À minha esposa Rita e ao nosso filho

Bruno que se juntou a nós este ano.

## **Agradecimentos**

O trabalho realizado na elaboração desta tese teve significativo contributo de várias pessoas a quem quero agradecer. Sem o contributo delas, direto ou indireto, não teria sido possível desenvolver o trabalho aqui apresentado.

No âmbito pessoal agradeço à minha esposa Rita, pelo apoio, compreensão e pelo tempo que não lhe dediquei a ela e ao nosso filho.

No campo académico quero em primeiro lugar destacar o meu orientador, o Professor Doutor Luís Manuel Rodrigues Coelho. Pelos seus conhecimentos, pela excelência da orientação e pela sua vasta experiência em modelação nas áreas aqui abordadas.

Agradeço à Hemera Energy, pela cedência das imagens dos estudos da eficácia de ventilação em edifícios.

Agradeço ainda ao Professor Mestre João Garcia e à Engenheira Rita Cerdeira pela partilha de conhecimento e especial apoio em diversas componentes desta tese.

Em último lugar, mas não propriamente por terem tido menor contribuição na realização desta tese, agradeço a todos os professores do Mestrado Energia, por me terem dado as ferramentas necessárias para a realização desta tese. Graças a eles penso ter conseguido atingir um novo patamar de conhecimento. Um especial obrigado àqueles a quem recorri na busca de soluções para os meus problemas.

## **Resumo**

Este estudo teve dois objetivos principais que à partida parecem dissociados. O primeiro objetivo foi a simulação de cargas térmicas num edifício e a respetiva dissipação ou captação no subsolo, de forma a se efetuar o dimensionamento de uma bomba de calor geotérmica e das unidades terminais de climatização dos espaços simulados. O segundo objetivo foi o estudo do escoamento do ar insuflado, em diversos espaços de diferentes tipologias, segundo uma variante do método de ventilação por deslocamento, utilizada pelo sistema AdvanClim. Esse sistema foi testado em espaços com diferentes geometrias para obtenção do valor da eficácia de ventilação. Neste estudo foram realizados ensaios experimentais com fumo em instalações reais que são servidas pelo sistema AdvanClim. Sendo este estudo composto por duas partes distintas, convém referenciar que o elo de ligação entre elas é a utilização de programas de cálculo numérico. Na primeira parte dos trabalhos apresentados nesta tese recorreu-se à utilização de software de simulação energética de edifícios e de software de cálculo paramétrico para o dimensionamento de furos geotérmicos. Na segunda parte do trabalho recorreu-se à utilização de software de cálculo numérico do escoamento de fluidos, para a determinação da eficácia de ventilação e a identificação das linhas de corrente. O trabalho efetuado na primeira parte do estudo surge por convite do orientador da tese. A minha participação voluntária no projeto GROUND-MED deve-se ao meu interesse em aprender com alguns dos maiores especialistas europeus em energia, presentes em projetos com a dimensão e importância deste. O projeto "Advanced Ground Source Heat Pump Systems for Heating and Cooling in Mediterranean Climate" tem o nº de contrato TREN/FP7EN/218895/"GROUND-MED". A segunda parte da tese resulta de um trabalho técnico realizado para a empresa Hemera Energy, desenvolvido por mim e com a coordenação do Professor Doutor Luís Coelho, o meu orientador de tese. A inclusão de todos estes temas deveu-se à vontade de realizar uma tese onde para além da pesquisa, fosse possível aplicar os conhecimentos obtidos no Mestrado Energia, que pudesse ser considerada uma investigação e que estivesse enquadrada com a realidade do mercado empresarial. Dada a atual situação económica mundial, especialmente a de Portugal e de outros países da Europa, na minha opinião é cada vez mais importante desenvolverem-se trabalhos académicos orientados para as empresas. As empresas por seu lado começam a descobrir que a modernização é fundamental, para tal irão recorrer cada vez mais às ferramentas tecnológicas disponíveis, para melhorar os seus produtos e serviços, começando esse esforço a ser feito na fase de projeto. Existem campos da engenharia onde só pessoal especializado poderá atuar, por outro lado a especialização facilita a penetração no mercado de trabalho e a empregabilidade.

**Palavras-chave:** geotermia, cargas térmicas, simulação, cálculo numérico, CFD.

## **Abstract**

This study had two principal purposes that apparently nothing have in common. The first one was the simulation of thermal loads of a building and the corresponding exchange of energy with the underground, aiming the design of a Ground Source Heat Pump and the acclimatization terminal units for the simulated spaces. The second purpose was the study of supply air distribution of an adapted displacement ventilation system, used on AdvanClim systems. That system was tested on spaces with different geometric forms to obtain the space ventilation effectiveness. In that study some smoke experiments had been accomplished in real facilities served by AdvanClim system. Hence this study has two dissimilar parts it's necessary to establish the link between them. That link is the use of numeric calculation software. On the first part it was used a software for building thermodynamic simulations and other one that does parametric calculations for borehole heat exchanger design. On the second part it was used a Computational Fluid Dynamics (CFD) software to achieve air distribution patterns and ventilation effectiveness data. The first half of the work done for this thesis was proposed by my thesis tutor. My voluntary participation on GROUND-MED project appears, given my wish of learning from the many European energy experts working on such a big and important project. The "Advanced Ground Source Heat Pump Systems for Heating and Cooling in Mediterranean Climate" has the contract number TREN/FP7EN/218895/"GROUND-MED". The second half of this thesis came from a technical work done to Hemera Energy Company, developed by me with the supervision of Professor PhD Luís Coelho, my thesis tutor. The mix of themes done here is based on the idea to produce a thesis with extended contents; not merely a reporting work but including some research, applying all the theoretical bases learned on the Energy Master classes and fully adapted to the actual business market needs. Concerning the world economic situation, particularly in Portugal and other European Union countries, my opinion is that academic knowledge should be passed to companies with that kind of thesis. Manufacturing companies starts to believe that modernization of their methods and techniques is the only way out to survive, so the application of available technological tools will improve their products and services, when used since the product design. That opens space to experimented engineers, with skills on some computational tools, to work on those corporations. In addition, a differenced technical capability gives to the engineer an advantage in the competitive job market and makes his employability easier.

**Keywords:** geothermal energy, thermal loads, simulation, numeric calculation, CFD.

## Índice

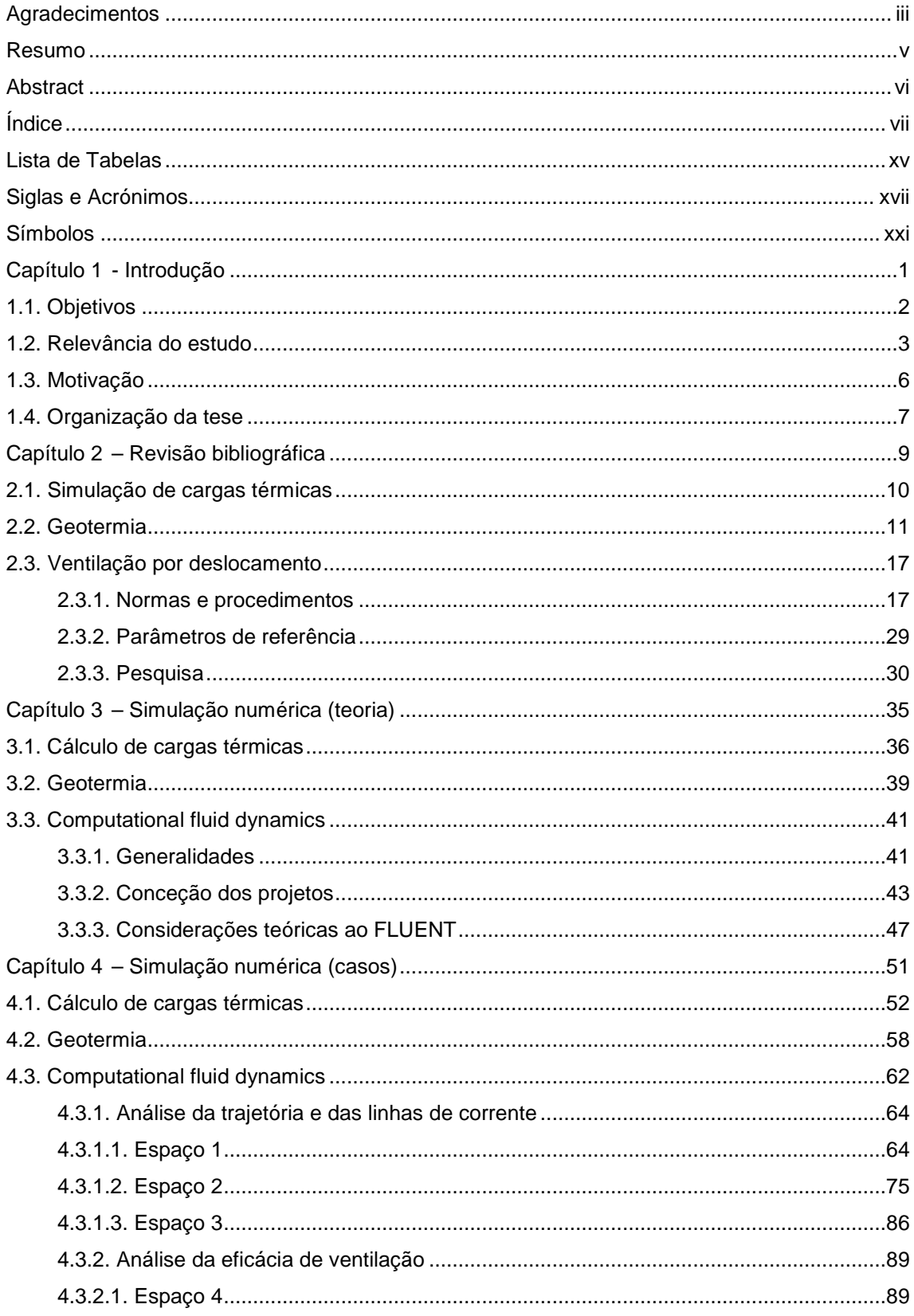

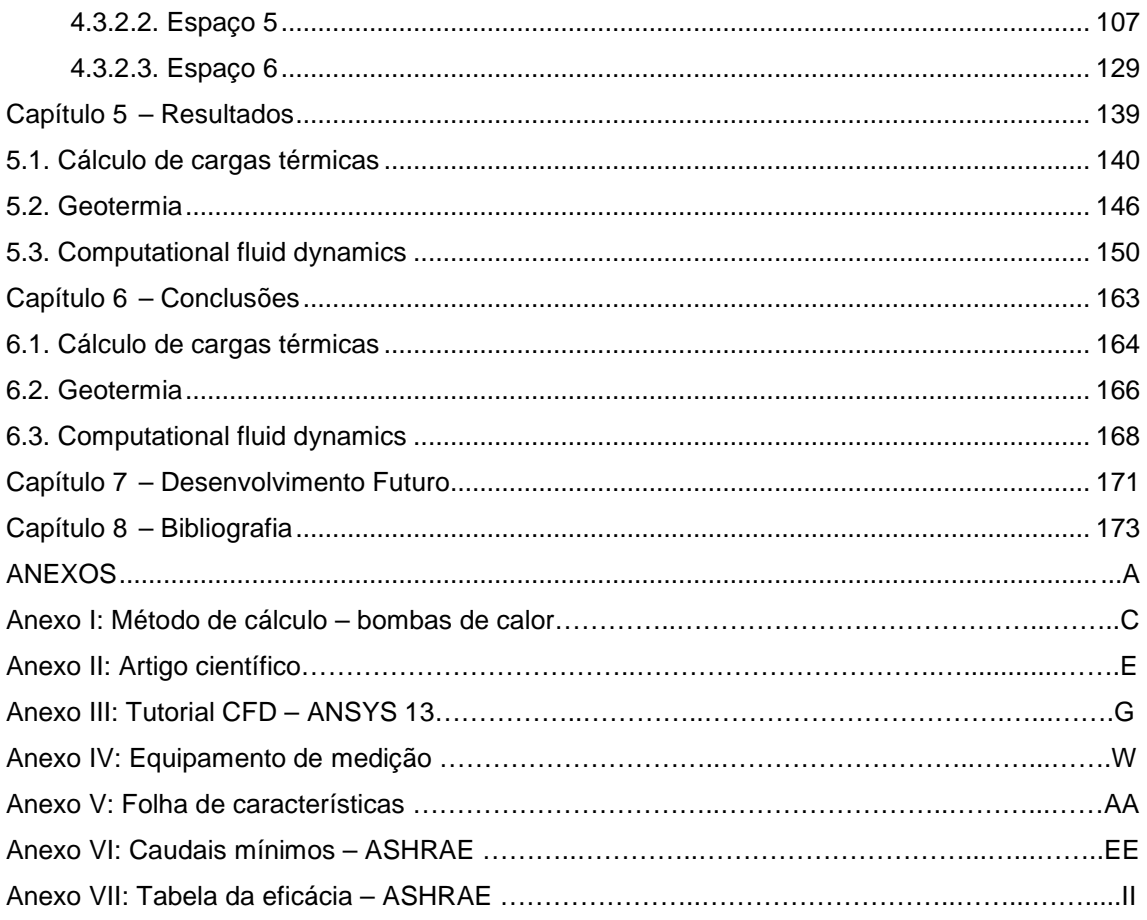

## **Lista de Figuras**

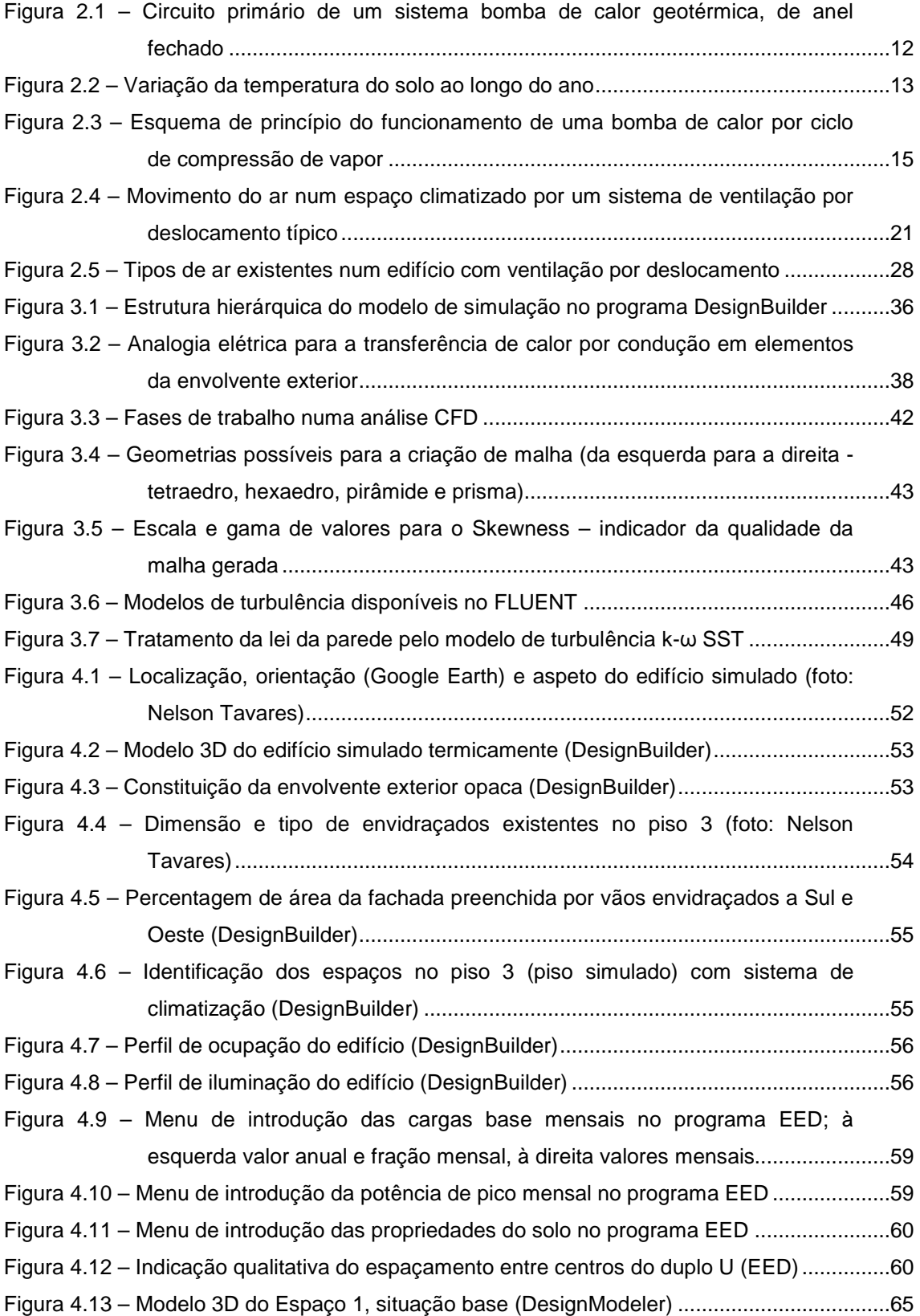

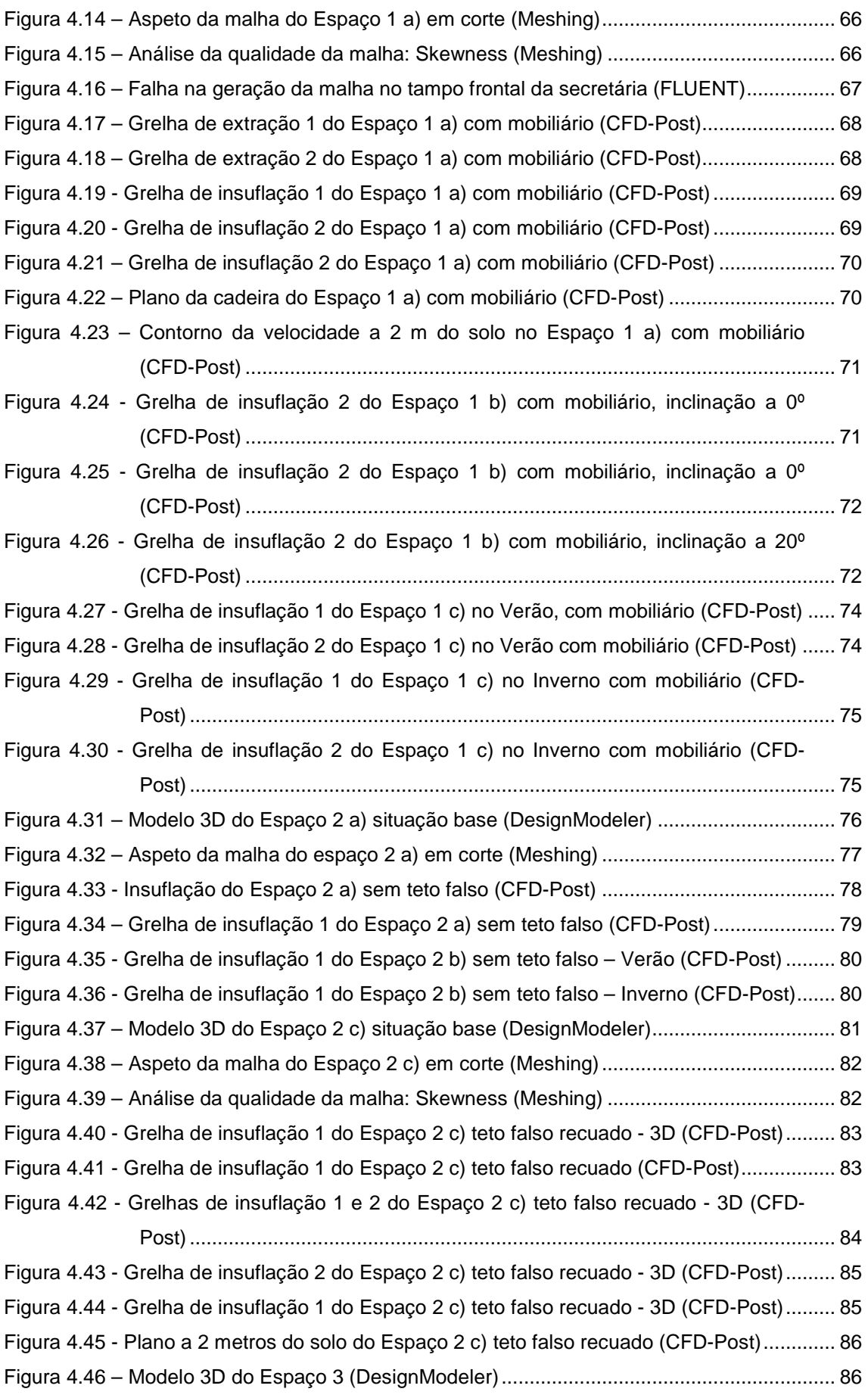

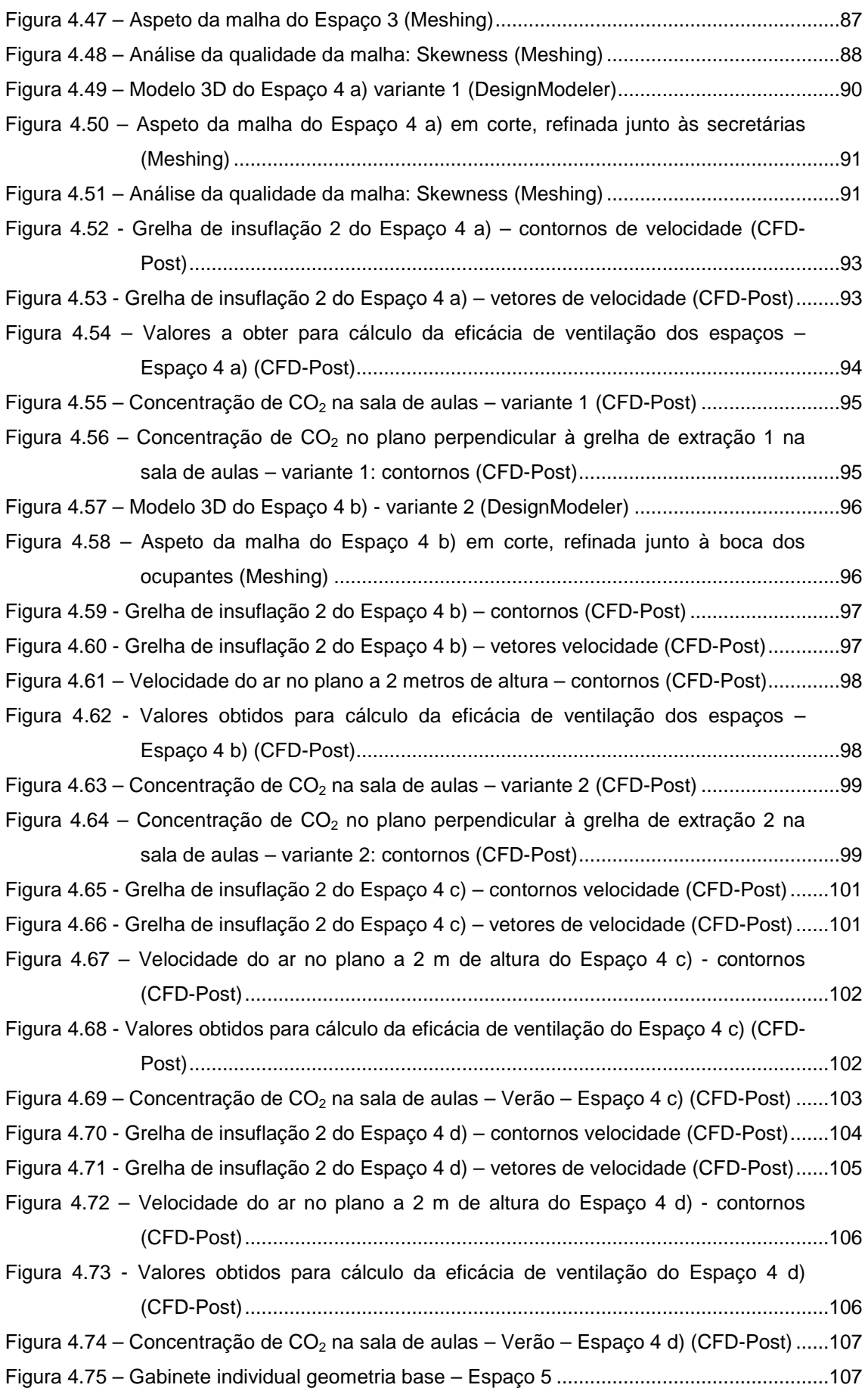

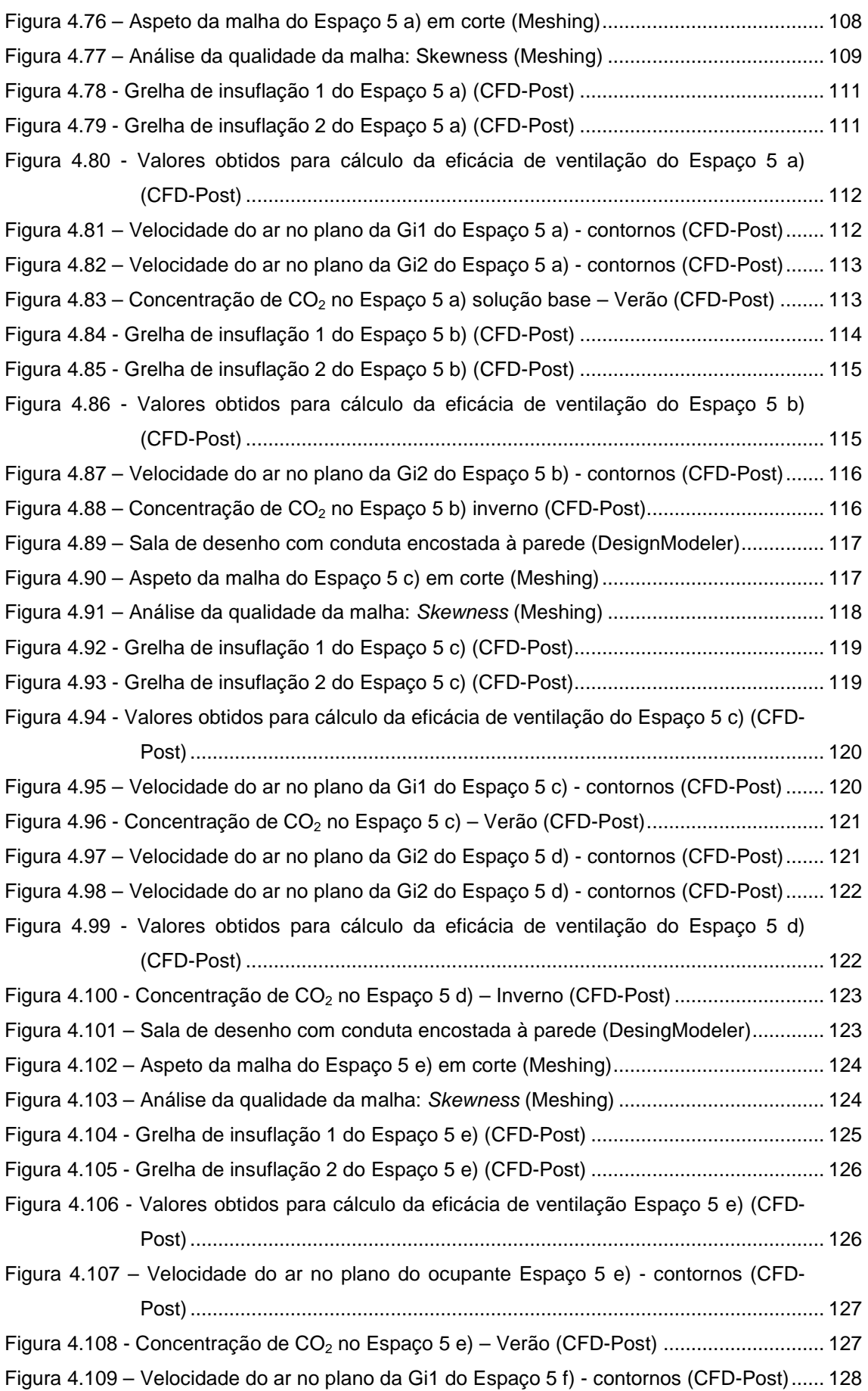

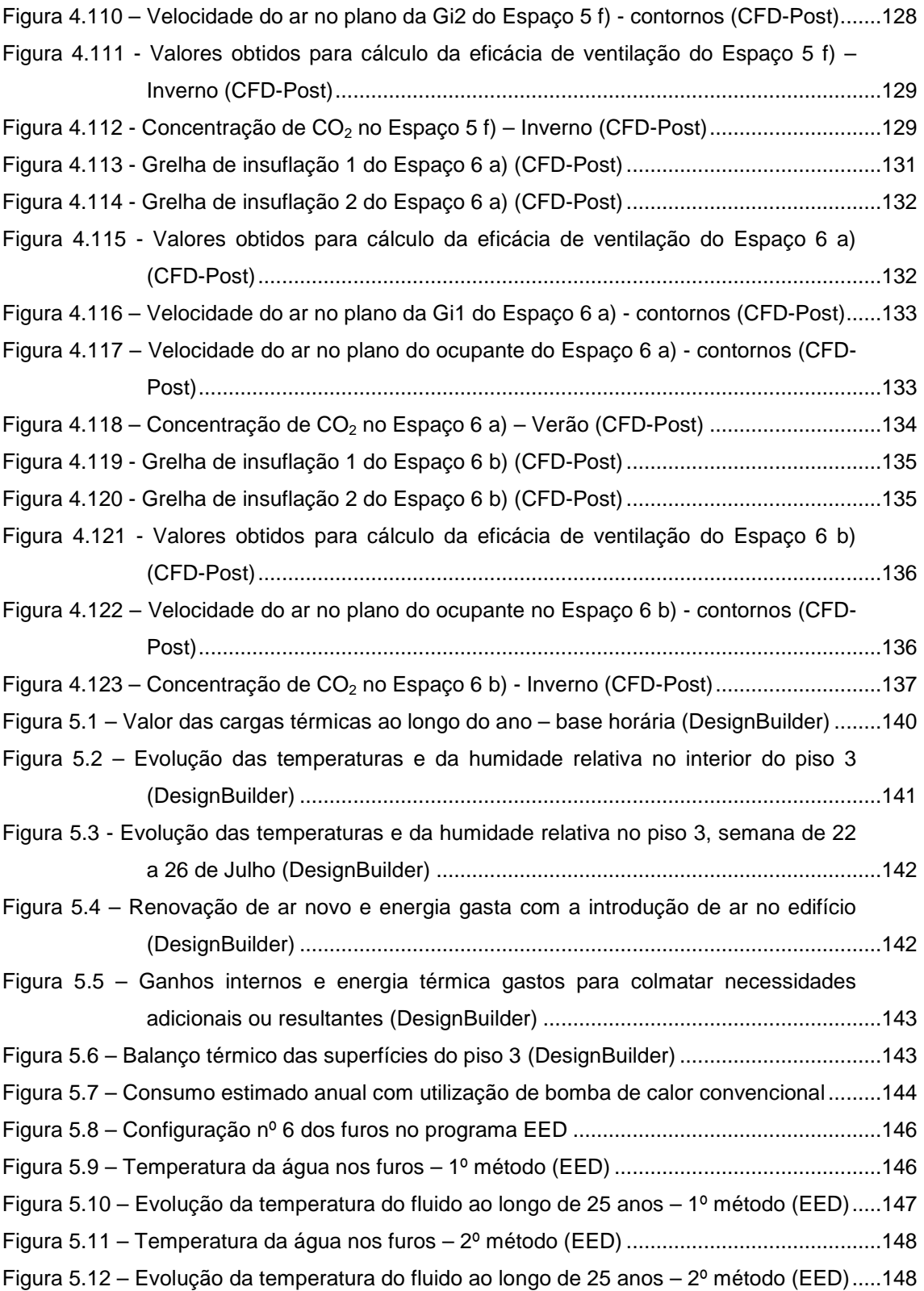

### **Lista de Tabelas**

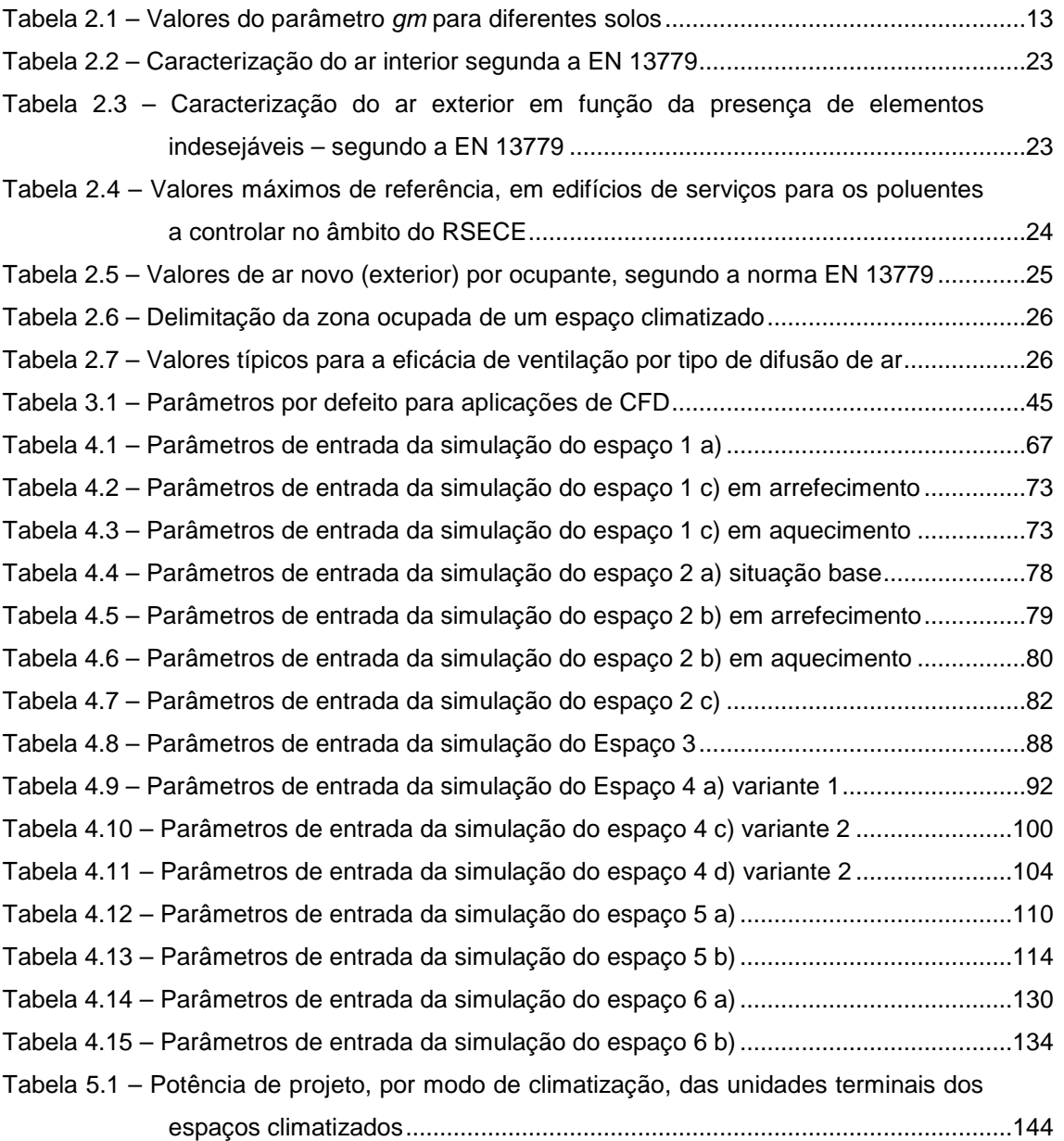

## **Siglas e Acrónimos**

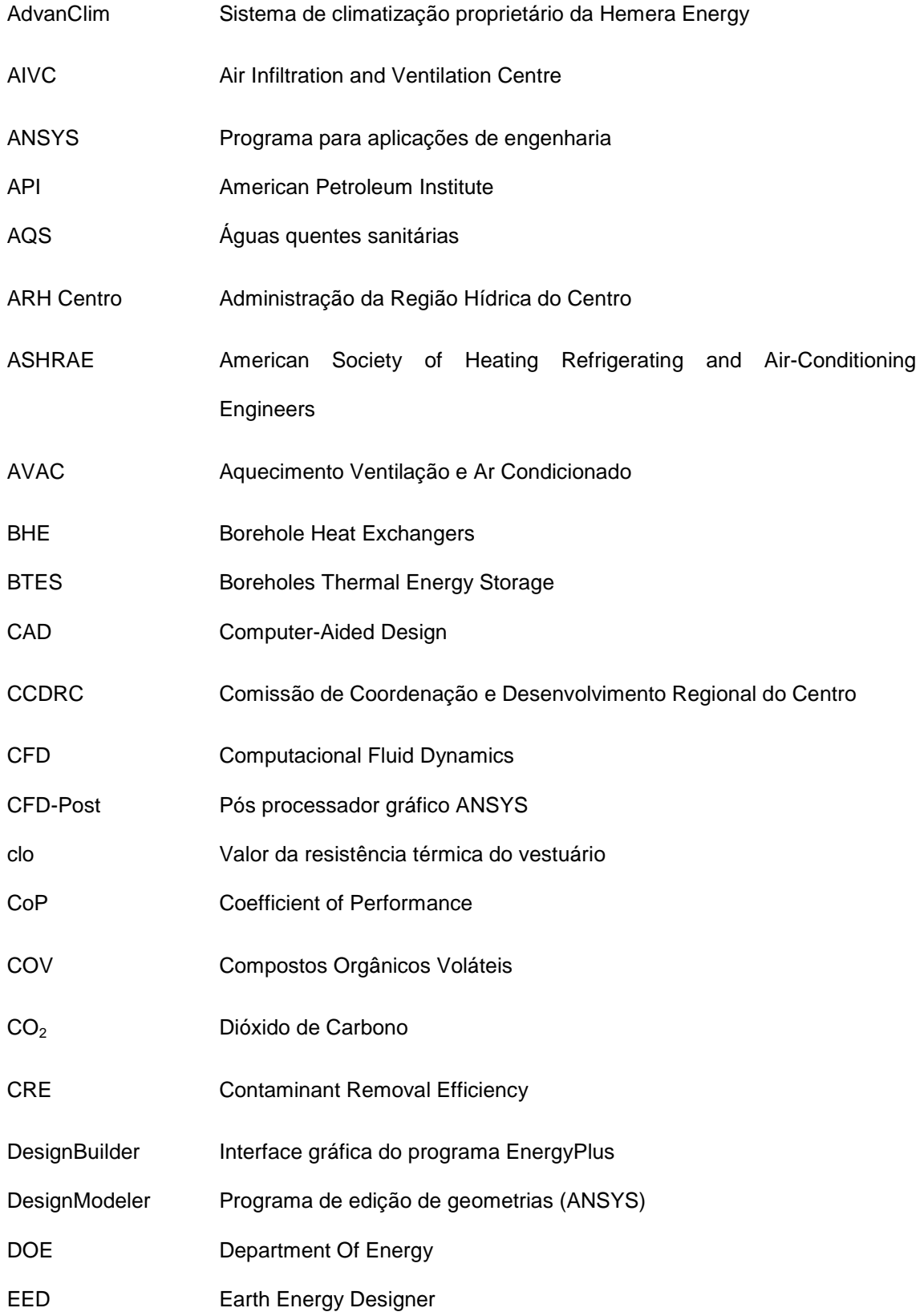

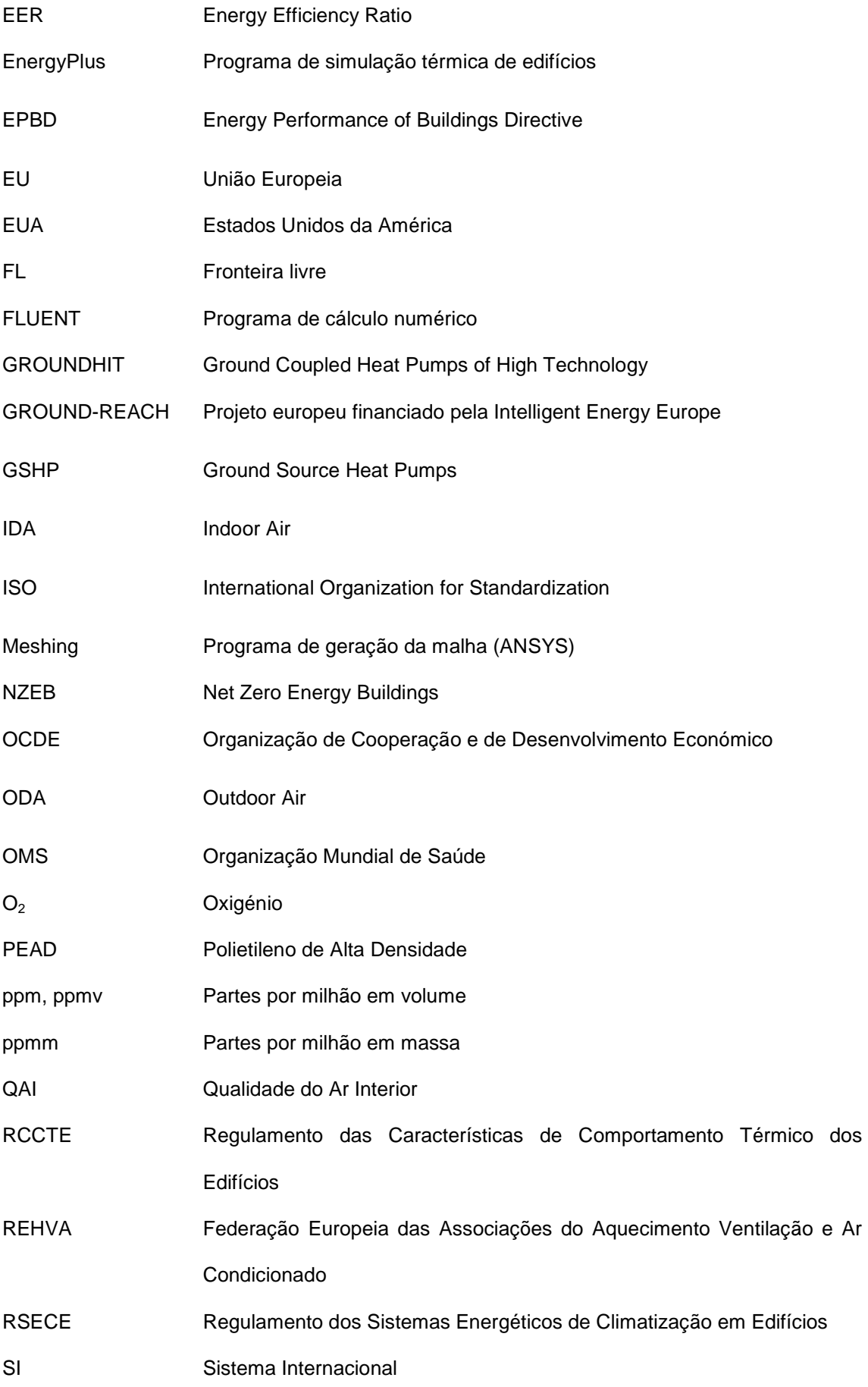

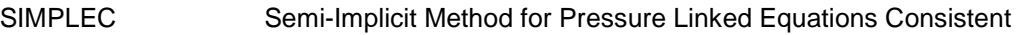

WHO World Health Organization

Workbench Ambiente integrado de modelação geométrica, geração e análise da malha (ANSYS)

### **Símbolos**

#### Letras Romanas

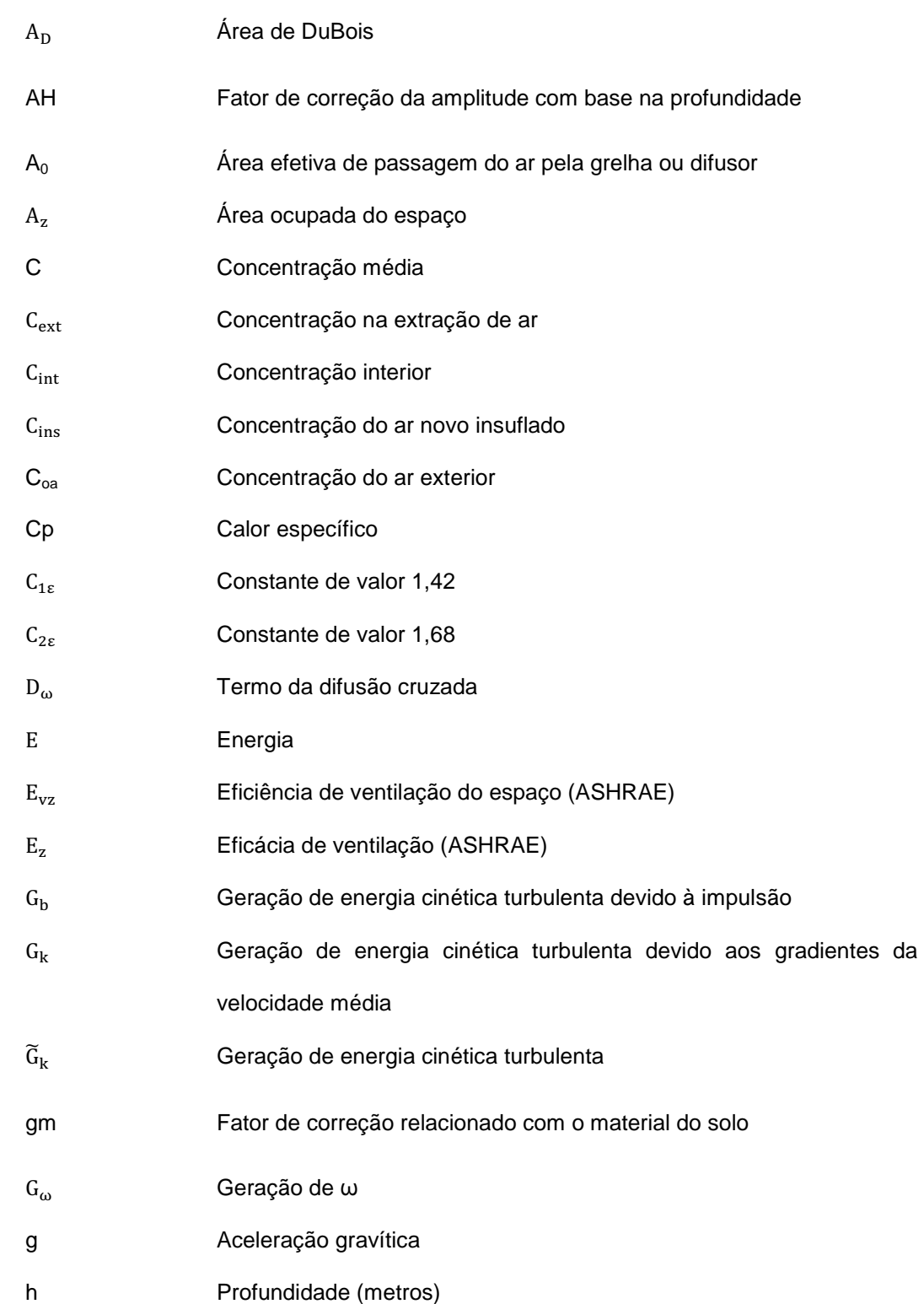

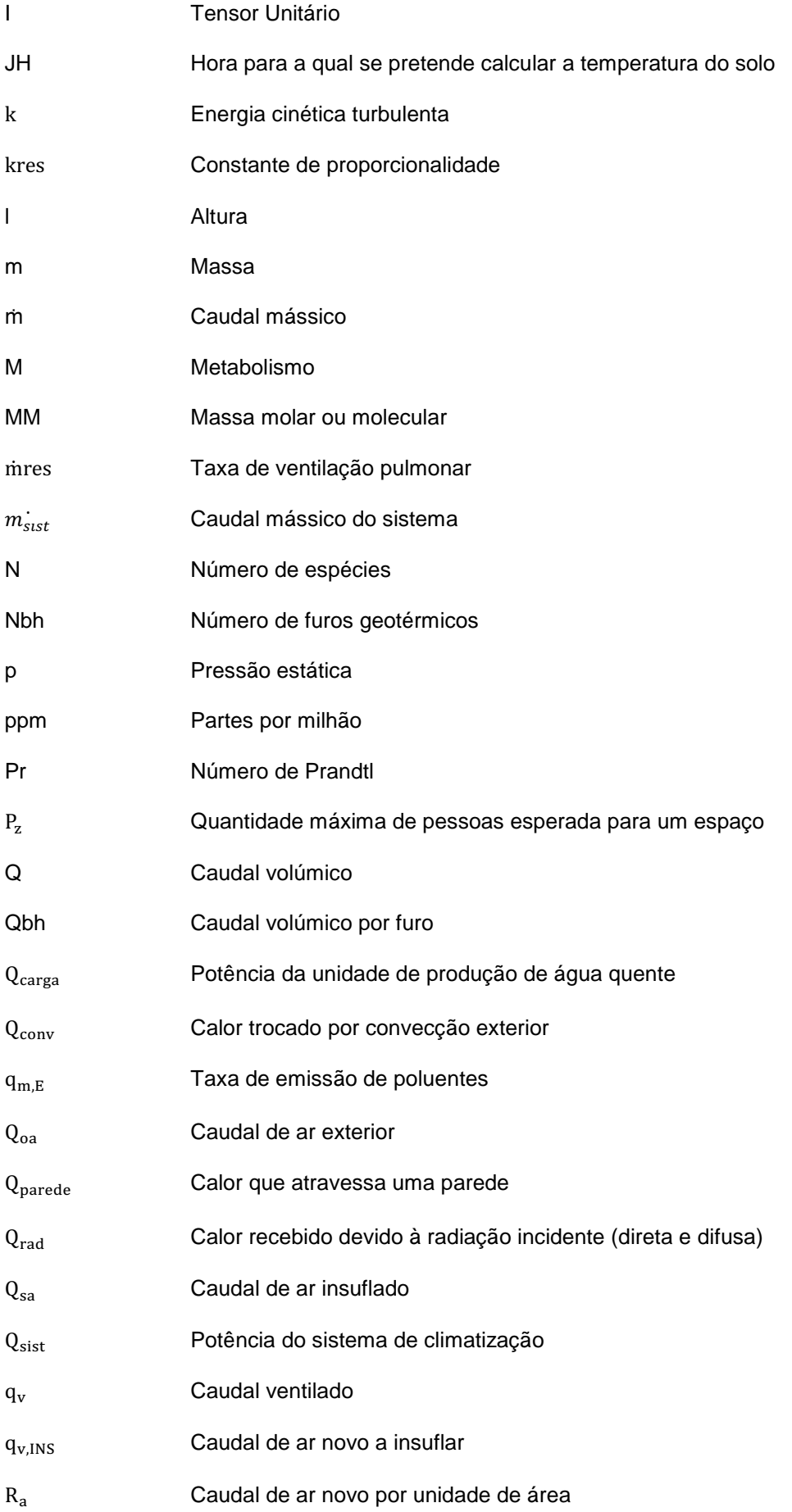

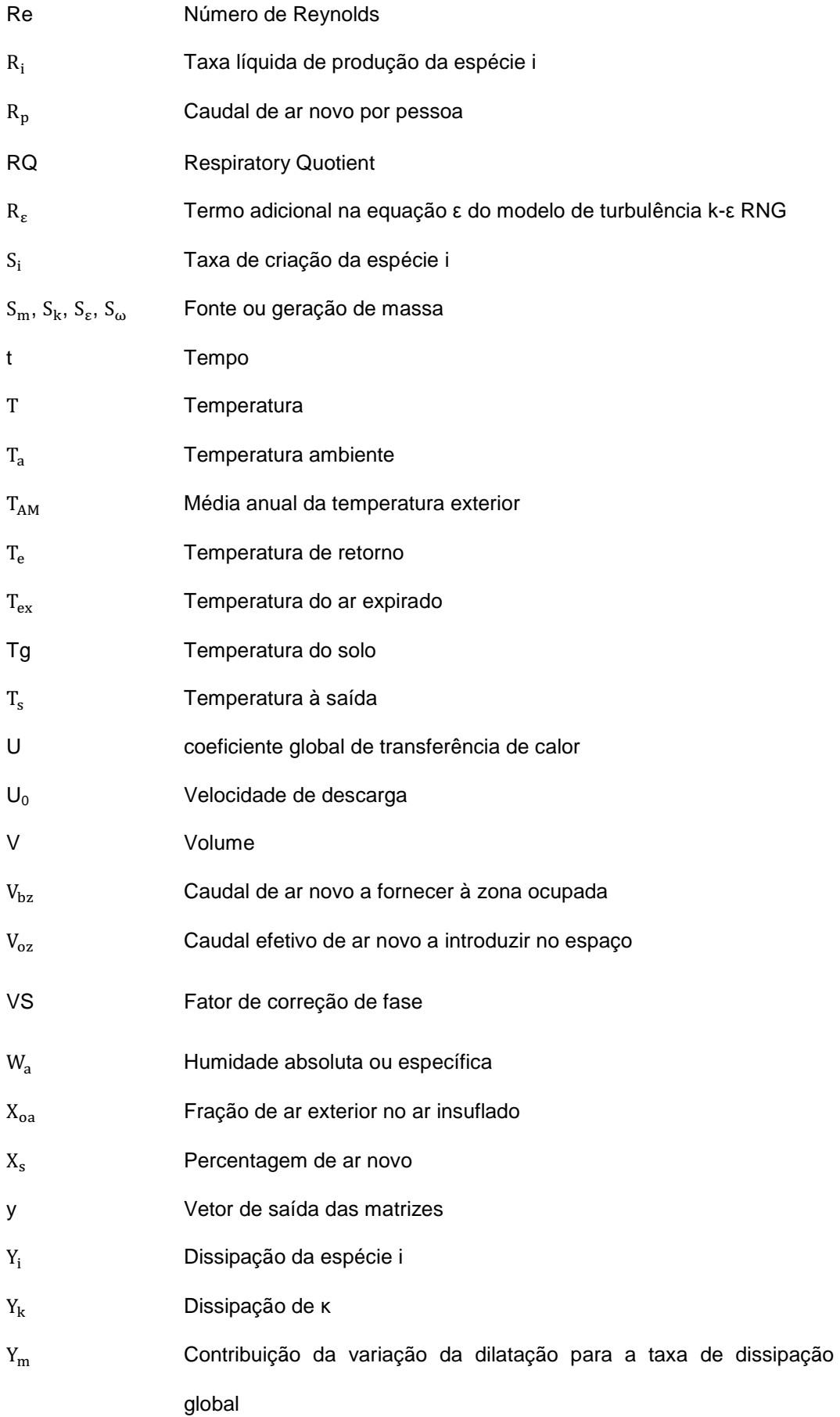

- $Y<sub>ω</sub>$  Dissipação de ω
- $Z_d$  Percentagem de ar novo insuflada na zona

#### Letras gregas

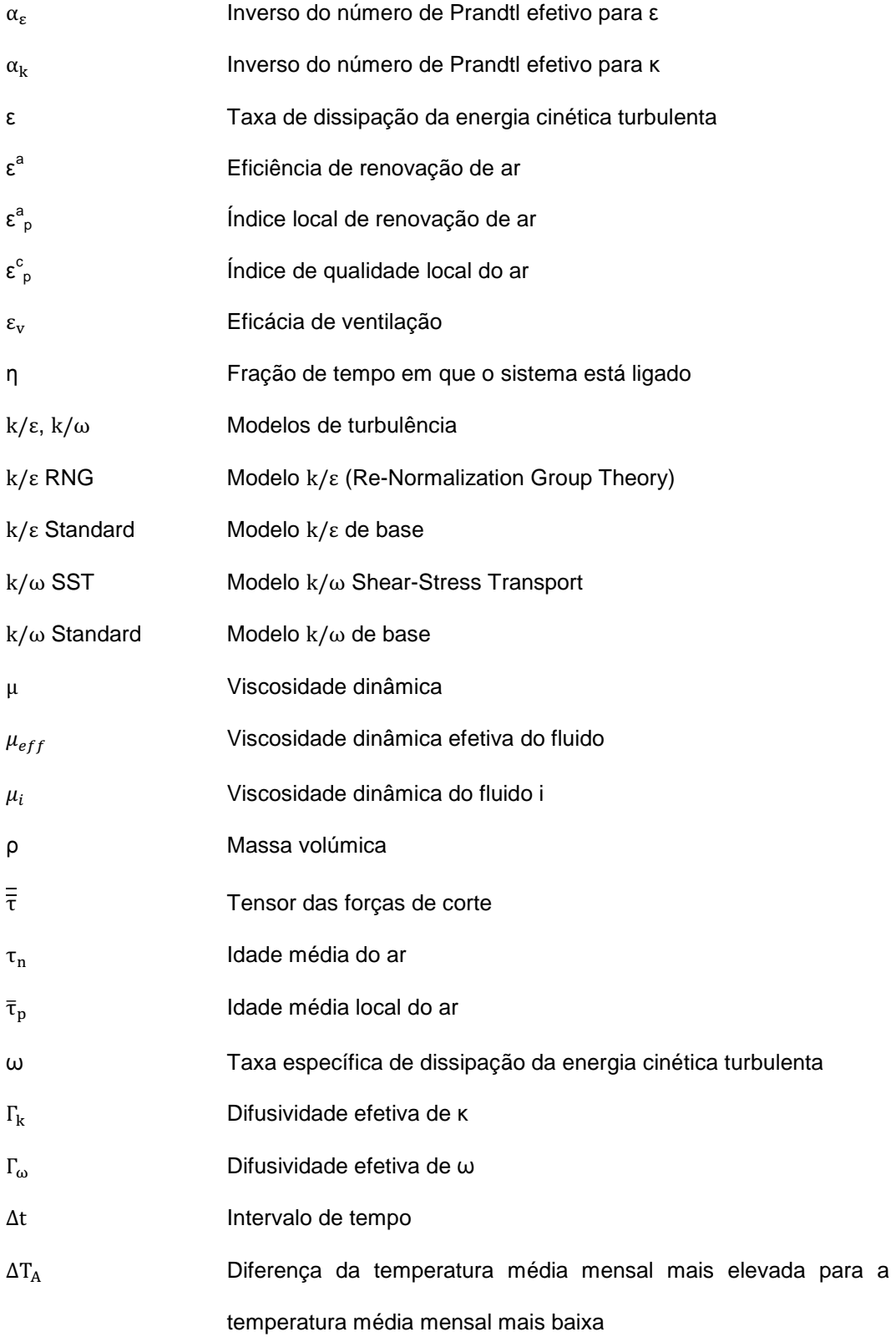

#### Outros símbolos

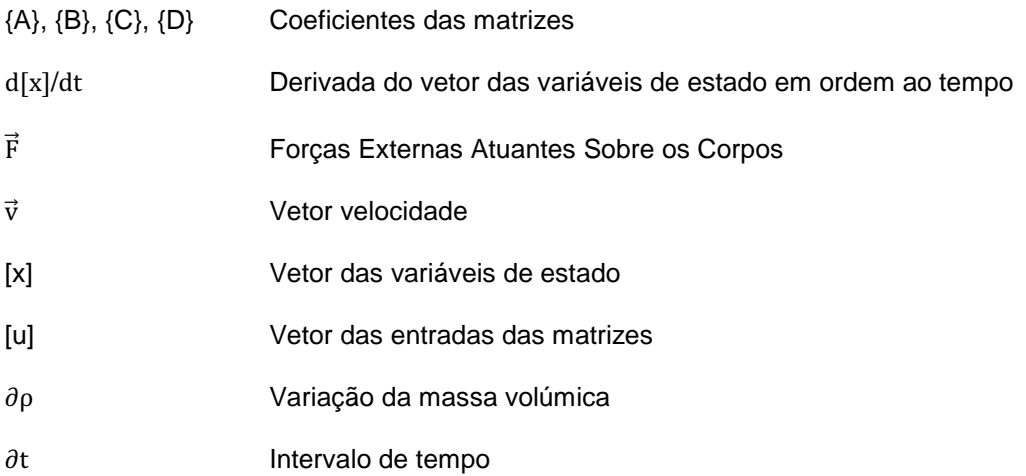

# **Capítulo 1 - Introdução**

No primeiro ponto deste capítulo é feita a descrição dos objetivos da tese e o seu enquadramento prático no mundo empresarial; no segundo ponto é explicada a relevância desta para o autor, para quem a venha a ler com o intuito de poder aplicar os fundamentos e metodologias aqui descritos ou para quem possa eventualmente beneficiar do trabalho e aprendizagem conseguidos com a sua realização; num terceiro ponto apresenta-se a motivação do autor para a realização do trabalho apresentado; por último, no quarto ponto apresenta-se a estrutura deste documento, cujo objetivo é orientar o leitor diretamente para os temas que lhe suscitem curiosidade, dada a natureza dos diferentes temas abordados. O ponto 4 deste capítulo tem ainda como missão descrever o modo como os temas abordados se articulam entre si e apresentar um resumo de cada um, em poucas linhas, para fácil perceção da temática pelo leitor.

Nota: Esta tese foi escrita em consonância com o novo acordo ortográfico da língua portuguesa.

#### **1.1. Objetivos**

Esta tese divide-se em duas partes, a primeira delas com duas temáticas e a segunda com uma. A razão de ser desta estrutura deve-se ao facto de terem sido aproveitados os temas de trabalhos e estudos, realizados pelo autor no último ano, com o propósito de apresentar uma tese que é útil ao mercado empresarial, em particular às atividades de engenharia ligadas ao sector imobiliário.

O primeiro objetivo dos trabalhos efetuados foi a simulação de cargas térmicas num edifício por forma a conhecer as necessidades térmicas deste, para dimensionar uma bomba de calor geotérmica para o edifício e as unidades terminais de climatização adequadas aos espaços simulados.

O segundo objetivo desta tese foi o estudo do escoamento de ar, neste caso o cálculo da eficácia de ventilação de espaços climatizados, que utilizem o sistema AdvanClim, uma adaptação de um sistema de ventilação por deslocamento puro. Este sistema de ventilação por deslocamento distingue-se da ventilação por deslocamento convencional por dois motivos. O primeiro tem que ver com a insuflação de ar novo nos espaços; esta é feita em altura a partir de grelhas, tal como em qualquer sistema de ventilação por mistura ou ventilação cruzada. O segundo aspeto diferenciador deste tipo de ventilação por deslocamento é o fato de não existir extração de ar mecânica do ar dos espaços. Essa extração é feita por convecção natural, sendo necessário o edifício estar (ou ser) preparado para tal arquitetonicamente; deve possuir corredores ou ductos que favoreçam a deslocação do ar proveniente dos espaços climatizados para o local do edifício onde se cria o efeito chaminé, que os conduzirá para o exterior (usualmente espaços amplos com pé direito elevado). Foram estudados diferentes espaços e variações geométricas destes para obtenção do valor da eficácia de ventilação mais elevado. Foi possível realizar provas de fumo em instalações já em operação, para obter valores típicos das velocidades e temperaturas do sistema AdvanClim e que permitiram validar o modelo de simulação.

A modelação desenvolvida nesta tese teve como propósito determinar a eficácia de ventilação, a concentração de poluentes, as linhas de corrente e a velocidade do ar em espaços servidos pelo sistema AdvanClim (ventilação por deslocamento não convencional). Na utilização da técnica dos gases traçadores, o dióxido de carbono é um dos gases mais utilizados, dadas as suas propriedades é possível provar a eficácia de ventilação para qualquer poluente a partir deste. Sabe-se que a adequada diluição de um dos poluentes garante a efetiva remoção de todos os outros nas mesmas proporções. Por esse motivo e dado que a análise efetuada se centrou em edifícios onde a principal fonte de geração de poluentes são os seus ocupantes, foi dada especial atenção ao processo de libertação de CO<sub>2</sub>.

Considerou-se nos casos estudados que o ar exterior tem uma boa qualidade ODA 2 e

pressupôs-se que qualquer sistema de insuflação de ar novo tem a adequada filtragem, pelo que a presença de partículas no interior do espaço não deve acontecer. ODA significa Outdoor Air e a classe 2 é a intermédia).

Apesar de se terem usado nas simulações de ventilação dos espaços parâmetros como a temperatura radiante de superfícies e a temperatura do corpo dos ocupantes, este trabalho não pretende demonstrar a existência de conforto térmico para os ocupantes. Apesar disso, são dadas algumas indicações sobre a existência ou não de conforto aparente, em alguns dos casos estudados. A indicação de desconforto é aparente pois é dada diretamente a partir da temperatura do ar e não reflete as sensações provocadas pelas restantes temperaturas.

Face aos objetivos impostos para cada uma das componentes desta tese, a segunda parte do trabalho desenvolvido teve um maior desenvolvimento, imposto para mais pela complexidade do tema e dos muitos cenários possíveis num trabalho desse tipo.

#### **1.2. Relevância do estudo**

Num cenário onde a internacionalização é cada vez mais importante, existe uma grande necessidade de criar normas que regulamentem os diversos sectores de atividade e que deem garantias de equidade de produtos e serviços criados, independentemente da localização da entidade ou instituição. As normas ISO (International Organization for Standardization) cumprem um papel muito importante em diversas áreas de atividade, contudo, em domínios que dependem fortemente da economia mundial e onde o custo da tecnologia pode determinar a solução a implementar é necessário algo mais. A energia é um desses domínios. A sua utilização não é consensual nem tão pouco fácil de gerir. Desde o primeiro choque petrolífero, na década de 70, que se tenta encontrar a forma ótima de gerir a disponibilidade de energia de origem fóssil no planeta, prolongando por um lado a sua existência e ao mesmo tempo tentando minimizar o impacto do seu consumo e exploração na natureza.

Os dois grandes responsáveis pelo avanço tecnológico nesta área são os Estados Unidos da América (EUA) e a União Europeia (EU), contribuindo de diversas formas para a atenuação de um problema de dimensão ainda desconhecida. Sendo Portugal um dos países membros da União Europeia tem vindo a adotar as sucessivas medidas na área da energia, que pretendem regular o modo como os países membros olham para a questão da energia. Uma vez que os edifícios na Europa são grandes consumidores de energia, é importante desenvolver estudos do tipo dos que aqui se apresentam. Mais importante ainda é a implementação das soluções encontradas neste tipo de estudos pelos agentes que têm atuação direta no sector.

Dois dos documentos que maior impacto têm neste momento, no panorama energético nacional e europeu no âmbito dos edifícios, são a Directiva 2009/28/CE e a Directiva 2010/31/EU.

A Directiva 2009/28/CE [1] promove a utilização de energia proveniente de fontes renováveis, impondo metas nacionais que garantam o cumprimento das quotas definidas para o consumo de energia proveniente de fontes renováveis na comunidade europeia em 2020. Esta diretiva reconhece o papel das regras e políticas aplicáveis a novas edificações e remodelação das existentes, no que diz respeito a requisitos mínimos de consumo de energia e à utilização de energia de fontes renováveis. O anexo VII desta diretiva estabelece o método de "Cálculo da energia obtida a partir de bombas de calor" que irá permitir contabilizar como energia renovável, parte da energia retirada do ar, da água ou do solo para climatização de edifícios (o Anexo VII da diretiva encontra-se no Anexo I desta tese). Este método carece da definição das variáveis em questão o que está previsto para 1 de Janeiro de 2013.

De acordo com a Directiva 2010/31/UE [2] (nova EPBD – Energy Performance of Buildings Directive), os edifícios na Europa representam 40% do consumo total de energia, continuando este valor a crescer. Posto isto, é necessário atuar rapidamente, incentivando a utilização de energia de origem renovável, minimizando o consumo de energia final e melhorando a eficiência dos equipamentos; tudo para que os compromissos assumidos pela União Europeia no âmbito do protocolo de Quioto se venham a cumprir. Espera-se portanto com estas medidas, que o sector dos edifícios ajude a reduzir a emissão de gases com efeito de estufa e a cumprir o principal objetivo desta diretiva: "a melhoria do desempenho energético dos edifícios". Esta diretiva irá: impor limites ao consumo energético de edifícios novos e de edifícios existentes aquando de uma grande reabilitação; definir requisitos mínimos para os materiais e os sistemas mecânicos a utilizar neles; pretende aumentar o número de edifícios com emissões quase nulas (NZEB – net zero energy buildings); estabelecer definitivamente o mercado de certificação energética dos edifícios e das frações autónomas e regularizar a inspeção a caldeiras e sistemas de ar condicionado de todos os edifícios. Esta diretiva imporá limites mínimos mas pretende ser apenas o ponto de partida, deixando para cada estado membro a definição das metas a atingir. A alteração da definição de grande edifício e pequeno edifício, bem como aquilo que se entende como grande remodelação, pretende estender a aplicação da diretiva a um maior número de edifícios. O método de cálculo da rentabilidade de um sistema ou edifícios passa a ser mais abrangente, incluindo todos os benefícios e custos relacionados com a energia. O limite de tempo para a revisão do desempenho energético de um edifício será de 5 anos, menos um que atualmente. Em fase de projeto são incentivados os estudos de questões ambientais, técnicas e económicas de sistemas alternativos tais como as energias renováveis, redes urbanas de distribuição de energia térmica, bombas de calor e cogeração. Uma grande alteração em relação à primeira versão da EPBD prende-se com os edifícios NZEB sendo o objetivo: no final de 2020 todos os edifícios novos serem NZEB. O sector público (estado) terá de atingir essa meta até ao final de 2018, para todos os novos edifícios que ocupe, mesmo que alugados.

É a partir destas duas diretivas europeias que surge a possibilidade de atuar ao nível do consumo de energia dos edifícios. O trabalho desenvolvido no âmbito desta tese tem como objetivos: na primeira parte, verificar a quantidade de energia térmica necessária para climatizar um edifício e o nível de satisfação dessas necessidades quando usada uma fonte de energia renovável disponível no local; na segunda parte, avaliar o desempenho de um sistema de ventilação por deslocamento não convencional, quanto à sua capacidade de remoção de poluentes dos espaços, desempenho esse determinado pela sua eficácia de ventilação. A maximização da eficácia de ventilação de um sistema tem o objetivo de reduzir o caudal de ar novo regulamentar necessário, poupando-se energia na sua movimentação.

Embora o RSECE (Regulamento dos Sistemas Energéticos de Climatização em Edifícios) no anexo VII imponha caudais mínimos de ar novo nos espaços [3] e não esteja contemplado o não cumprimento destes em determinadas condições, há muito que se vêm a desenvolver metodologias de controlo da qualidade do ar interior (QAI) que não penalizem o edifício em termos de consumo energético associado à ventilação. Os caudais impostos pelo regulamento são deveras penalizadores em algumas tipologias; obrigando à introdução de grandes caudais de ar, para a ocupação máxima espectável, o que não corresponde à realidade na maior parte do tempo em determinados espaços. De fato, essa obrigatoriedade deve-se à necessidade de garantir a remoção de poluentes gerados no interior dos edifícios, tendo como base a concentração máxima de  $CO<sub>2</sub>$  admissível. Sistemas como os apresentados em [4] permitem regular a insuflação de ar novo nos edifícios, poupando energia pelo controlo do  $CO<sub>2</sub>$ , feito no interior de um espaço ou no ar de retorno. Sensores de presença podem ditar os intervalos de tempo em que devem ser garantidas as condições de conforto e QAI, reduzindo ainda mais o consumo de energia. Assim, o sistema de ventilação só funciona dentro destes intervalos, quer seja em modo on/off ou em regime modulante com variação de velocidade dos motores.

Contudo os sistemas deste tipo são ainda pouco comuns em Portugal. Prevê-se no entanto que a nova legislação para edifícios venha a permitir medidas mais amigas do ambiente e conducentes a consumos energéticos menores, no âmbito dos edifícios NZEB, desde que devidamente comprovadas com estudos técnicos detalhados. Métodos de climatização alternativos como a ventilação natural ou a ventilação por deslocamento adaptado são pouco controláveis, quando comparados com a ventilação mecânica. É então necessário comprovar a efetiva remoção de poluentes, destes métodos, do interior dos espaços. Atualmente a única forma de reduzir a quantidade de ar novo insuflado num espaço é melhorando a eficácia de ventilação de um sistema. Sempre que num sistema tenha uma eficácia de 100% não é necessário introduzir caudal adicional para compensar a perda de eficácia, caso a eficácia seja superior a 100% é inclusive possível reduzir o caudal nessa diferença. Para determinar a eficácia de um sistema não convencional ou comprovar a capacidade de remoção de poluentes pode-se recorrer à modelação CFD, preferencialmente em fase de projeto já que ainda é possível efetuar alterações ao edifício. A simulação de casos típicos (geometria do espaço, caudal insuflado e poluentes prováveis) permite utilizar posteriormente um determinado sistema de forma controlada, sem necessidade de dispor de sistemas de monitorização de poluentes, que constituem um custo adicional e indesejado para os promotores imobiliários.

5

#### **1.3. Motivação**

Poder-se-á dizer que dois dos problemas que atualmente mais preocupam os engenheiros são a energia e o ambiente. Em relação ao primeiro facilmente se percebe que o crescimento das chamadas economias emergentes (nenhuma pertencente à OCDE – Organização de Cooperação e de Desenvolvimento Económico), lideradas pela China e Índia, está a aumentar a procura global de energia final [5]. Vivemos atualmente num cenário onde o petróleo é o combustível com maior peso no mix energético mundial. Por outro lado o recente desastre nuclear no Japão e o crescente aumento do consumo de carvão, não nos deixa otimistas quanto à preservação do meio ambiente, em relação à qualidade do ar exterior e a doenças relacionadas com estas atividades.

A conceção de instalações AVAC (Aquecimento Ventilação e Ar Condicionado) requer por parte dos engenheiros um cuidado especial com vista à minimização do seu impacto sobre os ocupantes dos edifícios. Deve ainda haver especial cuidado na manutenção e operação destes sistemas [6]. O RSECE [3] faz no Artigo 19º alusão à exigência de um plano de manutenção preventiva, devidamente implementado por um técnico responsável pelo funcionamento da instalação, para que esta possa operar nas devidas condições, ou seja, nas condições semelhantes a uma instalação nova, que garanta conforto térmico, QAI e que seja energeticamente eficiente.

A realização de estudos e projetos na área da engenharia é um campo de aplicação de conhecimentos interessante, contudo, a participação em projetos e estudos mais académicos e com alguma visibilidade, em áreas com grande potencial de desenvolvimento e com particularidades de conceção é sempre aliciante. A publicação de artigos científicos é também uma forma de manter atualizados os conhecimentos teóricos e o que de novo existe em termos de tecnologia.

Assim, é com grande prazer pessoal que se apresentam aqui dois produtos finais do trabalho desenvolvido:

- No anexo II desta tese apresenta-se a folha de rosto de um artigo científico publicado no Renewable Energy and Power Quality Journal, No.9, 12th May 2011 com o nº 390, realizado em conjunto com outros autores, para uma conferência sobre energias renováveis e qualidade da energia (INTERNATIONAL CONFERENCE ON RENEWABLE ENERGIES AND POWER QUALITY (ICREPQ'11). Este era o resultado final do primeiro e segundo temas aqui apresentados à data da publicação e pode ser consultado online.
- O anexo III desta tese é um pequeno manual de utilização da plataforma de programas ANSYS 13 a que se chamou Tutorial ANSYS 13. Pretende permitir uma mais rápida

inicialização de simulações de espaços em edifícios de serviços climatizados, com vista à determinação da eficácia de ventilação (utilizando o solver FLUENT) a quem já tem alguns conhecimentos deste tipo de ferramentas.

#### **1.4. Organização da tese**

O capítulo 1 deste documento é composto por 4 pontos. O primeiro ponto apresenta os objetivos da tese, no segundo ponto é explicada a relevância desta, num terceiro ponto apresenta-se o que levou o autor a realizá-la, o quarto ponto (este) apresenta a estrutura de todo o documento.

Para perceber a estrutura dos capítulos 2 a 6 é necessário explicá-la. Optou-se por uma apresentação encadeada dos temas em cada capítulo, isto é, em cada capítulo existem 3 subcapítulos, correspondendo o número de subcapítulo sempre ao mesmo tema. Os números 1 a 3 correspondem aos seguintes conteúdos:

- 1. Cálculo de cargas térmicas;
- 2. Estudo geotérmico;
- 3. Estudo CFD (eficácia de ventilação).

Esta configuração foi a escolhida para facilitar a leitura desta tese. O leitor, conhecendo o número correspondente ao tema de seu interesse, irá em cada capítulo dirigir-se diretamente ao subcapítulo que contém a informação pretendida.

O capítulo 2 mostra a legislação aplicável, os fundamentos teóricos e a pesquisa efetuada em cada uma das áreas aqui tratadas. Em relação à pesquisa pretende-se que a informação aqui apresentada possa pôr o leitor a par dos principais desenvolvimentos na respetiva área.

O capítulo 3 tem como objetivo descrever algumas das características do software utilizado em cada uma das componentes do trabalho e explicar as formulações matemáticas subjacentes a métodos de cálculo, bem como as simplificações assumidas.

O capítulo 4 descreve detalhadamente os casos de estudo. Pretendeu-se apresentar todo e qualquer elemento que tivesse influência nos resultados, não se referindo portanto parâmetros que não sofram qualquer alteração em relação aos valores por defeito.

O capítulo 5 apresenta de forma resumida mas clara, com recurso a tabelas e imagens os resultados obtidos, por tipo de estudo.

No capítulo 6 apresentam-se as conclusões finais do trabalho realizado.

No capítulo 7 são descritas algumas melhorias possíveis no estudo de casos semelhantes e indicam-se alguns objetivos de prossecução dos trabalhos nos temas apresentados, quer para o autor quer para outros. Fazem-se ainda sugestões de atuação em futuros estudos similares a estes.

Propositadamente não se fez uma conclusão de cada capítulo no final destes. Isto porque atendendo à estrutura da tese e ao conteúdo não pareceu adequado ou que isso trouxesse alguma mais-valia à leitura da tese. As conclusões de cada um dos 3 casos estudados encontram-se no capítulo 6, no respetivo subcapítulo.

# **Capítulo 2 – Revisão bibliográfica**

Neste capítulo apresenta-se a revisão bibliográfica efetuada ao longo deste trabalho. A revisão bibliográfica é uma espécie de resumo da informação mais importante pesquisada ao longo da tese. A informação presente neste capítulo preencheu a necessidade de obter respostas sobre os temas abordados, na tentativa de clarificar e fundamentar algumas opções a tomar e permitir avançar rapidamente para caminhos que conduzissem aos resultados desejados. Dada a complexidade subjacente aos temas tratados e a infinidade de opções disponíveis no software utilizado, não é possível explorá-los até se ter um perfeito conhecimento deles; há que procurar estudos já realizados na área em questão e adaptá-los ao caso de estudo. Torna-se no entanto necessário conhecer em pormenor a funcionalidade de cada um dos parâmetros e a sua aplicabilidade ao caso que temos em mãos. Apenas se faz referência à bibliografia mais importante não obstante de outra informação ter sido consultada.

#### **2.1. Simulação de cargas térmicas**

A transposição da Directiva Comunitária 2002/91/CE aconteceu em 2006 e desde então que é obrigatória a caraterização do comportamento térmico dos edifícios, a verificação da qualidade do ar interior e a existência de conforto térmico dos ocupantes.

Se para a verificação do RCCTE - Regulamento das Características de Comportamento Térmico dos Edifícios – basta seguir as metodologias de cálculo presentes no Decreto-Lei nº80/2006 [7], já o cálculo dos requisitos referidos anteriormente, para edifícios abrangidos pelo RSECE – Regulamento dos Sistemas Energéticos de Climatização em Edifícios [3], tem de ser feito com recurso a programas informáticos de simulação multizona, acreditados pela norma ASHRAE 140:2004 [8].

O programa EnergyPlus desenvolvido pelo DOE (Department of Energy) dos EUA cumpre todas as imposições da norma ASHRAE 140:2004 [8] e é um dos programas acreditados para a simulação energética de edifícios de serviços pelo SCE – Sistema Nacional de Certificação Energética e da Qualidade do Ar Interior nos Edifícios (DL nº78/2006) [9] [10].

O EnergyPlus é um programa de análise energética e das cargas térmicas de edifícios, capaz de verificar a energia primária necessária à produção da energia térmica que satisfaça as necessidades reais do edifício e que garantam as condições de conforto impostas. O programa permite efetuar vários cálculos por hora (sub-hourly time steps), respeita pois a imposição de executar pelo menos um cálculo por hora sugerido pela norma prEN 15251 [11]. Para efetuar os balanços de energia usa funções de transferência de calor por condução, que permitem a simulação da energia radiante e fenómenos convectivos e utiliza um modelo tridimensional de elementos finitos para cálculo das trocas de calor com o solo.

Dada a dificuldade em utilizar o programa, quer a nível da introdução de dados, quer a nível de leitura dos muitos ficheiros de resultados é habitual usar-se um dos muitos interfaces gráficos existentes no mercado para o EnergyPlus. O interface gráfico utilizado no estudo aqui apresentado foi o DesignBuilder. Este programa inclui toda a base de dados de envidraçados e materiais de construção do EnergyPlus.
## **2.2. Geotermia**

Geotermia é a designação atribuída a uma série de ciências e técnicas de estudo e exploração do calor existente no centro do planeta: a energia geotérmica. A temperatura do solo aumenta cerca de 33º C por cada quilómetro de profundidade, contudo, devido à variação da composição da crosta terrestre, por vezes é possível obter temperaturas elevadas a profundidades bem menores. Qualquer temperatura existente no solo pode ser usada diretamente como energia geotérmica. Habitualmente já existe no solo um fluido que permite a troca de calor (lençóis freáticos ou infiltração das chuvas) mas caso não exista é possível injetar água no solo (rochas quentes). Existem também aflorações naturais de água quente, principalmente em zonas vulcânicas, aproveitadas há largos séculos para fins termais [12] [13].

A energia geotérmica separa-se em energia de baixa entalpia e de alta entalpia consoante o fluido esteja a menos ou a mais de 150º C respetivamente. Em Portugal apenas existe energia geotérmica de baixa entalpia (abaixo dos 80º C) contudo existem já algumas aplicações diretas da energia geotérmica em climatização de edifícios e no aquecimento de piscinas e estufas [12]. A energia geotérmica é uma forma de energia renovável, disponível em todo o mundo e a qualquer momento (ao contrário de outras formas de energia renovável), útil e proveitosa em qualquer estação do ano [13].

O solo pode ser usado quer como fonte quer como vazadouro de calor. A maior ou menor capacidade de absorção ou entrega de calor do solo depende das suas propriedades (condutividade, composição, calor específico e difusividade térmica). A difusividade térmica do solo é a razão entre a condutividade térmica e o produto do calor específico e massa volúmica. Os furos no solo (BHE – Borehole Heat Exchangers) podem ser verticais ou horizontais. Os furos verticais representam 80% das aplicações geotérmicas na Europa e neles podem ser usados tubos concêntricos (coaxiais) ou em U [13] [14].

Numa instalação do tipo BTES – boreholes thermal energy storage [15], o armazenamento de energia é feito diretamente no solo, sendo este caracterizado pela existência de camadas rochosas ou por camadas sólidas de terra. Não existe portanto nenhum fluido natural presente, o fluido de permuta de calor irá circular pelo interior de tubos ou no interior de furos.

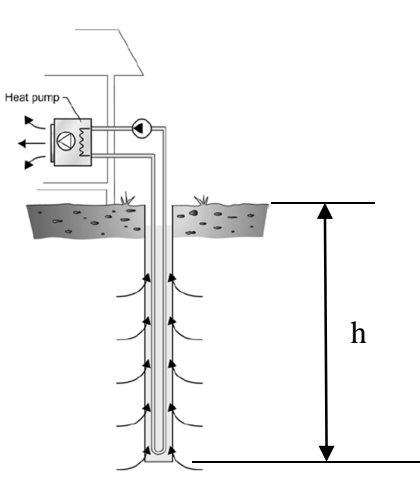

Figura 2.1 – Circuito primário de um sistema bomba de calor geotérmica, de anel fechado [15]

No aproveitamento da geotermia para climatização deve ser conhecida a temperatura do solo numa base horária [16]. A temperatura do solo varia ao longo do ano segundo uma função seno cuja evolução depende da temperatura média do ar exterior e da profundidade (h). Com o aumento da cota à superfície variam a amplitude e a fase da função. A amplitude da função decresce com o aumento da profundidade e a inércia do solo é tanto maior quanto maior for a profundidade, resultando num atraso do valor da temperatura deste em relação à temperatura do ar. A temperatura média do solo pode ser considerada igual à média anual da temperatura exterior, contudo, para um cálculo mais rigoroso esta temperatura deverá ser afetada por três parâmetros: AH – fator de correção da amplitude com base na profundidade; VS - fator de correção de fase; gm – fator de correção relacionado com o material do solo.

AH é calculado da seguinte forma:

$$
AH = -0.000335. h3 + 0.01381. h2 - 0.1993. h + 1
$$

(Eq. 2.1)

VS é calculado da seguinte forma:

$$
VS = 24.(-0.0195.h4 + 0.3385.h3 - 1.0156.h2 + 10.298.h + 0.1786)
$$

(Eq. 2.2)

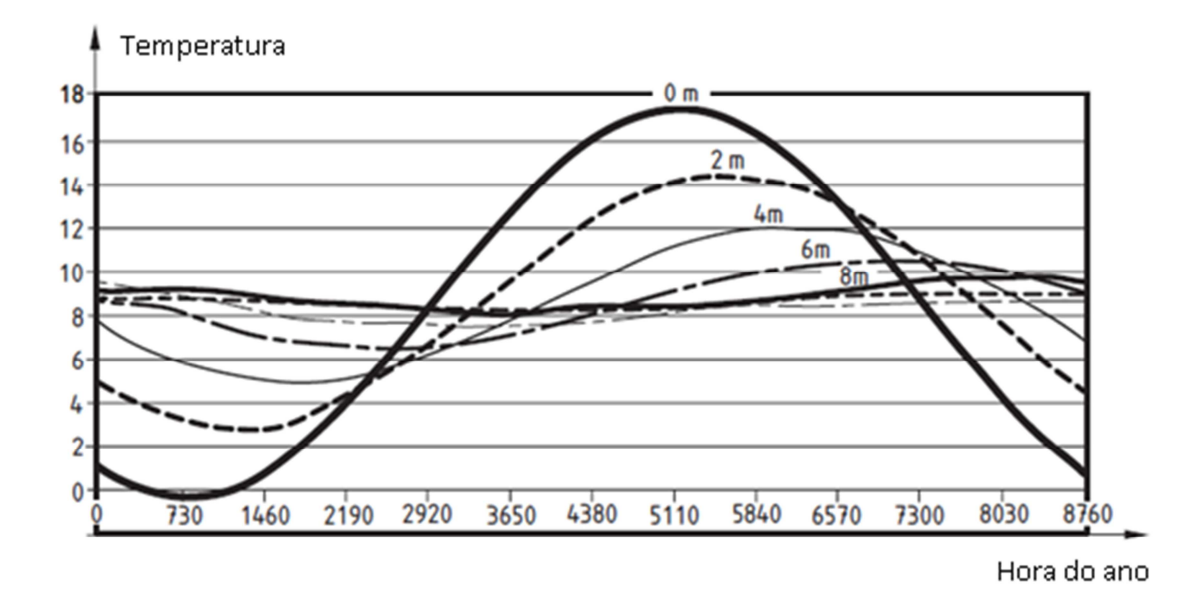

Figura 2.2 – Variação da temperatura do solo ao longo do ano (a partir de [16])

O valor de gm depende do material constituinte do solo e pode ser retirado da tabela 2.1.

| Material do solo | Condutividade<br>[W/m.K] | Massa volúmica<br>[kg/m $^3$ ] | Calor específico<br>[J/kg.K] | Fator de correção<br>gm |
|------------------|--------------------------|--------------------------------|------------------------------|-------------------------|
| Solo húmido      | 1,50                     | 1400                           | 1400                         | 1,00                    |
| Areia seca       | 0,70                     | 1500                           | 920                          | 0,90                    |
| Areia húmida     | 1,88                     | 1500                           | 1200                         | 0,98                    |
| Argila húmida    | 1,45                     | 1800                           | 1340                         | 1,04                    |
| Argila seca      | 2,90                     | 1800                           | 1590                         | 1,05                    |

Tabela 2.1 – Valores do parâmetro gm para diferentes solos (a partir de [16])

A temperatura do solo (Tg) pode então ser dada pela equação 2.3, onde  $\Delta T_A$  é a diferença entre a temperatura média mensal mais elevada (a média do mês de Julho se este for o mais quente) e a média mensal mais baixa (a média do mês de Janeiro se este for o mais frio),  $T_{AM}$  é a média anual da temperatura exterior e JH é a hora para a qual se quer calcular a temperatura do solo.

$$
Tg = gm. \left[ T_{AM} - AH. \Delta T_A. \sin \left[ \frac{2\pi}{8760} \cdot [JH - VS + 24,25] \right] \right]
$$
 (Eq. 2.3)

As aplicações geotérmicas para produção de energia térmica para climatização podem ser simples permutadores ou utilizar bombas de calor geotérmicas (GSHP – ground source heat pumps). Um sistema bomba de calor geotérmica é constituído por 3 componentes principais [17]: os furos geotérmicos (BHE) que têm tipicamente diâmetros entre os 90 e os 150 mm [15] e entre 30 a 200 metros de profundidade; a bomba de calor (GSHP) tipicamente água-água e o sistema de distribuição de energia térmica.

Uma definição de bomba de calor pode ser a que se encontra na nova EPBD [2]:

"«Bomba de calor», uma máquina, um dispositivo ou uma instalação que transferem calor dos elementos naturais circundantes, como o ar, a água ou o solo, para os edifícios ou processos industriais invertendo o fluxo de calor natural de forma a que este passe de uma temperatura mais baixa para uma temperatura mais alta. No caso de bombas de calor reversíveis, a transferência de calor pode fazer-se também do edifício para os elementos naturais circundantes".

Uma definição mais lata de bomba de calor poderá ser a de um equipamento que transfere calor de uma fonte fria para um reservatório a temperatura superior; pode no entanto ser utilizada para transferir energia da fonte quente para a fonte fria, com melhor desempenho neste caso. As bombas de calor têm vindo a ganhar espaço nos edifícios de serviços e nas habitações, não só para aquecimento e arrefecimento dos edifícios mas também para produção de AQS (águas quentes sanitárias), aquecimento de piscinas e mesmo para processos industriais. Encontram-se bombas de calor no mercado entre 1,75 kW e 44 MW, capazes de fornecer fluidos a temperaturas superiores a 100ºC [14]. Para cada fonte de energia deve ser usado um tipo de bomba de calor concebida para o efeito. As fontes podem ser tão variadas como o ar, água subterrânea ou à superfície, a energia solar ou o solo. Uma tipologia bastante interessante em termos de investimento inicial, facilidade de conversão do edifício, custos de operação e controlo de temperaturas no espaço são as bombas de calor água-água ligadas a anéis fechados de circulação de água no solo (GSHP). O tipo mais comum de bombas de calor geotérmicas é o que usa o ciclo de compressão de vapor (figura 2.3). Este ciclo pode ter um só estágio, mais que um estágio, ser do tipo cascata ou compound.

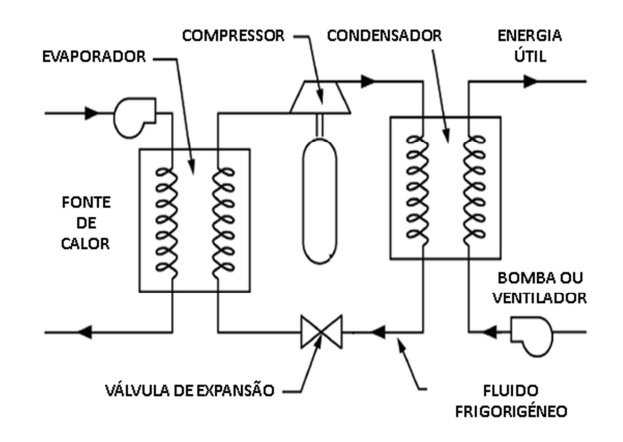

Figura 2.3 – Esquema de princípio do funcionamento de uma bomba de calor por ciclo de compressão de vapor [14]

A razão pela qual as GSHP têm uma eficiência energética 30% superior à melhor das bombas de calor ar-água deve-se ao facto de ser utilizada água em vez de ar (esta tem um Cp superior ao ar) e ao facto de estas não estarem sujeitas às temperatura extremamente elevadas ou baixas como é o caso da temperatura do ar exterior no verão e inverno respetivamente. O material mais utilizado nos tubos de permuta de calor é o PEAD – polietileno de alta densidade com diâmetros entre os 32 e os 40 mm. A vida útil deste material neste tipo de aplicação é de 50 anos. Em muitos casos é suficiente usar-se água no interior dos tubos do circuito primário, contudo, em situações em que pode ocorrer congelamento da água adicionase-lhe um anticongelante como o etilenoglicol. Este tipo de GSHP chama-se Ground Coupled. Nos casos em que é o fluido frigorigéneo a percorrer uma serpentina no solo estas são do tipo expansão direta. A situação atual é a da utilização de compressores do tipo scroll e do refrigerante R410A dadas as melhores propriedades térmicas e melhor comportamento em sistemas reversíveis [17].

Como auxiliar ao projeto de instalações geotérmicas são atualmente efetuados testes de resposta térmica do solo (thermal response tests). O método Line Source Theory é o mais simples e rápido sendo o mais utilizado na Europa. Estes testes são elaborados in sito, com recurso a equipamento portátil e têm como principal interesse a determinação da composição do solo, a avaliação do desempenho dos diferentes tipos de permutadores existentes e as características reais do solo, tais como a condutividade e a convecção existente em furos permeáveis à água ou na proximidade de lençóis freáticos [15].

Em [18] foi demonstrado o potencial de aplicabilidade das bombas de calor geotérmicas (projeto europeu GROUNDHIT – Ground Coupled Heat Pumps of High Technology). Esta forma de troca de calor com o solo não tem virtualmente limite e beneficia da estabilidade quase total da temperatura do solo ao longo do ano. Conseguem-se assim performances sazonais indiscutivelmente mais apelativas que as dos sistemas bomba de calor tradicionais (a partir de

15

fontes como o ar). O custo de perfuração do solo é elevado sendo o principal entrave à utilização deste tipo de sistema de climatização. Foram efetuados testes de resposta térmica do solo (thermal response tests) à instalação, em modo de aquecimento, de acordo com o método Line Source Theory, com duração mínima de 30 horas. A curta duração de alguns dos testes foi possível devido à rápida estabilização das temperaturas (à 15ª hora). O equipamento de produção de calor utilizado não era específico para o efeito (conceção própria) tendo sido necessárias algumas adaptações, até se conseguirem estabilizar a temperatura e o caudal de água. O CoP (Coefficient of Performance) máximo atingido foi de 6,05 com uma taxa de produção de energia térmica em aquecimento de 12,11 kW. Os resultados demonstraram qualitativamente que a configuração de permutadores em duplo U é a que tem melhor desempenho.

O projeto GROUND-REACH, financiado pela Intelligent Energy Europe e com o contrato nº EIE/05/105S12.420205 teve como propósito introduzir no mercado bombas de calor geotérmicas de grande dimensão para ajudar a combater a emissão de gases com efeito de estufa e dinamizar o mercado das GSHP. As caraterísticas apontadas como vantagens deste sistema eram a fiabilidade da tecnologia e o seu estado de maturação, a redução de 25% a  $75\%$  dos custos de climatização, a redução das emissões de  $CO<sub>2</sub>$ , o aumento do conforto e consequente valorização do imóvel, a promoção da sustentabilidade ambiental e a utilização racional de energia [17].

A norma EN 15450:2007 pode ser utilizada como garantia do cumprimento dos requisitos mínimos, no projeto de um sistema GSHP completo. Não existe ainda nenhuma norma europeia para a parte geotérmica propriamente dita do sistema, somente algumas especificações técnicas nacionais nos países mais desenvolvidos neste campo [13] [19]. A norma EN 791:1996 foi já adotada por todos os países membros da UE mas destina-se apenas a assegurar a segurança na perfuração do solo e no manuseamento da maquinaria utilizada com esse propósito. Para geotermia a grandes profundidades deve ser consultada legislação aplicável à atividade de prospeção de petróleo, nomeadamente a legislação americana (API – American Petroleum Institute). No que respeita às bombas de calor o caso é diferente, existe todo um conjunto de normas aplicáveis cobrindo todas as vertentes destes equipamentos.

As dificuldades de harmonização da utilização desta forma de energia renovável devem-se ao facto de o clima e às propriedades do solo variarem por toda a Europa. Dever-se-á no futuro caminhar para uma situação em que, seja possível em qualquer parte da Europa, determinar a melhor configuração do sistema, atendendo às características e propriedades dos furos, dos materiais e dos tipos de bomba de calor utilizada. Em questões de licenciamento é também necessário definir procedimentos que tornem clara a atuação de todos os intervenientes na implementação de um sistema de climatização deste tipo e que dê garantias de qualidade ao cliente, mediante a certificação do serviço.

## **2.3. Ventilação por deslocamento**

#### 2.3.1. Normas e procedimentos

O RSECE [3] refere no ponto 6 do 29º artigo que "Os caudais de ar novo de renovação (…) referem-se a valores efectivamente introduzidos nos espaços ocupados, devendo o dimensionamento dos sistemas ter em conta a eficiência útil de ventilação introduzida." A atuação sobre um sistema de ventilação, para que este tenha a eficiência máxima, levará a poupanças energéticas significativas (superiores a 20%), sendo no entanto necessário garantir que este continua a cumprir as exigências de remoção de poluentes. Realizar testes de QAI após instalação do sistema pode revelar uma desadequação deste e tem normalmente custos elevados associados. O recurso a ferramentas de CFD, em fase de projeto, permite a simulação de diferentes opções (estudos paramétricos) e a seleção da mais interessante, tanto económica como tecnicamente.

Procura-se detalhar aqui em particular, o método de difusão de ar que consiste no varrimento do espaço, a ventilação por deslocamento, embora o sistema testado seja uma variante deste. O sistema de climatização AdvanClim é propriedade da empresa Hemera Energy e carateriza-se pela utilização de uma cobertura solar para aquecimento de água (funcionamento equiparado a um coletor solar térmico aberto) e arrefecimento de água (funcionamento equiparado a uma torre de arrefecimento). A insuflação de ar é feita por condutas mas não existe extração mecânica. A ventilação deste sistema não é por deslocamento uma vez que o ar é insuflado por cima, contudo o seu funcionamento estará entre um sistema de ventilação por mistura e a ventilação por deslocamento.

Uma vez que a maior parte da nossa vida é passada no interior de edifícios, surge a necessidade de controlar a nossa exposição a poluentes existentes ou gerados no interior destes. A medição da qualidade do ar interior (QAI) pode ser feita de duas formas [6]: através da média num intervalo de tempo definido ou através da determinação do máximo instantâneo.

A inalação é a principal forma de contágio pelos poluentes gasosos presentes no ar sendo que as consequências desse contacto dependem do tipo de poluente, das características do indivíduo exposto e do tempo de exposição. Dado que a maioria dos poluentes presentes no interior de um edifício, são solúveis no ar ou transportáveis por este, o risco dos poluentes chegarem aos pulmões é real. Há alguns anos a solução era vedar completamente a entrada de ar do exterior nos edifícios, contudo, uma vez que a maioria dos poluentes gasosos se formam no interior destes, atualmente opta-se pelo método de diluição de poluentes com recurso à ventilação (qualquer que seja o tipo). Os poluentes podem ser introduzidos no edifício por estarem presentes no ar exterior insuflado ou serem libertados no interior do edifício pelos ocupantes, pelo mobiliário, pelos materiais de revestimento ou equipamentos eletrónicos.

É habitual verem-se na literatura valores bastante díspares para um mesmo parâmetro de avaliação da QAI. Tal acontece em virtude de a definição de um determinado parâmetro variar de um país para outro, ou entre diferentes regiões do globo [20].

O Manual REHVA sobre a eficácia de ventilação [21] expõe as diferentes abordagens para aferição da qualidade do ar interior e os diferentes conceitos. A REHVA é a Federação Europeia das Associações do Aquecimento, Ventilação e Ar Condicionado (equivalente à ASHRAE – American Society of Heat Refrigerating and Air-Conditioning Engineers). Há uma variação substancial de valores, resultante do significado dos conceitos das normas americanas em relação às normas alemãs, dos países nórdicos e da AIVC – Air Infiltration and Ventilation Centre. A idade média local do ar  $\bar{\tau}_n$  não é mais que um dado estatístico, mas pode ser entendida como a qualidade do ar num dado ponto [22]. Em espaços com ventilação por mistura (perfeita) este valor é igual em todo o espaço (valor médio). Na extração, a idade média do ar  $\tau_n$  é igual à constante de tempo (em horas) dada pelo quociente do volume do espaço V, pelo caudal ventilado  $q_v$  (equação 2.4).

$$
\tau_n = \frac{v}{q_v} \tag{Eq. 2.4}
$$

Genericamente pretende-se com qualquer sistema de ventilação garantir concentrações médias constantes de poluentes no espaço ao invés de limitar a concentração a valores de pico máximos. A avaliação da performance de um sistema de ventilação apenas pode ser feita em condições estacionárias, desde que este garanta um valor constante durante todo o período de ocupação do espaço; isto deve-se à não linearidade da resposta de um sistema a variações instantâneas de geração de poluentes ou alteração do caudal fornecido [22]. A recolha de amostras de poluentes gasosos deve ser feita de duas a três horas após o início da ocupação, momento em que se espera que o sistema esteja a funcionar em regime estacionário (concentração estabilizada) [23].

O tempo de renovação de ar num espaço é igual ao dobro da idade média do ar. Existem 4 parâmetros principais para a quantificação da qualidade da ventilação; os chamados índices de avaliação da ventilação. Estes podem-se dividir em duas categorias [21]:

i) Índices que representam a capacidade do sistema em renovar o ar interior:

- a) Eficiência de renovação de ar;
- b) Índice local de renovação de ar.

ii) Índices que representam a capacidade do sistema em remover contaminantes do ar:

- a) Eficácia de remoção de contaminantes;
- b) Índice de qualidade local do ar.

Na primeira categoria, a eficiência de renovação de ar  $(\epsilon^a)$  é a razão entre a velocidade de renovação de todo o ar de um espaço e a taxa teórica máxima, conseguida com uma renovação de ar tipo tampão. Este parâmetro varia entre 0% e 100%. O índice local de renovação de ar (ε<sup>a</sup><sub>p</sub>) pode assumir valores pequenos ou grandes, dependendo da idade média local do ar.

Na segunda categoria, a eficácia de remoção de contaminantes (CRE) é a razão entre a concentração na extração e a concentração média no espaço em regime estacionário. Aparece descrita em alguns estudos como eficácia de ventilação e pode ser o dobro da eficiência de renovação de ar caso a geração de poluentes seja uniforme. O índice de qualidade local do ar  $(\epsilon^c)$  é a razão de concentrações de um determinado ponto e da extração.

Num edifício utiliza-se a concentração exterior como referência, de onde resultam valores de CRE inferiores ao da equação genérica, que não contempla a concentração exterior. A equação 2.5 apresenta a equação que permite calcular a eficácia de remoção de contaminantes. C<sub>e</sub> corresponde à concentração na extração, C<sub>oa</sub> representa a concentração do ar exterior e C a concentração média do espaço.

$$
CRE = \varepsilon^c = \frac{c_e - c_{oa}}{c - c_{oa}} \tag{Eq. 2.5}
$$

Este mesmo parâmetro (CRE) é descrito na norma EN 13779 [24] como sendo equivalente à "ventilation effectiveness -  $\varepsilon_v$ ", a eficácia de ventilação. A fórmula da eficácia segundo esta norma pode ser apresentada da seguinte forma (equação 2.6):

$$
\varepsilon_{v} = \frac{c_{ext} - c_{ins}}{c_{int} - c_{ins}} \tag{Eq. 2.6}
$$

 $C_{ext}$  é a concentração de CO<sub>2</sub> na extração de ar do espaço,  $C_{int}$  a concentração de CO<sub>2</sub> no interior do espaço e  $C_{ins}$  a concentração de CO<sub>2</sub> do ar novo insuflado. As unidades de concentração de CO<sub>2</sub> habitualmente utilizadas são a massa volúmica e o miligrama por metro cúbico [mg/m<sup>3</sup>], contudo uma vez que o parâmetro  $\varepsilon_v$  é adimensional pode ser usada qualquer outra unidade de concentração no cálculo da eficácia de ventilação. A eficácia de ventilação é

igual a 1 sempre que a mistura de ar e poluentes é completa; depende da forma de distribuição de ar, do tipo de poluentes e da localização das fontes.

A metodologia americana é orientada à "ventilação adequada para garantir uma qualidade do ar interior aceitável" e encontra-se descrita na norma ASHRAE 62.1 - 2004 [25]. Nela são encontrados alguns pontos comuns ao RSECE ou de interesse à avaliação da QAI na sua generalidade. Particularmente importante é a definição da terminologia e de conceitos, por forma a clarificar a múltipla definição dos parâmetros de avaliação da QAI. Esta norma tem como principal objetivo especificar os caudais de ar novo mínimos para a obtenção de uma QAI aceitável para a ocupação humana dos espaços de edifícios de serviços, sem comprometer a saúde mas sem ter em atenção o conforto térmico. Essa tarefa pode ser cumprida de duas formas: pelo método da QAI ou pelo método dos caudais. O método da QAI estipula um caudal mínimo de ar novo suficiente para manter a concentração de determinado poluente abaixo dos valores impostos por autoridades nacionais americanas. Este método é também apresentado na norma prEN 15251 [11] mas não é ainda aceite em Portugal. O método da taxa de ventilação é idêntico ao que é dito no RSECE [3] tendo em conta o tipo de espaço, a sua densidade de ocupação, a área do pavimento e as fontes poluentes, contudo na norma americana os valores obtidos para cada parâmetro são cumulativos.

Utilizando o método da taxa de ventilação da norma ASHRAE 62.1 – 2004 [25],  $V_{bz}$  é o caudal de ar novo a fornecer à zona ocupada do espaço (dado pela equação 2.7) onde  $R_p$  é o caudal de ar novo por pessoa de acordo com a tabela 6.1 da norma,  $P_z$  é a quantidade máxima de pessoas esperada para um espaço na sua ocupação típica (ou a média quando a ocupação sofre grandes variações ao longo do tempo),  $R_a$  é o caudal de ar novo por unidade de área de acordo com a tabela 6.1 da norma e $A_z$  é a área ocupada do espaço. A tabela 6.1 da norma ASHRAE 62.1 – 2004 [25] encontra-se no anexo VI deste documento.

$$
V_{bz} = R_p. P_z + R_a. A_z
$$
 (Eq. 2.7)

Em relação aos parâmetros que permitem aferir a capacidade de difusão de ar e de remoção de poluentes de um sistema de ventilação, a norma ASHRAE 62.1 – 2004 [25] referese a eficácia de ventilação  $E_z$  como sendo "*a medida da efetividade de distribuição de ar na* zona ocupada a partir do caudal de ar fornecido para manter uma QAI aceitável". Esses valores são obtidos, por tipo de sistema de distribuição de ar, a partir de uma tabela presente na norma que se apresenta no anexo VII deste documento.

Quanto à eficiência de ventilação do espaço  $E_{vz}$  esta é descrita na norma ASHRAE 62.1 – 2004 [25] como sendo "a eficiência com que o sistema distribui o ar, desde a sua tomada no exterior até que este chega à zona de respiração na zona ocupada". Este valor pode ser determinado pela equação 2.8. onde  $X_s$  é a percentagem de ar novo e  $Z_d$  é a percentagem de ar novo a ser insuflada na zona.

$$
E_{vz} = 1 + X_s - Z_d \tag{Eq. 2.8}
$$

Nota: Não há interesse acrescido em detalhar aqui a forma de determinar a eficiência de ventilação do espaço. Apenas se pretendeu demonstrar que a terminologia europeia é a mesma que a americana pese embora alguma confusão frequente destes termos e que banalmente se chame eficiência de ventilação à eficácia de ventilação.

A fração de ar exterior  $X_{oa}$  presente no ar insuflado no espaço é dada pela razão entre o caudal de ar exterior  $Q_{oa}$  e o caudal insuflado  $Q_{sa}$  (equação 2.9).

$$
X_{oa} = \frac{Q_{oa}}{Q_{sa}} \tag{Eq. 2.9}
$$

No sistema de ventilação por deslocamento estudado o valor de  $X_{oa}$  é igual a 1, isto porque o sistema introduz 100% de ar novo no edifício. A figura 2.4 apresenta o sentido da movimentação do ar num espaço com ventilação por deslocamento convencional.

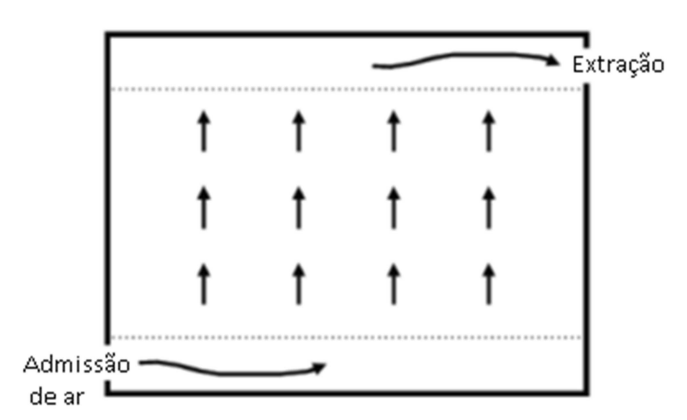

Figura 2.4 – Movimento do ar num espaço climatizado por um sistema de ventilação por deslocamento típico [22]

Independentemente dos caudais obtidos pelo método da taxa de ventilação da norma americana (após soma das duas condições necessárias) serem iguais ou diferentes dos obtidos pela aplicação do RSECE [3], importa apenas reter que também a norma ASHRAE 62.1 – 2004 [25] diz que o caudal efetivo de ar novo a introduzir no espaço  $V_{oz}$  é a razão entre o

caudal de ar novo a fornecer à zona ocupada do espaço  $V_{bz}$  e a eficácia de ventilação desse espaço  $E_z$  (equação 2.10).

$$
V_{oz} = \frac{V_{bz}}{E_z} \tag{Eq. 2.10}
$$

O tempo médio de permanência do ar novo no interior de um espaço é um importante parâmetro que caracteriza a qualidade do ar e o conforto térmico. Este parâmetro representa o tempo médio de uma partícula de ar, desde que esta é introduzida no espaço e até atingir uma determinada posição, ou dito de outra forma, é o tempo durante o qual o ar acumula poluentes, em determinada zona do espaço, até ser substituído por ar novo. Dado que os sistemas de ventilação mecânica são grandes responsáveis pelo consumo de energias de origem fóssil, o estudo apresentado em [26] pretende demonstrar a validade da ventilação natural em escritórios. Foi verificada a eficiência de ventilação do espaço usando o dióxido de carbono (CO2) como gás traçador e procedendo de acordo com o método de ensaio do decaimento para avaliação do tempo médio de permanência de ar num espaço que consta da norma ISO 16000-8. O código de CFD usado foi o FLUENT. Dos vários cenários estudados tira-se a conclusão de que aberturas de dimensões consideráveis e dispostas de forma adequada são eficazes na manutenção da qualidade do ar interior. Em [27] são apresentados valores comuns para a libertação de CO<sub>2</sub> resultante do processo respiratório pelos seres humanos. Os valores utilizados nesta tese são similares dado que esses valores têm sido recorrentemente utilizados na modelação de espaços ventilados com ocupação (de acordo com referências na literatura da especialidade).

A norma EN 13779 [24] recomenda a utilização de caudais de ar novo adequados ao número de ocupantes do espaço para manter a QAI em IDA 2 (ver tabela 2.2). IDA significa Indoor Air. A correspondência a essa classificação deve ser descrita nas normas nacionais; caso contrário pode ser assumida com base nos valores apresentados na norma prEN 15251 [11].

| Categoria        | Descrição                         |
|------------------|-----------------------------------|
| IDA 1            | Qualidade do ar interior elevada  |
| IDA <sub>2</sub> | Qualidade do ar interior média    |
| IDA <sub>3</sub> | Qualidade do ar interior moderada |
| IDA 4            | Qualidade do ar interior baixa    |

Tabela 2.2 – Caracterização do ar interior segunda a EN 13779 (a partir de [24])

A qualidade do ar exterior é classificada em 3 gamas: ODA 1, ODA 2 e ODA 3. A distinção de cada tipo de ar exterior é feita com base na informação que se apresenta na tabela 2.3. A delimitação dos níveis apresentados é contudo difícil de justificar. Como tal, é comum utilizarem-se as WHO guidelines (1999) recomendações da Organização Mundial de Saúde - OMS (em inglês World Health Organization) ou qualquer legislação nacional existente. Sempre que o ar exterior cumpre na íntegra estes padrões estamos perante ar exterior da categoria ODA 1, se os padrões da OMS são excedidos mas não ultrapassam 1,5 vezes esse valor o ar exterior é da categoria ODA 2, ar exterior que exceda em mais que 1,5 vezes os padrões da OMS é classificado como ODA 3. Os poluentes gasosos considerados nesta avaliação são o monóxido de carbono, o dióxido de carbono, o dióxido de enxofre, óxidos de azoto e os compostos orgânicos voláteis (COV). A QAI em edifícios destinados à ocupação permanente de pessoas deve ter em conta não só a concentração de poluentes do ar exterior mas também as emissões de poluentes no interior.

Tabela 2.3 – Caracterização do ar exterior em função da presença de elementos indesejáveis – segundo a EN 13779 (a partir de [24])

| Categoria        | Descricão                                                             |  |
|------------------|-----------------------------------------------------------------------|--|
| ODA <sub>1</sub> | Ar puro que apenas esporadicamente contém poeiras (por exemplo pólen) |  |
| ODA <sub>2</sub> | Ar com grandes concentrações de partículas ou gases poluentes         |  |
| ODA <sub>3</sub> | Ar com elevadas concentrações de partículas ou gases poluentes        |  |

A atual legislação obriga ao controlo de poluentes nos edifícios de serviços, sendo que o artigo 4º do RSECE [3] - diz na alínea b) que devem ser respeitados no normal funcionamento de um edifício os "Valores máximos das concentrações de algumas substâncias poluentes do ar interior, seja porque estas são reconhecidas como poluentes prioritários, seja porque podem funcionar como indicadores gerais do nível da QAI". Este regulamento apresenta no anexo VII (ver tabela 2.4) as concentrações máximas de poluentes no interior de edifícios existentes. Estes valores são contudo utilizados genericamente, em todos os edifícios como valores de referência para uma boa QAI.

| <b>Parâmetros</b>                   | Concentração máxima de referência (mg/m <sup>3</sup> ) |  |
|-------------------------------------|--------------------------------------------------------|--|
| Partículas suspensas no ar (PM10)   | 0,15                                                   |  |
| Dióxido de carbono                  | 1800                                                   |  |
| Monóxido de carbono                 | 12,5                                                   |  |
| Ozono                               | 0,2                                                    |  |
| Formaldeído                         | 0,1                                                    |  |
| Compostos orgânicos voláteis totais | 0,6                                                    |  |

Tabela 2.4 – Valores máximos de referência, em edifícios de serviços para os poluentes a controlar no âmbito do RSECE (a partir do anexo VII de [3])

A norma prEN 15242 [28] indica quais as metodologias possíveis para a determinação da renovação de ar em edifícios. São eles: a renovação de ar por zona, a quantidade de ar fresco para espaços ocupados, a quantidade de ar extraído dos espaços complementares, a quantidade de ar transferida para as zonas comuns como as circulações e ainda a técnica de ventilação com controlo do(s) valor(es) máximo(s) definido(s) para um(vários) poluente(s). A norma refere no entanto que qualquer imposição a nível nacional se sobrepõe a estas indicações de projeto. Esse é o caso de Portugal, onde o RSECE [3] deve ser aplicado, devendo qualquer projeto contabilizar o caudal de ar novo de acordo com o que foi dito no parágrafo anterior.

Uma vez que não existe nenhum padrão em relação à qualidade do ar interior, pode-se apontar como referência a norma prEN 15251 [11] segundo a qual o dimensionamento da ventilação de um edifício de serviços pode ser efetuado de forma a garantir os caudais mínimos de ar novo, por área do pavimento, por ocupante ou mediante níveis desejados de CO<sub>2</sub>. O RSECE [3] não prevê esta última hipótese mas a norma EN 13779 [24] na tabela A.10 apresenta valores de projeto, para sistemas de ventilação controlados por concentração de CO<sub>2</sub> no interior de edifícios. A quantidade de ar novo que deve entrar num edifício ou espaço (incluindo as infiltrações) é independente da estação do ano mas depende do nível de ocupação, da atividade desenvolvida nele e das emissões dos materiais que compõem o edifício e mobiliário. Os valores preconizados pela norma EN 13779 [24] encontram-se listados na tabela 2.5, os valores da norma ASHRAE 62.1 – 2004 [25] encontram-se listados na tabela 6.1 (no Anexo VI desta tese) e os valores exigidos pelo RSECE [3] (os aplicáveis em Portugal) encontram-se no Anexo VIII.

|                  | <b>Unidade</b> | Taxa de ar exterior por pessoa |                   |  |
|------------------|----------------|--------------------------------|-------------------|--|
| Categoria        |                | Não fumadores                  |                   |  |
|                  |                | Valor típico                   | Valor por defeito |  |
| IDA <sub>1</sub> |                | $>15$                          | 20                |  |
| IDA <sub>2</sub> | l/s.pessoa     | $10 - 15$                      | 12,5              |  |
| IDA <sub>3</sub> |                | $6 - 10$                       | 8                 |  |
| IDA 4            |                | < 6                            | $\,$ 5 $\,$       |  |

Tabela 2.5 – Valores de ar novo (exterior) por ocupante, segundo a norma EN 13779 (adaptado de [24] – tabela A.11)

A norma EN 13779 [24] indica ainda que o sistema de ventilação deverá funcionar durante o período no qual exista ocupação do espaço/edifício, mas ao contrário do RSECE impõe o acionamento do sistema algumas horas antes do início da ocupação em cada dia e valores mínimos de ar novo nos períodos de não ocupação. Esta norma aponta valores típicos para ventilação controlada por concentração de CO<sub>2</sub> acima da exterior e para ventilação variável em função da ocupação (variando desde um mínimo até ao caudal correspondente à ocupação máxima). Quanto à QAI de um edifício, a prEN 15251 [11] aprova a medição de  $CO<sub>2</sub>$  num edifício como parâmetro de caracterização geral da qualidade do ar, desde que as pessoas sejam a principal fonte de geração de poluição, fazendo as medições durante a ocupação máxima expectável, com recolha de amostras representativas (5 a 10% dos espaços; selecionados com critério) ao nível da cabeça e de preferência no inverno; ou medindo a concentração no ar de extração. A monitorização de outros poluentes só é obrigatória, segundo a prEN 15251 [11], caso existam queixas dos ocupantes (maus cheiros persistentes ou sintomas de edifício doente) e a quantidade de ar novo exigida esteja a ser cumprida (comprovado por medição de caudais). O RSECE [3] por seu lado obriga a análises periódicas da QAI, de acordo com o ponto 1 do artigo 33º.

A verificação dos requisitos da QAI é obrigatória dentro da zona de ocupação. Embora se possa considerar toda a área do pavimento, este método de avaliação não garante a QAI na zona ocupada. A zona ocupada é confinada por planos que passam nos pontos listados na tabela 2.6. Quando existem dois elementos numa mesma fachada considera-se o maior valor. Excluem-se da análise as zonas próximas das unidades terminais de insuflação de ar devido à existência de velocidades elevadas. Em espaços com pé direito inferior a 2,5 metros é difícil de garantir a QAI até aos 2 metros em altura [24].

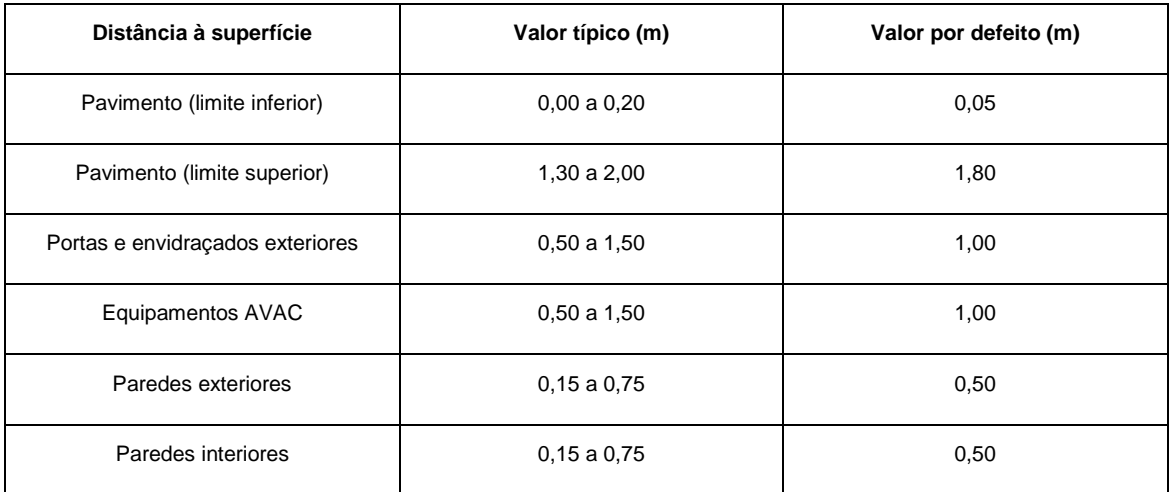

Tabela 2.6 – Delimitação da zona ocupada de um espaço climatizado (a partir de [24])

Sabe-se que a eficácia de ventilação aumenta com o aumento da velocidade de insuflação de ar (ao contrário do conforto). Em modo de arrefecimento, a insuflação de ar a 1,5 m/s consegue ser 20% mais eficiente que a insuflação de ar a 0,5 m/s. Em modo de aquecimento este valor é ainda superior. A ventilação em modo de arrefecimento é sempre mais eficaz que a ventilação em modo de aquecimento (cerca de 10 %). Assim, em aquecimento a velocidade de insuflação e os gradientes térmicos são de extrema importância. Em espaços com pé direito elevado é imperativo o uso de difusores móveis (rotacionais ou angulares) em modo de aquecimento. Apesar de existirem valores tabelados para a eficácia de ventilação por tipo de difusão de ar (tabela 2.7) a norma EN 13779 aconselha a simulação caso a caso [24].

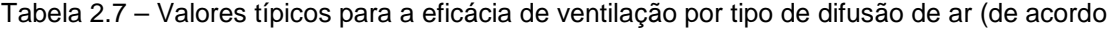

com [24])

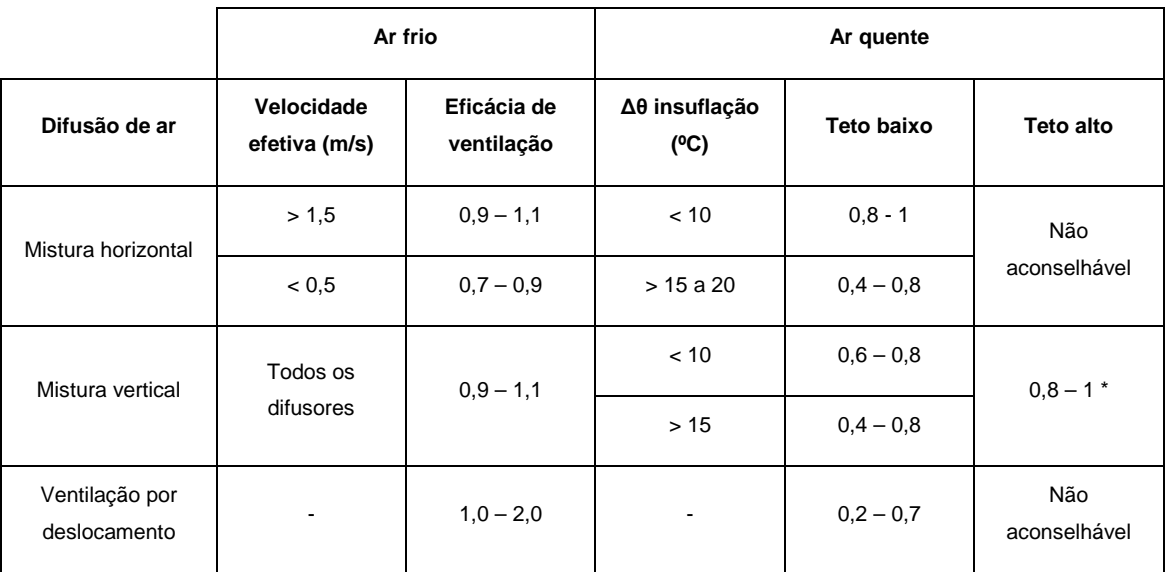

\* Desde que utilizado com difusores dinâmicos (movidos mecanicamente)

A utilização de superfícies radiantes, principalmente os tetos arrefecidos, tem vindo a aumentar na Europa, maioritariamente aplicados em edifícios de serviços [29]. O sistema de insuflação de ar a utilizar com este tipo de sistema de climatização, tanto pode ser o sistema de ventilação por mistura como o sistema de ventilação por deslocamento (à parte da ventilação natural que também pode ser opção). Os dois sistemas mecânicos referidos têm igual cota de aplicação na Alemanha, de acordo com um estudo local. A utilização de um sistema de ventilação por deslocamento requer condições arquitetónicas e de design especiais e tem maiores custos associados, contudo, sai reforçada pela existência de uma superfície radiante, atenuando-se assim a menor capacidade de remoção de cargas térmicas, devido às temperaturas de insuflação de ar serem mais próximas da temperatura do espaço. As vantagens da ventilação por deslocamento são a baixa velocidade e turbulência do ar e a melhor QAI. A perigosidade de um sistema híbrido, que misture superfícies radiantes e ventilação por deslocamento é o facto das temperaturas radiantes envolvidas transformarem a ventilação por deslocamento em ventilação por mistura. Um sistema de ventilação por deslocamento não é capaz de remover cargas superiores a 30 W/m<sup>2</sup> mas garante uma QAI muito boa; quando associado a um teto radiante pode atingir os 100 W/m<sup>2</sup>, contudo, a utilização deste sistema híbrido não pode ser uma solução imediatamente aplicável. É conveniente recorrer a modelos CFD, para prever o comportamento da ventilação por deslocamento em função de superfícies radiantes, principalmente pela presença e distribuição de fontes de calor internas como pessoas e equipamentos.

A figura 2.5 é a adaptação de uma ilustração presente da norma EN 13779 [24] sobre todos os tipos de ar existentes num edifício. Num edifício com um sistema de ventilação por deslocamento cuja extração de ar é feita por convecção natural e com geometria passível de provocar um efeito de chaminé é possível identificar 5 tipos de ar (assinalados com cores na figura). São eles: single room outdoor air (índice  $1.1$ ) – ar exterior que entra no sistema de tratamento de ar do edifício/espaço, single room supply air (índice 2.1) – ar que entra no espaço proveniente do sistema de tratamento de ar, *indoor air* – ar interior (índice 3), transferred air (índice 4) – ar tratado que passa do espaço para outro espaço adjacente (por exemplo para uma circulação) e exfiltration (índice 11) – saídas de ar para o exterior através de elementos da estrutura.

Na utilização do sistema de climatização AdvanClim estão presentes estes tipos de ar. Apesar de não se beneficiar do efeito chaminé em edifícios existentes em que não seja possível alterar a geometria e consequentemente melhorar a extração de ar dos espaços este sistema continua a ter vantagens na QAI e energia consumida para ventilação.

27

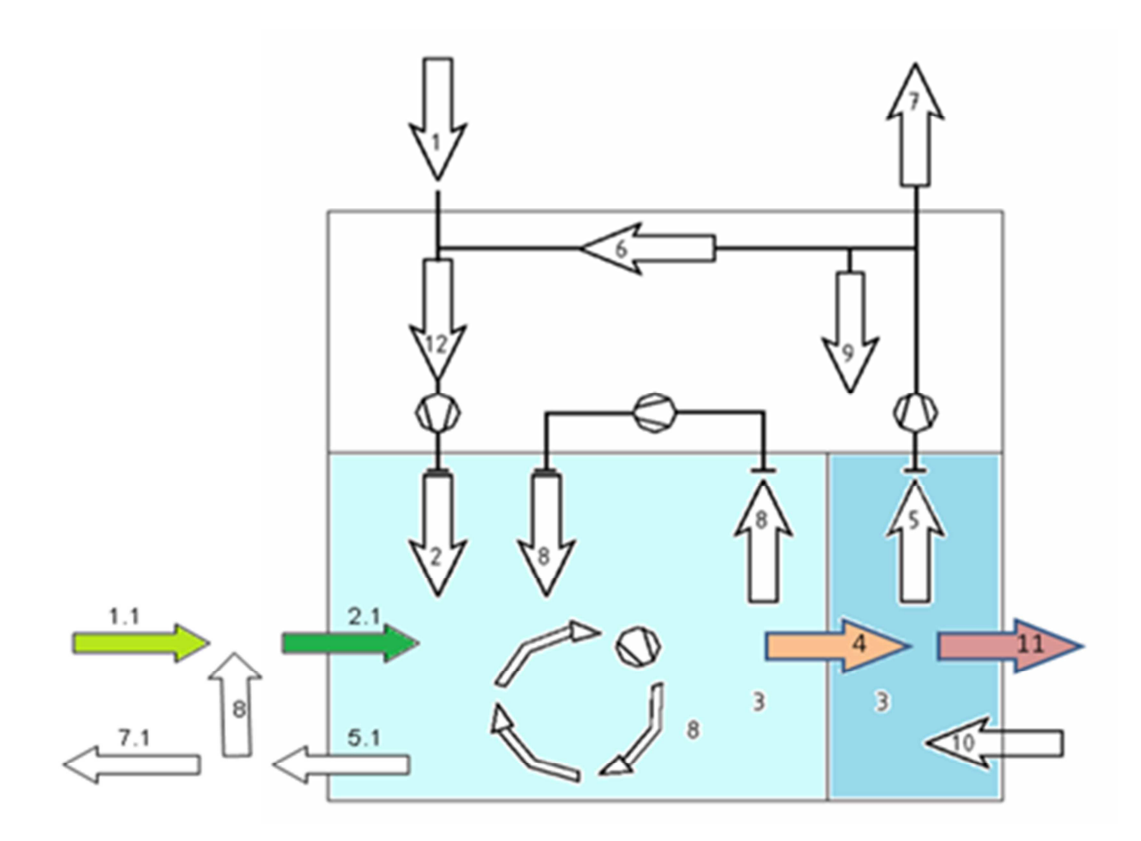

Figura 2.5 – Tipos de ar existentes num edifício com ventilação por deslocamento (adaptado de [24])

Os sistemas de ventilação mais comuns em Portugal classificam-se como IDA – C2 e IDA – C3 (segundo a norma EN 13779) quanto à sua capacidade de controlar a QAI (incluindo sistemas de ventilação por deslocamento). Um sistema do tipo  $IDA - C1$  é aquele que funciona por acionamento manual e pode-se encontrar em todos os edifícios onde exista um responsável por colocar em funcionamento e parar o sistema a determinadas horas. Um sistema do tipo IDA - C2 é aquele que funciona de acordo com um horário, por exemplo durante as horas de abertura ao público ou de funcionamento do serviço [24].

O caudal de ar novo a insuflar num espaço depende da emissão de poluentes, da concentração admitida no interior e da concentração no exterior de acordo com a equação 2.11. Nesta equação  $q_{v,INS}$  é o caudal de ar novo a insuflar [m $^3$ /s],  $q_{m,E}$  é a taxa de emissão de poluentes [mg/s],  $C_{INT}$  é a concentração pretendida do poluente crítico no interior do espaço em [mg/m<sup>3</sup>] e  $C_{INS}$  é a concentração do poluente crítico no ar exterior [mg/m<sup>3</sup>]. Na existência de vários poluentes em simultâneo este cálculo deve ser feito para o poluente mais crítico [24]. Esta formulação é valida apenas para regimes de emissão estacionários.

$$
q_{v,INS} = \frac{q_{m,E}}{c_{INT} - c_{INS}} \tag{Eq. 2.11}
$$

### 2.3.2. Parâmetros de referência

O calor produzido por um adulto em repouso é em média de 100 W. Uma vez que a maior parte é transferida pela pele para o exterior, é conveniente usar-se um valor constante por unidade de área da pele, para cada tipo de atividade metabólica. Um adulto em repouso tem uma taxa metabólica de 58 W/m<sup>2</sup>, aquilo a que se chama 1 met. Um adulto europeu do sexo masculino tem em média 1,8  $m^2$ de pele, resultando em 104 W. A taxa de ventilação pulmonar mres [kg/s] corresponde ao caudal mássico de ar que entra nos pulmões a cada inspiração (equação 2.12). Em condições normais, a taxa de ventilação pulmonar é dada pelo produto do metabolismo, da área de DuBois e da constante  $kres$  [30].

$$
mres = kres * M * AD
$$
 (Eq. 2.12)

A constante de proporcionalidade  $kres$  tem o valor de 1,43 x 10<sup>-6</sup> kg/J. O metabolismo depende da atividade desempenhada e tem as unidades de W/m<sup>2</sup>. A área de DuBois, em m<sup>2</sup>, representa a área do corpo em contacto com o meio que nos rodeia e depende da altura (l) e da massa (m) de cada indivíduo (equação 2.13).

$$
A_D = 0.202 * m^{0.425} * l^{0.725}
$$
 (Eq. 2.13)

A temperatura do ar expirado  $T_{ex}$  [°C] é dada pela equação 2.14 onde  $T_a$  é a temperatura ambiente [°C] e  $W_a$  é a humidade absoluta ou específica do ar inspirado [ $kg_{\text{varon}}$ <sub>de áqua</sub>/  $kg_{ar\,seco}$ ].

$$
T_{ex} = 32.6 + 0.066T_a + 32W_a \tag{Eq. 2.14}
$$

A relação molar (adimensional) entre o CO<sub>2</sub> produzido e o O<sub>2</sub> inalado é definida como RQ – respiratory quotient. O valor médio de RQ para um adulto que exerça atividades de até 1,5 met é 0,83, com um consumo de  $O<sub>2</sub>$  associado inferior a 8 ml/s.

O ar exterior quando seco e com boa qualidade é composto (em volume) por 21% de oxigénio, 78% de azoto, 1 % de árgon e 0,04% de dióxido de carbono. O dióxido de carbono é um contaminante gasoso inorgânico, habitualmente medido em partes por milhão [ppm] ou miligramas por metro cúbico [mg/m<sup>3</sup>]. Embora este poluente não seja tóxico pode ser asfixiante a partir de 35 mil ppm, deixando o cérebro de operar normalmente por rarefação de oxigénio.

Nos edifícios não industriais são comuns valores entre os 400 e 1200 ppm; no meio ambiente são típicos valores entre 330 e 370 ppm e ligeiramente superiores nos centros urbanos devido à poluição dos automóveis [6] [31].

A concentração de gases no ar é normalmente apresentada em partes por milhão em volume (ppm) ou em massa por unidade de volume [6]. Para converter as diferentes unidades noutras usam-se algumas formulações (equações 2.15, 2.16 e 2.17) a partir da massa molar M [kg/kmol] [25] [31]:

1) 
$$
C(ppm) = C\left(\frac{mg}{m^3}\right) * \frac{24.45}{M}
$$
 (Eq. 2.15)

2) 
$$
C(ppm) = C\left(\frac{mg}{m^3}\right) * \left[\frac{R*(273,15+t)}{M*p}\right]
$$
 (Eq. 2.16)

3) 
$$
C\left(\frac{mg}{m^3}\right) = \left[\frac{0.1204*M}{273,15+t}\right] * C(ppm)
$$
 (Eq. 2.17)

As equações anteriores só são validas para gases perfeitos, contudo, são normalmente aceites para todos os gases presentes no ar atmosférico. Para determinar a concentração de um poluente no interior de um espaço, em regime estacionário e após estabilização, pode-se recorrer à equação 2.18. A concentração interior  $(C_i)$  é sempre igual à concentração exterior  $(C<sub>o</sub>)$ , somada da geração (S), por volume de ar exterior admitido ( $Q<sub>oa</sub>$ ).

$$
C_i = C_o + 10^6 \frac{s}{\rho_{oa}} \tag{Eq. 2.18}
$$

A geração de poluentes é o parâmetro mais significativo na manutenção da QAI num edifício. Fornecer a quantidade mínima de ar novo não garante por si só uma boa QAI se as fontes poluentes passarem a ser diferentes das consideradas em projeto.

#### 2.3.3. Pesquisa

Estudos como o descrito em [32] utilizam ferramentas de simulação de CFD, para verificar a eficácia de dispersão de poluentes em edifícios e validar os caudais de ar novo utilizados. Neste estudo foi verificada a performance de remoção de poluentes de um espaço mediante vários caudais de ar novo e utilizando três métodos de ventilação: a ventilação natural, a ventilação híbrida e a ventilação mecânica. A eficácia de remoção de poluentes é maior no último tipo de ventilação referido e menor no primeiro, contudo o consumo de eletricidade

associado é tanto maior quanto maior a eficácia de ventilação. Outro dos objetivos destes estudos é prever as condições de equilíbrio entre o consumo de energia e o desempenho mínimo dos sistemas que garante uma qualidade aceitável do ar interior.

Também em Portugal se têm vindo a apostar na utilização de software de simulação CFD para estudar o escoamento de fluidos. Em [33] os autores utilizaram ferramentas CFD (validadas por ensaios experimentais) para prever as propriedades do ar de uma sala aquecida com ventilação natural, realizaram ensaios com fumos para comprovar a trajetória do escoamento. Este tipo de ventilação é particularmente sensível sendo necessário especial cuidado na seleção dos produtos a utilizar na produção de fumo (sua densidade). De acordo com estes autores os modelos de turbulência  $k - \varepsilon$  são adequados ao estudo de ventilação em salas climatizadas.

De acordo com [34] vários estudos já provaram que a ventilação por deslocamento garante uma melhor qualidade do ar interior, em relação aos sistemas tradicionais (de ventilação por mistura). Segundo esses estudos a ventilação por deslocamento permite também uma redução do consumo de energia para o aquecimento, ventilação e ar condicionado (AVAC) dado que tem uma melhor eficiência energética. Este método de ventilação surgiu no final dos anos 70 na Europa e dada a sua expressiva utilização desde então, a ASHRAE e a REHVA desenvolveram linhas de orientação [35] para projetar estes sistemas. Outros estudos declaram ser este o método de difusão de ar com melhor performance [20] [27].

Como em qualquer outra área da energia, o recurso a ferramentas de simulação na fase de projeto (CFD neste caso) permite poupar recursos, tempo e dinheiro; sendo particularmente interessante a possibilidade de testar inúmeras configurações e variações dos sistemas, o que seria impraticável com recurso a ensaios reais. Para além disso as ferramentas de CFD (por exemplo o pack da ANSYS) são extremamente poderosas e fidedignas a ponto de se obterem resultados bastante precisos a custos que são muito apelativos quando comparados com o custo de ensaios reais [20] [27] [34].

No que toca à modelação CFD de espaços interiores com ventilação por deslocamento, a caracterização dos dispositivos de insuflação de ar, de extração ou retorno é fulcral [34], da precisão com que a caracterização destes é feita no modelo dependem os resultados obtidos. São normalmente estes dispositivos que dominam as condições de escoamento dentro do espaço, contudo, dada a reduzida secção destes quando comparados com a superfície do espaço que servem e a sua geometria complexa, não é fácil gerar uma malha adequada. Existem alguns métodos de simplificação de dispositivos de insuflação de ar para grelhas e difusores, tanto para facilitar a convergência da simulação como para reduzir a quantidade de informação a processar (que pode aumentar exponencialmente com o refinamento da malha). Os cinco métodos existentes são: método de descrição direta, método da geometria simplificada, método da caixa, método da quantidade de movimento e método da velocidade especificada. Todos eles apresentam vantagens e inconvenientes, assim, não sendo o propósito desta tese estudar o que se passa à saída de um destes dispositivos de admissão de ar mas sim o fenómeno que acontece dentro do próprio espaço, utilizou-se o método da geometria simplificada; o qual permite que uma grelha pode ser simulada como uma abertura única. A simulação de dispositivos de admissão de ar e a validade dos resultados é só por si tema para uma tese.

A condição de fronteira mais importante a especificar na simulação CFD de uma grelha ou difusor é a velocidade de insuflação [34]. Esta pode ser calculada de acordo com a equação 2.19, onde U<sub>0</sub> é a velocidade de descarga [m/s], m é o caudal mássico [kg/s],  $ρ$  é a massa volúmica [kg/m $^3$ ] e A $_{\rm 0}$  é a área efetiva de passagem do ar pela grelha ou difusor [m $^2$ ]. Quando o caudal volúmico, a geometria, a turbulência ou o ângulo de descarga forem desconhecidos (não catalogados), ou difíceis de determinar, estes valores terão de ser medidos experimentalmente.

$$
U_0 = \frac{\dot{m}}{\rho A_0} \tag{Eq. 2.19}
$$

Em [36] é apresentado um estudo de ventilação natural de uma sala de leitura, feito com recurso a ferramentas de CFD, para avaliação da permanência de poluentes em espaços ventilados desta forma. Como é sabido, dado que as pessoas passam cada vez mais o seu tempo dentro dos edifícios, tem vindo a aumentar a necessidade de controlar a qualidade do ar interior (QAI). A exposição prolongada a certos poluentes é preocupante principalmente em escolas [6], sendo que os ocupantes deste tipo de espaços são mais propensos a problemas do foro respiratório. A contaminação do ar neste tipo de edifícios está diretamente relacionada com a taxa de ocupação. O espaço tinha uma configuração e uma localização das entradas e saídas de ar que não garantia a necessária qualidade do ar interior nem a conveniente remoção de poluentes, dada a fraca mistura em determinados pontos do espaço. A análise de poluentes permitiu ainda concluir que o mobiliário do espaço era relativamente novo dados os elevados valores de COV (fora de especificação). Conclui-se que a utilização de programas CFD é essencial na fase de construção de edifícios, para definir a localização das aberturas dos espaços para o exterior, com vista à verificação do cumprimento das concentrações máximas regulamentares. Em edifícios existentes e ventilados naturalmente, estas ferramentas podem ser utilizadas para prever a necessidade de utilização de ventilação mecânica e estimar os caudais de ar novo necessários para garantir o cumprimento da legislação da QAI.

A simulação de espaços reais não é propriamente a mesma coisa que a simulação de geometrias simples e sem ocupação. De acordo com os autores de [20] e [37] a simulação de ventilação em edifícios recorrendo ao modelo de turbulência  $k - \varepsilon$  standard poderá não produzir resultados credíveis devido ao facto de o escoamento proveniente dos sistemas de ventilação de edifícios não ser turbulento e este ter sido criado para escoamentos completamente desenvolvidos. Não existem no entanto estudos com validação experimental suficientes para o provar. O modelo de turbulência  $k - \varepsilon$  RNG é apontado como mais preciso pois consegue calcular as condições de camada limite junto às paredes dos espaços simulados, para velocidades do ar baixas este modelo tem resultados semelhantes ao modelo de turbulência laminar, já o modelo  $k - \varepsilon$  standard tem tendência a degradar os resultados, por atenuar os gradientes do campo de velocidades devido à sobrevalorização da viscosidade e ao aumento do coeficiente de difusão da quantidade de movimento, devido à turbulência.

Em determinados ambientes interiores como salas de operações de hospitais, a QAI é extremamente importante [27] já que a falta dela se pode traduzir em complicações para o doente no pós-operatório. Num estudo efetuado em 10 hospitais da Índia [38], pode-se verificar qual a melhor disposição das grelhas de insuflação em relação à mesa de operações e à equipa cirúrgica, bem como a altura ao solo adequada para a insuflação de ar. Devem ser evitadas zonas de estagnação de ar que possam concentrar os poluentes presentes no interior da sala, sem nunca se pôr em causa o conforto térmico. A baixa turbulência do ar é determinante para evitar a dispersão de partículas e gases e a velocidade do ar (associada à temperatura e humidade de insuflação) deve ser controlada pois provoca lesões nos tecidos internos do paciente.

A utilização do FLUENT para simulação CFD de escoamento de fluidos, cuja temperatura é condicionada por um sistema mecânico de produção de energia térmica, foi justificada em [39] pelos autores, que compararam este programa com outro muito utilizado (PHOENICS) e com um tempo de presença no mercado equiparado (ambos surgiram há cerca de 3 décadas). O modelo de turbulência k-ε foi o selecionado por se tratar de um modelo com ótimos resultados e limitações conhecidas e toleráveis. Neste estudo, dado o refinamento da malha, após 1000 iterações foi obtido um resíduo de 1%. Faz-se referência ao conhecimento que o utilizador destas ferramentas de simulação deve ter, em termos de opções de cálculo numérico e dos modelos matemáticos disponíveis, para que o resultado possa ser credível. Outros autores [27] estudaram a importância do refinamento da malha, em simulações de ar no interior de espaços climatizados e concluíram que o refinamento da malha não altera significativamente os resultados.

33

# **Capítulo 3 – Simulação numérica (teoria)**

Neste capítulo apresenta-se toda a formulação matemática e informação técnica associada ao estudo efetuado. Faz-se aqui a apresentação dos programas informáticos utilizados, as funcionalidades e a teoria por detrás de cada um. Depois de ter sido apresentada no capítulo 2 uma revisão daquilo que se tem vindo a desenvolver em cada uma das áreas abordadas nesta tese, quer em termos científicos, de investigação e de desenvolvimento, quer em termos de aplicação industrial; neste capítulo apresentam-se as valências de cada programa de simulação utilizado. No caso do FLUENT, por este ser um software muito completo e com infinitas funcionalidades, procurou-se referenciar apenas as suas valências diretamente relacionadas com o escoamento de fluidos. Não é suposto revelar-se neste capítulo qualquer linha orientadora do trabalho desenvolvido. É no capítulo 4 que surge a apresentação do trabalho de simulação desenvolvido, com todas as opções tomadas e a descrição dos parâmetros selecionados.

## **3.1. Cálculo de cargas térmicas**

No cálculo de cargas térmicas do edifício estudado foi utilizado o programa DesignBuilder (versão 2). Este programa é um dos nove interfaces gráficos disponíveis no mercado, para o programa EnergyPlus. A necessidade de utilizar um destes programas de interface gráfica deve-se ao facto de o ambiente de trabalho do EnergyPlus não ser de utilização simples, não ser atrativo, exigir conhecimentos avançados sobre parâmetros técnicos e não permitir a leitura direta dos resultados. O DesignBuilder permite a construção gráfica do edifício em 3D, a introdução de dados de entrada, correr a simulação no EnergyPlus, registar os resultados e analisá-los (em diversos formatos: gráficos, tabelas, etc.); tudo isto sem sair da mesma janela.

O DesignBuilder é um ambiente prático e simples de modelação do consumo de energia, emissões de CO2, condições de conforto dos ocupantes do edifício, temperaturas limite atingidas e dimensionamento dos componentes AVAC. É especialmente útil nos estudos paramétricos de envidraçados, sombreamentos, ventilação natural e controlo automático da iluminação. O programa permite a ocorrência de ventilação natural baseada na abertura de janelas quando atingido o valor de set-point da temperatura interior. Permite o dimensionamento dos sistemas produtores de frio e calor e verificar a transferência de calor para o exterior, por tipo de envolvente exterior (paredes, telhados e envidraçados).

Neste subcapítulo são descritos alguns conceitos teóricos por detrás das valências do EnergyPlus (versão 6) que se encontram no programa DesignBuilder. Todos os parâmetros selecionados no programa DesignBuilder durante a simulação do edifício estudado são detalhados no capítulo 4.

A hierarquia do programa DesignBuilder é a que se apresenta na figura 3.1.

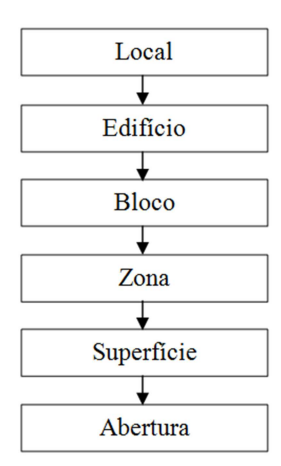

Figura 3.1 – Estrutura hierárquica do modelo de simulação no programa DesignBuilder [40]

Este tipo de estrutura permite replicar uma alteração efetuada em determinado nível para os níveis seguintes automaticamente. Para facilitar a perceção das alterações que são efetuadas é usado um código de cores. Assim, um dado de entrada que apareça a vermelho quer dizer que foi alterado manualmente num nível abaixo; um dado a azul quer dizer que é um dado aplicado a todo um nível [40].

O DesignBuilder permite escolher os algoritmos de cálculo da convecção interior e exterior em elementos da envolvente exterior. Estão disponíveis 34 algoritmos para cálculo da convecção entre os elementos da envolvente exterior e o ar do espaço e 7 algoritmos para a convecção exterior dos elementos da envolvente exterior. Recomenda-se no entanto a utilização do algoritmo por defeito o AdaptiveConvectionAlgorithm para ambos os casos [40].

O CoP do chiller (em modo Compact HVAC) ou o CoP do sistema (em modo Simple HVAC) referem-se a valores médios durante toda a estação de arrefecimento e incluem todos os consumos associados, tais como bombas, ventiladores, equipamento de controlo e ineficiência do chiller. É possível determinar no DesignBuilder as perdas de calor ao longo dos circuitos de água fria do edifício e incluí-los na energia global consumida neste [40].

A potência de aquecimento ou arrefecimento requisitada ao sistema de climatização, para garantir a temperatura definida nos espaços é dada pela equação 3.1. A fração de tempo que o sistema está ligado é η e varia de 0 a 1.

$$
Q_{\text{sist}} = m_{\text{sist}} C_p \eta (T_{\text{insufflação}} - T_{\text{setpoint}}) \tag{Eq. 3.1}
$$

Por defeito o EnergyPlus assume que a temperatura do ar em cada zona é uniforme, contudo, este permite a utilização de um método de cálculo de estratificação do ar, através de um gradiente de temperatura, baseado em parâmetros como a temperatura exterior, a temperatura interior, a diferença entre estas duas temperaturas, a carga de aquecimento ou a carga de arrefecimento. Esta opção influencia a convecção junto a elementos da envolvente exterior e inclui o efeito de extrair ar mais quente junto ao teto (em modo Compact HVAC) [40].

A temperatura da água quente à saída da unidade produtora  $T_s$  é dada pela equação 3.2, onde  $T_e$  é a temperatura de retorno,  $Q_{carga}$  é a potência da unidade de produção de água quente e o denominador representa a capacidade térmica do fluido. A energia consumida é o produto da potência das cargas  $Q_{carga}$  pelo tempo (t) de funcionamento do sistema (equação 3.3).

$$
T_s = T_e - \frac{Q_{carga}}{mc_p} \tag{Eq. 3.2}
$$

$$
E = Q_{carga} \Delta t \tag{Eq. 3.3}
$$

O EnergyPlus utiliza atualmente equações de estado espaciais para resolver as funções de transferência de calor por condução, através de um sistema de equações matriciais lineares (equações 3.4 e 3.5), onde t é o tempo, {A B C D} são coeficientes das matrizes, x é o vetor das variáveis de estado, u é o vetor das entradas e y é o vetor de saída [41].

$$
\frac{d[x]}{dt} = [A][x][B][u] \tag{Eq. 3.4}
$$

$$
y = [C][x][D][u] \tag{Eq. 3.5}
$$

A resolução destas equações faz-se através da aplicação do método das diferenças finitas entre nós pertencentes a diferentes camadas da envolvente exterior. A temperatura interior e exterior são as variáveis de entrada e o fluxo de calor em cada uma das faces são as saídas. A figura 3.2 mostra a analogia elétrica para uma parede constituída apenas por um material, com dois nós interiores e convecção de ambos os lados.

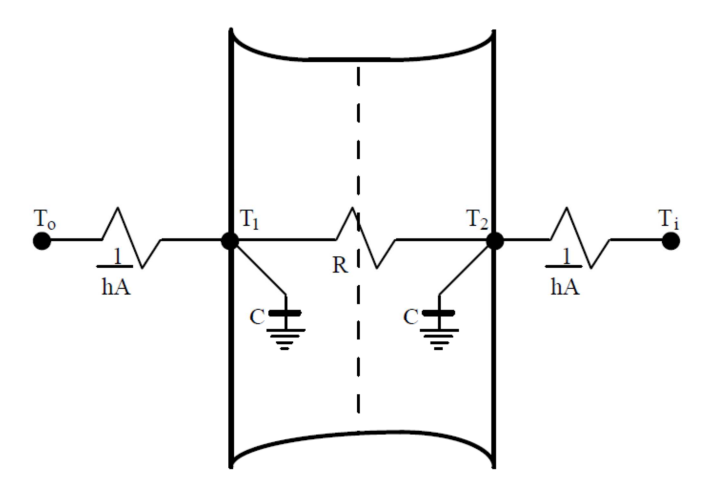

Figura 3.2 – Analogia elétrica para a transferência de calor por condução em elementos da envolvente exterior [41]

O balanço energético na superfície exterior de uma parede em contacto com o exterior é nulo (lei dos nós – o que entra é igual ao que sai). A soma do calor que atravessa a parede, com a radiação incidente (direta e difusa) e com a convecção devido à movimentação do ar exterior é igual a zero (equação 3.6). Para calcular o termo da troca de calor devido à convecção exterior pode ser usado um dos muitos algoritmos disponíveis.

$$
Q_{rad} + Q_{conv} + Q_{parede} = 0 \tag{Eq. 3.6}
$$

A velocidade do ar máxima utilizada nas simulações, para garantir níveis de conforto no interior do edifício não excede os 0,137 m/s, em espaços com ventilação por mistura ou com grandes caudais de ar insuflado. Quanto à temperatura do espaço é possível, a partir dos resultados, consultar o número de horas com temperaturas abaixo ou acima de determinado valor (com 1ºC de tolerância). Também é possível determinar o número de horas de desconforto de acordo com a norma ASHRAE 55-2004. Apesar de o DesignBuilder permitir a simulação de CFD dos espaços não será feita aqui qualquer referência a esse facto, dado que este dispõe apenas de 2 modelos de turbulência e poucas opções de simulação [40].

## **3.2. Geotermia**

O programa utilizado para dimensionamento dos furos geotérmicos e do tipo de permutador de calor a utilizar no edifício estudado foi o EDD 3.16 (Earth Energy Designer) da BLOCON [42]. Este programa é simples, de fácil utilização, de cálculo rápido e com uma boa base de dados; permite dimensionar sistemas bomba de calor GSHP e furos geotérmicos para armazenamento ou captação de calor. Em instalações de grande dimensão, que exijam grande robustez e fiabilidade (logo outro tipo de software), o EED poderá ser usado como ferramenta expedita para se chegar à base da solução. O EED permite estudar 798 arranjos diferentes de furos (em linha, em L, em U ou em retângulo), com permutador coaxial ou em U (simples, duplo ou triplo) mas apenas permite simular furos na vertical e com profundidade compreendida entre 20 e 200 metros. Não tem em consideração o isolamento dos permutadores junto ao solo, o que obriga à utilização de fluido térmico com pontos de solidificação inferiores ao que seria necessário na realidade.

O algoritmo do programa derivou de modelação e de estudos paramétricos efetuados com um modelo de simulação numérica, resultando em soluções analíticas de transferência de calor as funções g [43] [44]. A combinação de diferentes configurações e caraterísticas dos furos resultou num total de 6385 funções g. Dado que a solução para um determinado problema vem diretamente de uma das funções g, armazenadas num ficheiro de texto, a realização de estudos paramétricos é quase imediata permitindo a avaliação de um número ilimitado de cenários, até se atingirem as condições mais favoráveis. Para além da possibilidade de otimizar a instalação permite também estudar a solução economicamente mais vantajosa através da introdução dos custos associados ao processo de furação do solo e dos materiais. Informação detalhada sobre as funções g pode ser consultada em Eskilson, 1987.

O caudal de fluido a enviar para cada furo ou para um conjunto de furos em série, pode ser calculado pela equação 3.7. Qbh é o caudal por furo [l/s], Q é o caudal total do sistema [l/s], Nbh é o número de furos e o fator série é um número que define se os permutadores estão ligados em série ou em paralelo. Caso o fator série seja igual a 1, quer dizer que o caudal se reparte por todos os furos e estes estão ligados em paralelo, caso contrário o caudal irá ser repartidos por arranjos em série de n elementos cada. Este parâmetro é da máxima importância já que dele advém o número de Reynolds do escoamento e a este está associada a maior ou menor capacidade de troca de calor [42].

$$
Qbh = \frac{Q}{\left(\frac{Nbh}{fator \, s \acute{e}r\acute{e}}\right)}\tag{Eq. 3.7}
$$

O motivo pelo qual o EED não "suporta" furos com mais de 200 m de profundidade deve-se ao facto de este calcular a temperatura do solo a meio da profundidade destes. Foram efetuados testes com as primeiras versões do programa, para furos com 1000 m que demonstraram erros consideráveis nos resultados. Não foi decidido no entanto alterar o código do programa para corrigir esta falha. Deve então considerar-se uma limitação do programa e ter-se em conta o intervalo de valores possíveis. O programa foi intensivamente testado, contra ensaios experimentais, outros programas e modelos de simulação tendo provado ser bastante preciso e rigoroso [44] [45].

A energia retirada do solo no inverno, em regime de aquecimento, é inferior à energia entregue no espaço climatizado. No verão sucede-se o contrário, a energia despejada no solo é superior àquela que foi retirada do espaço. Isto acontece devido à produção de calor no compressor da bomba de calor geotérmica (GSHP), transferindo-se assim a energia elétrica consumida no compressor, sob a forma de calor, para o circuito do fluido térmico dos furos.

## **3.3. Computational fluid dynamics**

#### 3.3.1. Generalidades

O programa utilizado para o estudo da eficácia de ventilação dos espaços foi o ANSYS na versão 12.1 e posteriormente na versão 13. Este programa é um pacote completo de ferramentas de cálculo numérico para diferentes aplicações, em função da licença adquirida. No caso da licença utilizada esse pacote inclui o Workbench, o DesignModeler, o Meshing, o FLUENT e o CFD-Post. O FLUENT é de acordo com a própria ANSYS uma ferramenta de cálculo de CFD (solver), de aplicação genérica numa larga gama de processos industriais [46]. Embora existam dentro do pacote de soluções da ANSYS motores de cálculo melhores que o FLUENT para o estudo realizado; pela longevidade e provas dadas em quase todo o tipo de aplicações este já demonstrou ser uma ferramenta muito válida, também para o estudo da dinâmica de fluidos. O Workbench é um ambiente integrado de modelação geométrica (compatível com CAD), geração e manipulação de malhas, análise térmica ou estrutural e de otimização das soluções. O DesignModeler permite a edição do CAD na sua preparação para a geração da malha. O programa Meshing permite a geração da malha a ser usada pelo solver.

No caso de ensaios CFD os resultados obtidos como solução dependem essencialmente da qualidade da malha e do refinamento em zonas sensíveis. Contudo, estas caraterísticas podem elevar a alguns milhões a quantidade de volumes criados. Preferencialmente deve-se usar uma malha hexaédrica em detrimento da tetraédrica; esta última não contém nós intermédios na aresta dos elementos e utiliza apenas equações de primeira ordem. A malha hexaédrica tem menos de metade dos volumes que a malha tetraédrica e permite o mesmo tipo de resultados, na maioria dos escoamentos mais comuns. A malha hexaédrica permite ainda o alinhamento de elementos anisotrópicos ao longo de superfícies com propriedades físicas anisotrópicas como a camada limite e curvaturas da geometria. A malha quadrangular e hexaédrica apresenta menor difusão numérica quando a malha está alinhada com o escoamento. Para a maioria das geometrias simples a opção Sweep é suficiente para gerar uma malha hexagonal de boa qualidade, com reduzido tempo de processamento e bons resultados finais. Dado que é filosofia do ANSYS Meshing "dividir para conquistar" pode-se aplicar um tipo de malha a cada parte da geometria, contudo estas serão do tipo não conforme, ou seja, não serão coincidentes; a não ser que todas as partes pertençam ao mesmo corpo [47].

A ANSYS define CFD [46] como "a ciência que prevê o escoamento de fluidos, a transferência de calor e massa, reações químicas e outros fenómenos, pela resolução numérica de equações matemáticas que governam: a conservação de massa, a conservação de quantidade de movimento, a conservação de energia, a conservação de espécies, forças

41

sobre os corpos, etc." Os motores de cálculo CFD da ANSYS baseiam-se no método dos elementos finitos. O domínio é dividido em inúmeras partes, chamadas de volumes de controlo, para as quais são resolvidas as equações gerais de conservação ou transporte de massa, de quantidade de movimento, conservação de energia, conservação de espécies, etc. Cada equação diferencial parcial é discretizada num sistema algébrico de equações, este sistema é resolvido numericamente para determinar a solução, por iteração e até existir convergência. Os volumes de controlo no FLUENT são do tipo cell-centered, ou seja, o centro da célula corresponde ao ponto para o qual são calculadas as equações. Na figura 3.3 apresenta-se a estrutura de qualquer análise CFD.

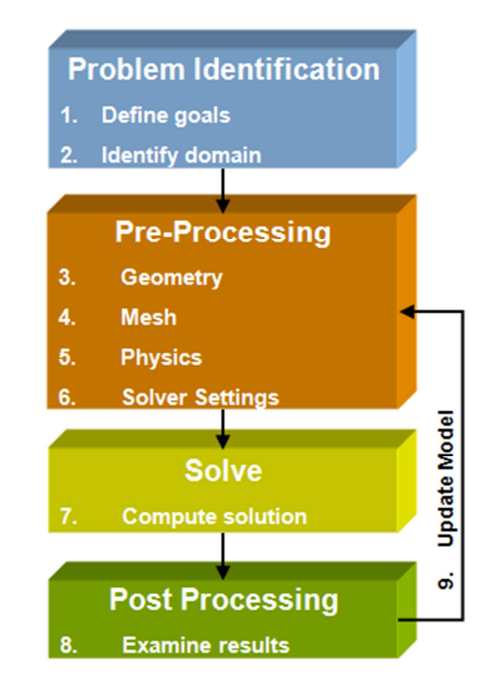

Figura 3.3 – Fases de trabalho numa análise CFD [46]

Existem 4 grandes fases de trabalho. A primeira é a identificação do problema e divide-se em dois estágios: a definição dos objetivos e a identificação do domínio da simulação. Na verdade os objetivos iniciais podem mudar após a obtenção dos primeiros resultados. O pré processamento é a segunda fase e inclui: a criação da geometria, a geração da malha, a introdução das propriedades físicas do modelo (condições iniciais) e o método de cálculo apropriado (solver). Procede-se na terceira fase ao cálculo da solução e na quarta e última fase à análise de resultados. Após a primeira iteração é frequente voltar à fase 2, podendo ser necessário alterar a malha, o que influenciará todo o restante processo.

#### 3.3.2. Conceção dos projetos

O objetivo da criação da malha é a decomposição do domínio num número apropriado de volumes, por forma a obter um resultado suficientemente preciso [47]. As geometrias base para a criação de malha 3D são os tetraedros (malha não estruturada), os hexaedros (malha tipicamente estruturada), as pirâmides (mistura das duas geometrias anteriores) e os prismas. A malha deve ser detalhada apenas o suficiente, em função dos objetivos já que a complexidade da malha aumenta consideravelmente o processamento necessário. O refinamento da malha deve ser efetuado nos locais críticos, onde os gradientes são complexos.

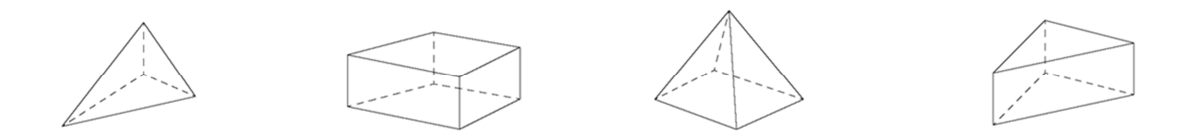

Figura 3.4 – Geometrias possíveis para a criação de malha (da esquerda para a direita tetraedro, hexaedro, pirâmide e prisma) [47]

Em regiões onde a geometria é complexa e as dimensões são reduzidas, alguns volumes são distorcidos. É por isso necessário avaliar a qualidade da malha criada. Essa qualidade pode ser medida por diferentes critérios (as métricas), por exemplo o Skewness, o Aspect Ratio e o Element Quality [47]. O Skewness varia entre 0 (excelente) e 1 (inaceitável) e representa a distorção de um elemento (volume) em relação à forma ideal dessa geometria. Para a malha tetraédrica o Skewness não deve exceder 0,9 e para os restantes tipos de malha não deverá exceder 0,8. Na figura 3.5 apresenta-se uma escala com os valores indicados e desejáveis para o Skewness.

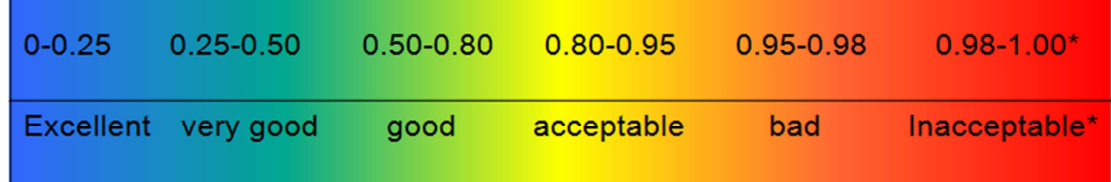

Figura 3.5 – Escala e gama de valores para o Skewness – indicador da qualidade da malha gerada [47]

O Aspect Ratio é a relação entre o lado mais longo e o lado mais curto de um quadrado ou triângulo. Um Aspect Ratio de 1 equivale à melhor proporção entre arestas dos sólidos, um valor acima de 40 deve ser evitado.

A geração de malha em 3 dimensões pode ser feita recorrendo a um dos seis métodos disponíveis [47]: automático, tetraedros, Swept Meshing, multizona, hexagonal dominante e malha CFX. O método dos tetraedros tem duas variantes: Patch Conforming e Patch Independent. Descrevem-se de seguida as linhas gerais de cada um dos métodos, com exceção da malha CFX que mais não é que um método semiautomático com funções limitadas.

No método dos tetraedros Patch Conforming a geometria é respeitada, isto representa a adequada adaptação da malha às faces, arestas e vértices utilizando a abordagem Delaunay ou Advancing Front. A malha começa a ser criada a partir das fronteiras físicas, podendo ser aplicadas condições para a taxa de crescimento dos volumes (Expansion Factor), sendo o volume preenchido por malha a partir do algoritmo TGRID Tetra. Para aplicações CFD pode ser usada a técnica Inflation e no caso de malhas conformes (para um mesmo corpo) esta pode ser combinada com o método Sweep. A técnica Inflation, preferencialmente utilizada em análise CFD, provoca o alinhamento dos volumes, com as suas arestas de maior dimensão dispostas ao longo da parede de um canal, da periferia de um fluido ou no exterior de um tubo, com vista ao aumento de resolução da malha nessas zonas.

No método dos tetraedros Patch Independent a geometria só é respeitada caso exista alguma condição de fronteira imposta a uma face. Permite criar uma malha relativamente uniforme em grandes volumes de controlo e utilizar as técnicas de controlo do crescimento dos volumes (Sizing) e sua orientação (Inflation). É um método tolerante a mal formações do CAD cujo algoritmo se baseia no ICEM CFD Tetra.

O método Sweep cria hexaedros e prismas, desde que o corpo permita essa decomposição (geometrias mais simples), aceita a utilização da orientação dos volumes (Inflation).

O método automático combina os tetraedros Patch Conforming com o método Sweep, em regiões onde tal seja possível. A malha será conforme dentro do mesmo corpo, exceto se forem utilizadas outras funções.

O método hexagonal dominante utiliza volumes com quatro faces na superfície periférica do corpo. O interior deste é preenchido com hexaedros, pirâmides e tetraedros conforme necessário. Deve-se escolher este método quando o corpo é de grandes dimensões e se pretende uma malha preferencialmente hexagonal. Não permite a utilização do método Sweep nem da técnica Inflation, o que praticamente impede a sua utilização em CFD. Também não é aceitável quando existam corpos de espessura reduzida ou no caso de sólidos cuja razão volume versus área da superfície seja baixa.

Qualquer destes métodos tem de ser aplicado a sólidos, caso a geometria seja constituída por faces são necessárias ações adicionais. Cada aplicação física tem uma série de parâmetros ideais, que surgem no programa por defeito conforme a tabela 3.1 indica.

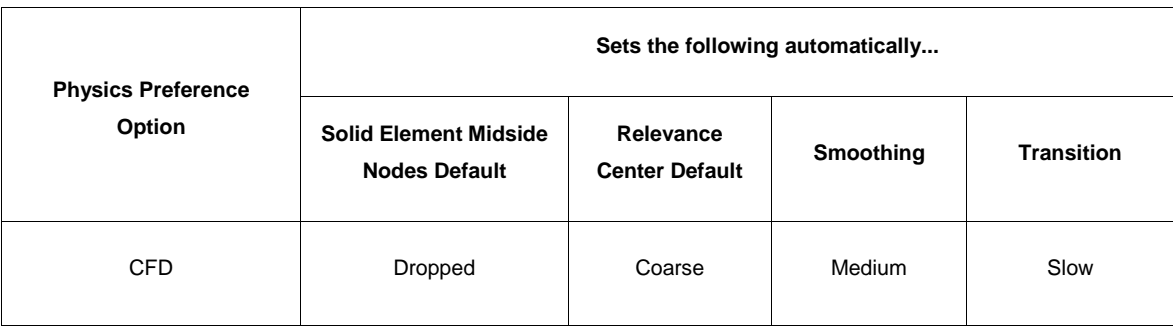

Tabela 3.1 – Parâmetros por defeito para aplicações de CFD (retirado de [47])

As Named Selections são etiquetas atribuídas a superfícies, vértices ou arestas no programa Meshing e que permitem depois aplicar-lhes determinadas condições ou métodos (condições de fronteira ) no FLUENT.

As equações de conservação são resolvidas pelo método iterativo, até se obter convergência da solução. Entende-se por convergência a variação desprezável entre dois resultados consecutivos de cada variável da solução. Os resíduos são a forma simples e automática de identificar que se atingiu a convergência. A precisão dos resultados de uma simulação que convergiu depende da resolução da malha, da exatidão dos dados de entradas e das condições físicas impostas ao solver. Os balanços mássicos e a visualização gráfica de linhas de corrente são alguns dos mecanismos de avaliação dos resultados.

Todas as dimensões no FLUENT são em metros (SI - Sistema Internacional), caso alguma geometria não esteja nesta unidade deverá ser convertida. É possível no FLUENT transformar malhas tetraédricas em poliédricas, melhorando a qualidade da malha e reduzindo o número de células, contudo esta opção não é reversível, nem permite depois efetuar modificações à malha. É possível apenas converter as células com maior valor de Skewness. Uma solução única para um problema só é possível com a correta identificação das fronteiras do sistema e com a especificação das propriedades certas. É obrigatório selecionar o material constituinte de cada Cell Zone existente (fluido); se existirem espécies o material é automaticamente selecionado como uma mistura de substâncias. É recomendável a utilização de velocidades constantes em fronteiras do tipo Velocity Inlet (adequadas a escoamentos incompressíveis). As fronteiras do tipo Pressure Outlet podem ser usadas tanto para escoamentos compressíveis como incompressíveis e são também adequadas para superfícies livres. A transferência de calor através das fronteiras dá-se apenas a uma dimensão.

O FLUENT tem disponíveis dois tipos de cálculo: Pressure Based e Density Based [46]. Apenas será referido o primeiro dos dois tipos já que foi o tipo de solver escolhido. Este solver usa a pressão e a quantidade de movimento como variáveis principais. As derivadas do par pressão-velocidade são feitas por arranjo da equação da continuidade. Este solver tem disponíveis dois algoritmos de cálculo: Segregated e Coupled. No primeiro caso as correções à pressão e quantidade de movimento são feitas sequencialmente, enquanto no segundo caso

45

são feitas em simultâneo. O solver Pressure Based – Segregated requer menos recursos físicos para o processamento e pode ser aplicado a todo o tipo de escoamento em qualquer regime de turbulência.

Os esquemas de interpolação do termo de convecção utilizados foram o First-Order Upwing e o Second-Order Upwind. O primeiro tem facilidade em convergir mas tem precisão de primeira ordem apenas; o segundo tem precisão de segunda ordem mas a convergência tornase difícil e lenta, é essencial utilizá-lo quando o escoamento não está alinhado com a malha. Foram usados os esquemas de interpolação Standard e Second-Order, para a pressão nas faces das células com o solver Segregated. O esquema de interpolação Standard foi posteriormente substituído pelo Second-Order.

Foi utilizado o gradiente Least-Squares Cell-Based para as variáveis da solução por minimizar a falsa difusividade. O par pressão-velocidade refere-se à combinação das equações da continuidade e da quantidade de movimento para derivar uma equação para a pressão. Os algoritmos utilizados foram o SIMPLE - Semi-Implicit Method for Pressure-Linked Equations e o SIMPLEC - Semi-Implicit Method for Pressure-Linked Equations Consistent. O primeiro é mais robusto, ao passo que o segundo permite uma rápida convergência para escoamentos simples.

Os modelos de turbulência disponíveis no FLUENT são apresentados na figura 3.6. No estudo apresentado nesta tese inicialmente optou-se pelo modelo SST κ-ω mas rapidamente se passou ao modelo RNG κ-ε dada a evidente falta de capacidade de processamento.

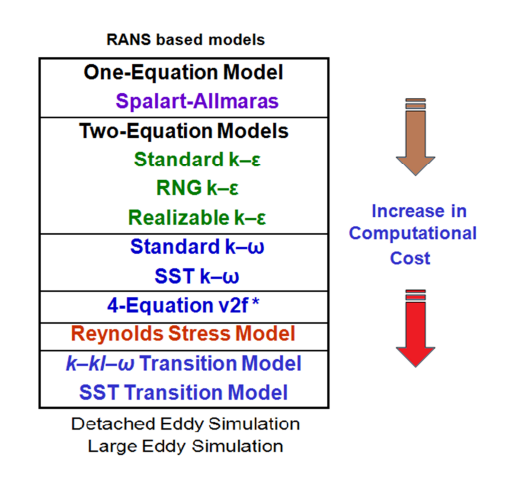

Figura 3.6 – Modelos de turbulência disponíveis no FLUENT [46]

Nota: Não foi feita nenhuma referência aos restantes solvers, algoritmos ou qualquer outra valência do FLUENT, senão aquelas que foram utilizadas, por não ter sido preocupação neste trabalho estudar e avaliar as diferenças ou capacidades. A pesquisa e leitura efetuada sugeriram os parâmetros que foram utilizados estando fundamentados em local adequado, ou seja, sempre que aparecem valores tomados como solução.
# 3.3.3. Considerações teóricas ao FLUENT

Nota: Apenas aqui são descritas as funcionalidades do FLUENT com interesse para os casos estudados. A explicação das opções tomadas aparece no capítulo 4, durante a descrição dos casos.

Qualquer que seja o tipo de escoamento, o FLUENT resolve as equações de conservação de massa e de quantidade de movimento. Caso existam superfícies com fluxo de calor é resolvida também a equação de conservação de energia. Na presença de espécies é adicionada uma equação de conservação de espécies e no caso de escoamentos em regime turbulento a equação de transporte é acrescentada [48].

A equação 3.8 representa a equação de conservação de massa ou equação da continuidade, escrita da forma genérica e válida tanto para escoamentos compressíveis como incompressíveis.  $S_m$  traduz a fonte de massa adicionada,  $\rho$  é a massa volúmica do fluido, t é o tempo e  $\vec{v}$  o vetor velocidade.

$$
\frac{\partial \rho}{\partial t} + \nabla \cdot (\rho \vec{v}) = S_m \tag{Eq. 3.8}
$$

A equação de conservação de quantidade de movimento para um referencial inercial é apresentada na equação 3.9. A pressão estática é representada por p,  $\bar{\bar{\tau}}$  é o tensor das forcas de corte,  $\rho \vec{g}$  e  $\vec{F}$  são respetivamente a força gravitacional e as forças externas que atuam sobre os corpos. Tal como na equação anterior  $\rho$  é a massa volúmica do fluido, t é o tempo e  $\vec{v}$  o vetor velocidade.

$$
\frac{\partial}{\partial t}(\rho \vec{v}) + \nabla \cdot (\rho \vec{v} \vec{v}) = -\nabla p + \nabla \cdot (\overline{\tau}) + \rho \vec{g} + \vec{F}
$$
\n(Eq. 3.9)

O tensor das forças de corte  $\frac{1}{3}$  é calculado pela equação 3.10,  $\mu$  é a viscosidade dinâmica,  $\vec{v}$  é o vetor velocidade, T é a temperatura e *l* é o tensor unitário. O segundo termo dentro dos parênteses retos representa o efeito da dilatação volúmica.

$$
\overline{\overline{\tau}} = \mu [(\nabla \overrightarrow{v} + \nabla \overrightarrow{v})^T] - \frac{2}{3} \nabla \cdot \overrightarrow{v} I]
$$
\n(Eq. 3.10)

No caso de escoamentos invíscidos (escoamentos onde o efeito da viscosidade é desprezável) o tensor das forças de corte não existe, desaparecendo o segundo termo do lado direito da equação 3.9. A equação 3.11 é a equação genérica da conservação de energia onde:  $ρ$  é a massa volúmica do fluido, t é o tempo, E a energia,  $\vec{v}$  o vetor velocidade,  $ρ$  é a pressão estática, h<sub>i</sub> e J<sub>i</sub> são o coeficiente global de transferência de calor e o fluxo mássico do elemento j respetivamente e  $S_h$  representa a fonte de massa adicionada.

$$
\frac{\partial}{\partial t}(\rho E) + \nabla \cdot (\vec{v}(\rho E + p)) = -\nabla \cdot (\sum j h_j J_j) + S_h
$$
\n(Eq. 3.11)

O modelo de turbulência κ-ε RNG (Re-Normalization Group) deriva do modelo κ-ε Standard mas incorpora algumas melhorias em relação a ele. Tem mais um termo na equação da taxa de dissipação que melhora a precisão da solução em escoamentos com gradientes de tensão elevados e contempla a rotação do escoamento turbulento, enquanto no modelo Standard são usados valores constantes para o número de Prandtl (Pr), definidos pelo utilizador. O modelo RNG calcula o valor de Prandtl analiticamente. Enquanto o modelo Standard usa elevados números de Reynolds (Re) o modelo RNG é capaz de modelar os efeitos devido à viscosidade existentes em escoamentos com baixo Reynolds. É um método mais preciso e de maior campo de aplicação que derivou das equações instantâneas de Navier-Stokes, por aplicação de uma técnica matemática chamada Re-Normalization Group (RNG) de onde resulta o nome do modelo. As equações de transporte do modelo RNG são dadas na equação 3.12 para κ e 3.13 para ε.

$$
\frac{\partial}{\partial t}(\rho k) + \frac{\partial}{\partial x_i}(\rho k \mu_i) = \frac{\partial}{\partial x_j}(\alpha_k \mu_{\text{eff}} \frac{\partial k}{\partial x_j}) + G_k + G_b - \rho \epsilon - Y_M + S_k
$$
(Eq. 3.12)

$$
\frac{\partial}{\partial t}(\rho \varepsilon) + \frac{\partial}{\partial x_i}(\rho \varepsilon \mu_i) = \frac{\partial}{\partial x_j}(\alpha_{\varepsilon} \mu_{\text{eff}} \frac{\partial \varepsilon}{\partial x_j}) + C_{1\varepsilon} \frac{\varepsilon}{k} (G_k + C_{3\varepsilon} G_b) - C_{2\varepsilon} \rho \frac{\varepsilon^2}{k} - R_{\varepsilon} + S_{\varepsilon}
$$
 (Eq. 3.13)

Nas equações anteriores  $G_k$  representa a geração de energia cinética turbulenta devido aos gradientes da velocidade média,  $G<sub>b</sub>$  representa a geração de energia cinética turbulenta devido à impulsão,  $Y_m$  representa a contribuição da variação da dilatação para a taxa de dissipação global, em escoamento compressível turbulento. As quantidades  $\alpha_{\rm k}$  e  $\alpha_{\varepsilon}$  são o inverso do número de Prandtl efetivo para κ e ε respetivamente;  $S_k$  e  $S_\varepsilon$  são fontes definidas pelo utilizador. C<sub>1ε</sub> e C<sub>2ε</sub> são valores constantes e valem 1,42 e 1,68 respetivamente; ρ é a massa volúmica do fluido,  $\text{R}_{\varepsilon}$  é o termo extra do modelo RNG em relação ao modelo S*tandard*,  $\mu_i$  é a viscosidade dinâmica do fluido i e $\,\mu_{eff}$  é a viscosidade dinâmica efetiva do fluido. O termo k define a energia cinética turbulenta e o termo ε a taxa de dissipação da energia cinética turbulenta.

O modelo de turbulência SST κ-ω (Shear-Stress Transport) foi desenvolvido para ter as características do modelo κ-ω junto das paredes sólidas e as características do modelo κ-ε no interior do fluido, ou seja, longe destas. Isto é conseguido através da formulação do modelo κ-ε em função do modelo κ-ω.

As melhorias em relação ao modelo κ-ω Standard são várias. É utilizada uma função de encapsulamento, que é multiplicada quer pelo modelo κ-ω Standard quer pelo modelo modificado  $κ$ -ε, antes de estes serem somados. Esta equação permite ativar o modelo  $κ$ -ω Standard junto às superfícies sólidas, dado que toma valor 1 nessa região e permite ativar o modelo κ-ε modificado longe destas superfícies, onde a equação toma valor 0.

O modelo SST incorpora um amortecimento no termo derivativo para a difusão cruzada na equação  $\omega$ . A definição de viscosidade turbulenta é modificado para ter em conta o transporte das tensões de corte turbulentas. As constantes de modelação são diferentes do modelo Standard. Por tudo isto o modelo SST  $\kappa$ - $\omega$  é mais preciso e fiável, numa mais ampla gama de escoamentos tais como escoamentos com gradientes de pressão adversos. A figura 3.7 apresenta o tratamento da lei da parede do modelo κ-ω obtido a partir do encapsulamento do modelo κ-ε.

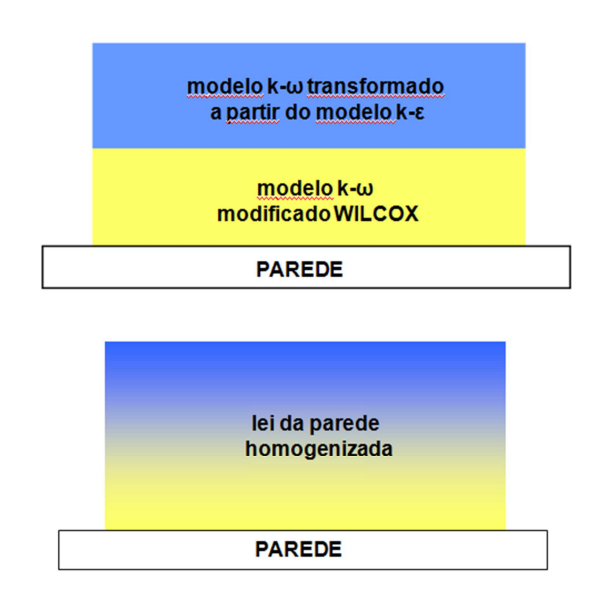

Figura 3.7 – Tratamento da lei da parede pelo modelo de turbulência k-ω SST [46]

As equações de transporte do modelo SST κ-ω são dadas na equação 3.14 para κ e 3.15 para  $\omega$ . Nestas equações  $\widetilde{G}_k$  representa a geração de energia cinética turbulenta devido aos gradientes da velocidade média, G<sub>ω</sub> representa a geração de ω, Γ<sub>κ</sub> e Γ<sub>ω</sub> representam respetivamente a difusividade efetiva de κ e de ω,  $Y_k$  e  $Y_\omega$  representam respetivamente a dissipação de κ e de ω devido à turbulência, D $_{\rm \omega}$ é o termo da difusão cruzada, S $_{\rm k}$  e S $_{\rm \omega}$  são fontes definidas pelo utilizador. O termo k define a energia cinética turbulenta e o termo  $\omega$  a taxa específica de dissipação da energia cinética turbulenta, ρ é a massa volúmica do fluido, t é o tempo.

$$
\frac{\partial}{\partial t}(\rho k) + \frac{\partial}{\partial x_i}(\rho k \mu_i) = \frac{\partial}{\partial x_j}(\Gamma_k \frac{\partial k}{\partial x_j}) + \widetilde{G}_k - Y_k + S_k
$$
\n(Eq. 3.14)

$$
\frac{\partial}{\partial t}(\rho\omega) + \frac{\partial}{\partial x_i}(\rho\omega\mu_i) = \frac{\partial}{\partial x_j}(\Gamma_\omega \frac{\partial \omega}{\partial x_j}) + G_\omega - Y_\omega + D_\omega + S_\omega
$$
 (Eq. 3.15)

O FLUENT modela a mistura e transporte de espécies químicas resolvendo as equações de conservação que descrevem a convecção, a difusão e as reações. A equação geral de conservação das espécies é dada pela equação 3.16.  $R_i$  é a taxa líquida de produção da espécie i,  $\mathrm{s}_\mathrm{i}$  é a taxa de criação (a fase dispersa mais a fonte introduzida pelo utilizador). Esta equação é resolvida para N-1 espécies, com N o número de espécies presentes no domínio. A outra espécie é calculada como a restante massa para totalizar a unidade (normalmente azoto). ρ é a massa volúmica do fluido, t é o tempo,  $\vec{v}$  o vetor velocidade, Y<sub>i</sub> representa a dissipação da espécie i e  $f_{\rm i}$  representa o fluxo difusivo da massa da espécie i.

$$
\frac{\partial}{\partial t}(\rho Y_i) + \nabla \cdot (\rho \vec{v} Y_i) = -\nabla \cdot \vec{J}_i + R_i + S_i
$$
 (Eq. 3.16)

# **Capítulo 4 – Simulação numérica (casos)**

Neste capítulo apresenta-se o trabalho de simulação desenvolvido para esta tese, com descrição de todas as opções tomadas e dos parâmetros selecionados. Este capítulo pretende mostrar os parâmetros utilizados em cada um dos programas e o resultado esperado uma vez tomada determinada opção. Para além disso, sempre que possível é demonstrado o motivo ou a fundamentação teórica que levou a essa decisão. Não é suposto esta descrição das simulações desenvolvidas permitir a replicação dos casos apresentados, mas apenas a sua compreensão e acompanhamento. Os resultados dos casos são apresentados no capítulo 5, no respetivo subcapítulo. Mais pormenores sobre os subcapítulos 4.1 e 4.2 podem ser encontrados no artigo publicado (Anexo II).

# **4.1. Cálculo de cargas térmicas**

O trabalho aqui apresentado é referente à simulação energética de um edifício em Coimbra, um dos edifícios de demonstração do projeto "Advanced Ground Source Heat Pump Systems for Heating and Cooling in Mediterranean Climate" com o nº de contrato TREN/FP7EN/218895/"GROUND-MED".

O Edifício Fábrica dos Mirandas situado nas margens do rio Mondego data de 1900 e era inicialmente uma moagem de cereais. Foi convertido em 2007 para edifício de serviços e atualmente alberga dois organismos públicos: a ARH Centro – Administração da Região Hídrica do Centro e a CCDRC – Comissão de Coordenação e Desenvolvimento Regional do Centro. Desenvolve-se em 4 pisos com um total de 3250 m<sup>2</sup>; tem capacidade para cerca de 250 funcionários distribuídos pelos laboratórios, em cave semienterrada e pelos escritórios existentes nos 3 pisos acima. Dispõe de um auditório com capacidade para 72 pessoas (com pouca utilização). A figura 4.1 permite ver a forma e o aspeto do edifício.

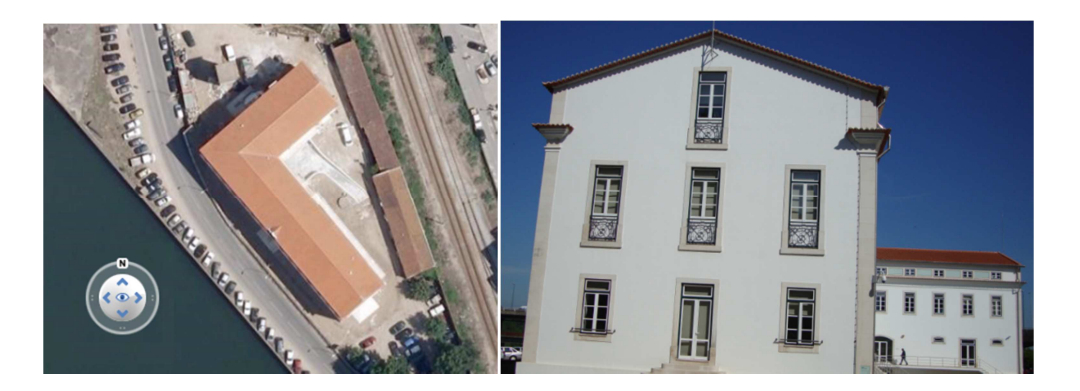

Figura 4.1 – Localização, orientação (Google Earth) e aspeto do edifício simulado (foto: Nelson Tavares)

O edifício dispõe de um sistema de climatização composto por uma bomba de calor arágua com 51,4 kW em arrefecimento e 54,5 kW em aquecimento (valores nominais); ligada a duas unidades de tratamento de ar, servindo uma os laboratórios e outra o auditório. Para além deste equipamento existem ainda algumas unidades VRV – Volume de Refrigerante Variável para climatização dos escritórios.

O objetivo do projeto é a substituição da bomba de calor ar-água por uma bomba de calor geotérmica com a mesma capacidade. No entanto, já no decorrer do projeto foi decidido que a bomba de calor geotérmica iria climatizar o último piso, em vez dos laboratórios, na cave. O estudo aqui apresentado diz respeito a este piso apenas (3º andar); não se apresenta a simulação de outras zonas do edifício por serem idênticas em termos técnicos e devido a nada se ter feito com esses resultados. Apesar de se pretender estudar termicamente apenas

algumas zonas, construiu-se o modelo 3D de todo o edifício, prevendo possíveis alterações no decurso do projeto, o que veio a acontecer. A figura 4.2 mostra esse modelo criado no programa DesignBuilder. A camada verde na base do edifício representa o solo e é de extrema importância pois permite contabilizar corretamente as perdas para este meio. Todos os pormenores da envolvente exterior ao edifício foram tidos em consideração. A rampa de acesso aos laboratórios na ala direita e a entrada para os laboratórios situada junto ao canto interior do edifício foram rigorosamente caraterizados. A colocação destes pormenores tem significado já que a cave se encontra semienterrada, funcionando estes elementos como obstáculos à radiação solar (a Este) para certos envidraçados.

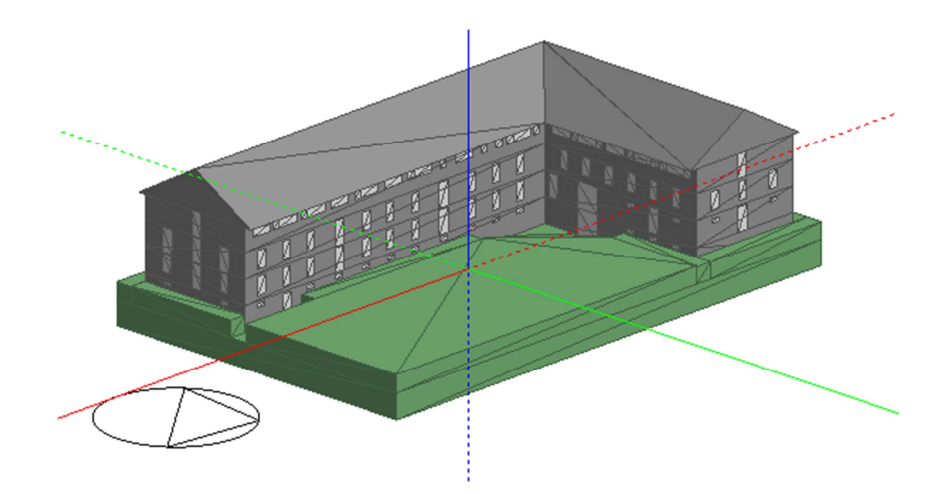

Figura 4.2 – Modelo 3D do edifício simulado termicamente (DesignBuilder)

O edifício está apenas a 24 m de altitude, dista cerca de 38 km do mar e está orientado 38º de Norte para Oeste. A envolvente exterior opaca do edifício é neste piso constituída por 4 camadas. Do exterior para o interior são elas 50 mm de reboco, pedra calcária com 500 mm, reboco com 50 mm e gesso cartonado com 15 mm (figura 4.3). O coeficiente global de transferência de calor é de 1,72 W/m $^2$ K.

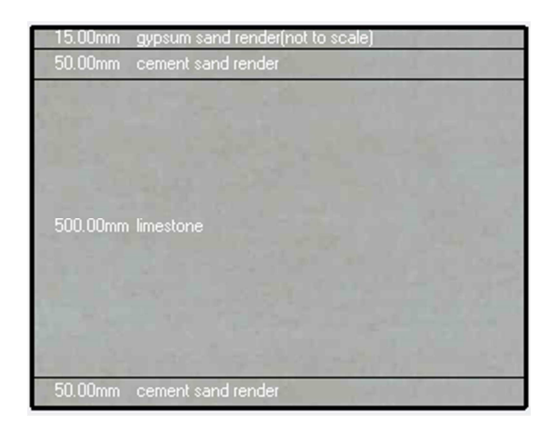

Figura 4.3 – Constituição da envolvente exterior opaca (DesignBuilder)

O pavimento e o teto deste piso são iguais e compostos por 200 mm de betão, uma caixade-ar com 400 mm (não contempla efeitos convectivos – espaço não ventilado) e uma placa de gesso cartonado com 13 mm. O coeficiente global de transferência de calor (U) é de apenas 0,06 W/m<sup>2</sup>K. O edifício é coberto a telha de canudo assente nas vertentes em laje inclinada, sem laje de esteira horizontal. O DesignBuilder não contempla esta situação e como tal, no modelo acabam por existir 2 laje de esteira sobrepostas, uma pertencente ao telhado e outra ao teto do piso. Apesar disso, o valor de U para as duas camadas em conjunto é de 0,252 W/m<sup>2</sup>K; com a laje pertencente ao telhado a tomar valores típicos da construção destes elementos em Portugal. Aqui pode ter sido cometido um erro devido ao facto de não se conhecer em detalhe a constituição da superfície que separa o piso do exterior (não foi possível identificar).

Quanto aos envidraçados existem dois tipos, as caraterísticas de um deles são desconhecidas uma vez que foram construídos segundo técnicas artesanais (vidros decorativos importados). A configuração dos vãos é variada. Apresentam-se na figura 4.4 as duas geometrias existentes para as janelas, repare-se que a superfície branca entre as duas janelas de alumínio tradicionais, com contorno a pedra, também é um vidro. No programa de simulação térmica, foram criados vãos envidraçados que totalizam a área envidraçada existente, embora em diferente número (limitação do programa). Todas as portas deste piso têm cerca de 70% da sua área em vidro pelo que se consideram como vãos envidraçados. O fator solar dos envidraçados utilizado na simulação foi de 0,418 tendo sido estimado como o fator solar médio entre os três tipos de vãos. A razão pela qual não se pôde utilizar pelo menos dois tipos de fator solar, um para o vidro incolor e outro para o vidro pintado, foi que o programa não permite que um mesmo vão pertença a dois espaços como acontece no edifício (fachada contínua). Este facto fez com que os vãos criados fossem fracionados em diversas partes, sendo partidos sempre que existe uma partição interna no piso (parede interior). O coeficiente global de transferência de calor médio e estimado para os vidros foi de 3,74 W/m<sup>2</sup>K. Para obter os valores aqui referidos foram usados como referência os valores para vão envidraçados que constam do ITE50 [49].

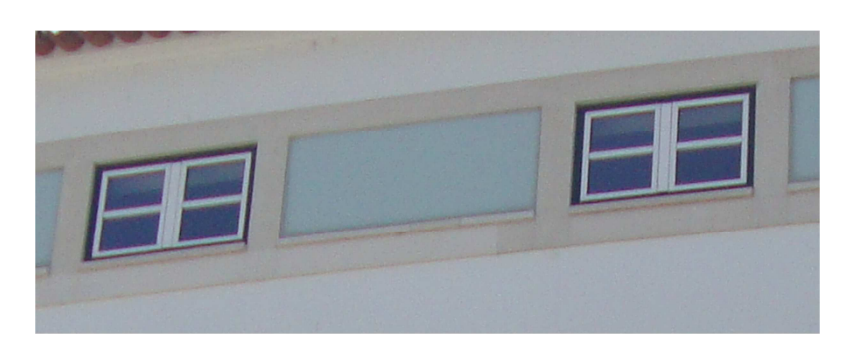

Figura 4.4 – Dimensão e tipo de envidraçados existentes no piso 3 (foto: Nelson Tavares)

Na figura 4.5 é mostrada a percentagem de área da envolvente ocupada pelos vãos envidraçados no modelo 3D (DesignBuilder).

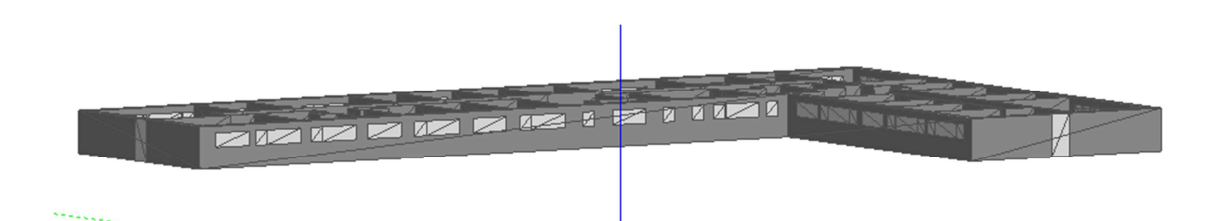

Figura 4.5 – Percentagem de área da fachada preenchida por vãos envidraçados a Sul e Oeste (DesignBuilder)

O piso simulado tem um total de 970 m<sup>2</sup> (33 espaços numerados de acordo com planta existente) dos quais 613 m<sup>2</sup> foram simulados como sendo climatizados. Os espaços assinalados na figura 4.6 indicam os 22 espaços simulados com climatização (por exemplo: o número 301 indica que é o espaço 01 do piso 3).

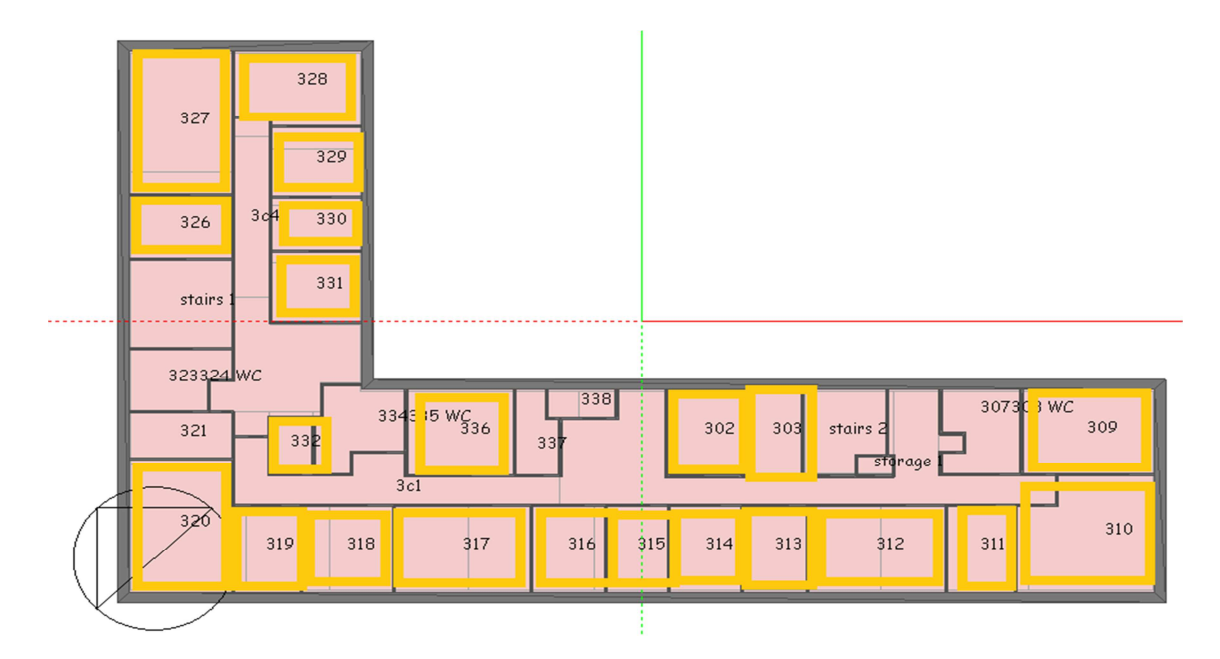

Figura 4.6 – Identificação dos espaços no piso 3 (piso simulado) com sistema de climatização (DesignBuilder)

Quanto à ocupação este piso foi simulado de acordo com os padrões nominais do RSECE para os edifícios de escritórios (15 m<sup>2</sup>/ocupante), no total cerca de 65 pessoas poderiam trabalhar neste piso. Na realidade trabalham ali apenas 25 pessoas, contudo o sistema de climatização deve estar dimensionado para o funcionamento padrão e tendo como referência

uma empresa que vê na equilibrada ocupação do espaço a rentabilização dos seus recursos. Na simulação considerou-se que os ocupantes desenvolvem uma a atividade administrativa (escrita) e que utilizam vestuário adequado a cada estação do ano (clo de 1 no inverno e 0,5 no verão).

Os perfis utilizados para a ocupação, iluminação e equipamentos foram fornecidos pelas entidades que ocupam o edifício. Na figura 4.7 apresenta-se o perfil de ocupação. O edifício só tem ocupação durante a semana, com 100% de ocupação das 9h às 18h e 10% entre as 7h e as 9h e das 18h às 20h. Assumiu-se que o perfil de equipamentos coincidia com o de ocupação. Os equipamentos têm uma fração radiante de 0,2.

|            | Profiles        |           |           |           |            |          |        | V Data Report (Not Editable) |           |
|------------|-----------------|-----------|-----------|-----------|------------|----------|--------|------------------------------|-----------|
|            | M Monday        | Tuesday   | Wednesday | Thursday  | Friday     | Saturday | Sunday | Profile                      |           |
| Jan I      | occupancy       | occupancy | occupancy | occupancy | occupancy  | Off      | Off    | occupancy 9h 18h             |           |
| Feb        | occupancy       | occupancy | occupancy | occupancy | occupancy  | Off      | Off    | Source                       |           |
| Mar        | occupancy       | occupancy | occupancy | occupancy | occupancy  | Off      | Off    | Category                     | Operation |
| Apr        | occupancy       | occupancy | occupancy | occupancy | occupancy  | Off      | Off    | Type                         | 3-Custom  |
|            | May occupancy   | occupancy | occupancy | occupancy | occupancy  | Off      | Off    | 100                          |           |
| Jun        | occupancy       | occupancy | occupancy | occupancy | [occupancy | Off      | Off    | so-                          |           |
| Jul        | occupancy       | occupancy | occupancy | occupancy | occupancy  | Off      | Off    | $40 -$<br>70                 |           |
|            | Aug   occupancy | occupancy | occupancy | occupancy | occupancy  | Off      | Off    | 60                           |           |
|            | Sep occupancy   | occupancy | occupancy | occupancy | occupancy  | Off      | Off    | $6 - 50$                     |           |
| <b>Oct</b> | occupancy       | occupancy | occupancy | occupancy | occupancy  | Off      | Off    | 40.<br>20 <sub>1</sub>       |           |
|            | Nov occupancy   | occupancy | occupancy | occupancy | occupancy  | Off      | Off    | $20 -$                       |           |
|            | Dec occupancy   | occupancy | occupancy | occupancy | occupancy  | Off      | Off    | $10 -$                       |           |
|            |                 |           |           |           |            |          |        | $1 - 2 - 3 - 4$              |           |

Figura 4.7 – Perfil de ocupação do edifício (DesignBuilder)

O perfil de iluminação é igual ao de ocupação no que toca ao período de funcionamento mas não quanto à simultaneidade do funcionamento. Na figura 4.8 apresenta-se o perfil de iluminação: das 7h às 9h a iluminação está a 10% da carga, entre as 9h e as 18h a 60%, das 18h às 20h a 40% e não existe consumo nas restantes horas.

O tipo de iluminação existente é de montagem superficial, a fração radiante atribuída a este tipo de luminárias é de 0,72.

|     | Profiles         |              |              |              |              |             |             | <b>Data Report (Not Editable)</b> |           | × |
|-----|------------------|--------------|--------------|--------------|--------------|-------------|-------------|-----------------------------------|-----------|---|
|     | M Monday         | Tuesday      | Wednesday    | Thursday     | Friday       | Saturday    | Sunday      | Profile                           |           |   |
| Jan | light 9h 18h     | light 9h 18h | light 9h 18h | light 9h 18h | light 9h 18h | light 10% w | light 10% w | light 9h 18h                      |           |   |
|     | Feb light 9h 18h | light 9h 18h | light 9h 18h | light 9h 18h | light 9h 18h | light 10% w | light 10% w | Source                            |           |   |
| Mar | light 9h 18h     | light 9h 18h | light 9h 18h | light 9h 18h | light 9h 18h | light 10% w | light 10% w | Category                          | Operation |   |
| Apr | light 9h 18h     | light 9h 18h | light 9h 18h | light 9h 18h | light 9h 18h | light 10% w | light 10% w | Type                              | 3-Custom  |   |
|     | May light 9h 18h | light 9h 18h | light 9h 18h | light 9h 18h | light 9h 18h | light 10% w | light 10% w | $100 -$                           |           |   |
| Jun | light 9h 18h     | light 9h 18h | light 9h 18h | light 9h 18h | light 9h 18h | light 10% w | light 10% w | $80 -$                            |           |   |
| Jul | light 9h 18h     | light 9h 18h | light 9h 18h | light 9h 18h | light 9h 18h | light 10% w | light 10% w | $00 -$<br>$70 -$                  |           |   |
|     | Aug light 9h 18h | light 9h 18h | light 9h 18h | light 9h 18h | light 9h 18h | light 10% w | light 10% w | $40 -$                            |           |   |
|     | Sep light 9h 18h | light 9h 18h | light 9h 18h | light 9h 18h | light 9h 18h | light 10% w | light 10% w | $68 -$                            |           |   |
| Dct | light 9h 18h     | light 9h 18h | light 9h 18h | light 9h 18h | light 9h 18h | light 10% w | light 10% w | $40 -$<br>$20 -$                  |           |   |
|     | Nov light 9h 18h | light 9h 18h | light 9h 18h | light 9h 18h | light 9h 18h | light 10% w | light 10% w | $20 -$                            |           |   |
|     | Dec light 9h 18h | light 9h 18h | light 9h 18h | light 9h 18h | light 9h 18h | light 10% w | light 10% w | $10 -$                            |           |   |
|     |                  |              |              |              |              |             |             |                                   |           |   |

Figura 4.8 – Perfil de iluminação do edifício (DesignBuilder)

O caudal de ar novo utilizado foi o que consta do Anexo VI do  $RSECE$ , 35 m<sup>3</sup> por hora e por ocupante (9,5 l/s.ocupante) ou 5 m<sup>3</sup> por hora e por m<sup>2</sup> de área do pavimento (1,389 l/s.m<sup>2</sup>), utilizando-se sempre o valor que for superior. O valor tomado para as renovações de ar por infiltração foi 0,7. Este é um tema complicado de gerir já que o programa soma a este valor qualquer acréscimo existente, como a ventilação mecânica ou a ventilação natural. Posto isto, existirá um excesso de ar a aquecer ou arrefecer durante o período de ocupação; caso se opte por colocar as infiltrações a zero está-se a dizer que durante o período de não funcionamento do sistema mecânico de ventilação não existem infiltrações, tendo o edifício tendência a aquecer ou arrefecer de uma forma que não aconteceria com a existência de infiltrações. Se nos recordarmos que a temperatura média é inferior a 25ºC em qualquer dia do ano, também desta forma haverá variação das necessidades térmicas do edifício. Não existe nenhum sistema de ventilação natural no edifício.

 O sistema de climatização utilizado na simulação utiliza ventiloconvectores como unidades terminais e funciona sempre que necessário durante o período de ocupação, de acordo com esse perfil. Foi simulada a utilização de uma bomba de calor de ciclo de compressão de vapor com um CoP de 4 e um EER de 3, mas apenas é necessário saber a carga térmica total fornecida. O programa apenas contabiliza a energia gasta em ventiladores de insuflação pelo que é necessário duplicar o valor determinado, isto assumindo que o volume de ar insuflado é igual ao extraído. A queda de pressão atribuída aos ventiladores foi de 150 pascal (Pa), com 70% de eficiência total.

As temperaturas de set-point usadas foram de 20ºC no Inverno e 25ºC no Verão. Não se permitiu a entrada em funcionamento do sistema sob nenhuma circunstância fora do período de ocupação, mesmo que a temperatura interior seja alta ou muito baixa e que isso se traduza em consumos elevados no arranque do sistema no dia seguinte. O método de controlo do funcionamento do sistema AVAC foi o que utiliza o valor da temperatura interior.

Na simulação realizada foram utilizados os parâmetros de configuração do programa mais usuais e utilizados em qualquer simulação energética de edifícios por especialistas na matéria. Esta simulação seria válida por exemplo no âmbito do SCE. Existem no entanto no programa muitas funções que alteram os modelos matemáticos por detrás do EnergyPlus, retirando parte das expressões ou simplificando-as. O conhecimento dessas funções não é importante para nenhum utilizador comum deste tipo de programas, mas é importante para estudos mais minuciosos saber que muitas são as considerações e simplificações possíveis na simulação de edifícios, com recurso ao EnergyPlus.

O dimensionamento das unidades terminais foi feito utilizando um coeficiente de projeto de 1,2 em aquecimento e 1,3 em arrefecimento (valores recomendados pelo EnergyPlus).

# **4.2. Geotermia**

O trabalho aqui apresentado é referente à simulação dos furos para permuta de energia geotérmica, no Edifício Fábrica dos Mirandas em Coimbra (edifício piloto do projeto "Advanced Ground Source Heat Pump Systems for Heating and Cooling in Mediterranean Climate" com o nº de contrato TREN/FP7EN/218895/"GROUND-MED"). Este é um estudo paralelo ao que foi feito pelos responsáveis da tarefa de realização dos furos para a geotermia no projeto e pretende demonstrar a coerência do projeto.

O programa utilizado para o efeito foi o EED – Earth Energy Design na versão 3.16. Este programa disponibiliza dois modos de cálculo e um método de otimização da configuração e dimensão dos furos. O método de cálculo da temperatura determina a temperatura do fluido em função dos dados de entrada enquanto o método de cálculo da profundidade dos furos adequa essa profundidade aos limites de temperatura imposto pelo utilizador para o fluido térmico. A opção de otimização é útil quando se deseja comparar o desempenho de diferentes arranjos de furos: em número, comprimento e disposição. É importante avaliar o custo ótimo da instalação, já que ao contrário do que se possa pensar é possível ter uma instalação mais barata se o número de furos for superior, é possível reduzir o comprimento total dos furos se estes estiverem bem distribuídos.

A profundidade, a quantidade e a configuração dos furos foi estudada partindo dos resultados mensais de energia térmica e da potência de pico em cada mês, para cada um dos modos de funcionamento do sistema de climatização (dados provenientes da simulação termodinâmica). O cálculo dos furos pode ser feito com base na energia térmica total gasta por mês – método base loads, ou pelo método peak loads – utilizando-se nesse caso a potência máxima verificada em cada mês por modo de climatização.

A utilização do método da potência de pico obriga à introdução do número máximo de horas num mesmo dia de funcionamento nesse regime. É um método muito interessante caso as cargas não variem ou caso o funcionamento do sistema de climatização tenha um regime único de funcionamento, não se adequa no entanto à maioria dos casos em climas moderados. O método das cargas de base pode ser utilizado introduzindo a energia térmica total utilizada num ano desde que conhecida a fração mensal de cada um dos modos de climatização.

Os valores utilizados resultaram da simulação no programa DesignBuilder do piso 3 do edifício estudado. Essa simulação foi detalhada no subcapítulo anterior (subcapítulo 4.1).

A figura 4.9 mostra os valores utilizados no método das cargas de base. À esquerda vê-se o menu onde são introduzidas as frações mensais e o valor anual total de energia térmica utilizada. À direita os valores mensais de energia térmica em arrefecimento e em aquecimento. A figura 4.10 mostra os valores da potência obtida na simulação para cada mês, tanto em arrefecimento como em aquecimento.

Utilizou-se um CoP de 5,5 e um EER de 5 por serem os valores pretendidos para a bomba de calor geotérmica em desenvolvimento neste projeto. Estes valores foram já superados em projetos semelhantes a este e desenvolvidos também com o apoio ou participação da Escola Superior de Setúbal, tal como já foi referido na revisão bibliográfica [18].

| $\epsilon$<br>o                                                                                                    | Base load (without DHW):<br><b>Monthly energy values</b>                                                 | Annual energy and monthly profile                                                                        |                                                                                                    | G                                                                                                    | <b>Base load (without DHW):</b><br>Monthly energy values                                                                | Annual energy and monthly profile                                                                                                    |                                                                                                    |
|----------------------------------------------------------------------------------------------------|----------------------------------------------------------------------------------------------------|----------------------------------------------------------------------------------------------------|----------------------------------------------------------------------------------------------------|----------------------------------------------------------------------------------------------------|----------------------------------------------------------------------------------------------------|----------------------------------------------------------------------------------------------------|----------------------------------------------------------------------------------------------------|
| [MWh]                                                                                                    | <b>Heat</b>                                                                                              | Cool                                                                                                    | Ground                                                                                                    | [MWh]                                                                                                    | <b>Heat</b>                                                                                                    | Cool                                                                                                    | Ground                                                                                                    |
| Annual                                                                                                    | 4.537                                                                                                    | 26,009                                                                                                   | Update                                                                                                    | Annual                                                                                                    | 4.537                                                                                                    | 26,009                                                                                                    | Update                                                                                                    |
| <b>SPF</b>                                                                                                    | 5.50                                                                                                    | 5.00                                                                                                    |                                                                                                    | <b>SPF</b>                                                                                                    | 5.50                                                                                                    | 5.00                                                                                                    |                                                                                                    |
|                                                                                                    | <b>Direct</b>                                                                                            | <b>Direct</b>                                                                                            |                                                                                                    |                                                                                                    | <b>Direct</b>                                                                                                    | <b>Direct</b><br>п.                                                                                                    |                                                                                                    |
| January<br>February<br>March<br>April<br>May<br>June<br>July<br>August<br>September<br>October<br>November<br>December | 0.361<br>0.143<br>0.084<br>0.028<br>0.004<br>0.000<br>0.000<br>0.000<br>0.000<br>0.005<br>0.157<br>0.218 | 0.002<br>0.001<br>0.013<br>0.019<br>0.063<br>0.141<br>0.237<br>0.203<br>0.212<br>0.101<br>0.008<br>0.000 | 1.278<br>0.500<br>$-0.094$<br>$-0.489$<br>$-1.951$<br>$-4.401$<br>$-7.397$<br>$-6.336$<br>$-6.617$<br>$-3.134$<br>0.333<br>0.809 | January<br>February<br>March<br>April<br>May<br>June<br>July<br>August<br>September<br>October<br>November<br>December | 1636.290<br>650.434<br>380.675<br>128.024<br>19.075<br>0.000<br>0.000<br>0.001<br>0.000<br>20.835<br>710.703<br>991.082 | 53.342<br>30.974<br>345.927<br>505.192<br>1625.860<br>3670.890<br>6159.990<br>5268.140<br>5517.150<br>2619.550<br>209.800<br>991.082 | 1274.772<br>495.004<br>$-103.651$<br>$-501.483$<br>$-1935.425$<br>$-4405.068$<br>$-7391.988$<br>-6321.768<br>$-6620.580$<br>$-3126.413$<br>329.724<br>$-378.413$ |
| Sum:                                                                                                    | 1                                                                                                    |                                                                                                    | $-27.499$                                                                                                    | Sum:                                                                                                    | 4537.1                                                                                                    | 26998                                                                                                    | $-28685$                                                                                                    |

Figura 4.9 – Menu de introdução das cargas base mensais no programa EED; à esquerda valor anual e fração mensal, à direita valores mensais

|           | Peak heat |                 | Peak cool |                 |
|-----------|-----------|-----------------|-----------|-----------------|
|           | Power     | <b>Duration</b> | Power     | <b>Duration</b> |
|           | [kW]      | [h]             | [kW]      | [h]             |
| January   | 48.121    | 1.000           | 6.850     | 1.000           |
| February  | 32.799    | 1.000           | 3.895     | 1.000           |
| March     | 35.561    | 1.000           | 14.120    | 1.000           |
| April     | 15.225    | 1.000           | 15.808    | 1.000           |
| May       | 9.395     | 1.000           | 28.928    | 1.000           |
| June      | 0.000     | 1.000           | 49.743    | 1.000           |
| July      | 0.000     | 1.000           | 56.187    | 1.000           |
| August    | 0.000     | 1.000           | 56.002    | 1.000           |
| September | 0.000     | 1.000           | 44.598    | 1.000           |
| October   | 6.124     | 1.000           | 39.139    | 1.000           |
| November  | 34.173    | 1.000           | 19.520    | 1.000           |
| December  | 41.992    | 1.000           | 0.611     | 1.000           |

Figura 4.10 – Menu de introdução da potência de pico mensal no programa EED

A constituição do solo e a determinação das suas propriedades foram estudadas por um geólogo da empresa que realizou as furações no local. Alguns dos valores utilizados na simulação foram extraídos do relatório da avaliação do solo.

Na figura 4.11 podem ser lidos os valores usados para a condutividade térmica, a capacidade térmica, a temperatura média do solo e o fluxo geotérmico. A temperatura média do solo foi calculada a partir da média mensal da temperatura média do ar em Coimbra (dados

retirados da página do Instituto Meteorológico). Apesar de existirem formas mais precisas de calcular esta temperatura, esta é uma simplificação aceitável e mesmo descrita no manual do programa como válida. O fluxo de calor utilizado foi o da base de dados do programa para o Porto e/ou Lisboa (igual valor); sendo que Coimbra fica situada entre estas duas cidades pensa-se que não haverá significativa variação deste valor. Os restantes valores foram retirados do referido relatório geológico.

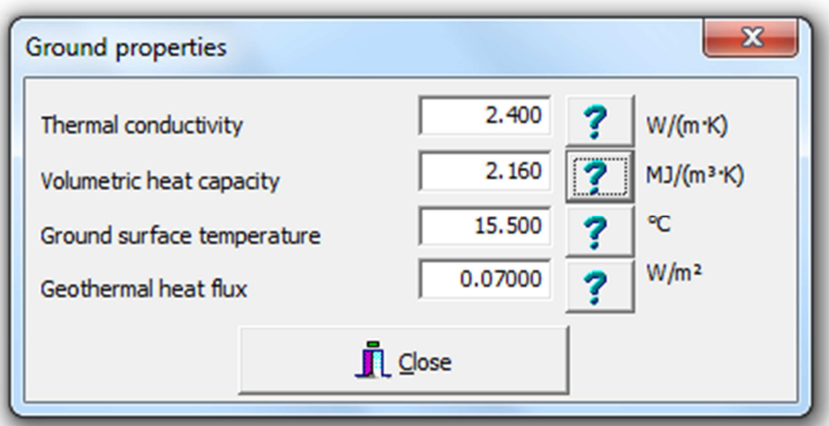

Figura 4.11 – Menu de introdução das propriedades do solo no programa EED

O tipo de permutador escolhido foi o duplo U, com tubo em PEAD – Polietileno de Alta Densidade – com 32 mm diâmetro exterior e parede de 2 mm, com um espaçamento de 56 mm entre os centros de cada anel. Este espaçamento é insuficiente de acordo com avaliação feita pelo programa e visível na figura 4.12. O diâmetro previsto para os furos é de 110 mm e a condutividade do tubo é de 0,42 W/(m.K).

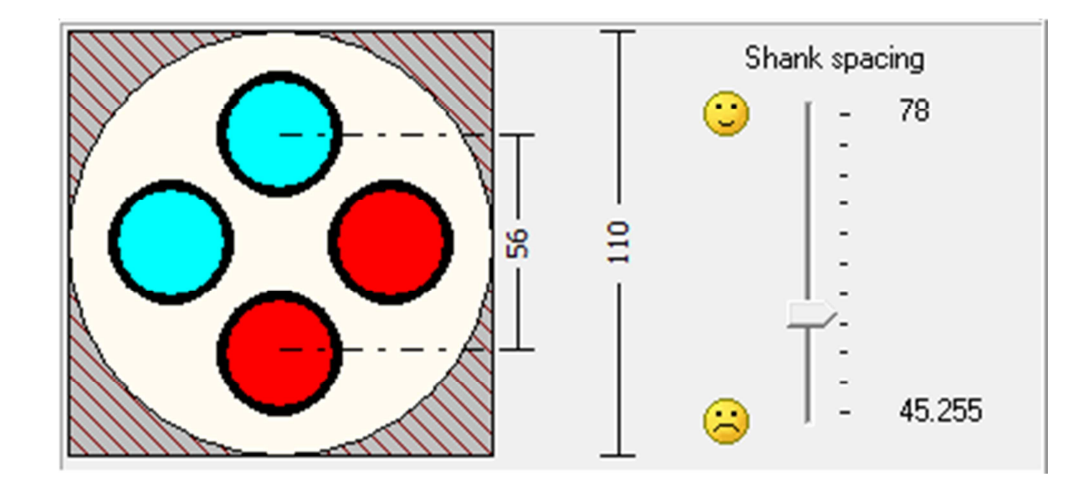

Figura 4.12 – Indicação qualitativa do espaçamento entre centros do duplo U (EED)

Estudou-se a configuração já implementada, de 7 furos em linha com 125 m cada, 5 metros de distância entre eles e um caudal total de 2,73 l/s (configuração em paralelo), resultando em 0,39 l/s por furo. Estavam previstos inicialmente 6 furos com 120 metros cada um, para a potência de 50 kW.

Usando um enchimento com condutividade de 0,4 W/(m.K) espera-se uma resistência de contacto enchimento/tubo de 0,02 (m<sup>2</sup>.K)/W. A resistência térmica do furo (fluido/solo e interna) são calculados automaticamente pelo programa. O fluido térmico a testar é sempre que possível água (a 15ºC), esta pode ser selecionada a partir da base de dados do programa que contém as suas propriedades. Após introdução das cargas térmicas falta selecionar o período de simulação, habitualmente usam-se 10 anos por ser este o tempo previsto para recuperação do investimento contudo uma simulação a 25 anos é mais interessante pois a vida de um sistema GSHP pode mesmo ultrapassar este valor e é necessário conhecer as condições do solo no final deste período.

É possível especificar um valor em euros por metro linear de furo para avaliação do custo da instalação. Desde que haja espaço no exterior do edifício poder-se-ão distribuir os furos pelo terreno, mas não se trata de uma regra de aplicação direta, o programa permite testar 798 configurações distintas indicando a melhor nesse campo.

Uma vez introduzidas as condições iniciais de simulação resta testar a instalação. Usando o método de avaliação da temperatura é possível saber se há condições para a instalação funcionar. Caso os valores obtidos para a temperatura do fluido sejam impossíveis será necessário utilizar um outro fluido térmico. Se ainda assim este não suportar as temperaturas atingidas (congelamento ou ebulição) resta alterar a configuração dos furos, a profundidade ou dividir o caudal em séries de tubos. Utiliza-se então o método de verificação da profundidade necessária para proceder a correções. Após se obter a profundidade total resta otimizar a configuração, distribuindo a profundidade total pelo número de furos que seja: económica, técnica e termicamente mais interessante.

Daqui em diante torna-se num processo iterativo manual com tantos graus de liberdade quantos o projetista deseje.

61

# **4.3. Computational fluid dynamics**

Este estudo teve como objetivo principal calcular a eficácia de renovação de ar em espaços climatizados, que utilizam um sistema de ventilação por deslocamento propriedade da Hemera Energy, o AdvanClim. Muita da informação aqui apresentada poderá parecer pouco importante, contudo, como este foi um processo de acumulação de experiência do autor na utilização de ferramentas CFD e mesmo de conceitos teóricos profundos neste campo de aplicação, o trabalho foi sofrendo alterações, em função da pesquisa efetuada e da aprendizagem com as muitas soluções testadas. Pretende-se com todos os casos apresentados mostrar de forma transparente as necessidades, dúvidas, dificuldades e limitações patentes na utilização de ferramentas CFD, para cálculo da eficácia de ventilação de espaços, de forma a facilitar a realização de futuros trabalhos nas vertentes energia e QAI a outros utilizadores dos programas da ANSYS.

Este estudo divide-se em duas partes. A primeira, onde foram simulados alguns espaços existentes nos quais foram realizados ensaios de fumo, para permitir a análise visual in sito e posteriormente com recurso a vídeos, das linhas de corrente do ar insuflado. Esta primeira parte é uma espécie de análise qualitativa na qual não se apresentam valores de eficácia de ventilação dos espaços. Após verificação do escoamento nestes espaços procurou-se a criação de cenários comuns e de soluções alternativas (estudos paramétricos), tendo em conta as soluções típicas utilizadas pelo sistema de climatização AdvanClim e a atual legislação neste campo (RSECE). A realização de ensaios experimentais em espaços com geometrias mais complexas garante a validade dos modelos criados e permite a partir deles testar diversas situações hipotéticas, por extrapolação das soluções encontradas e modelar o escoamento em cenários variados. Numa fase inicial desta primeira parte da simulação dos casos aqui apresentados, foi gasto algum tempo na criação de algumas geometrias do espaço, com e sem objetos no seu interior, para avaliação da malha gerada e a sua qualidade, bem como o número de volumes criados e valor das métricas. A segunda parte do trabalho de simulação teve o propósito único de calcular a eficácia de ventilação dos espaços para alguns dos espaços modelo definidos.

Os vídeos realizados (não disponibilizados por motivos de direitos de propriedade e de privacidade dos intervenientes) permitiram verificar que com este sistema de climatização o volume do espaço é ocupado em boa parte pelo ar novo insuflado. Na realização dos ensaios surgiram alguns problemas técnicos que impediram a introdução do fumo nas condutas, tendose injetado o fumo diretamente nos espaços. Esta adaptação criou alguma perturbação inicial; contudo, após breves instantes essa perturbação deixava de ter significado.

Em qualquer escoamento interior, quer seja em regime laminar ou turbulento, o valor máximo da velocidade encontra-se no centro geométrico da superfície de saída. Num escoamento turbulento completamente desenvolvido e para números de Reynolds elevados o

62

perfil de velocidade do escoamento turbulento é praticamente constante (perfil tampão). Os vídeos realizados permitiram verificar que o escoamento à saída das grelhas é turbulento; como tal, considerou-se que a velocidade de saída em toda a secção da grelha era constante e igual à velocidade medida no centro da grelha.

Para cada uma das geometrias simuladas foram testadas várias configurações, em qualquer uma das partes do trabalho. As condições de simulação para cada um dos casos encontram-se descritas junto de cada um deles.

Os dados mais importantes referentes às medições efetuadas nos 3 espaços ensaiados com fumos e do equipamento utilizado para o efeito encontram-se no anexo IV.

## 4.3.1. Análise da trajetória e das linhas de corrente

Nesta análise qualitativa do escoamento de ar no interior dos espaços importa verificar a não existência de velocidades superiores a 2 m/s abaixo dos 2 metros de altura (excetuando valores localizados junto à insuflação), notar o bom varrimento generalizado do espaço, a existência de recirculações e de curto-circuitos.

#### 4.3.1.1. Espaço 1

#### a) Sala de desenho, situação base, com mobiliário

O primeiro espaço simulado é um espaço real, existente num edifício de serviços em funcionamento e foi selecionado pela sua aparente simplicidade e frequente ocorrência neste tipo de edifícios. Trata-se de uma sala de desenho (de acordo com denominação apresentada no RSECE para o caudal testado) e consiste num espaço com uma secretária e um ocupante com funções administrativas. Nesta simulação a sala foi estudada com todas as suas características e com o mobiliário que nela se encontrava. Também o caudal inicialmente testado foi o obtido pelos dados recolhidos (velocidade do ar de insuflação, número e área das grelhas). Não existia nenhum equipamento eletrónico nesta sala (computadores, impressoras, etc.), como tal não foi contabilizada a geração de calor por este tipo de equipamentos. Apresenta-se na figura 4.13 a geometria da sala em questão (sem a presença do ocupante), com identificação das principais superfícies importantes para o estudo CFD: as grelhas de insuflação (na face inferior da conduta) e as grelhas de extração. A superfície vertical ao longo da qual se estende a conduta de ar novo é um envidraçado que dá para a circulação do edifício (superfície interior). Apesar de se ter verificado algum caudal de ar a atravessar esta superfície numa abertura existente ao centro e visível na figura 4.13, esta não foi considerada como entrada ou saída de massa do sistema. A dimensão da abertura é de 2300 mm x 20 mm e a velocidade média do ar registada foi de 0,435 m/s. Nenhum dos casos estudados teve em consideração a existência desta abertura. A superfície vertical oposta, também em vidro, dá para o exterior e por esse motivo foram impostas condições diferentes de temperatura nessa superfície, não está no entanto sujeita a radiação solar direta em nenhum momento ao longo do ano pelo que a temperatura considerada para a superfície, dadas as suas caraterísticas, foi a do ar exterior no momento do ensaio. A dimensão das grelhas de insuflação é de 230 mm x 80 mm com 60% de área efetiva e as grelhas de extração têm 600 mm x 200 mm. O espaço tem 3,9 metros de largura, 3,95 m de comprimento e 3 m de altura, uma área de 15,4 m<sup>2</sup> e um volume de 46,2 m $^3$ .

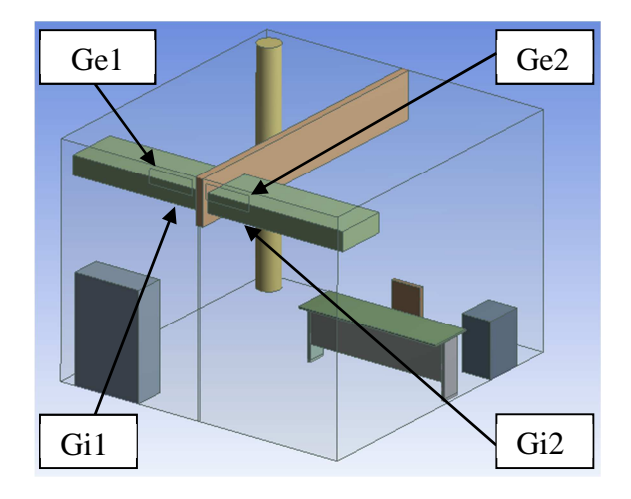

Figura 4.13 – Modelo 3D do Espaço 1, situação base (DesignModeler)

Na figura anterior podem-se observar os elementos interiores ao espaço: um pilar, uma divisória no teto, dois armários, uma secretária, uma cadeira e a conduta de admissão de ar novo. Estes objetos têm a maior importância na trajetória do ar insuflado. É comum fazerem-se estudos CFD de espaços vazios mas esses estudos decerto não traduzem o escoamento verificado na real utilização quotidiana dos espaços; daí a importância de desenvolver casos de estudo de espaços completos. Este caso não contempla a presença do ocupante, já que nos ensaios experimentais realizados este não se encontrava no espaço; a presença deste só ocorre noutras simulações, para efeitos de avaliação da QAI. O espaço é climatizado também com recurso a superfícies radiantes (pavimento) de temperatura considerada constante e uniforme em cada um dos períodos de climatização ao longo do ano (aquecimento e arrefecimento).

Neste primeiro modelo foram detetados alguns problemas em termos de geração de malha. O método utilizado para a geração da malha foi o dos tetraedros com o algoritmo Patch Independent, o que resultou em quase 1 milhão de volumes. Na figura 4.14 é possível identificar todos os elementos interiores ao volume de ar do espaço, suprimidos para gerar a malha a partir de um único corpo, o ar. Dada a reduzida espessura da secretária, a supressão deste corpo interior ao volume de ar gerou alguma distorção nos volumes em contacto com ela, devido ao refinamento localizado automático.

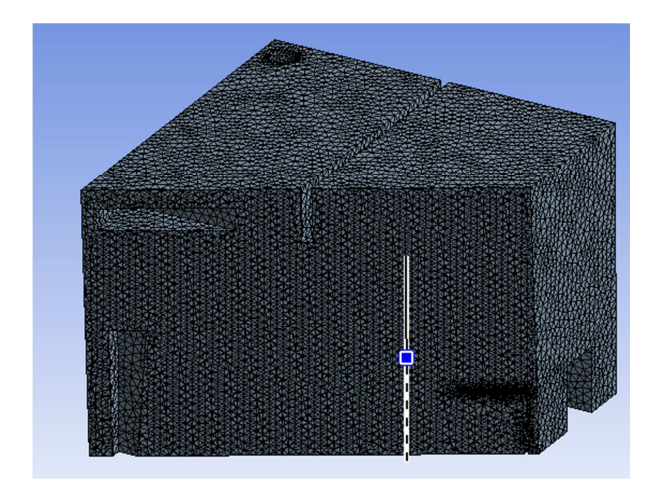

Figura 4.14 – Aspeto da malha do Espaço 1 a) em corte (Meshing)

Apesar de a malha ser bastante apertada, o refinamento não era o mais adequado. A qualidade da malha não foi um dos aspetos mais importantes neste trabalho, já que nem sempre foi possível adequar a malha ao volume de controlo na sua totalidade, dadas as suas caraterísticas e dimensão. Neste caso, apesar de o Skewness máximo ter sido de 0,999 (figura 4.15), raros eram os elementos nessa situação; o valor mínimo do Skewness foi de 0,001 e o valor médio foi 0,146 para mais de 660 mil volumes (86%). O valor médio da métrica Aspect Ratio foi de 1,7 para a quase totalidade dos elementos da malha, não se tendo verificado qualquer elemento com valor superior a 12.

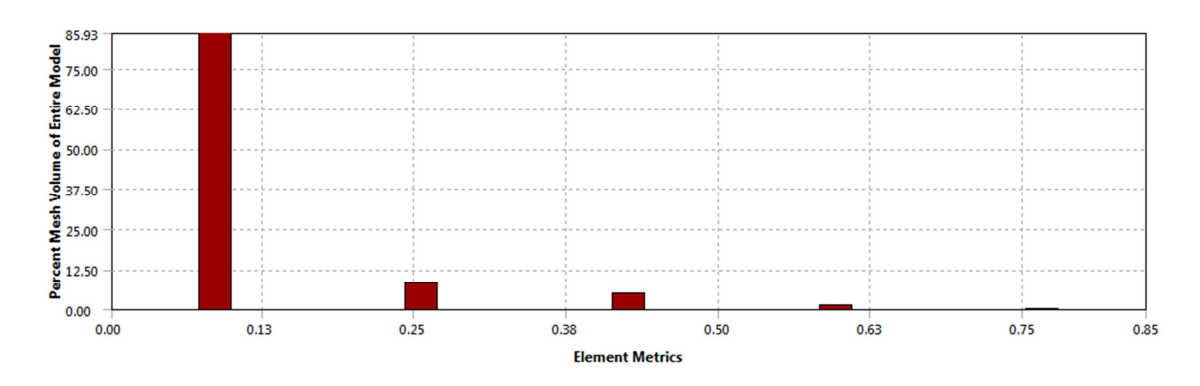

Figura 4.15 – Análise da qualidade da malha: Skewness (Meshing)

Verificaram-se alguns problemas com a supressão do tampo frontal da secretária dada a sua reduzida espessura (assinalados na figura 4.16). Veio-se mais tarde a verificar que esse defeito na geração da malha influenciava o escoamento do ar no espaço e foram tomadas medidas para a sua correção. Uma das regras fundamentais para a modelação CFD é a adaptação da geometria, de forma a simplificá-la, sem no entanto perder o pormenor desejado.

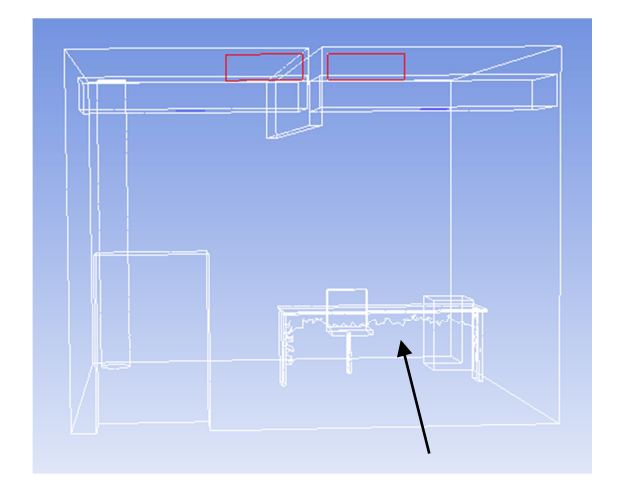

Figura 4.16 – Falha na geração da malha no tampo frontal da secretária (FLUENT)

As condições iniciais consideradas para a simulação do espaço (dados de entrada no FLUENT) são apresentadas na tabela 4.1. Os modelos utilizados no FLUENT foram o da energia e o modelo de viscosidade k-ω SST.

| <b>Fronteira</b>      | Valor              | Variável                  |
|-----------------------|--------------------|---------------------------|
| Grelhas de insuflação | 1.5 m/s $@$ 45 $°$ | Velocidade do ar          |
|                       | 296.65 K           | Temperatura do ar         |
| Grelhas de extração   | 296.45 K           | Temperatura do ar         |
| Envolvente exterior   | 296,65 K           | Temperatura da superfície |
| Envolvente interior   | 297,65 K           | Temperatura da superfície |
| Pavimento             | 296,95 K           | Temperatura da superfície |

Tabela 4.1 – Parâmetros de entrada da simulação do espaço 1 a)

A velocidade registada nas grelhas de insuflação de ar novo no espaço foi de 2,5 m/s entre lâminas. Dado que no modelo 3D do espaço foi colocada a dimensão exterior das grelhas (230 mm x 80mm) como uma abertura única, foi necessário corrigir a velocidade de insuflação na simulação. Recorreu-se a catálogos de fabricantes de grelhas de ventilação, para obtenção dos valores comuns da área efetiva de insuflação, para a dimensão das grelhas em questão, tendo-se verificado que esta é de 0,6 vezes a área exterior da grelha (catálogo apresentado no anexo V). Um dos vídeos realizados neste espaço revelou uma saída contínua de ar pelas grelhas de extração apesar de o sistema de ventilação não incluir qualquer sistema mecânico para a extração de ar dos espaços. Tal como no referido vídeo, nas figuras 4.17 e 4.18 pode-se verificar um caudal significativo e equilibrado em ambas as grelhas de extração natural do espaço. Não foi contemplado nas simulações realizadas o efeito de depressão provocado pela exaustão natural do edifício. Sendo que o edifício foi projetado arquitetonicamente para promover o efeito chaminé na zona das escadas de acesso aos pisos superiores, está-se em crer que a inclusão deste fenómeno, existente no espaço contíguo às grelhas de extração (circulação), fará com que os resultados da eficácia de ventilação dos espaços melhorem, dado que o tempo médio de permanência de ar no espaço terá tendência a decrescer.

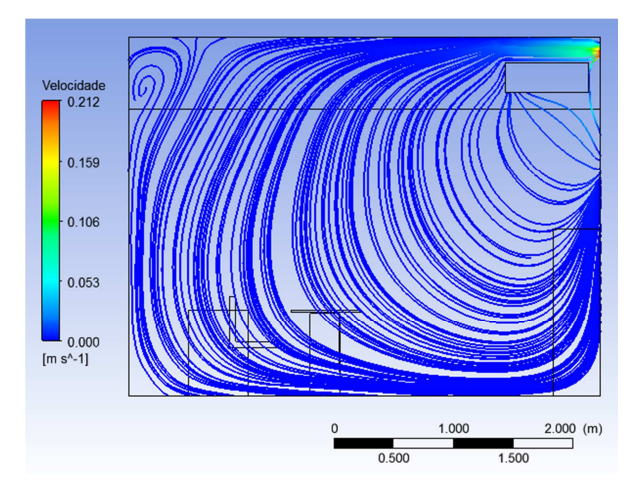

Figura 4.17 – Grelha de extração 1 do Espaço 1 a) com mobiliário (CFD-Post)

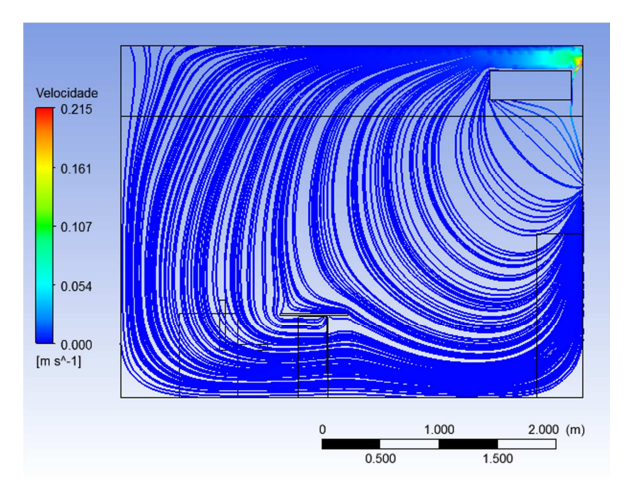

Figura 4.18 – Grelha de extração 2 do Espaço 1 a) com mobiliário (CFD-Post)

Num outro vídeo realizado neste espaço é possível verificar que após um primeiro período de turbulência criado pela máquina de injeção de fumo, o espaço é praticamente todo preenchido por fumo. Foi possível através dos comentários contidos no vídeo perceber as linhas de corrente do escoamento. No local verificou-se que existiria alguma recirculação junto às grelhas de insuflação, devido ao arrastamento do ar próximo destas, pelo ar que estava a ser insuflado por elas, o que se comprovou com o estudo CFD. Tal pode ser observado nas figuras 4.19 a 4.21.

A maioria deste ar recirculado junto à grelha de insuflação, acaba por ser arrastado para o escoamento principal, percorrendo a maior parte do volume da sala. Existe contudo uma pequena parte que é arrastada para a grelha de extração, passando por cima da conduta e saindo da sala. Existe uma outra pequena parte que se dirige diretamente da grelha de insuflação em direção à grelha de extração passando entre a conduta e a parede. Num dos vídeos é dito que a inclinação das lâminas das grelhas de insuflação (a 45º) deveria ser menor para evitar os dois fenómenos adversos referidos anteriormente.

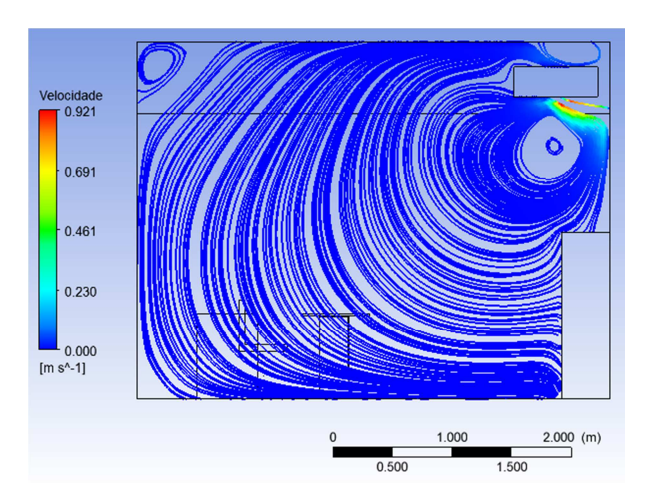

Figura 4.19 - Grelha de insuflação 1 do Espaço 1 a) com mobiliário (CFD-Post)

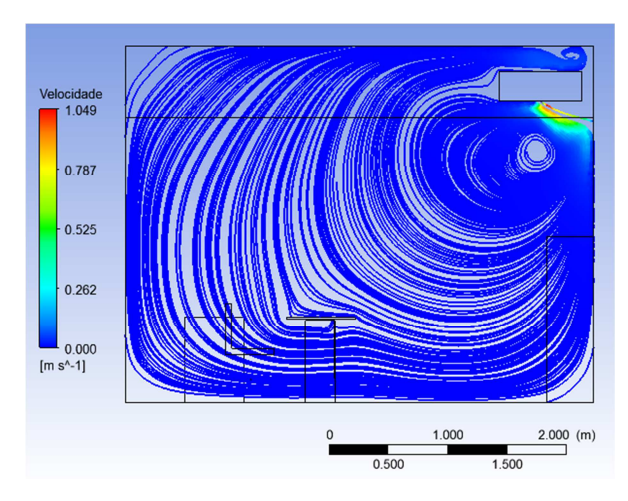

Figura 4.20 - Grelha de insuflação 2 do Espaço 1 a) com mobiliário (CFD-Post)

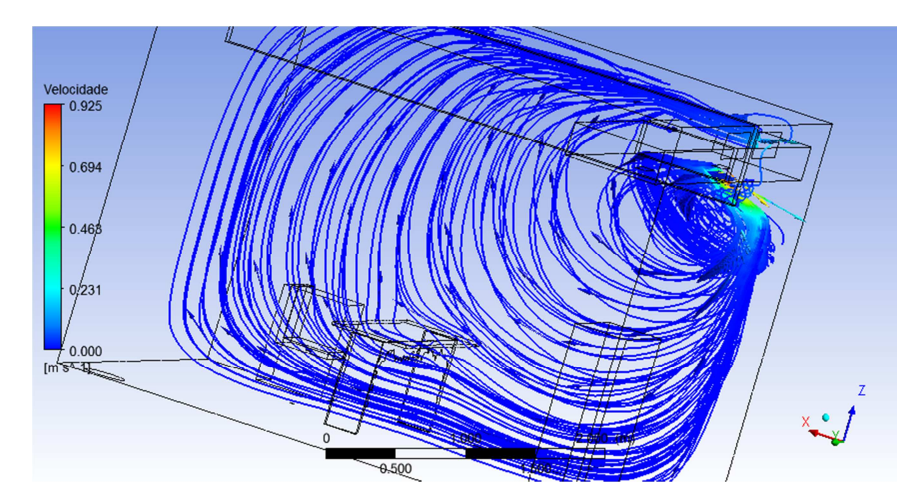

Figura 4.21 – Grelha de insuflação 2 do Espaço 1 a) com mobiliário (CFD-Post)

Nas imagens 4.19 e 4.20 é evidente o defeito da malha em torno do tampo frontal da secretária. Repare-se como este não perturba a passagem do escoamento de ar, uma boa parte do escoamento passa por baixo da secretária dirigindo-se à parede traseira do espaço, enquanto outra parte passa por cima do tampo da secretária subindo até encontrar parte do escoamento anteriormente referido. Contudo, esta falha na malha não alterou muito as linhas de corrente, nem a movimentação principal do ar na sala.

A presença de um armário próximo do plano central da grelha de insuflação 1 (Gi1) tem um efeito negativo no escoamento, como se observa na figura 4.19. O caudal de ar dirige-se mais rapidamente para o topo da sala, em direção às grelhas de extração, quando deveria percorrer um caminho junto ao pavimento. Este obstáculo a um dos jatos de ar acaba por se refletir também no plano inferior do espaço junto ao ocupante (figura 4.22). Na figura 4.23 é possível verificar que não existem velocidades acima dos 0,2 m/s na zona de ocupação, ou seja, abaixo dos 2 metros de altura.

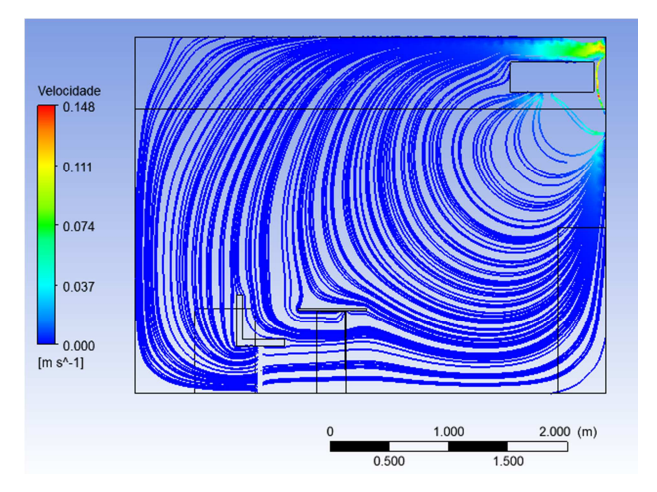

Figura 4.22 – Plano da cadeira do Espaço 1 a) com mobiliário (CFD-Post)

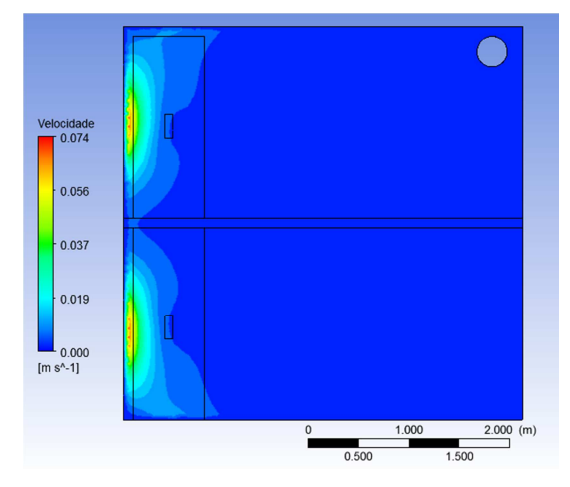

Figura 4.23 – Contorno da velocidade a 2 m do solo no Espaço 1 a) com mobiliário (CFD-Post)

b) Sala de desenho, com mobiliário, estudo da inclinação das lâminas das grelhas de insuflação

Estudaram-se para este espaço duas outras orientações das lâminas das grelhas de insuflação de ar, a sua orientação a 0º e a 20º (ângulo formado com a vertical). Mostram-se aqui os resultados das duas simulações. Não se registaram alterações aos dados de entrada ou à malha neste estudo paramétrico.

Em comparação com a solução anterior, a orientação das lâminas das grelhas de insuflação para 0º, diminuiu a recirculação próximo da insuflação, permitindo por um lado uma melhor distribuição de ar na sala (ver figuras 4.20 e 4.24) e por outro lado a diminuição de algum curto-circuito que se verificava entre a insuflação e a extração (ver figuras 4.21, 4.22 e 4.25).

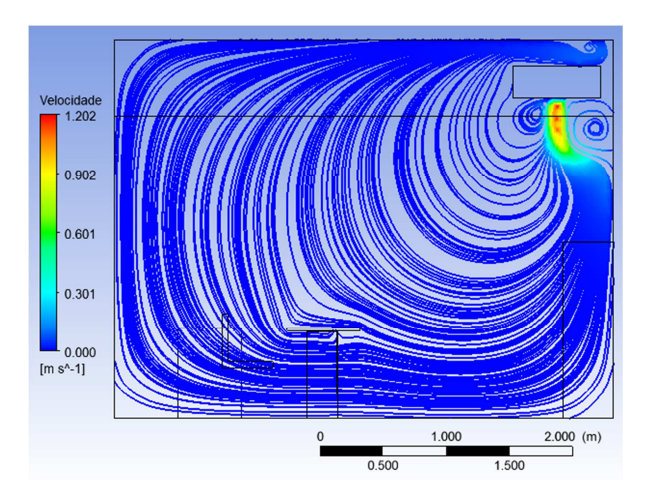

Figura 4.24 - Grelha de insuflação 2 do Espaço 1 b) com mobiliário, inclinação a 0º (CFD-Post)

Apesar de a insuflação ser feita a 0º, o escoamento durante a descida, permanece agarrado à superfície da parede, pelo facto de que se cria uma depressão, provocada pela recirculação localizada entre a grelha de insuflação e a parede.

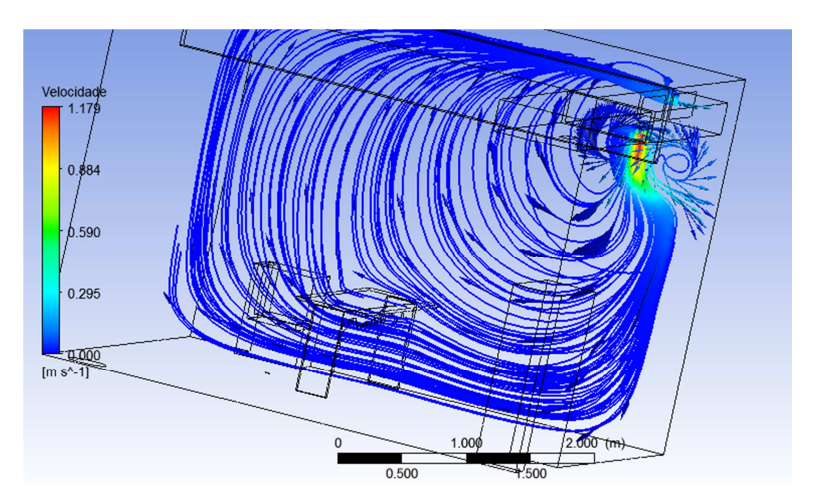

Figura 4.25 - Grelha de insuflação 2 do Espaço 1 b) com mobiliário, inclinação a 0º (CFD-Post)

A orientação das lâminas das grelhas de insuflação a 20º resultou numa situação intermédia, diminuindo a recirculação próximo da insuflação e permitindo, por um lado uma melhor distribuição de ar na sala (comparar figuras 4.20 e 4.26) e por outro lado a diminuição de algum curto-circuito que se verificava entre a insuflação e a extração. Com a insuflação a 20º o escoamento durante a descida manteve-se agarrado à superfície da parede, devido à depressão provocada pela recirculação localizada entre grelha de insuflação e a parede.

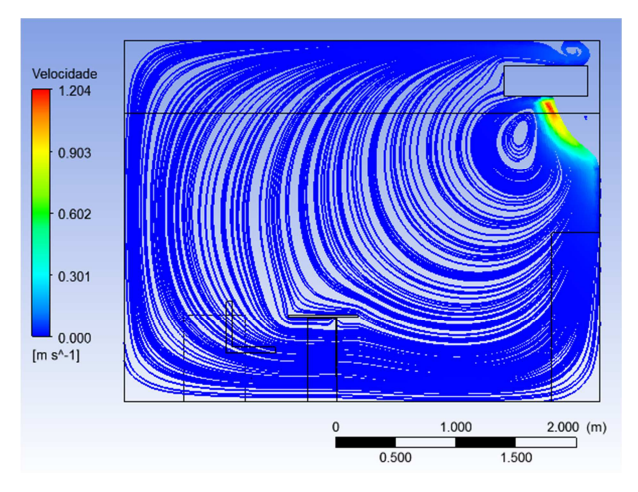

Foram utilizados no FLUENT o modelo da energia e o modelo da viscosidade k-ω SST.

Figura 4.26 - Grelha de insuflação 2 do Espaço 1 b) com mobiliário, inclinação a 20º (CFD-Post)

De forma a perceber o efeito dos gradientes térmicos entre o ar insuflado, o pavimento e as paredes no escoamento foram simuladas duas situações de funcionamento limite a partir do Espaço 1 a). A situação de Verão ou de arrefecimento e a situação de Inverno ou de aquecimento. Os valores da temperatura utilizados foram os nominais (funcionamento típico) do sistema de climatização existente no edifício.

# c) Sala de desenho, com mobiliário, estudo paramétrico das condições de Verão e de Inverno

As tabelas 4.2 e 4.3 apresentam os dados de entrada utilizados para cada um dos casos no FLUENT.

| <b>Fronteira</b>      | Valor                       | Variável                  |
|-----------------------|-----------------------------|---------------------------|
| Grelhas de insuflação | 1.5 m/s $@$ 45 <sup>o</sup> | Velocidade do ar          |
|                       | 290,15K                     | Temperatura do ar         |
| Grelhas de extração   | 297,65 K                    | Temperatura do ar         |
| Envolvente exterior   | 299,15K                     | Temperatura da superfície |
| Envolvente interior   | 297,65 K                    | Temperatura da superfície |
| Pavimento             | 295,15K                     | Temperatura da superfície |

Tabela 4.2 – Parâmetros de entrada da simulação do espaço 1 c) em arrefecimento

Tabela 4.3 – Parâmetros de entrada da simulação do espaço 1 c) em aquecimento

| <b>Fronteira</b>      | Valor              | Variável                  |
|-----------------------|--------------------|---------------------------|
| Grelhas de insuflação | 1.5 m/s $@$ 45 $°$ | Velocidade do ar          |
|                       | 293,15 K           | Temperatura do ar         |
| Grelhas de extração   | 295,65 K           | Temperatura do ar         |
| Envolvente exterior   | 294.15 K           | Temperatura da superfície |
| Envolvente interior   | 295.65 K           | Temperatura da superfície |
| Pavimento             | 296,15K            | Temperatura da superfície |

Verificou-se em ambas as condições que o escoamento tende a descer de forma mais acentuada, antes de se começar a separar, devido ao gradiente térmico entre o pavimento e o ar insuflado, permitindo uma melhor distribuição do ar na sala (comparar as figuras 4.19 e 4.20 com as figuras 4.27 e 4.28). O gradiente térmico entre o pavimento e a insuflação no modo de arrefecimento é de 5ºC. Os modelos utilizados no FLUENT, para ambos os casos, foram o da energia e o modelo de viscosidade k-ω SST.

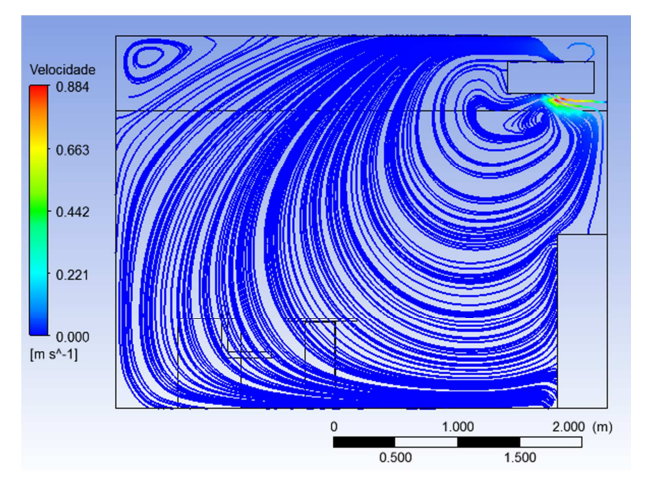

Figura 4.27 - Grelha de insuflação 1 do Espaço 1 c) no Verão, com mobiliário (CFD-Post)

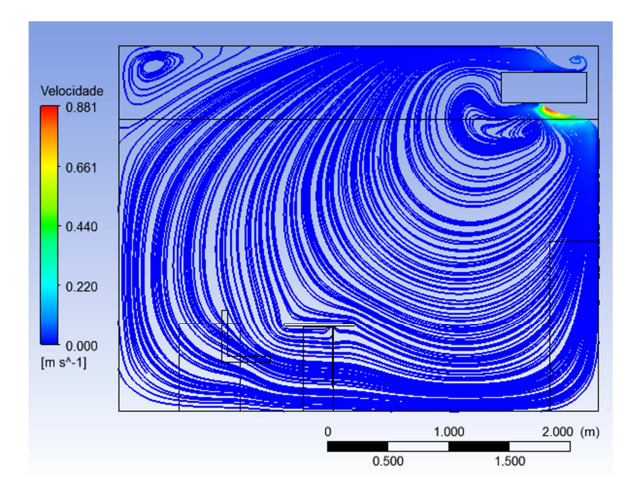

Figura 4.28 - Grelha de insuflação 2 do Espaço 1 c) no Verão com mobiliário (CFD-Post)

Nas condições de inverno, como o gradiente térmico é menos acentuado do que no verão (3ºC) este efeito é menos visível (figuras 4.29 e 4.30).

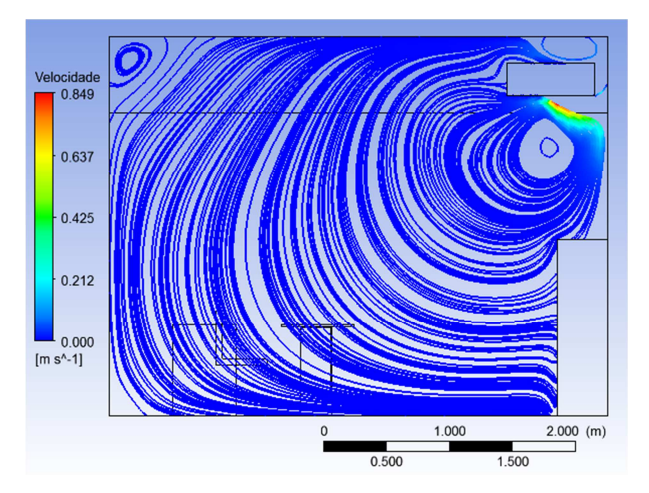

Figura 4.29 - Grelha de insuflação 1 do Espaço 1 c) no Inverno com mobiliário (CFD-Post)

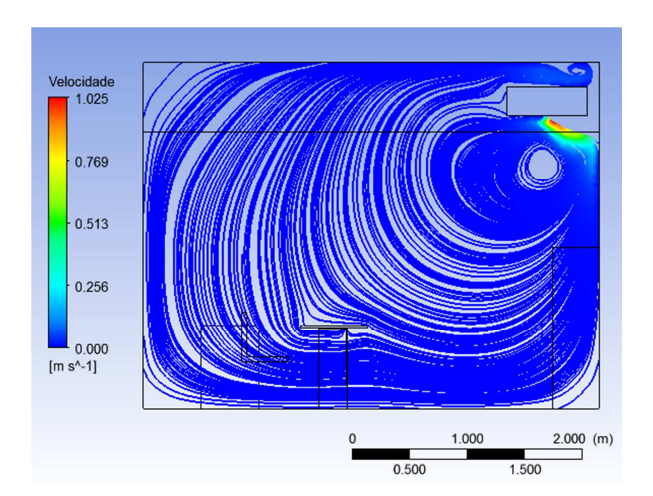

Figura 4.30 - Grelha de insuflação 2 do Espaço 1 c) no Inverno com mobiliário (CFD-Post)

### 4.3.1.2. Espaço 2

#### a) Sala de aulas, situação base

Este segundo espaço simulado é também um espaço real, existente num edifício de serviços em funcionamento. Trata-se de um espaço de utilização muito particular mas que poderá ser comparado a uma sala de aulas (sem mesas e cadeiras). Foi simulado com o mobiliário existente (móveis de parede), o que neste caso torna a geometria do espaço mais complexa. Este espaço apresentava uma densidade de ocupação bastante superior ao valor nominal para um espaço deste tipo, mas nesta simulação a sala foi estudada sem ocupação, sendo que o objetivo foi identificar o tipo de varrimento do ar interior pelo sistema de ventilação AdvanClim - deslocamento não convencional (100% ar novo). O caudal de ar novo insuflado utilizado na simulação deste espaço foi o obtido nos ensaios experimentais (velocidade do ar de insuflação, número e área efetiva das grelhas). Não existia nenhum equipamento elétrico nesta sala, como tal não foi contabilizada a geração de calor por este tipo de equipamentos. Apresenta-se na figura 4.31 a geometria prevista em projeto da sala em questão (sem ocupantes), com identificação das principais superfícies importantes para o estudo CFD: as grelhas de insuflação (na face inferior da conduta) e a grelha de extração.

A dimensão das grelhas de insuflação é de 400 mm x 150 mm com 60% de área efetiva e a grelha de extração tem 600 mm x 350 mm. O espaço tem 5,2 metros de largura, 8,05 m de comprimento e 3,4 m de altura, uma área de 41,9 m<sup>2</sup> e um volume de 142,3 m<sup>3</sup>.

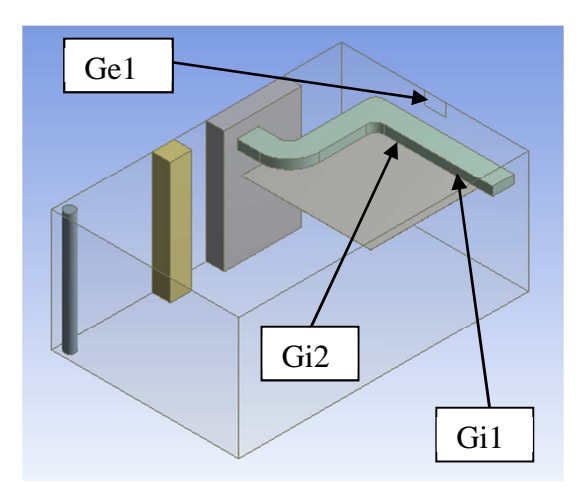

Figura 4.31 – Modelo 3D do Espaço 2 a) situação base (DesignModeler)

Na figura anterior podem-se observar os elementos interiores ao espaço, como um pilar, um teto falso parcial, dois armários e a conduta de insuflação. Estes objetos têm a maior importância na trajetória do ar insuflado, como se veio a provar para aquele teto falso parcial. É comum fazerem-se estudos CFD de espaços de geometria simples, mas por vezes e para aproveitamento da área disponível nos edifícios surgem espaços mais complexos. É importante efetuar o estudo de espaços com variadas geometrias.

A superfície vertical onde se encontra a grelha de extração é um envidraçado que dá para a circulação do edifício (superfície interior), como sempre acontece com as grelhas de extração neste sistema de climatização. A superfície vertical oposta, também em vidro, dá para o exterior e por esse motivo foram impostas condições diferentes de temperatura nessa superfície. Embora esta esteja orientada a sul, dado que o edifício está dotado de um sistema de controlo inteligente de sombreamento nesta orientação, esta superfície não deverá estar sujeita a radiação solar direta na estação de arrefecimento, pelo que a temperatura considerada para a superfície no caso base foi a temperatura do ar exterior, no momento do ensaio. Este caso não contempla a presença de ocupantes já que nos ensaios experimentais

realizados este não se encontrava ocupado. O espaço é climatizado também com o recurso a superfícies radiantes (pavimento), de temperatura considerada constante e uniforme em cada um dos períodos de climatização (aquecimento e arrefecimento).

Nesta simulação foram também detetados alguns problemas em termos de geração de malha dado que a distância entre a conduta de insuflação e o teto falso é de apenas 80 mm. O método para a geração da malha utilizado foi o dos tetraedros com o algoritmo Patch Independent, o que resultou em quase 140 mil de volumes. Na figura 4.32 é possível observar a malha gerada para este espaço. Note-se que apesar de existir refinamento junto ao teto falso não é percetível a sua supressão do domínio dada a reduzida distancia entre este e a conduta de insuflação. A supressão do teto falso gerou alguma distorção nos volumes em contacto com ele (devido ao refinamento localizado automático), dado que este tipo de refinamento não era o mais adequado.

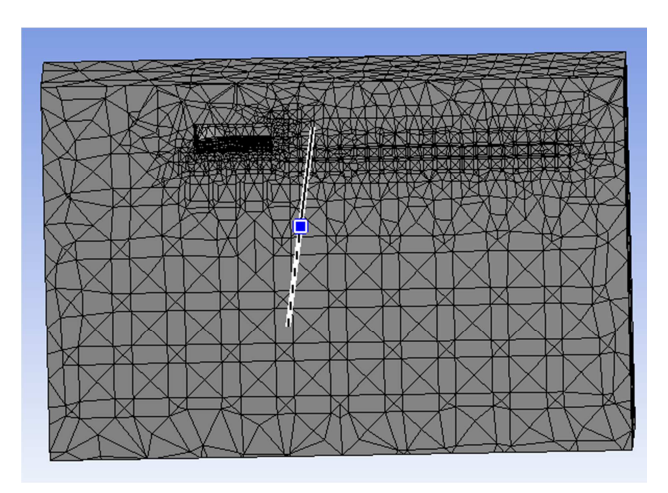

Figura 4.32 – Aspeto da malha do espaço 2 a) em corte (Meshing)

A supressão do teto falso não foi conseguida com este tipo de malha. A supressão do teto falso resultou num caso onde o teto falso não existia. Aproveitou-se este facto para estudar esta possibilidade sem se ter dado muita importância à qualidade e tipo de malha gerada. Na primeira simulação deste caso consideraram-se as condições de entrada apresentadas na tabela 4.4. Os modelos utilizados no FLUENT, para todas simulações deste espaço, foram o modelo da energia e o modelo de viscosidade k-ω SST.

| <b>Fronteira</b>      | Valor              | Variável                  |
|-----------------------|--------------------|---------------------------|
| Grelhas de insuflação | 1.5 m/s $@$ 45 $°$ | Velocidade do ar          |
|                       | 296.65 K           | Temperatura do ar         |
| Grelhas de extração   | 297,65 K           | Temperatura do ar         |
| Envolvente exterior   | 298.15 K           | Temperatura da superfície |
| Envolvente interior   | 297,65 K           | Temperatura da superfície |
| Pavimento             | 296,95 K           | Temperatura da superfície |

Tabela 4.4 – Parâmetros de entrada da simulação do espaço 2 a) situação base

Na figura 4.33 verifica-se a existência de uma espécie de grãos junto à aresta inferior da conduta de insuflação, do lado da parede mais próxima; esses grãos são alguns volumes que restaram da supressão do teto falso. Dado que estes não têm qualquer influência no escoamento, analisou-se esta simulação como que se o referido teto não tivesse sido lá colocado. Verifica-se que o preenchimento do volume do espaço é muito bom, excluindo algumas zonas próximas dos limites da sala (zona de não ocupação).

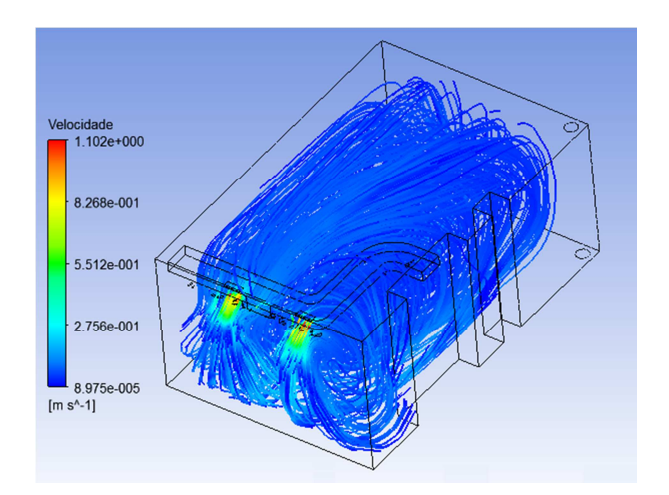

Figura 4.33 - Insuflação do Espaço 2 a) sem teto falso (CFD-Post)

A figura 4.34 mostra que existe um bom varrimento do espaço neste plano, apesar de alguma recirculação no centro e de grande parte do ar efetuar diversas voltas no espaço antes de se dirigir para a saída.

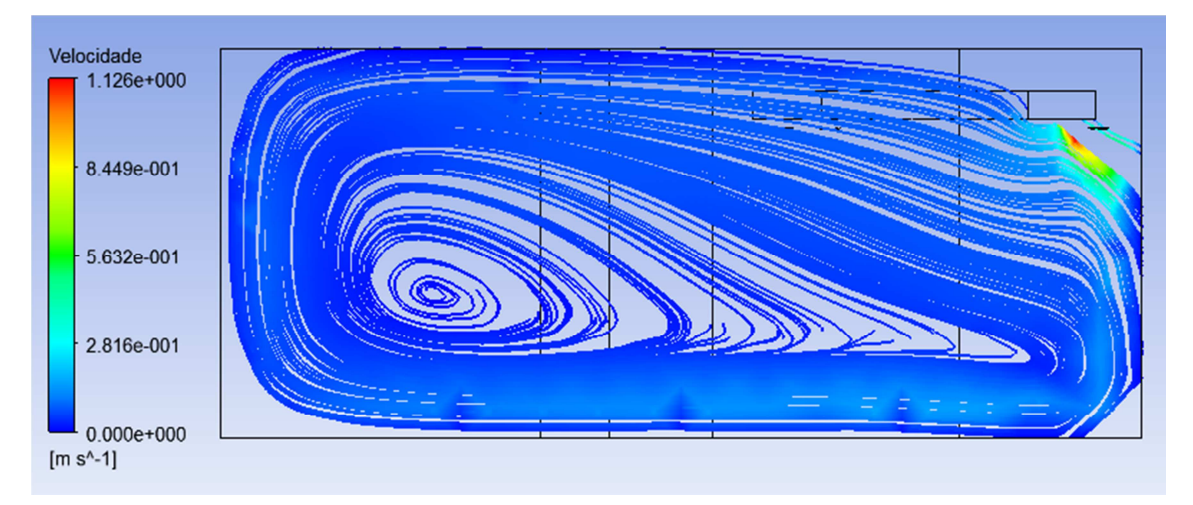

Figura 4.34 – Grelha de insuflação 1 do Espaço 2 a) sem teto falso (CFD-Post)

# b) Sala de aulas, situação base, estudo paramétrico – condições de Verão e de Inverno

Foi também estudado o comportamento do escoamento nas condições físicas da simulação anterior (sem teto falso), utilizando os parâmetros correspondentes à estação de arrefecimento (Verão) e de aquecimento (Inverno) e utilizando a mesma malha do caso anterior. A grelha de extração neste caso encontra-se no centro da parede frontal (interior) e não existe teto falso. Os modelos utilizados no FLUENT, para ambos os casos, foram o modelo da energia e o modelo de viscosidade k-ω SST.

As tabelas 4.5 e 4.6 apresentam os dados de entrada para o FLUENT, utilizados para cada um dos casos.

| <b>Fronteira</b>      | Valor         | Variável                  |
|-----------------------|---------------|---------------------------|
| Grelhas de insuflação | 1,5 m/s @ 45° | Velocidade do ar          |
|                       | 290.15 K      | Temperatura do ar         |
| Grelhas de extração   | 297.65 K      | Temperatura do ar         |
| Envolvente exterior   | 299,15 K      | Temperatura da superfície |
| Envolvente interior   | 297,65 K      | Temperatura da superfície |
| Pavimento             | 295,15K       | Temperatura da superfície |

Tabela 4.5 – Parâmetros de entrada da simulação do espaço 2 b) em arrefecimento

| <b>Fronteira</b>      | Valor              | Variável                  |
|-----------------------|--------------------|---------------------------|
| Grelhas de insuflação | 1,5 m/s $@$ 45 $°$ | Velocidade do ar          |
|                       | 293,15 K           | Temperatura do ar         |
| Grelhas de extração   | 295,65 K           | Temperatura do ar         |
| Envolvente exterior   | 294.15 K           | Temperatura da superfície |
| Envolvente interior   | 295.65 K           | Temperatura da superfície |
| Pavimento             | 296,15 K           | Temperatura da superfície |

Tabela 4.6 – Parâmetros de entrada da simulação do espaço 2 b) em aquecimento

O espaço apresenta-se mais preenchido por ar a circular, em comparação como o caso a), já que as temperaturas de insuflação do ar novo e do pavimento diferem bastante do caso base. O preenchimento na zona central, no plano que passa pela grelha de insuflação 1, melhorou em ambos os modos de climatização (ver figuras 4.35 e 4.36).

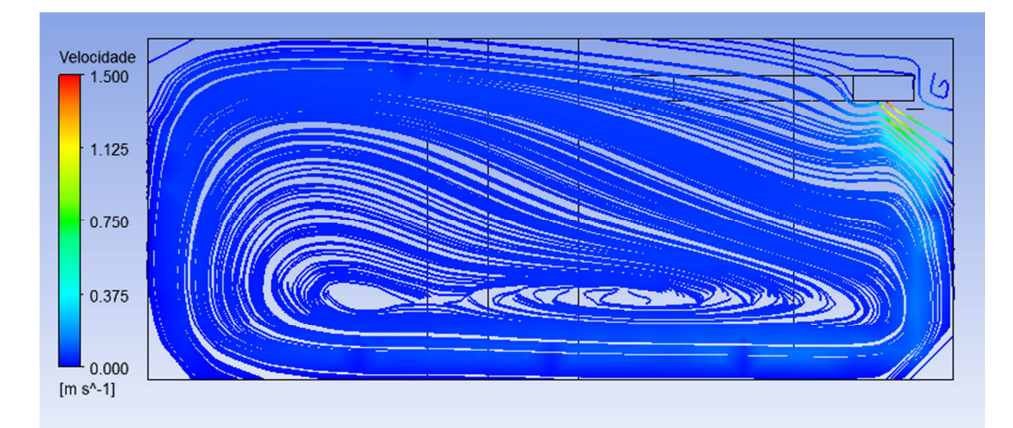

Figura 4.35 - Grelha de insuflação 1 do Espaço 2 b) sem teto falso – Verão (CFD-Post)

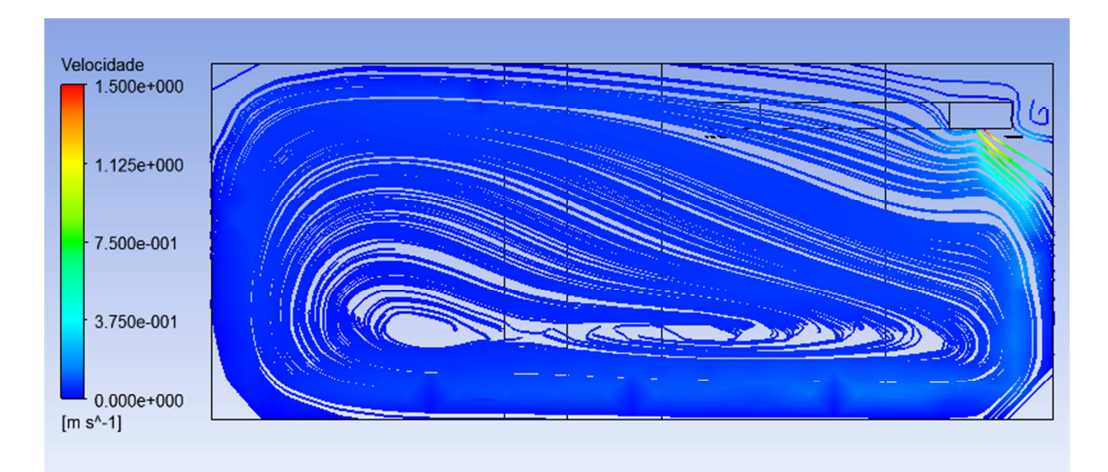

Figura 4.36 - Grelha de insuflação 1 do Espaço 2 b) sem teto falso – Inverno (CFD-Post)

A existência de um gradiente térmico superior entre o ar insuflado e o pavimento provoca uma maior concentração do escoamento junto ao pavimento, permitindo um maior varrimento da zona ocupada da sala. É praticamente impercetível a diferença entre o escoamento em modo de aquecimento e em modo de arrefecimento.

## c) Sala de aulas, estudo paramétrico – teto falso recuado e grelha descentrada

Para resolver o problema de supressão do teto falso foram testadas outras soluções como por exemplo aumentar a espessura deste ou recuá-lo de forma a este sair consideravelmente de debaixo da conduta. Verificou-se que a colocação da extremidade do teto falso alinhada com a aresta inferior da conduta, isto é, retirando o teto falso debaixo da conduta mas posicionando-o imediatamente a seguir a esta, resultava em situação de não convergência da solução, dado que a velocidade atingida no estreito criado era elevadíssima.

A figura 4.37 mostra a geometria da sala em 3D após esta alteração. O teto falso está recuado em relação à conduta de insuflação e a grelha de extração está no local onde se encontra na realidade, no canto da sala.

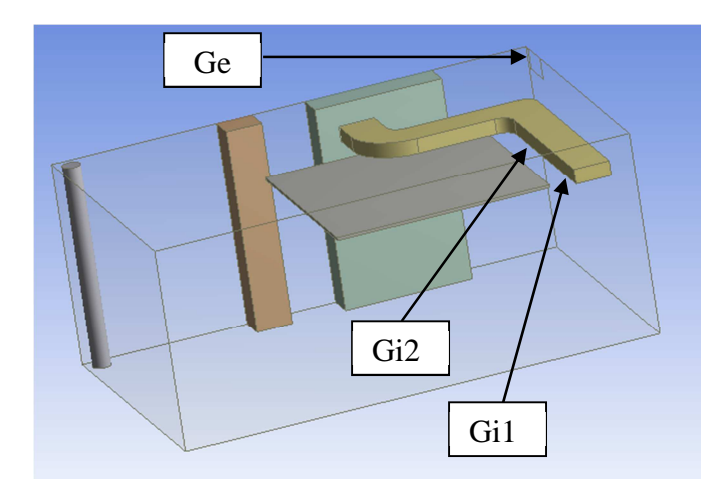

Figura 4.37 – Modelo 3D do Espaço 2 c) situação base (DesignModeler)

O método utilizado para a geração da malha foi o dos tetraedros com o algoritmo Patch Conforming, o que resultou em quase 1 milhão de volumes. Na figura 4.38 é possível identificar que o teto falso e a conduta de ar foram suprimidos, bem como os restantes corpos interiores ao espaço, isto para se gerar a malha apenas a partir do volume do ar.

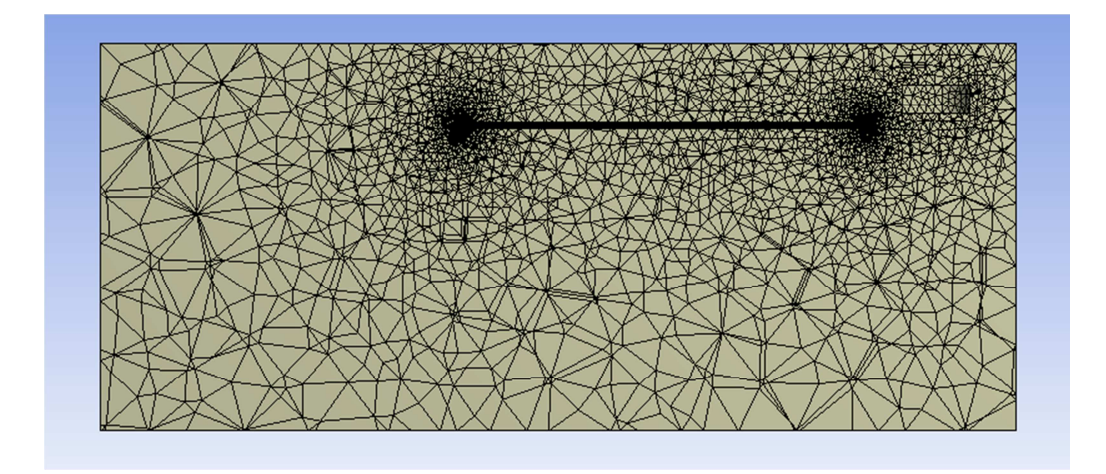

Figura 4.38 – Aspeto da malha do Espaço 2 c) em corte (Meshing)

Neste caso a qualidade da malha foi tida em consideração. O Skewness máximo foi de 0,845 e o valor médio obtido foi de 0,238 (figura 4.39). O valor médio do Aspect Ratio foi de 1,9 para 78% dos volumes, não se tendo verificado qualquer elemento com valor superior a 10.

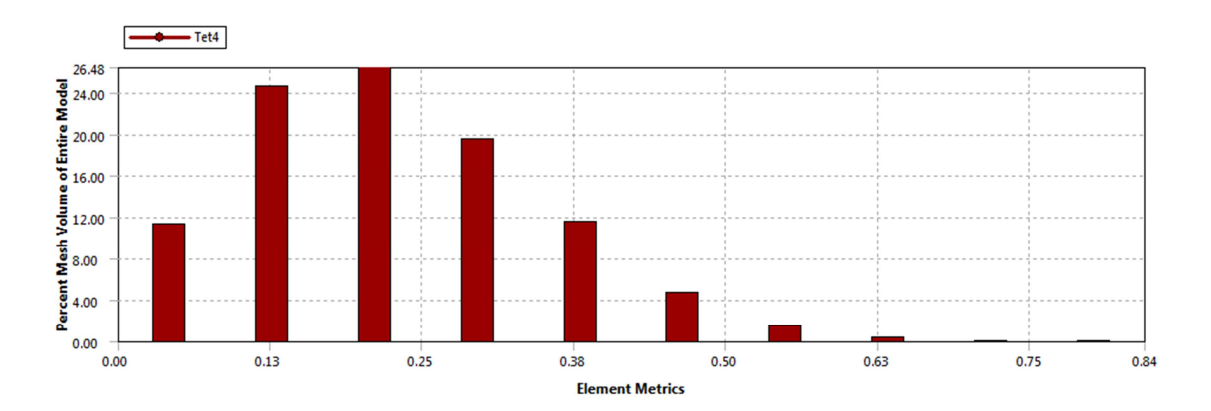

Figura 4.39 – Análise da qualidade da malha: Skewness (Meshing)

As condições de entrada usadas no FLUENT (tabela 4.7) são as mesmas do caso 2 a).

| <b>Fronteira</b>      | Valor         | Variável                  |
|-----------------------|---------------|---------------------------|
| Grelhas de insuflação | 1,5 m/s @ 45° | Velocidade do ar          |
|                       | 296,65 K      | Temperatura do ar         |
| Grelhas de extração   | 297,65 K      | Temperatura do ar         |
| Envolvente exterior   | 298.15 K      | Temperatura da superfície |
| Envolvente interior   | 297,65 K      | Temperatura da superfície |
| Pavimento             | 296.95 K      | Temperatura da superfície |

Tabela 4.7 – Parâmetros de entrada da simulação do espaço 2 c)
Os modelos utilizados no FLUENT foram o modelo da energia e o modelo de viscosidade k-ω SST.

Apesar de não ser esta a solução existente no local e de não ser possível dizer com rigor qual o impacto da colocação do teto falso imediatamente por baixo da insuflação; verificou-se uma grande similitude entre os resultados obtidos na simulação e o observado no local, razão pela qual se faz aqui a descrição dessa observação.

Nos vídeos realizados neste espaço é possível ver que no plano perpendicular à grelha de insuflação 1 (Gi1), o escoamento percorre a sala desde a grelha de insuflação até à parede exterior (oposta) essencialmente junto ao pavimento, de um modo relativamente uniforme. Nas figuras 4.40 e 4.41 pode-se observar esse facto.

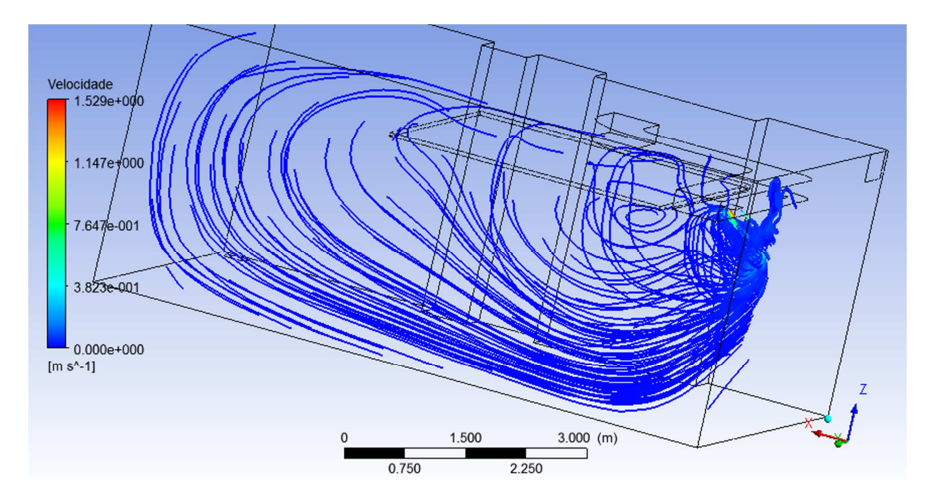

Figura 4.40 - Grelha de insuflação 1 do Espaço 2 c) teto falso recuado - 3D (CFD-Post)

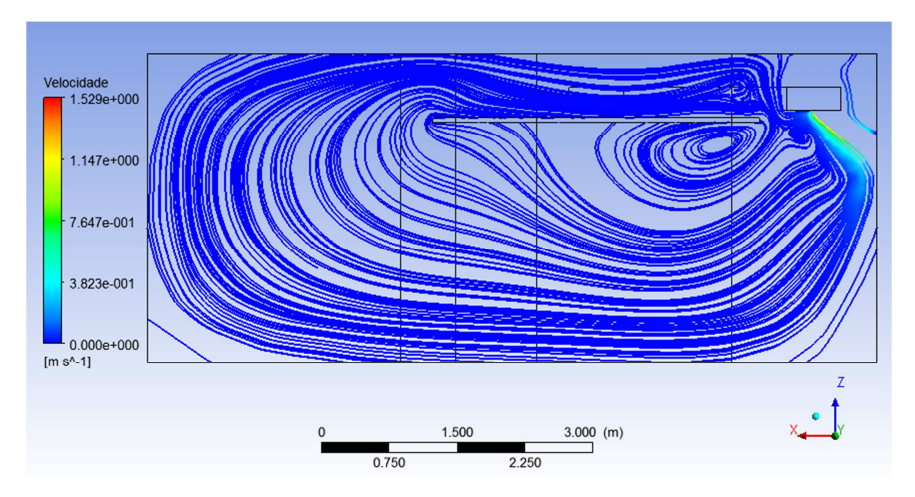

Figura 4.41 - Grelha de insuflação 1 do Espaço 2 c) teto falso recuado (CFD-Post)

Noutro vídeo verificava-se que quando o ar chegava junto da superfície exterior (em vidro) iniciava uma deslocação na diagonal para cima, em direção à grelha de extração (cruzando a sala em oblíquo). Este facto pode ser observado na figura 4.42. O teto falso nesta posição teria um efeito negativo na distribuição do ar na sala (e também na posição real). Verificou-se na figura anterior que existe movimentação de ar novo para a zona acima do teto falso, mas também arrastamento de ar viciado novamente para a zona ocupada (quando este se deveria dirigir para a saída). O teto falso provoca ainda uma recirculação abaixo deste e próxima da conduta de insuflação. A posição ideal para o teto falso seria junto ao topo da conduta, para criar uma espécie de pleno para o ar viciado, contudo, não se deve esquecer que este teto falso tem o propósito de esconder a conduta, logo está colocado abaixo desta. Nessa situação e para que este cumpra o objetivo pelo qual se pôs lá, será necessário guardar alguma distância entre os dois elementos (80 mm não é satisfatório).

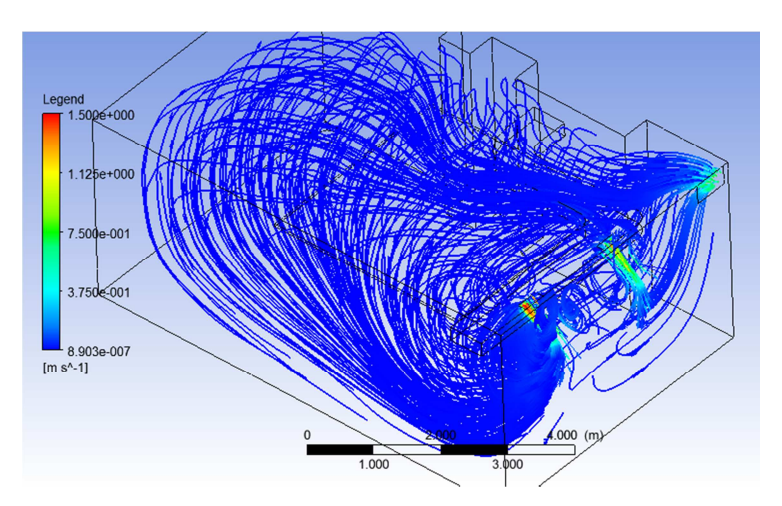

Figura 4.42 - Grelhas de insuflação 1 e 2 do Espaço 2 c) teto falso recuado - 3D (CFD-Post)

Nas figuras 4.42 e 4.44 pode-se também observar que uma parte do ar insuflado pela grelha Gi1 se dirige na diagonal, junto ao solo, para a zona traseira desta e para a parede lateral direita. O ar insuflado através da grelha de insuflação 1 (Gi1) atinge a maioria do volume da sala. Nas figuras 4.42 e 4.43 verifica-se que a maior parte do ar que é insuflado pela grelha de insuflação 2 (Gi2) se dirige diretamente para a grelha de extração (Ge), não atingindo a zona ocupada. No local não foi possível confirmar este facto já que não foi insuflado fumo junto a esta grelha, contudo tal fenómeno foi percebido no local encontrando-se comentado no vídeo. A grelha Gi1 tem uma influência muito positiva na renovação do ar da sala, ao contrário da grelha Gi2 cujo impacto é praticamente nulo.

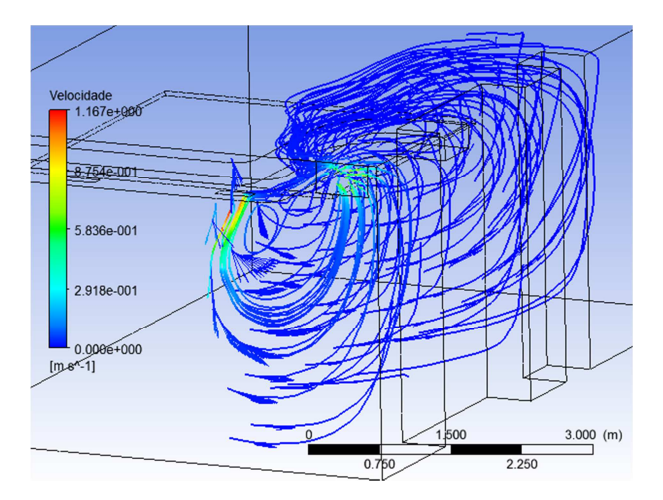

Figura 4.43 - Grelha de insuflação 2 do Espaço 2 c) teto falso recuado - 3D (CFD-Post)

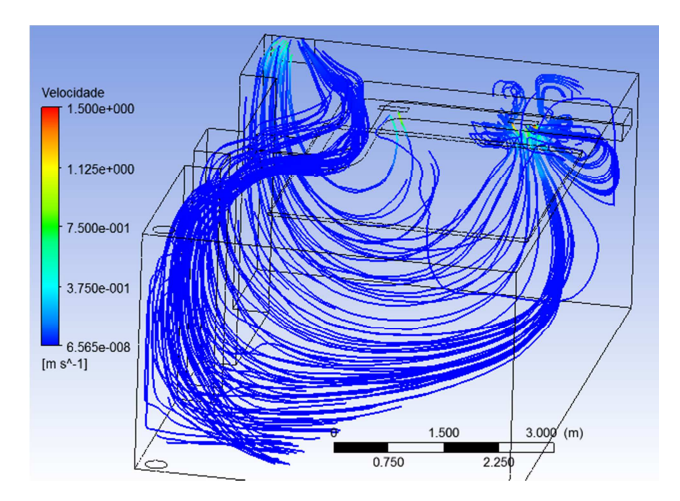

Figura 4.44 - Grelha de insuflação 1 do Espaço 2 c) teto falso recuado - 3D (CFD-Post)

Na figura 4.45 verifica-se que na zona ocupada (abaixo dos 2 metros em altura) não existem valores assinaláveis de velocidade de ar superiores a 0,2 m/s. Apenas existem alguns pontos com velocidades ligeiramente superiores, mas estão muito próximos da parede frontal do espaço e imediatamente por debaixo da insuflação, logo numa zona que não terá ocupação devido à proximidade à parede (até 200 mm como é referido pelas normas aplicáveis). Verificou-se através de resultados de simulação que logo alguns centímetros abaixo estes valores ficavam aquém dos 0,2 m/s.

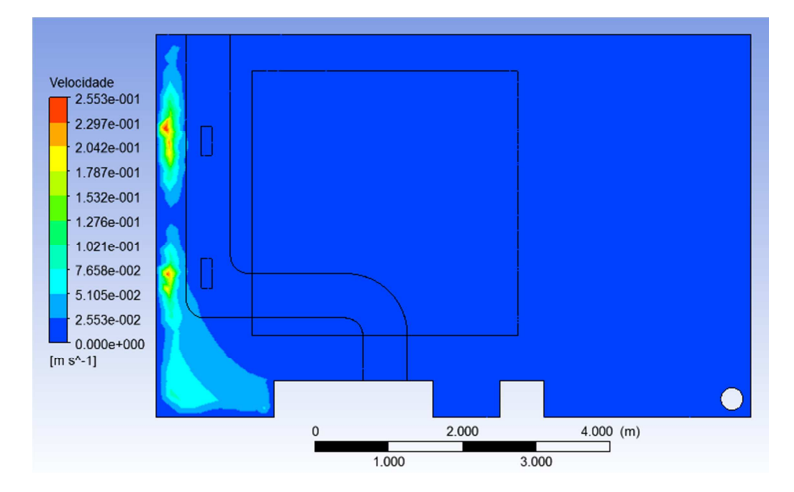

Figura 4.45 - Plano a 2 metros do solo do Espaço 2 c) teto falso recuado (CFD-Post)

### 4.3.1.3. Espaço 3

Apresenta-se na figura 4.46 o modelo 3D do terceiro espaço do edifício onde se realizaram os ensaios de fumo (sem função atribuída). Este espaço foi simulado mas dadas as suas caraterísticas não se obteve convergência da solução. Apresentam-se aqui os dados gerais da simulação e deixa-se a ideia de que é necessário estudar simulações já conseguidas de espaços com fronteira livre (FL).

O espaço tem 5,85 metros de largura, 18,2 m de comprimento e altura variável entre 3,34 m e 3,60 m. A área do pavimento é de 106,5 m<sup>2</sup> e o volume é aproximadamente 372 m<sup>3</sup>. A dimensão da grelha de insuflação é de 1200 mm x 150 mm. A extração é feita pelas várias escotilhas no teto com 1 m de diâmetro, a outra FL tem cerca de 2,4 m por 18,2 m.

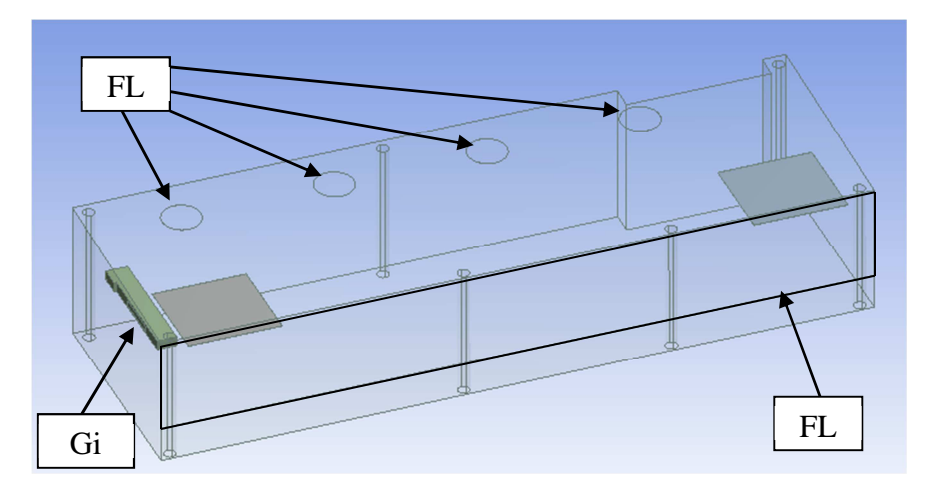

Figura 4.46 – Modelo 3D do Espaço 3 (DesignModeler)

Devido à geometria particular desta sala não foi possível obter uma simulação numérica convergente. A existência de uma abertura franca para outro espaço do edifício, ao longo da parede lateral da sala e mais quatro aberturas no teto, impede uma simulação suficientemente eficaz. A condição de fronteira livre corresponde a uma larga área, sendo que esta se encontra próxima da conduta de insuflação de ar torna essa simulação muito difícil e com enormes dificuldades de convergência. Pensa-se que a única hipótese seria simular o espaço contíguo em simultâneo com este, mas tal não foi possível por falta de caraterização desse espaço.

Verificou-se durante o ensaio de fumos que uma boa parte do ar insuflado passava através da abertura para o espaço contíguo, existindo ainda assim algum caudal significativo de ar novo que conseguia atingir a parede da sala oposta àquela onde o ar é insuflado.

O método utilizado para a geração da malha foi o dos tetraedros, com o algoritmo Patch Conforming, tendo-se obtido cerca de 300 mil volumes. Na figura 4.47 é possível observar a malha gerada tendo sido suprimidos os dois tetos falsos, a conduta de ar e os pilares.

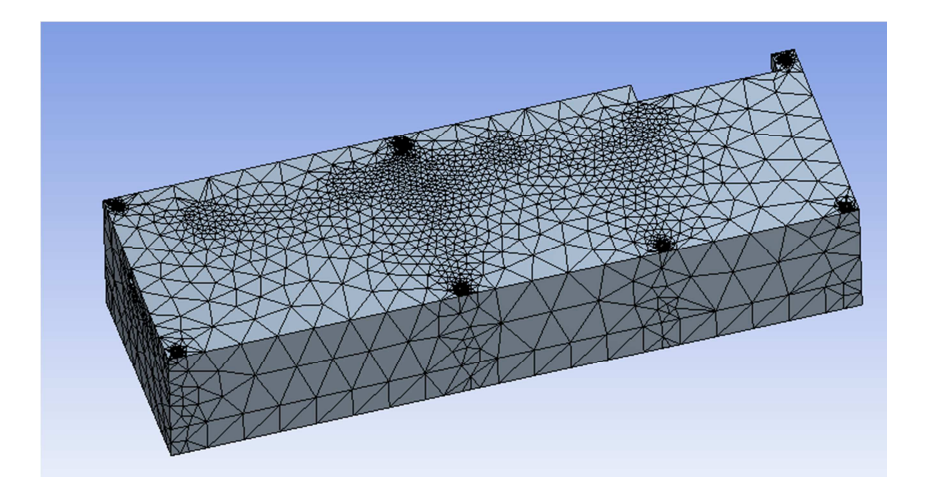

Figura 4.47 – Aspeto da malha do Espaço 3 (Meshing)

O Skewness máximo obtido foi de 1,000 enquanto o valor médio obtido foi de 0,420 (figura 4.48). O valor médio do Aspect Ratio foi de 2,8 para quase 100% dos volumes, tendo-se verificado no entanto a existência de elementos com valor elevado (> 1000), o que poderá ter contribuído para a não convergência do caso.

Parece evidente que para o tamanho deste espaço será necessário gerar uma malha com um número de volumes significativamente superior. Talvez seja mais apropriado gerar uma malha com base no método dos hexaedros, com o devido refinamento nos pontos mais importantes.

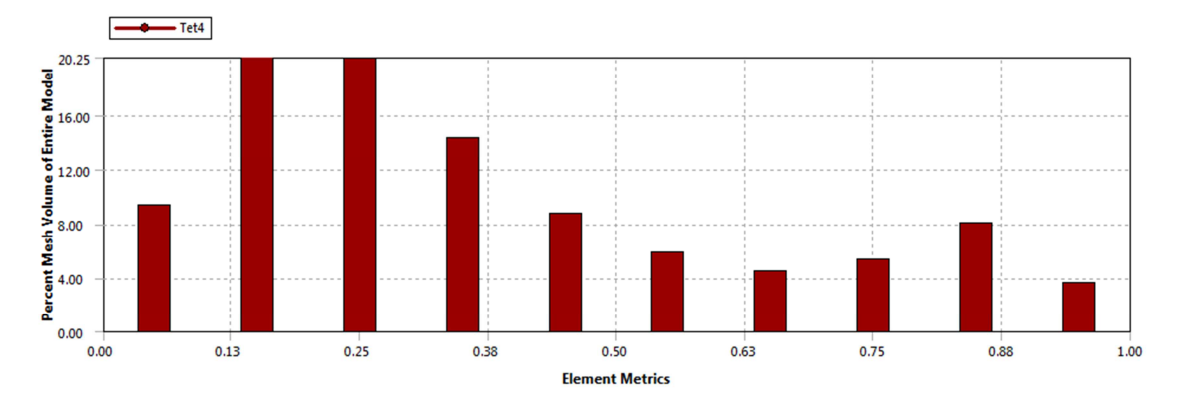

Figura 4.48 – Análise da qualidade da malha: Skewness (Meshing)

As condições de entrada usadas no programa FLUENT são as apresentadas na tabela 4.8, obtidas com base nas medições efetuadas no local.

| <b>Fronteira</b>      | Valor         | Variável                  |
|-----------------------|---------------|---------------------------|
| Grelhas de insuflação | 1,5 m/s @ 45° | Velocidade do ar          |
|                       | 298,75 K      | Temperatura do ar         |
| Grelhas de extração   | 300.00 K      | Temperatura do ar         |
| Envolvente exterior   | 300,00 K      | Temperatura da superfície |
| Envolvente interior   | 297,35 K      | Temperatura da superfície |
| Pavimento             | 296,95 K      | Temperatura da superfície |

Tabela 4.8 – Parâmetros de entrada da simulação do Espaço 3

# 4.3.2. Análise da eficácia de ventilação

Nesta segunda parte do trabalho realizado com o programa ANSYS, avaliou-se quantitativamente o escoamento de ar no interior dos espaços. Importa verificar a não existência de velocidades superiores a 2 m/s abaixo dos 2 metros de altura (excetuando valores localizados junto à insuflação ou fora da zona de ocupação por definição) e verificar a concentração média de dióxido de carbono abaixo e acima do plano dos 2 m de altura.

Os espaços aqui apresentados são típicos em edifícios de serviços em Portugal e pretende-se com estas simulações demonstrar a eficácia de ventilação atingida nestes, com a utilização do sistema de ventilação por deslocamento AdvanClim. Para tal foram utilizados os requisitos de caudal de ar novo mínimo por ocupante definido no RSECE. Caso o caudal mínimo de ar novo por área de pavimento seja superior ao caudal mínimo de ar novo por ocupante, o valor da eficácia real será sempre superior ao aqui apresentado (maior caudal insuflado por hora). Todos os resultados apresentados neste ponto, foram resolvidos com recurso a uma discretização espacial de segunda ordem, para todos os fatores. Numa primeira fase foram simulados com uma discretização espacial de primeira ordem, apenas para facilitar a convergência da solução.

É conveniente ler os casos aqui apresentados pela ordem que surgem neste documento já que existem informações que transitam de caso para caso; cada caso beneficia dos pormenores identificados no caso supra apresentado.

## 4.3.2.1. Espaço 4

Este espaço foi simulado em duas variantes. Na primeira, as 3 grelhas de insuflação estão localizadas na face inferior da conduta e igualmente espaçadas entre si, enquanto as 2 grelhas de extração estão centradas na parede interior (para a circulação). Na segunda variante as 2 grelhas de extração estão colocadas no canto posterior da parede (ao fundo da sala); tudo o resto se mantém inalterado.

O ângulo de orientação das lâminas das grelhas utilizado nas simulações foi de 0º (normal à superfície), quer para as grelhas de insuflação de ar, quer para as grelhas de extração de ar. O caudal de ar insuflado corresponde ao valor mínimo regulamentar para uma sala de aulas (30 m $3/h$ .ocupante). Assim sendo, uma vez que a sala tem capacidade para 20 alunos e 1 professor obteve-se um valor de ar novo insuflado de 630 m $3/h$ . Este caudal foi dividido uniformemente pelas 3 grelhas de insuflação com dimensões de 700 mm x 100 mm. A área efetiva de passagem para cada uma das grelhas é de 0.042 m<sup>2</sup>.

89

O sistema de ventilação por deslocamento AdvanClim nunca teria a conduta de insuflação junto da evolvente exterior do espaço, no entanto, do ponto de vista de projeto é comum a tomada de ar novo ser feita diretamente do exterior, colocando-se a entrada e a saída do ar em paredes opostas do espaço. Foi a pensar neste tipo de conceção que se procedeu ao estudo desta geometria.

a) Sala de aulas padrão – variante 1

A figura 4.49 mostra a geometria da sala de aulas a 3D na variante 1.

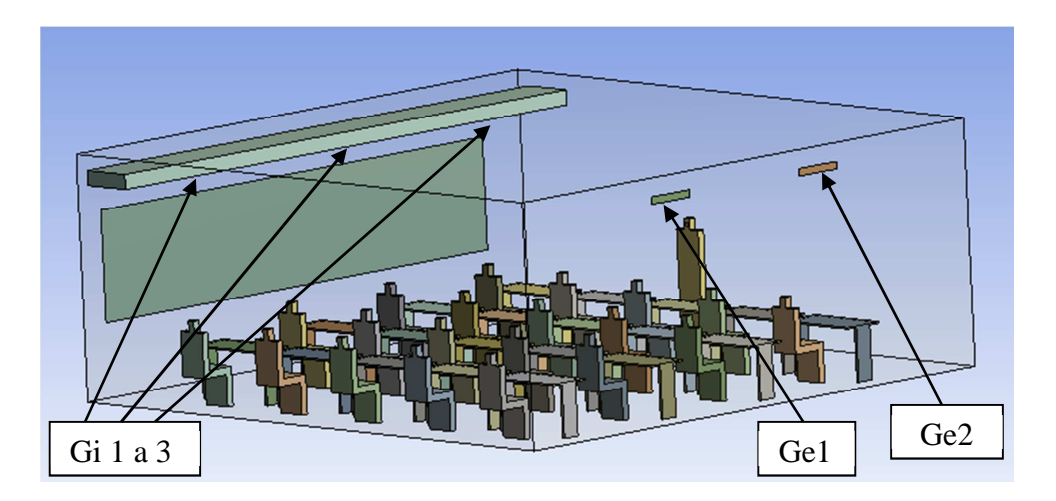

Figura 4.49 – Modelo 3D do Espaço 4 a) variante 1 (DesignModeler)

Os ocupantes têm estatura média para um adulto masculino português (1,75 m de altura e 75 kg). Com exceção do professor todos os restantes ocupantes se encontram sentados, logo com um metabolismo baixo (~1,2 met).

O método utilizado para a geração da malha foi o dos tetraedros com o algoritmo Patch Conforming e com refinamento na superfície que representa a boca dos ocupantes (fonte de  $CO<sub>2</sub>$ ). A malha tem cerca de 500 mil volumes, apresentando um bom refinamento junto às secretárias. Na figura 4.50 é possível ver o aspeto da malha gerada e a dimensão dos volumes junto a essas superfícies.

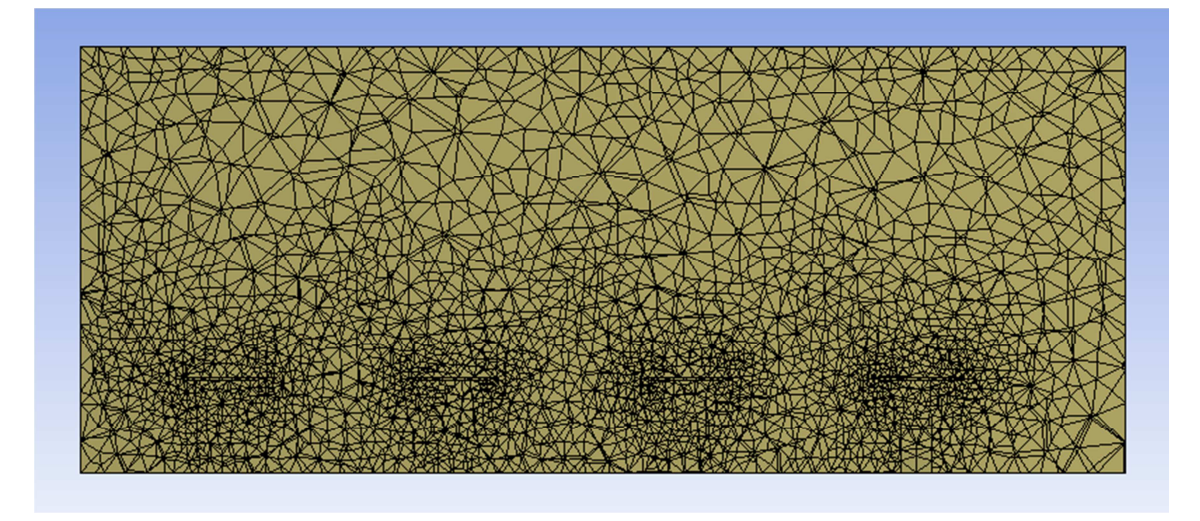

Figura 4.50 – Aspeto da malha do Espaço 4 a) em corte, refinada junto às secretárias (Meshing)

A qualidade da malha foi tida em consideração. Apesar de o Skewness máximo ter sido 1,000 apenas se verificava para um insignificante número de volumes; o valor médio obtido foi de 0,264 (figura 4.51). O valor médio do Aspect Ratio foi de 1,98 e apesar de existirem alguns volumes com valores elevados (superior a 100), mais de 413 mil volumes tinham um Aspect Ratio de 1,73 enquanto 77 mil volumes tinham um Aspect Ratio de 2,84.

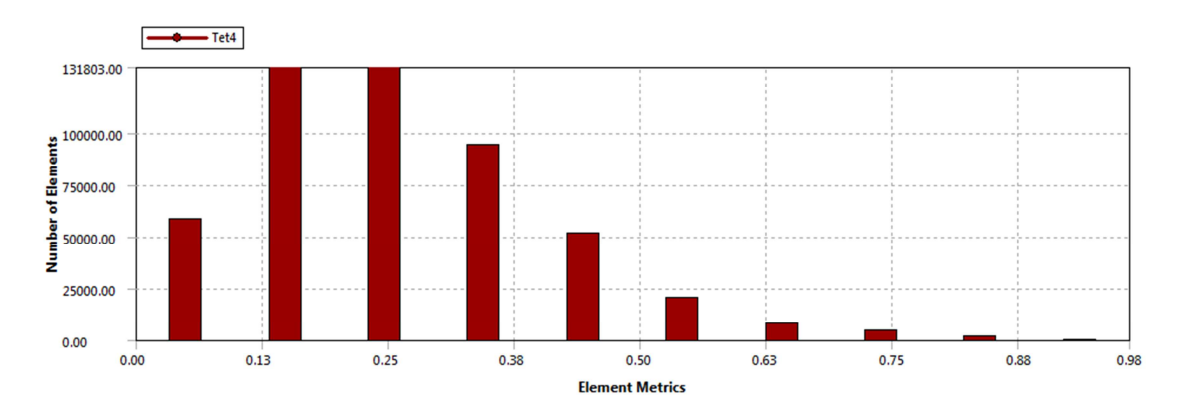

Figura 4.51 – Análise da qualidade da malha: Skewness (Meshing)

As condições de entrada usadas foram as apresentadas na tabela 4.9.

| <b>Fronteira</b>      | Valor          | Variável                                |
|-----------------------|----------------|-----------------------------------------|
|                       | 1,39 m/s $@0°$ | Velocidade do ar                        |
| Grelhas de insuflação | 290,15 K       | Temperatura do ar                       |
|                       | 23,16 %        | Concentração mássica de oxigénio        |
|                       | 683 ppmm       | Concentração mássica de CO <sub>2</sub> |
|                       | 296,45 K       | Temperatura do ar                       |
| Grelhas de extração   | 23,16 %        | Concentração mássica de oxigénio        |
|                       | 683 ppmm       | Concentração mássica de CO <sub>2</sub> |
|                       | $0.0533$ m/s   | Velocidade do ar                        |
| Fonte de poluentes    | 303,15 K       | Temperatura do ar                       |
|                       | 17,48 %        | Concentração mássica de oxigénio        |
|                       | 5,75 %         | Concentração mássica de CO <sub>2</sub> |
| Envolvente exterior   | 299,15 K       | Temperatura da superfície               |
| Envolvente interior   | 296,45 K       | Temperatura da superfície               |
| Pavimento             | 295,15K        | Temperatura da superfície               |

Tabela 4.9 – Parâmetros de entrada da simulação do Espaço 4 a) variante 1

Os modelos utilizados no FLUENT (para todos os casos do espaço 4) foram o modelo da energia, o modelo das espécies e o modelo de viscosidade k-ε RNG. Usaram-se os valores por defeito para as constantes do modelo e as equações standard da lei de parede. Tomou-se ainda em consideração a aceleração da gravidade, incluindo o seu contributo na simulação. O material utilizado para o volume de ar foi a mistura carbon-monoxide-air, ou seja, ar comum (com os constituintes típicos). A temperatura estimada para a temperatura do ar exalado pelos ocupantes foi de 30ºC, com uma velocidade de insuflação de 0,0533 m/s, uma concentração de  $CO<sub>2</sub>$  de 5,75% e com 17,48% de  $O<sub>2</sub>$  (a fração restante corresponde a azoto).

A utilização da unidade de concentração ppmm - partes por milhão em massa deve-se ao facto de ser esta a unidade utilizada pelo FLUENT para os dados de entrada. A conversão de ppmv para ppmm faz-se multiplicando a primeira pela massa molar de  $CO<sub>2</sub>$  (44 kg/kmol) e dividindo-a pela massa molar do ar (28,97 kg/kmol). O valor 683 ppmm corresponde a uma concentração de  $CO<sub>2</sub>$  no ar exterior de 450 ppm em volume. Este valor pertence à categoria IDA 2 referida pela norma EN 13779 (400 a 600 ppmv de concentração exterior). É também o valor típico da concentração de CO<sub>2</sub> no exterior nas cidades (700 – 800 mg/m<sup>3</sup>). A colocação dos mesmos valores de concentração de  $CO<sub>2</sub>$  na entrada e na saída representa a presença de ar com valores padrão, antes de ser lançado  $CO<sub>2</sub>$  no interior do espaço. A inicialização da solução com estes valores em todas as fronteiras eleva a rapidez da convergência.

Esta simulação foi efetuada com discretização espacial de primeira ordem e com o par pressão-velocidade SIMPLEC. Os fatores de relaxação utilizados foram quase sempre 0,3 dada a dificuldade em encontrar a solução. Para além da monitorização dos resíduos (convergência da solução) foi criado um plano horizontal, onde se calculou a média da concentração mássica de  $CO<sub>2</sub>$  por área (dos volumes intercetados), para permitir avaliar a estabilização da solução.

Nota: Esta abordagem foi utilizada nas simulações efetuados para os espaços 4, 5 e 6.

A opção pelo modelo de turbulência k-ε RNG deveu-se ao facto de não se dispor de capacidade de processamento suficiente para utilizar o modelo de turbulência  $k-\omega$  SST, quando o número de volumes era elevado. Como prejuízo imediato desta opção surgiram alguns problemas de representação gráfica dos resultados. Verificou-se que as linhas de corrente não se encontram bem definidas junto à fronteira do volume de controlo; para o conseguir seria necessário recorrer a técnicas como a inflation e melhorar o cálculo nos volumes nesta região.

Neste estudo apresentar-se-ão então sempre os contornos da velocidade (tais como os da figura 4.52) e os vetores da velocidade obtidos (tais como os da figura 4.53), em vez das linhas de corrente como é habitual e aconteceu nos casos dos espaços 1 a 3.

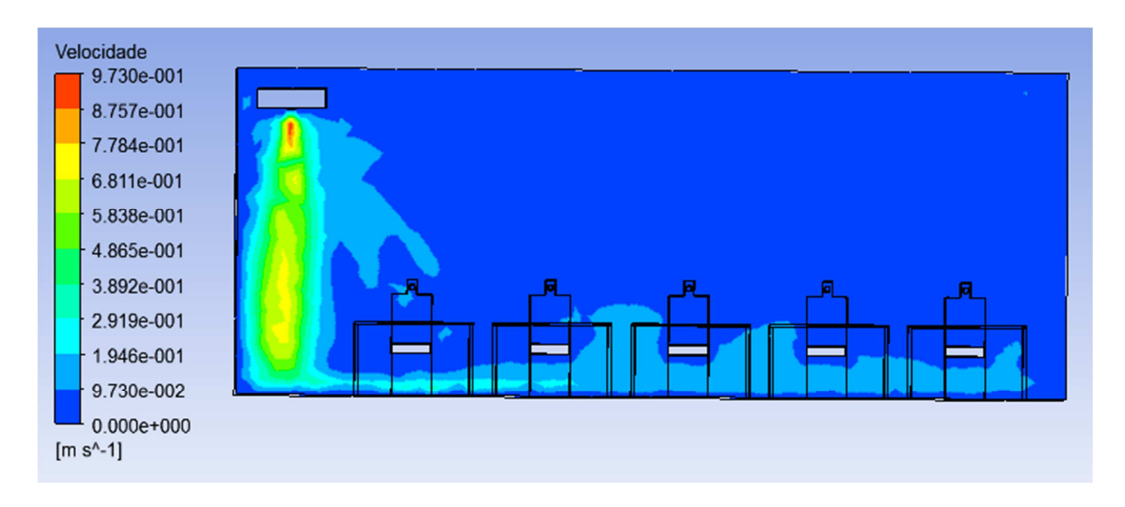

Figura 4.52 - Grelha de insuflação 2 do Espaço 4 a) – contornos de velocidade (CFD-Post)

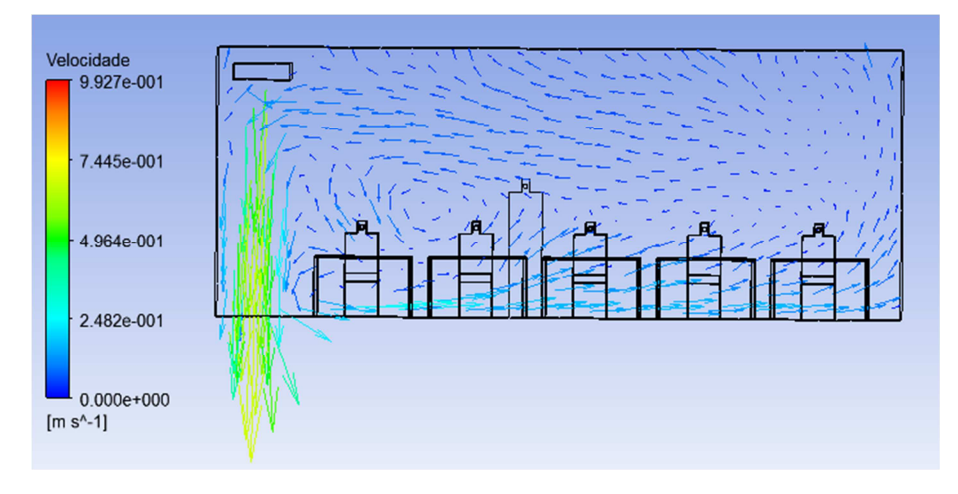

Figura 4.53 - Grelha de insuflação 2 do Espaço 4 a) – vetores de velocidade (CFD-Post)

Verifica-se o bom varrimento de ar no espaço, realizado em deslocamento puro junto à parede interior, mas com alguma rotação do escoamento entre a primeira e a segunda fila de alunos. A colocação da conduta de insuflação mais abaixo permitiria ter a grelha de extração na mesma parede, mas esta opção poderá interferir com o conforto dos ocupantes. A velocidade elevada (> 0,2 m/s) existente em todo o plano vertical abaixo da conduta de ar poderia ser eliminado, com a orientação das lâminas das grelhas de insuflação de ar novo para a parede. Essa velocidade é a responsável pela deflexão do ar na parede oposta à insuflação de ar e consequente movimentação do ar de volta para esta, em vez de se orientar para as grelhas de saída.

A informação a retirar do programa CFD-Post para determinar a eficácia de ventilação do espaço é apresentada na figura 4.54. No cálculo da eficácia de ventilação entram: a média da concentração nas grelhas de extração, a concentração do ar exterior e a concentração média no plano abaixo dos 2 metros de altura (zona ocupada).

Foi ainda feito um balanço mássico às entradas e saídas para garantir que existia conservação de massa no sistema. Dado que o balanço mássico para a simulação não apresentou qualquer fuga de massa do sistema e que as linhas de corrente pareciam sair do espaço pelas faces, levando à obtenção de linhas de corrente descontínuas na fronteira do sistema, foram pedidos esclarecimentos junto da ANSYS para garantir que não se tratava de um erro de simulação. Foi confirmada a necessidade de efetuar um tratamento da malha junto da fronteira do sistema ou utilização de outro modelo de turbulência. Esta solução não foi tida em conta dado que o tempo de simulação de cada caso, com o modelo atual, já era elevadíssimo. A utilização do FLUENT para gerar o grafismo também nos foi indicada, mas esta opção levava a que o equipamento informático não respondesse.

| A                 | В               | c              | D                                                                          | Ε         | F             | G               | н | $I \sim$                 |
|-------------------|-----------------|----------------|----------------------------------------------------------------------------|-----------|---------------|-----------------|---|--------------------------|
|                   |                 |                |                                                                            |           |               |                 |   | Ξ                        |
|                   |                 |                |                                                                            |           |               |                 |   |                          |
|                   | Massa           | Max. CO2 (mass | Min. CO2 (mass f                                                           |           |               |                 |   |                          |
| Caudal gi1        |                 | 6.830e-04      | 6.830e-04                                                                  | 6.830e-04 |               |                 |   |                          |
| Caudal gi2        | 1.179e-01 [kg s | 6.830e-04      | 6.830e-04                                                                  | 6.830e-04 |               |                 |   |                          |
| Caudal gi3        |                 | 6.830e-04      | 6.830e-04                                                                  | 6.830e-04 | média ge_x    | Ev              |   |                          |
| Caudal ge1        |                 | 1.300e-03      | 1.255e-03                                                                  | 1.282e-03 | $1.228e + 03$ | 6.646e-01       |   |                          |
| Caudal ge2        |                 | 1.207e-03      | 1.151e-03                                                                  | 1.174e-03 |               |                 |   |                          |
| Caudal boca       | 3.292e-03 [kg s | 5.750e-02      | 5.750e-02                                                                  | 5.750e-02 |               |                 |   |                          |
| Area boca         | 5.250e-02 [m^2] |                |                                                                            |           |               |                 |   |                          |
|                   |                 |                |                                                                            |           |               |                 |   |                          |
| Volume abaixo 2 m |                 | 6.623e-02      | $0.000e + 00$                                                              | 1.503e-03 |               |                 |   |                          |
| Volume acima 2 m  |                 | 1.891e-03      | 5.795e-04                                                                  | 1.261e-03 |               |                 |   |                          |
|                   |                 |                |                                                                            |           |               |                 |   |                          |
|                   |                 |                |                                                                            |           |               |                 |   |                          |
|                   |                 |                |                                                                            |           |               |                 |   |                          |
|                   |                 |                |                                                                            |           |               |                 |   |                          |
|                   |                 |                |                                                                            |           |               |                 |   |                          |
|                   |                 |                |                                                                            |           |               |                 |   |                          |
|                   |                 |                |                                                                            |           |               |                 |   |                          |
|                   |                 |                |                                                                            |           |               |                 |   | $\overline{\phantom{a}}$ |
|                   |                 |                | 1.179e-01 [kg s<br>1.179e-01 [kg s<br>-1.795e-01 [kg s<br>-1.776e-01 [kg s |           |               | Aver. CO2 (mass |   |                          |

Figura 4.54 – Valores a obter para cálculo da eficácia de ventilação dos espaços – Espaço 4 a) (CFD-Post)

Com uma eficácia de ventilação de apenas 66% foi testada a segunda variante do caso, a colocação das duas grelhas de extração no canto posterior da sala. Na figura 4.55 pode-se observar a maior concentração de CO<sub>2</sub> no canto posterior da sala, justificando a simulação da segunda variante.

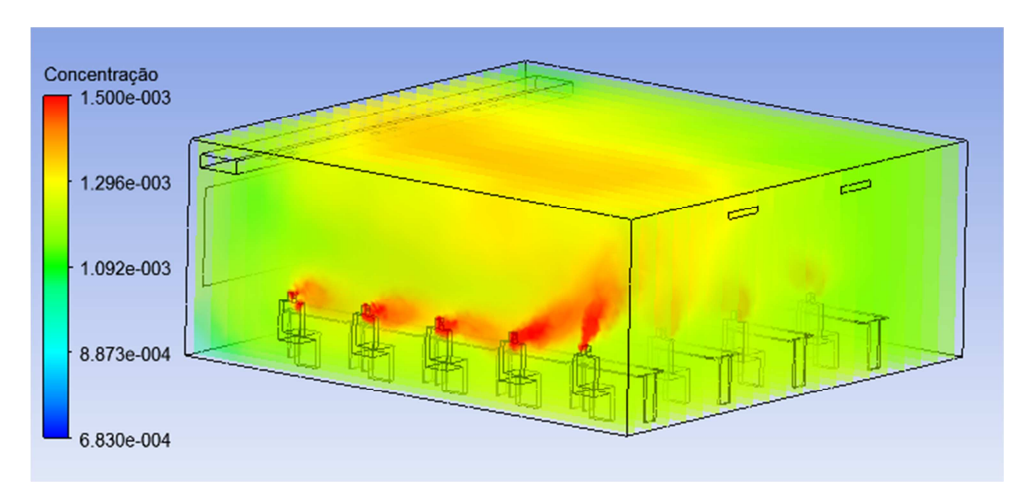

Figura 4.55 – Concentração de  $CO<sub>2</sub>$  na sala de aulas – variante 1 (CFD-Post)

A eficácia de ventilação é tanto melhor quanto maior for a concentração dos poluentes junto às grelhas de saída; assim, devem-se colocar essas grelhas na zona de maior concentração de poluentes. Facilmente se percebe que a concentração de poluentes é maior nesse canto, devido à maior presença de fontes de poluição. A figura 4.56 mostra a concentração de CO<sub>2</sub> no plano da grelha de extração posterior. O valor médio de concentração abaixo dos 2 metros é inferior ao limite máximo de 1500 ppmm.

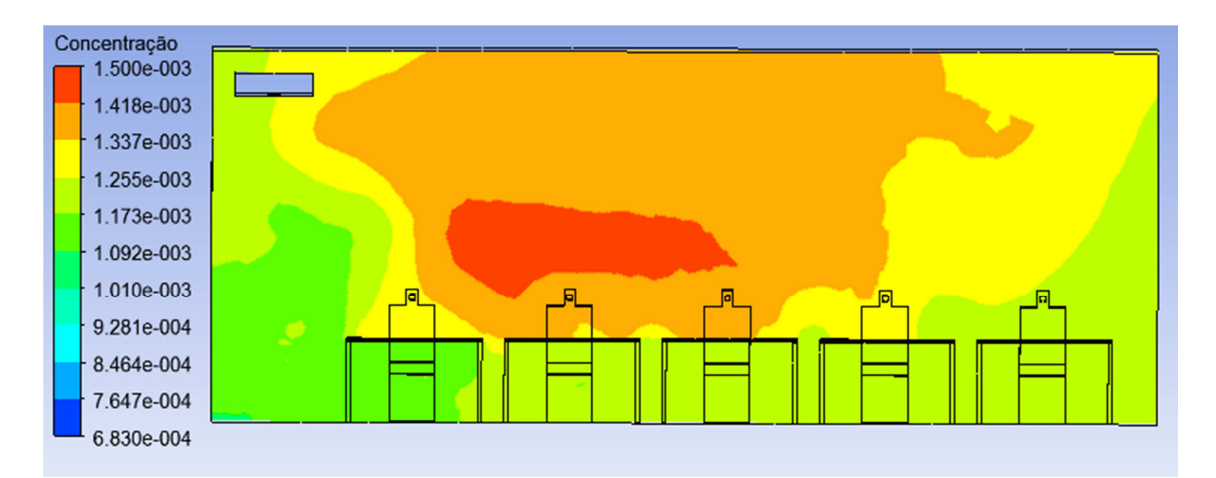

Figura 4.56 – Concentração de  $CO<sub>2</sub>$  no plano perpendicular à grelha de extração 1 na sala de aulas – variante 1: contornos (CFD-Post)

### b) Sala de aulas padrão – variante 2

A figura 4.57 mostra a geometria da sala de aulas a 3D na variante 2 (configuração explicada anteriormente).

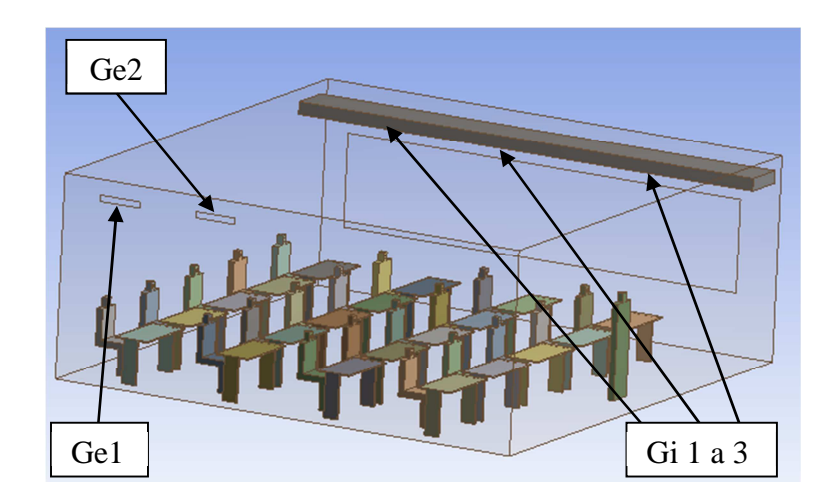

Figura 4.57 – Modelo 3D do Espaço 4 b) - variante 2 (DesignModeler)

A malha utilizada foi a mesma do caso anterior, bem como as condições iniciais da simulação e os modelos. A temperatura estimada para a temperatura do ar exalado pelos ocupantes foi de 30ºC, com uma velocidade de insuflação de 0,0533 m/s, uma concentração de  $CO<sub>2</sub>$  de 5,75% e com 17,48% de  $O<sub>2</sub>$  (a fração restante corresponde a azoto).

Na figura 4.58 pode-se ver a supressão dos ocupantes, do volume de ar e também um bom refinamento da malha junto à cabeça das pessoas (a fonte de geração de poluentes).

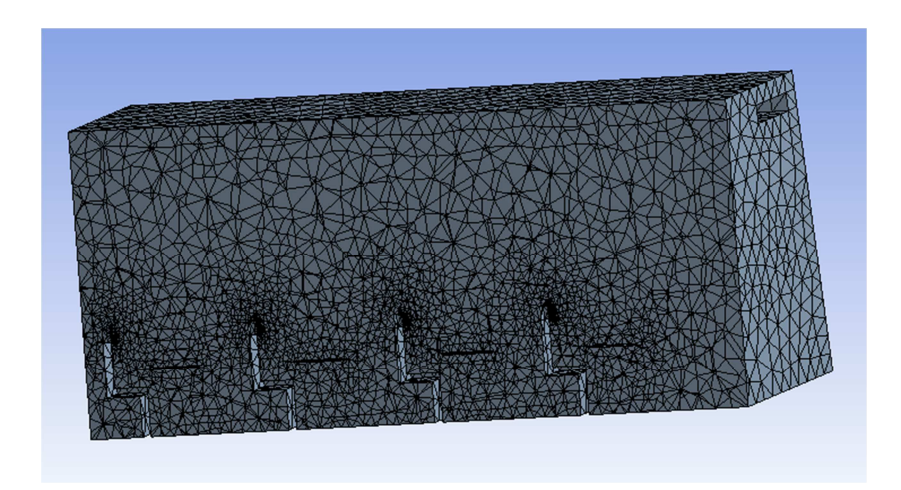

Figura 4.58 – Aspeto da malha do Espaço 4 b) em corte, refinada junto à boca dos ocupantes (Meshing)

As figuras 4.59 e 4.60 mostram o escoamento do ar no plano perpendicular à grelha de insuflação 2 (a meio da sala). O deslocamento do ar junto ao solo é idêntico ao de um sistema de ventilação por deslocamento puro, com a vantagem de ter velocidades mais reduzidas.

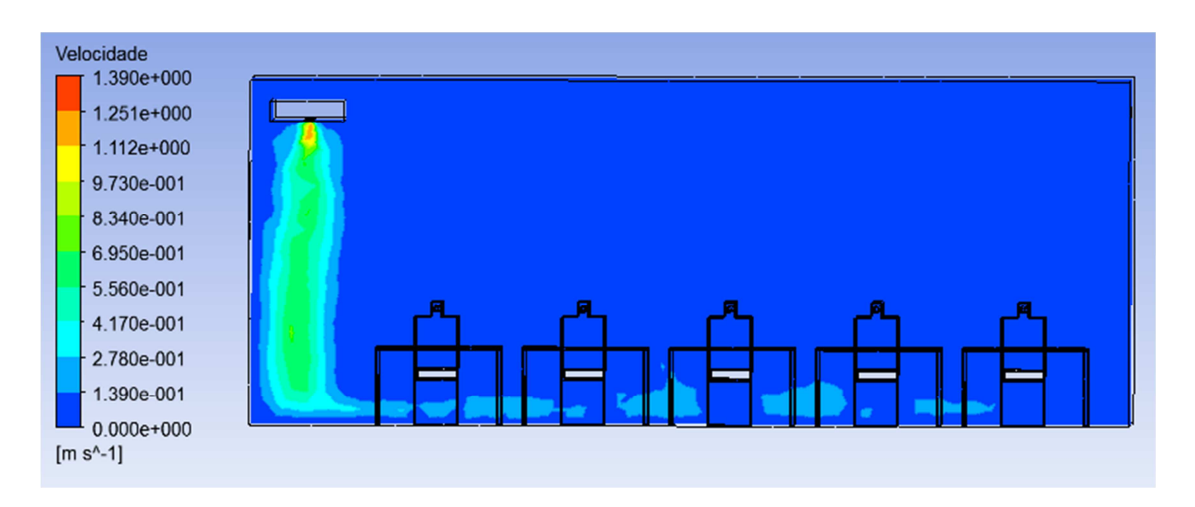

Figura 4.59 - Grelha de insuflação 2 do Espaço 4 b) – contornos (CFD-Post)

A não inclusão do valor das cargas térmicas dos ocupantes leva a que o escoamento seja dominado pela velocidade de insuflação do ar novo. Na realidade existiria alguma impulsão adicional do ar (efeito convectivo) junto aos ocupantes.

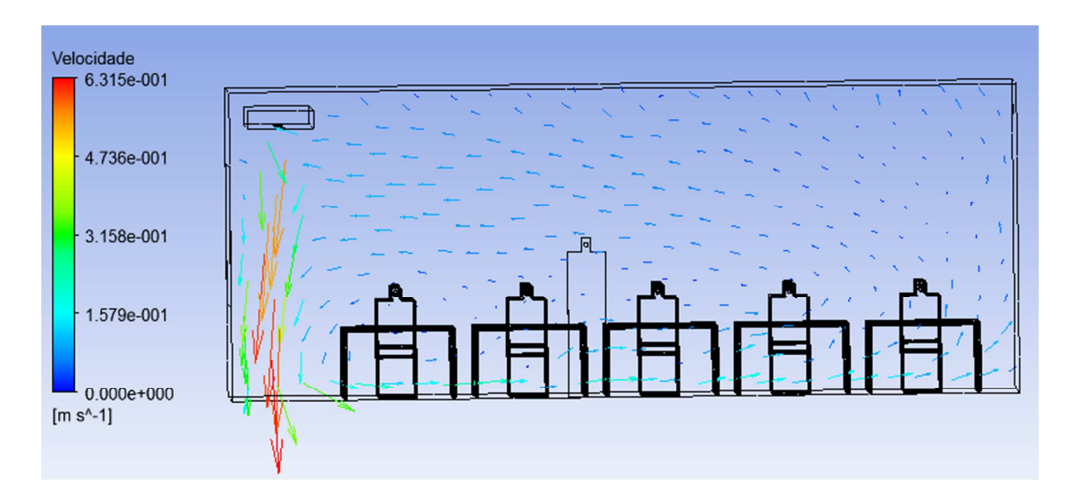

Figura 4.60 - Grelha de insuflação 2 do Espaço 4 b) – vetores velocidade (CFD-Post)

Nas figuras 4.60 e 4.61 observa-se a existência de velocidades do ar superiores a 0,2 m/s, no plano a 2 m do solo. Estes valores só existem na prumada das grelhas de insuflação e daí se justificar a não colocação de secretárias, de baixo do plano de insuflação de ar novo (observar figuras deste caso).

Esta situação pode ser contornada pela orientação das lâminas das grelhas de insuflação de encontro à parede.

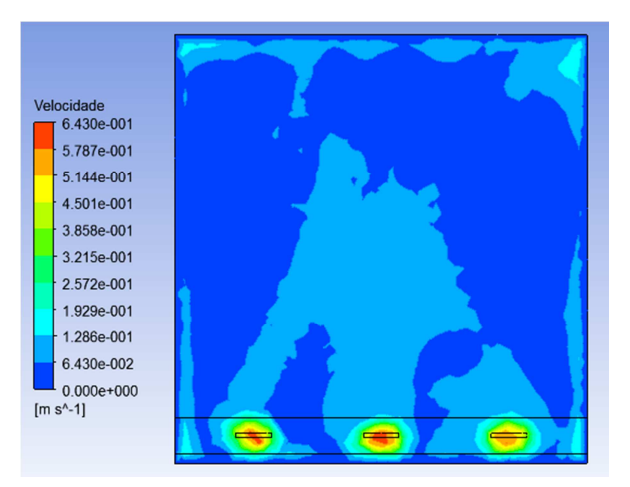

Figura 4.61 – Velocidade do ar no plano a 2 metros de altura – contornos (CFD-Post)

A eficácia de ventilação obtida subiu para 71% com esta alteração (figura 4.62). Apesar da concentração de CO<sub>2</sub> ter baixado tanto abaixo como acima do plano dos 2 m, verifica-se que a variação foi favorável.

|                | А                 | в                  | c              | D                | Е               | F             | G         | н | L | $\blacktriangle$         |
|----------------|-------------------|--------------------|----------------|------------------|-----------------|---------------|-----------|---|---|--------------------------|
| 1              |                   |                    |                |                  |                 |               |           |   |   | Ξ                        |
| $\overline{2}$ |                   |                    |                |                  |                 |               |           |   |   |                          |
| 3              |                   | Massa              | Max. CO2 (mass | Min. CO2 (mass f | Aver. CO2 (mass |               |           |   |   |                          |
| 4              | Caudal gi1        | 1.179e-01 [kg s    | 6.830e-04      | 6.830e-04        | 6.830e-04       |               |           |   |   |                          |
| 5              | Caudal gi2        | 1.179e-01 [kg s    | 6.830e-04      | 6.830e-04        | 6.830e-04       |               |           |   |   |                          |
| 6              | Caudal gi3        | 1.179e-01 [kg s    | 6.830e-04      | 6.830e-04        | 6.830e-04       | média ge_x    | Ev        |   |   |                          |
| $\overline{7}$ | Caudal ge1        | $-1.780e-01$ [kg s | 1.290e-03      | 1.200e-03        | 1.237e-03       | $1.217e + 03$ | 7.120e-01 |   |   |                          |
| 8              | Caudal ge2        | $-1.791e-01$ [kg s | 1.235e-03      | 1.149e-03        | 1.197e-03       |               |           |   |   |                          |
| 9.             | Caudal boca       | 3.292e-03 [kg s    | 5.750e-02      | 5.750e-02        | 5.750e-02       |               |           |   |   |                          |
| 10             | Area boca         | 5.250e-02 [m^2]    |                |                  |                 |               |           |   |   |                          |
| 11             |                   |                    |                |                  |                 |               |           |   |   |                          |
| 12             | Volume abaixo 2 m |                    | 6.271e-02      | $0.000e + 00$    | 1.433e-03       |               |           |   |   |                          |
| 13             | Volume acima 2 m  |                    | 1.667e-03      | 5.827e-04        | 1.161e-03       |               |           |   |   |                          |
| 14             |                   |                    |                |                  |                 |               |           |   |   |                          |
| 15             |                   |                    |                |                  |                 |               |           |   |   |                          |
| 16             |                   |                    |                |                  |                 |               |           |   |   |                          |
| 17             |                   |                    |                |                  |                 |               |           |   |   |                          |
| 18             |                   |                    |                |                  |                 |               |           |   |   |                          |
| 19             |                   |                    |                |                  |                 |               |           |   |   |                          |
| 20             |                   |                    |                |                  |                 |               |           |   |   |                          |
| 21             |                   |                    |                |                  |                 |               |           |   |   | $\overline{\phantom{a}}$ |

Figura 4.62 - Valores obtidos para cálculo da eficácia de ventilação dos espaços – Espaço 4 b) (CFD-Post)

A concentração de  $CO<sub>2</sub>$  é superior no canto posterior da sala (figura 4.63).

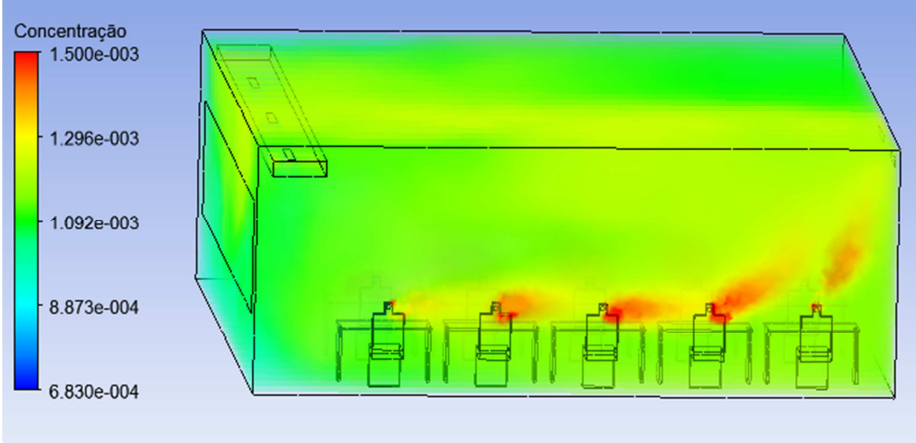

Figura 4.63 – Concentração de  $CO<sub>2</sub>$  na sala de aulas – variante 2 (CFD-Post)

A figura 4.64 mostra a concentração de  $CO<sub>2</sub>$  no plano de uma das grelhas de extração, a 2,8 m da parede posterior da sala. O valor médio de concentração abaixo dos 2m é inferior ao limite máximo de 1500 ppmm.

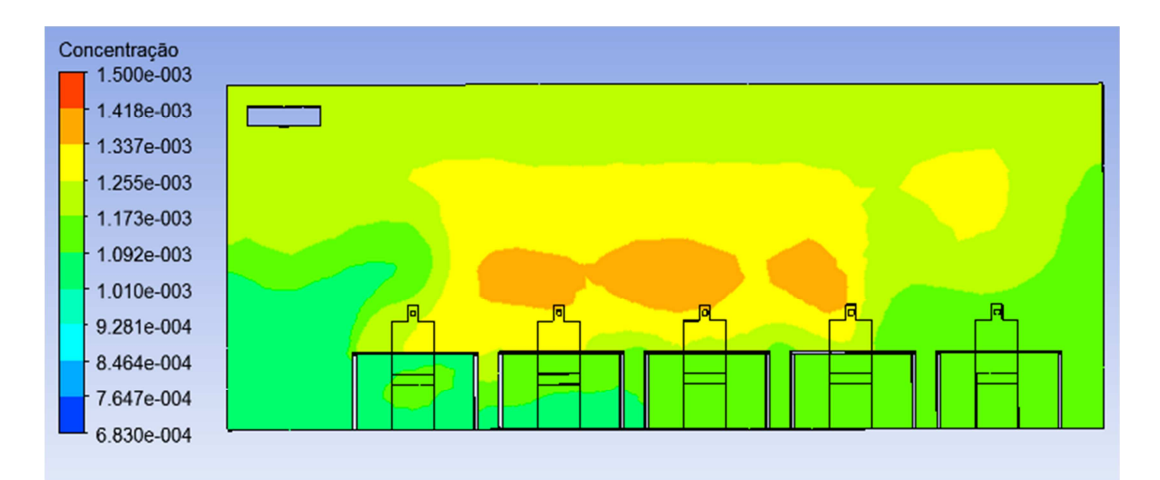

Figura 4.64 – Concentração de CO<sub>2</sub> no plano perpendicular à grelha de extração 2 na sala de aulas – variante 2: contornos (CFD-Post)

# c) Sala de aulas padrão – variante 2 – Verão

Sendo que o desempenho do sistema de ventilação foi melhor na variante 2, a partir dessa geometria foram feitos mais alguns ensaios. Um deles consistiu na inclusão de cargas térmicas correspondentes aos ocupantes. Não houve alterações de malha ou geometria em relação ao caso anterior (Espaço 4 b) – variante 2).

Dadas algumas dificuldades técnicas, decorrentes de não estar inicialmente prevista a

simulação de cargas térmicas, foi necessário fazer algumas aproximações. No FLUENT a superfície do mobiliário encontrava-se englobada com a superfície dos ocupantes, logo foi necessário estimar uma temperatura média. Estimou-se uma temperatura média de 29,5 ºC para a superfície total, ponderando as duas áreas em questão. Dadas as temperaturas da pele e roupa dos ocupantes, a temperatura do mobiliário e as áreas envolvidas, o valor obtido parecia ser um valor aceitável. Como se veio a comprovar não o era.

Para a simulação em condições de arrefecimento foi feita uma outra alteração à forma de contabilizar as cargas térmicas. Apenas se atribuiu temperatura ao tronco dos ocupantes (costas e peito) considerando que as restantes superfícies estão à temperatura do ar no interior do espaço.

A malha utilizada foi a mesma do caso anterior, bem como as condições iniciais da simulação e os modelos. A temperatura estimada para a temperatura do ar exalado pelos ocupantes foi de 30ºC, com uma velocidade de insuflação de 0,0533 m/s, uma concentração de  $CO<sub>2</sub>$  de 5,75% e com 17,48% de  $O<sub>2</sub>$  (a fração restante corresponde a azoto).

As condições de entrada usadas como condição de fronteira no FLUENT são as apresentadas na tabela 4.10.

| <b>Fronteira</b>             | Valor          | Variável                                |
|------------------------------|----------------|-----------------------------------------|
|                              |                |                                         |
|                              | 1,39 m/s $@0°$ | Velocidade do ar                        |
| Grelhas de insuflação        | 290,15 K       | Temperatura do ar                       |
|                              | 23,16 %        | Concentração mássica de oxigénio        |
|                              | 683 ppmm       | Concentração mássica de CO <sub>2</sub> |
|                              | 297,65 K       | Temperatura do ar                       |
| Grelhas de extração          | 23,16 %        | Concentração mássica de oxigénio        |
|                              | 683 ppmm       | Concentração mássica de CO <sub>2</sub> |
|                              | $0.0533$ m/s   | Velocidade do ar                        |
| Fonte de poluentes           | 303,15 K       | Temperatura do ar                       |
|                              | 17,48 %        | Concentração mássica de oxigénio        |
|                              | 5,75 %         | Concentração mássica de CO <sub>2</sub> |
| Envolvente exterior          | 299,15K        | Temperatura da superfície               |
| Envolvente interior          | 297,65 K       | Temperatura da superfície               |
| Pavimento                    | 295,15K        | Temperatura da superfície               |
| Peito e costas dos ocupantes | 308,15K        | Temperatura da superfície               |

Tabela 4.10 – Parâmetros de entrada da simulação do espaço 4 c) variante 2

 A figura 4.65 mostra o escoamento do ar novo no plano perpendicular à grelha de insuflação do centro. Neste caso já não é tão óbvio o deslocamento do escoamento junto ao solo; a velocidade é reduzida nesta zona, mas apesar do gradiente térmico de 5ºC entre o solo e o ar insuflado, verifica-se que as cargas térmicas impulsionam o ar, logo desde a saída deste da grelha de insuflação.

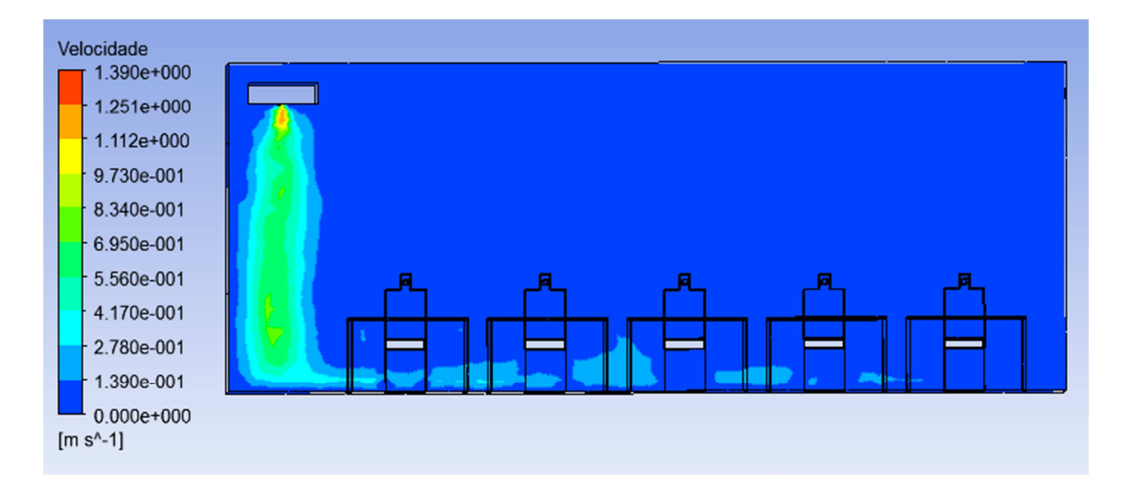

Figura 4.65 - Grelha de insuflação 2 do Espaço 4 c) – contornos velocidade (CFD-Post)

O escoamento deixa de ser dominado pela velocidade de insuflação do ar novo, passando as cargas térmicas a contribuir com uma importante impulsão do ar (efeito convectivo).

Na figura 4.66 observa-se a existência de velocidades do ar superiores a 0,2 m/s no plano perpendicular às grelhas de insuflação, o que justifica a não colocação de secretárias na proximidade do plano de insuflação de ar novo. Neste caso, é percetível que o escoamento que passa sob as secretárias sobe junto a cada ocupante, devido à carga térmica deste. Em quase todo o espaço o ar se desloca na vertical, para cima, descrevendo o movimento típico de um sistema de ventilação por deslocamento, apesar de alguma instabilidade nessa movimentação. Existe alguma recirculação de ar entre a primeira e a segunda filas, que se deve principalmente ao arrastamento provocado pela velocidade de insuflação (junto ao solo) e também junto à parede interior (a meia altura) devido a efeitos de arrastamento vizinhos e à colisão desse ar com esta parede.

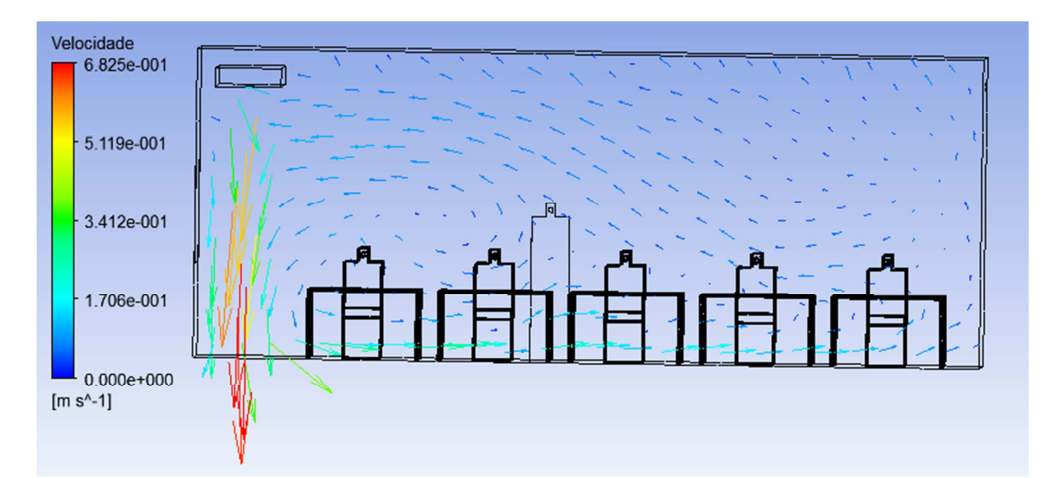

Figura 4.66 - Grelha de insuflação 2 do Espaço 4 c) – vetores de velocidade (CFD-Post)

Na figura 4.67 observa-se a existência de velocidades elevadas no plano perpendicular às grelhas de insuflação. Para evitar esta situação poderá ser estudada a orientação das lâminas das grelhas de insuflação de encontro à parede.

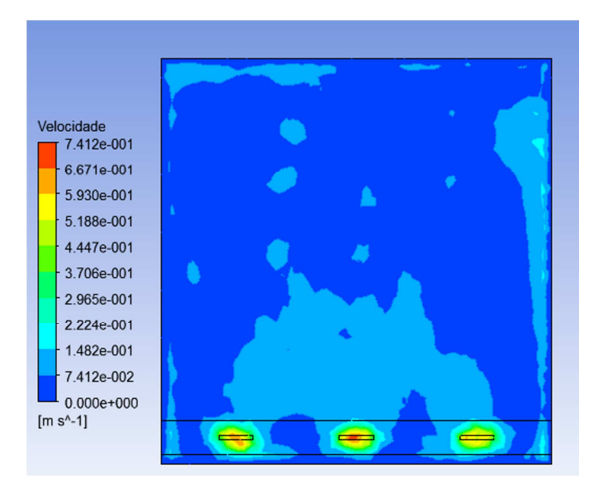

Figura 4.67 – Velocidade do ar no plano a 2 m de altura do Espaço 4 c) - contornos (CFD-Post)

A eficácia de ventilação melhorou bastante como seria de esperar, chegando a 85% (figura 4.68). A inclusão de cargas térmicas, de facto, implica diretamente que a impulsão do ar aumente. A concentração de  $CO<sub>2</sub>$  junto às grelhas de saída manteve-se inalterada, contudo esta desceu consideravelmente abaixo dos 2 m e subiu bastante acima dos 2 m (valor médio destes volumes). Esta conjugação de alterações resultou na variação tão significativa da eficácia de ventilação.

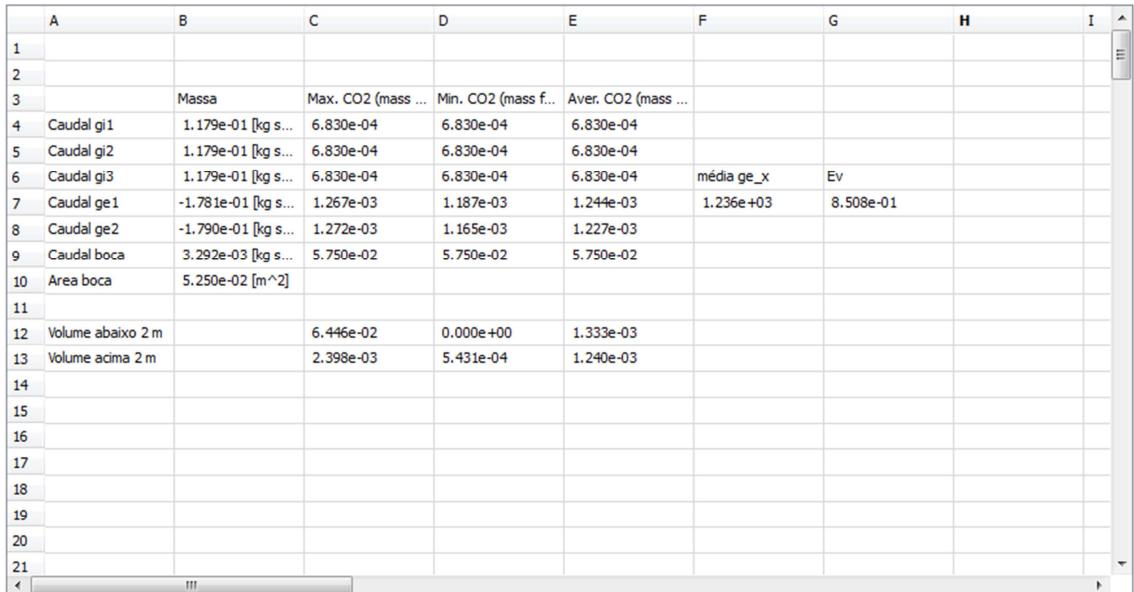

Figura 4.68 - Valores obtidos para cálculo da eficácia de ventilação do Espaço 4 c) (CFD-Post)

A concentração de CO<sub>2</sub> é mais uniforme que no caso anterior (figura 4.69). Apesar de parecer que não existe uma diluição dos poluentes homogénea, esta solução é a que apresenta melhor eficácia. O valor médio de concentração abaixo dos 2 m é de 1240 ppmm, ficando aquém do limite máximo de 1500 ppmm.

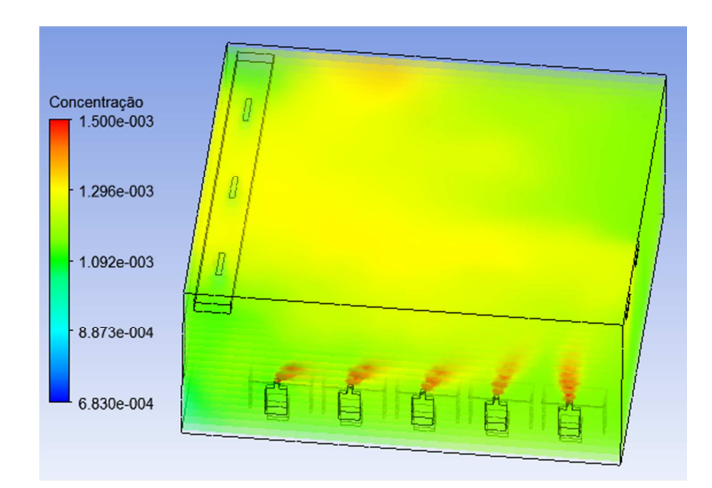

Figura 4.69 – Concentração de CO<sub>2</sub> na sala de aulas – Verão – Espaço 4 c) (CFD-Post)

#### d) Sala de aulas padrão – variante 2 – Inverno

Fez-se também uma simulação para este espaço, em condições de aquecimento, a partir da variante 2. Não houve alterações de malha ou da geometria, em relação aos casos anteriores. Tal como na simulação em condições de arrefecimento, para contabilização das cargas térmicas atribuiu-se uma temperatura ao tronco dos ocupantes (costas e peito), considerando que as restantes superfícies estavam à temperatura do ar no interior do espaço.

A malha e os modelos utilizados foram os mesmos do caso anterior, tendo-se procedido às devidas correções das condições iniciais da simulação. A temperatura estimada para a temperatura do ar exalado pelos ocupantes foi de 30ºC, com uma velocidade de insuflação de 0,0533 m/s, uma concentração de  $CO<sub>2</sub>$  de 5,75% e com 17,48% de  $O<sub>2</sub>$  (a fração restante corresponde a azoto). Procedeu-se à redução de 1ºC na temperatura superficial dos ocupantes dado que mais dificilmente se mantém o equilíbrio térmico do corpo no Inverno.

As condições de entrada usadas como condição de fronteira no FLUENT são as apresentadas na tabela 4.11.

| <b>Fronteira</b>             | Valor          | Variável                                |
|------------------------------|----------------|-----------------------------------------|
|                              | 1,39 m/s $@0°$ | Velocidade do ar                        |
| Grelhas de insuflação        | 293,15 K       | Temperatura do ar                       |
|                              | 23,16 %        | Concentração mássica de oxigénio        |
|                              | 683 ppmm       | Concentração mássica de CO <sub>2</sub> |
|                              | 295,65 K       | Temperatura do ar                       |
| Grelhas de extração          | 23,16 %        | Concentração mássica de oxigénio        |
|                              | 683 ppmm       | Concentração mássica de CO <sub>2</sub> |
|                              | $0.0533$ m/s   | Velocidade do ar                        |
| Fonte de poluentes           | 303,15 K       | Temperatura do ar                       |
|                              | 17,48 %        | Concentração mássica de oxigénio        |
|                              | 5,75 %         | Concentração mássica de CO <sub>2</sub> |
| Envolvente exterior          | 294,15K        | Temperatura da superfície               |
| Envolvente interior          | 295,65 K       | Temperatura da superfície               |
| Pavimento                    | 296,15K        | Temperatura da superfície               |
| Peito e costas dos ocupantes | 307,15 K       | Temperatura da superfície               |

Tabela 4.11 – Parâmetros de entrada da simulação do espaço 4 d) variante 2

 A figura 4.70 mostra o escoamento do ar novo no plano perpendicular à grelha de insuflação 2. Neste caso o deslocamento do ar junto ao solo volta a ser evidente, dado que o gradiente térmico é de apenas 3ºC. Embora os 20 cm junto ao solo não sejam considerados zona ocupada, a existência de velocidades de ar superiores a 0,2 m/s na zona do tornozelo dos ocupantes pode criar desconforto. Contudo, uma vez que o ar é insuflado à temperatura de setpoint (20ºC) e que o pavimento está a 23ºC nunca existirá uma diferença de temperatura entre a cabeça e o tornozelo superior a 3ºC.

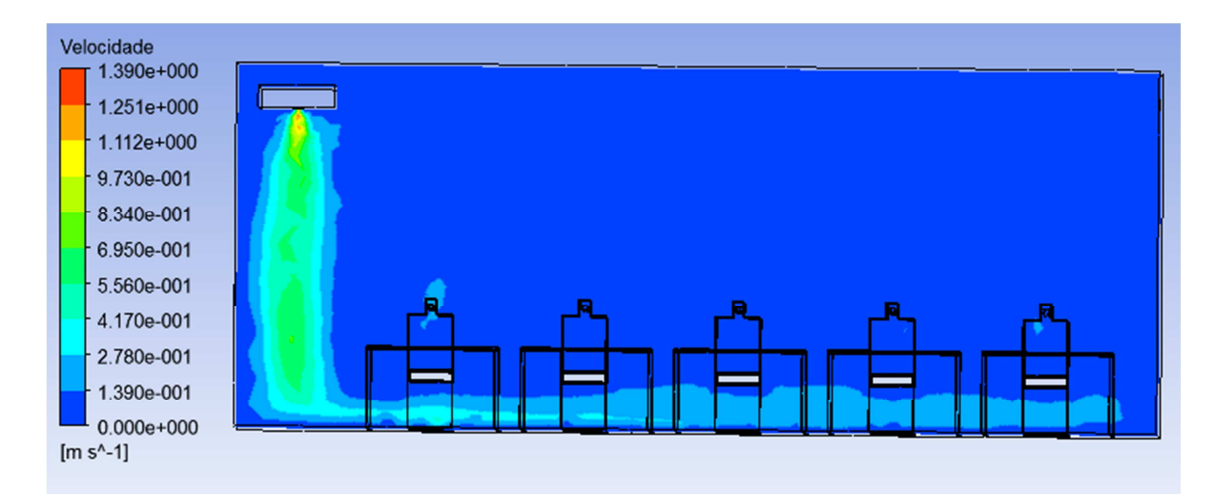

Figura 4.70 - Grelha de insuflação 2 do Espaço 4 d) – contornos velocidade (CFD-Post)

O escoamento aqui é dominado pela velocidade de insuflação do ar; as cargas térmicas têm uma menor influência dada a temperatura do ar interior e das superfícies adjacentes. Na figura 4.71 observa-se a existência de velocidades do ar superiores a 0,2 m/s no plano perpendicular às grelhas de insuflação, o que justifica a não colocação de secretárias na proximidade do plano de insuflação de ar novo. Neste caso o escoamento que passa sob as secretárias percorre toda a sala subindo apenas junto à parede oposta, por deflexão. O ar passou a percorrer a zona superior da sala na direção contrária àquela que toma aquando da insuflação. A influência das cargas térmicas só se faz sentir junto a cada um dos ocupantes (visível na figura abaixo). Não se pode falar aqui de recirculação de ar já que estamos perante uma espécie de ventilação cruzada. Apesar disso é possível ver que existe um bom varrimento do ar na secção apresentada, o que se verificava em todo o espaço.

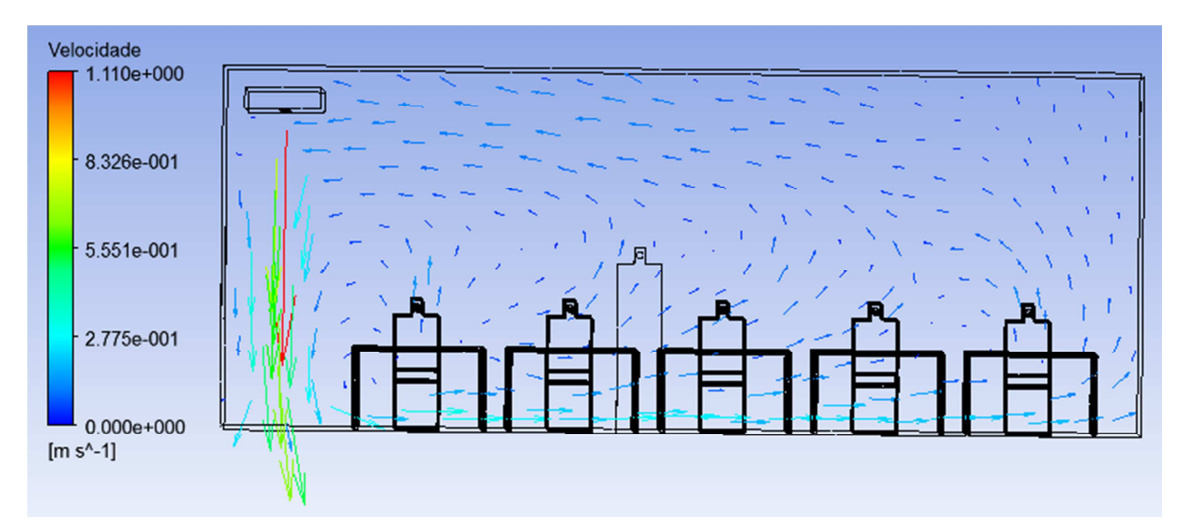

Figura 4.71 - Grelha de insuflação 2 do Espaço 4 d) – vetores de velocidade (CFD-Post)

Na figura 4.72 observa-se a existência de velocidades elevadas no plano perpendicular às grelhas de insuflação a 2 m de altura. Embora estas velocidades pareçam localizadas desenvolvem-se até ao pavimento. Para evitar esta situação poderá ser estudada a orientação das lâminas das grelhas de insuflação de encontro à parede.

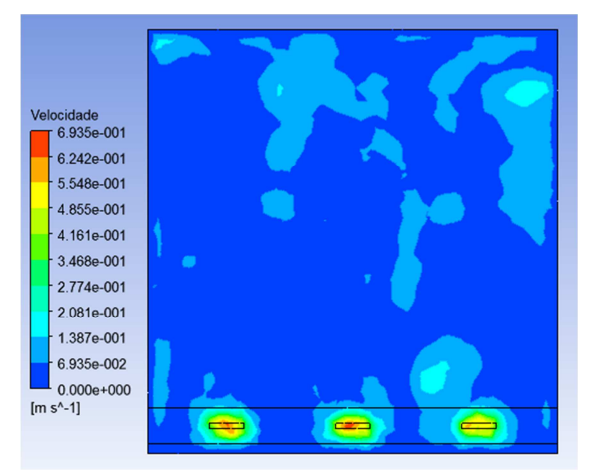

Figura 4.72 – Velocidade do ar no plano a 2 m de altura do Espaço 4 d) - contornos (CFD-Post)

A eficácia de ventilação no Inverno é sempre inferior à de Verão, dados os maiores gradientes térmicos neste último período. Neste caso a eficácia de ventilação foi de aproximadamente 85% (figura 4.73). Talvez se esperasse uma diferença maior entre o modo de arrefecimento e o de aquecimento (foi inferior a 1%). A concentração de  $CO<sub>2</sub>$  manteve-se inalterada em todas as zonas estudadas. Este resultado confirma de certa forma a prevalência das forças convectivas em relação à difusividade.

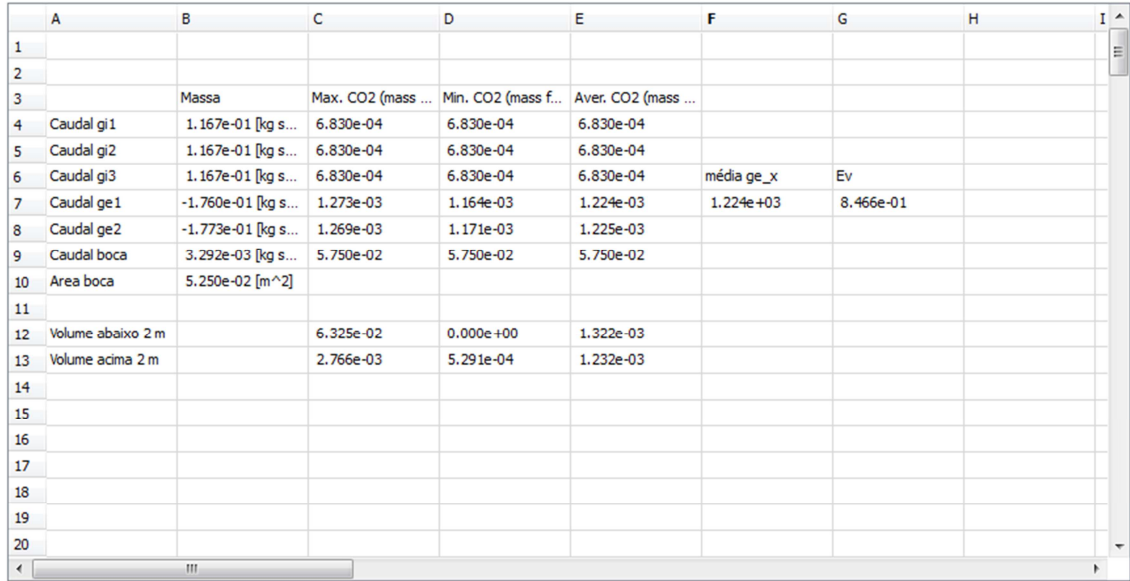

Figura 4.73 - Valores obtidos para cálculo da eficácia de ventilação do Espaço 4 d) (CFD-Post)

Apesar da eficácia de ventilação em modo de aquecimento ser idêntica à do modo de arrefecimento, a forma como a concentração de  $CO<sub>2</sub>$  se apresenta distribuída pelo espaço não é tão homogénea como no caso anterior (figura 4.74). O valor médio de concentração abaixo dos 2 m é inferior ao limite máximo de 1500 ppmm.

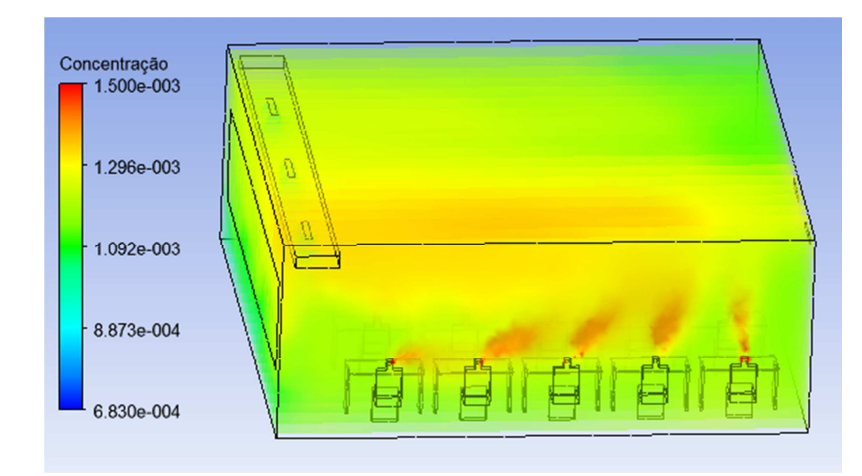

Figura 4.74 – Concentração de  $CO<sub>2</sub>$  na sala de aulas – Verão – Espaço 4 d) (CFD-Post)

# 4.3.2.2. Espaço 5

O espaço 5 é uma adaptação do Espaço 1. Esta adaptação surge por forma a se obter um gabinete de desenho de acordo com a definição do RSECE (figura 4.75). Um gabinete de desenho tem um caudal de ar novo de 30 m<sup>3</sup>/h.ocupante. O espaço foi simulado com apenas um ocupante, ou seja, com 30 m<sup>3</sup> de ar insuflado por hora; uma vez que interessa verificar a eficácia de ventilação do espaço por ocupante ou fonte de emissão de poluentes. Este é o pior cenário; caso o caudal de ar a insuflar seja maior (fator área do pavimento) está garantida a qualidade do ar e existe a certeza de que os valores de concentração máxima atingidos serão inferiores aos obtidos para este caudal. O caudal regulamentar por área do pavimento seria de 77 m<sup>3</sup>/h.ocupante.

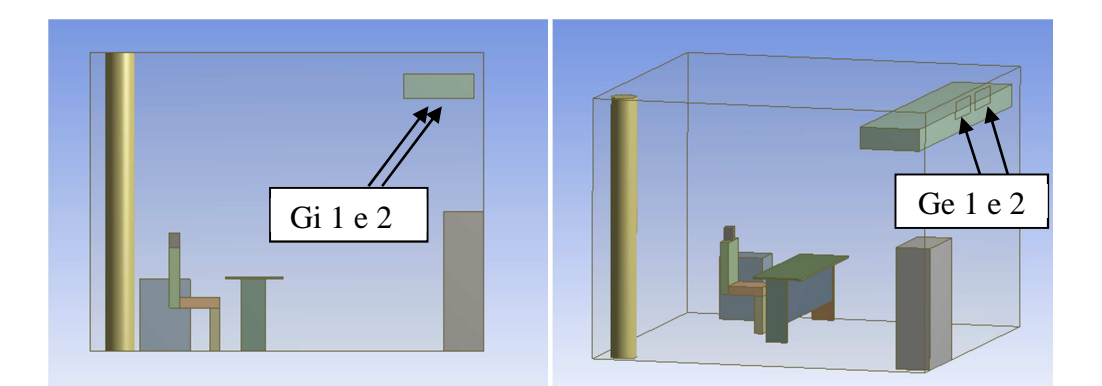

Figura 4.75 – Gabinete individual geometria base – Espaço 5

O gabinete simulado difere do Espaço 1 por incluir um ocupante e ter sido simplificado (o Espaço 1 tinha alguns elementos pouco habituais num gabinete).

# a) Sala de desenho, configuração base, condições de Verão

Este espaço é um espaço aparentemente simples e comum nos edifícios de serviços. A denominação do espaço de acordo com o RSECE não sugere a presença de aparelhos eletrónicos como computadores, impressoras, etc. no espaço, como tal não foi contabilizada a geração de calor por este tipo de equipamentos. Na figura 4.75 é possível visualizar a geometria do gabinete, com identificação das principais superfícies importantes para o estudo CFD: as 2 grelhas de insuflação (que não são visíveis mas que se encontram na face inferior da conduta) e as 2 grelhas de extração. A superfície onde estão instaladas as grelhas de extração foi considerada como estando voltada para a circulação do edifício (superfície pertencente à envolvente interior), considerou-se que a superfície oposta separa o espaço do exterior, as restantes superfícies verticais separam este espaço de outros gabinetes climatizados. Não se considerou a incidência direta de raios solares na envolvente exterior e estabeleceu-se uma temperatura uniforme para esta envolvente, adequada à estação de arrefecimento. O espaço é climatizado também com recurso a superfícies radiantes (pavimento), de temperatura considerada constante e uniforme em cada um dos períodos de climatização do ano (aquecimento e arrefecimento).

O método utilizado para a geração da malha foi o dos tetraedros com o algoritmo Patch Conforming, num total de 47 mil volumes. Na figura 4.76 é possível identificar todos os elementos interiores ao volume de ar do espaço que foram suprimidos, para gerar a malha a partir de um único corpo, o ar. É notório o refinamento localizado, criado ao redor da boca do ocupante e em torno da secretária.

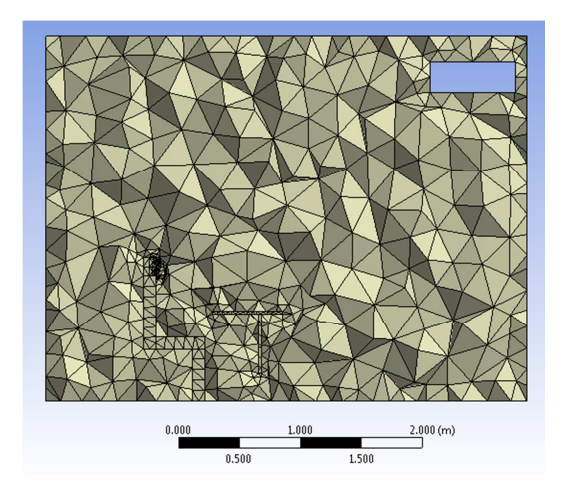

Figura 4.76 – Aspeto da malha do Espaço 5 a) em corte (Meshing)

Apesar de o Skewness máximo ter sido de 0,994 (figura 4.77), raros eram os elementos nessa situação (apenas 150 volumes acima de 0,9), o valor médio foi de 0,368. O valor médio da métrica Aspect Ratio foi de 1,16 para a quase totalidade dos elementos da malha, não se tendo verificado qualquer elemento com valor superior a 13.

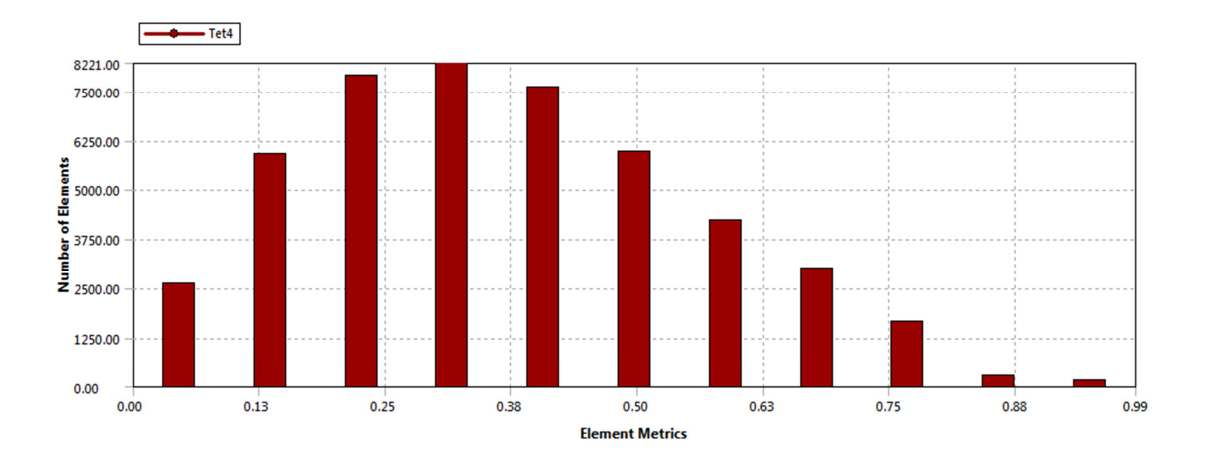

Figura 4.77 – Análise da qualidade da malha: Skewness (Meshing)

As condições iniciais consideradas para a simulação do espaço (dados de entrada no FLUENT) foram as apresentadas na tabela 4.12. Os modelos utilizados no FLUENT foram o modelo da energia, o modelo das espécies e o modelo de viscosidade k-ε RNG. Os fatores de relaxação utilizados foram: 0,6 para a pressão, densidade e força dos corpos; 0,4 para a quantidade de movimento, energia cinética turbulenta, viscosidade turbulenta e taxa de dissipação turbulenta; 1 para a energia e 0,9 para as espécies. A razão pela qual surge uma concentração de CO<sub>2</sub> elevada junto das grelhas de extração deve-se à existência de reversed flow.

| <b>Fronteira</b>      | Valor                       | Variável                                |
|-----------------------|-----------------------------|-----------------------------------------|
|                       | $0.3778$ m/s @ $45^{\circ}$ | Velocidade do ar                        |
| Grelhas de insuflação | 290,15 K                    | Temperatura do ar                       |
|                       | 23,16 %                     | Concentração mássica de oxigénio        |
|                       | 683 ppmm                    | Concentração mássica de CO <sub>2</sub> |
|                       | 296,45 K                    | Temperatura do ar                       |
| Grelhas de extração   | 23,1 %                      | Concentração mássica de oxigénio        |
|                       | 1300/1350 ppmm              | Concentração mássica de CO <sub>2</sub> |
|                       | $0.0533$ m/s                | Velocidade do ar                        |
| Fonte de poluentes    | 303,15 K                    | Temperatura do ar                       |
|                       | 17,48 %                     | Concentração mássica de oxigénio        |
|                       | 5,75 %                      | Concentração mássica de CO <sub>2</sub> |
| Envolvente exterior   | 299,15K                     | Temperatura da superfície               |
| Envolvente interior   | 297,65 K                    | Temperatura da superfície               |
| Pavimento             | 295,15K                     | Temperatura da superfície               |

Tabela 4.12 – Parâmetros de entrada da simulação do espaço 5 a)

A existência de reversed flow significa que nessa fronteira existem vetores velocidade que entram e outros que saem do volume de controlo. O mesmo é dizer que existe retorno de ar viciado no espaço. A solução adotada para suprimir este fenómeno foi a realização de diversas iterações em que a concentração de  $CO<sub>2</sub>$ foi sendo corrigida em função dos resultados obtidos, até que deixou de haver variação da concentração nesta secção. O valor introduzido para cada uma das grelhas de extração é diferente já que a concentração é mais acentuada na metade onde se encontra o ocupante. A utilização dos valores obtidos neste caso nos casos seguintes logo como condição inicial da solução revelou-se acertada.

Neste caso não foi considerada a geração de calor devido à presença do ocupante. A insuflação de ar foi feita a 45º de encontro à parede mais próxima, para evitar velocidades do ar elevadas abaixo dos 2 m de altura.

Importa em primeiro lugar referir que o escoamento é intercetado pelo móvel neste plano (Gi1). Por esse motivo uma parte do escoamento é logo defletida para o centro do gabinete. Neste caso a orientação das lâminas da grelha de extração não contraria este movimento. Por este motivo surge uma recirculação no centro do espaço. O escoamento tende a subir junto ao pavimento de forma acentuada, devido ao gradiente térmico entre o pavimento e o ar insuflado (figura 4.78). Na parte posterior da sala o movimento do ar é de puro deslocamento permitindo uma boa distribuição do ar nesta zona do gabinete. O gradiente térmico entre o pavimento e a insuflação no modo de arrefecimento é de 5ºC. O ocupante encontra-se numa zona com bom arejamento.

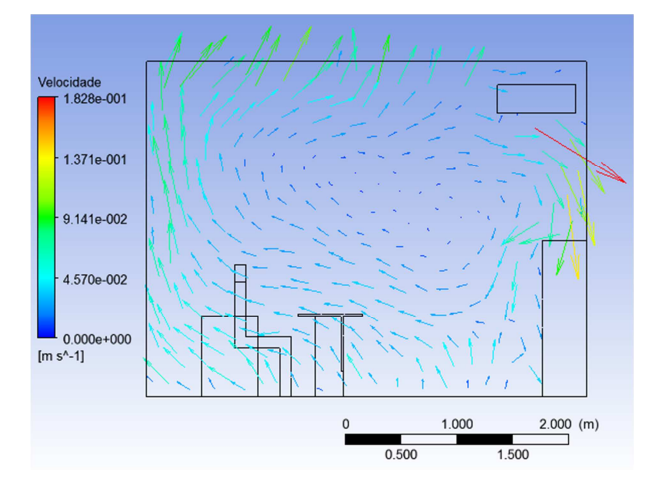

Figura 4.78 - Grelha de insuflação 1 do Espaço 5 a) (CFD-Post)

Importa verificar as diferenças deste plano para o plano da grelha de insuflação 2, para se perceber o impacto da colocação de mobiliário no plano de insuflação de ar (figura 4.79). A inexistência de barreiras ao escoamento no seu lançamento faz com que a deflexão deste aconteça apenas ao atingir o solo. Existe mesmo assim recirculação de ar, mas a uma altura inferior.

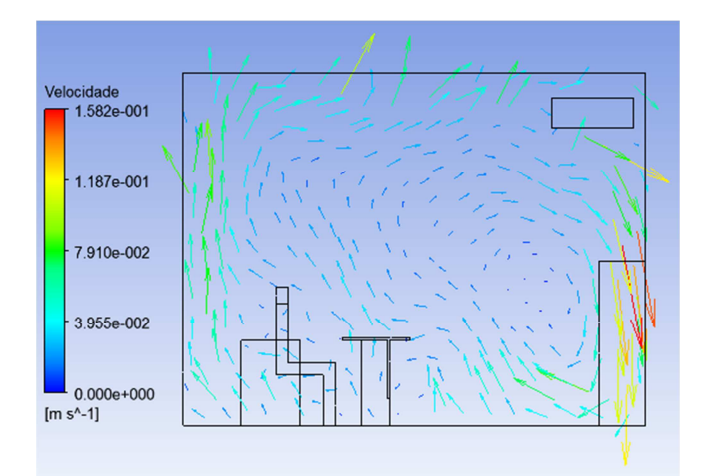

Figura 4.79 - Grelha de insuflação 2 do Espaço 5 a) (CFD-Post)

No plano da Gi2 verifica-se um deslocamento de ar vertical quase na totalidade da secção. A eficácia de ventilação obtida foi de 98% (figura 4.80).

|                          | A               | В                | c               | D                | Ε                      | F             | G         | н | $I^{\mathbb{A}}$         |
|--------------------------|-----------------|------------------|-----------------|------------------|------------------------|---------------|-----------|---|--------------------------|
| $\mathbf{1}$             |                 |                  |                 |                  |                        |               |           |   | Ξ                        |
| $\overline{2}$           |                 |                  |                 |                  |                        |               |           |   |                          |
| 3                        |                 | Massa            | Max Co2 (mass f | Min Co2 (mass fr | Aver Co2 (mass f media |               | eficacia  |   |                          |
| 4                        | Caudal vi1      | 5.957e-03 [kg s  | 6.830e-04       | 6.830e-04        | 6.830e-04              |               |           |   |                          |
| 5                        | Caudal gi2      | 5.957e-03 [kg s  | 6.830e-04       | 6.830e-04        | 6.830e-04              |               |           |   |                          |
| 6                        | Caudal pout1    | -8.482e-03 [kg s | 1.421e-03       | 1.300e-03        | 1.376e-03              | $1.386e + 03$ | 9.832e-01 |   |                          |
| $\overline{7}$           | Caudal pout2    | -3.627e-03 [kg s | 1.442e-03       | 1.350e-03        | 1.396e-03              |               |           |   |                          |
| 8                        | Caudal boca     | 1.567e-04 [kg s  | 5.750e-02       | 5.750e-02        | 5.750e-02              |               |           |   |                          |
| 9                        | Area boca       | 2.500e-03 [m^2]  |                 |                  |                        |               |           |   |                          |
| 10                       |                 |                  |                 |                  |                        |               |           |   |                          |
| 11                       | Volume 2 m      |                  | 5.681e-02       | 1.174e-03        | 1.398e-03              |               |           |   |                          |
| 12                       | Volume acima 2m |                  | 1.496e-03       | 6.732e-04        | 1.419e-03              |               |           |   |                          |
| 13                       |                 |                  |                 |                  |                        |               |           |   |                          |
| 14                       |                 |                  |                 |                  |                        |               |           |   |                          |
| 15                       |                 |                  |                 |                  |                        |               |           |   |                          |
| 16                       |                 |                  |                 |                  |                        |               |           |   |                          |
| 17                       |                 |                  |                 |                  |                        |               |           |   |                          |
| 18                       |                 |                  |                 |                  |                        |               |           |   |                          |
| 19                       |                 |                  |                 |                  |                        |               |           |   |                          |
| 20                       |                 |                  |                 |                  |                        |               |           |   | $\overline{\phantom{a}}$ |
| $\overline{\phantom{a}}$ |                 | m.               |                 |                  |                        |               |           |   |                          |

Figura 4.80 - Valores obtidos para cálculo da eficácia de ventilação do Espaço 5 a) (CFD-Post)

Nas figuras 4.81 e 4.82 é possível observar a implicação do móvel no plano da Gi1. Não existem velocidades superiores a 0,2 m/s em nenhum ponto da zona ocupada. É possível também observar a influência da envolvente exterior, que com uma temperatura elevada provoca uma significativa impulsão do ar junto dela.

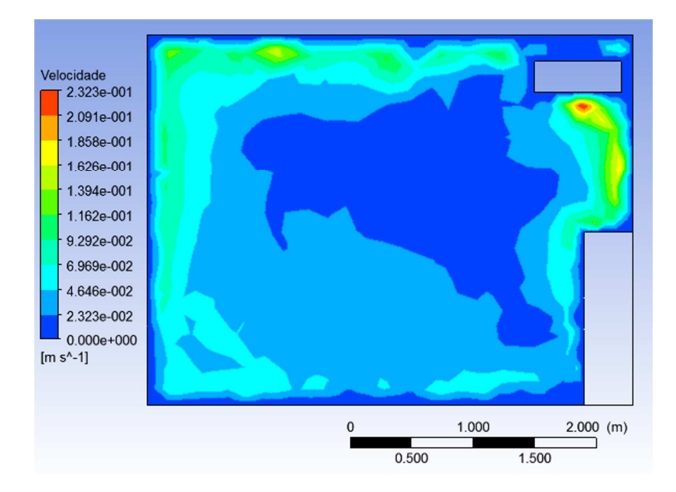

Figura 4.81 – Velocidade do ar no plano da Gi1 do Espaço 5 a) - contornos (CFD-Post)

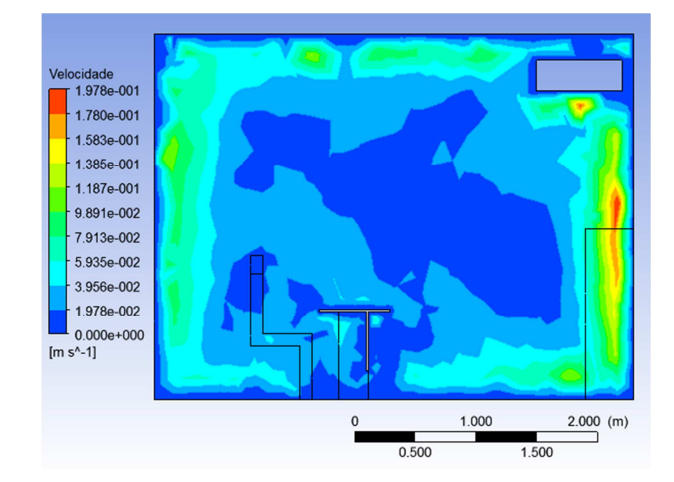

Figura 4.82 – Velocidade do ar no plano da Gi2 do Espaço 5 a) - contornos (CFD-Post)

A concentração de  $CO<sub>2</sub>$  é naturalmente superior na zona onde se encontra o ocupante, contudo, o valor médio da concentração abaixo dos 2 m é inferior ao limite máximo de 1500 ppmm (figura 4.83).

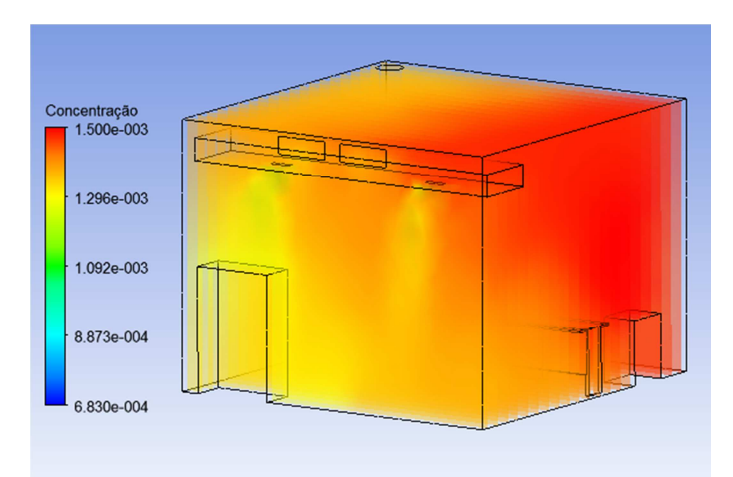

Figura 4.83 – Concentração de  $CO<sub>2</sub>$  no Espaço 5 a) solução base – Verão (CFD-Post)

# b) Sala de desenho, configuração base, condições de Inverno

Este caso utiliza todas as caraterísticas e definições da simulação para a estação de arrefecimento. Não existe alteração da malha, das métricas de avaliação da qualidade desta ou das condições iniciais consideradas para a simulação do espaço. Os dados de entrada no FLUENT são apresentadas na tabela 4.13. Os modelos utilizados no FLUENT foram o modelo da energia, o modelo das espécies e o modelo de viscosidade k-ε RNG. Os fatores de relaxação utilizados foram os mesmos do caso anterior. A razão da elevada concentração de CO2 junto das grelhas de extração deve-se à existência de reversed flow.

| <b>Fronteira</b>      | Valor              | Variável                                |
|-----------------------|--------------------|-----------------------------------------|
|                       | $0,3778$ m/s @ 45° | Velocidade do ar                        |
| Grelhas de insuflação | 293,15 K           | Temperatura do ar                       |
|                       | 23,16 %            | Concentração mássica de oxigénio        |
|                       | 683 ppmm           | Concentração mássica de CO <sub>2</sub> |
|                       | 295,65 K           | Temperatura do ar                       |
| Grelhas de extração   | 23,1 %             | Concentração mássica de oxigénio        |
|                       | 1300/1350 ppmm     | Concentração mássica de CO <sub>2</sub> |
|                       | $0.0533$ m/s       | Velocidade do ar                        |
| Fonte de poluentes    | 303,15 K           | Temperatura do ar                       |
|                       | 17,48 %            | Concentração mássica de oxigénio        |
|                       | 5,75 %             | Concentração mássica de CO <sub>2</sub> |
| Envolvente exterior   | 294,15K            | Temperatura da superfície               |
| Envolvente interior   | 295,65 K           | Temperatura da superfície               |
| Pavimento             | 296,15K            | Temperatura da superfície               |

Tabela 4.13 – Parâmetros de entrada da simulação do espaço 5 b)

A utilização dos valores da concentração de  $CO<sub>2</sub>$  obtidos na simulação do Espaço 5 a), para cada uma das grelhas de extração como condição inicial, neste caso revelou-se indicada, não tendo sido necessário iterar mais vezes.

O escoamento tende a subir junto ao pavimento de forma acentuada, devido ao gradiente térmico, o pavimento está 3ºC mais quente que o ar insuflado. O efeito provocado pela temperatura da superfície exterior é o oposto, provoca um movimento do ar para baixo. Existe uma recirculação de ar no centro do espaço, ligeiramente à frente e acima do ocupante, respetivamente na Gi1 e na Gi2 (figuras 4.84 e 4.85). Boa parte do movimento do ar no plano da Gi2 é de puro deslocamento, permitindo uma boa renovação do ar nesta zona do gabinete. O ocupante encontra-se numa zona com bom arejamento.

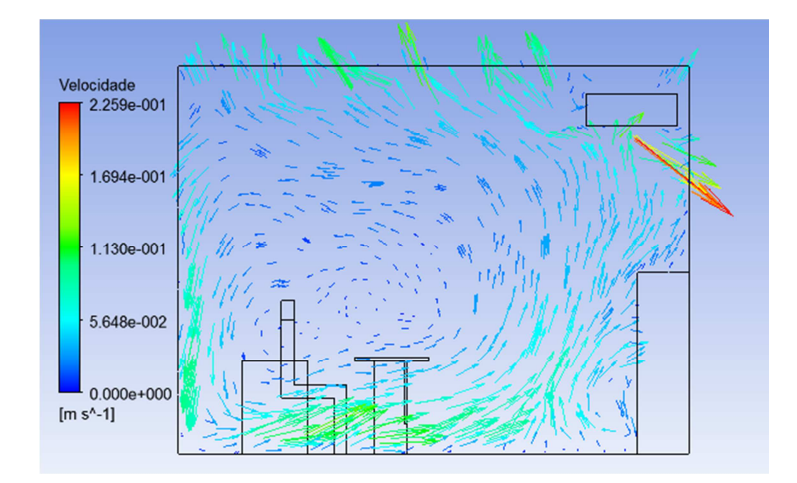

Figura 4.84 - Grelha de insuflação 1 do Espaço 5 b) (CFD-Post)

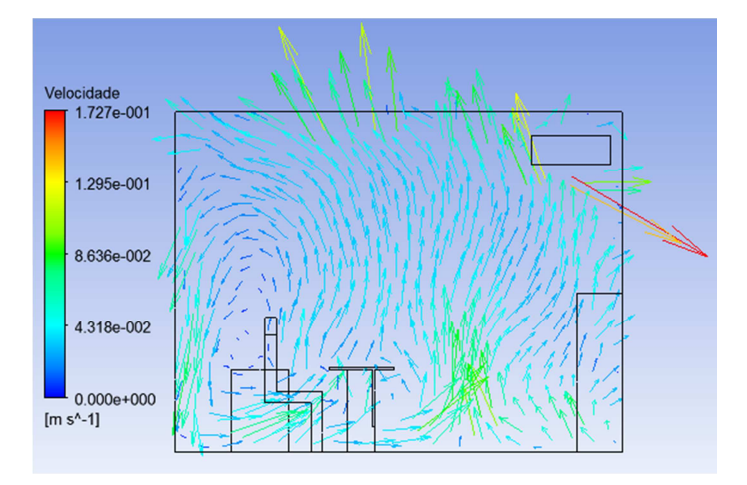

Figura 4.85 - Grelha de insuflação 2 do Espaço 5 b) (CFD-Post)

A eficácia de ventilação obtida foi de 87% (figura 4.86), inferior à situação de arrefecimento como seria expectável.

|                | A               | В                | c               | D                | Ε                      | F             | G         | н | $I^{\sim}$               |
|----------------|-----------------|------------------|-----------------|------------------|------------------------|---------------|-----------|---|--------------------------|
| $\mathbf{1}$   |                 |                  |                 |                  |                        |               |           |   | $\equiv$                 |
| $\overline{2}$ |                 |                  |                 |                  |                        |               |           |   |                          |
| 3              |                 | Massa            | Max Co2 (mass f | Min Co2 (mass fr | Aver Co2 (mass f media |               | eficacia  |   |                          |
| $\overline{4}$ | Caudal vi1      | 5.896e-03 [kg s  | 6.830e-04       | 6.830e-04        | 6.830e-04              |               |           |   |                          |
| 5              | Caudal gi2      | 5.896e-03 [kg s  | 6.830e-04       | 6.830e-04        | 6.830e-04              |               |           |   |                          |
| 6              | Caudal pout1    | -7.113e-03 [kg s | 1.437e-03       | 1.300e-03        | 1.356e-03              | $1.366e + 03$ | 8.734e-01 |   |                          |
| $\overline{7}$ | Caudal pout2    | -4.916e-03 [kg s | 1.409e-03       | 1.350e-03        | 1.376e-03              |               |           |   |                          |
| 8              | Caudal boca     | 1.567e-04 [kg s  | 5.750e-02       | 5.750e-02        | 5.750e-02              |               |           |   |                          |
| 9              | Area boca       | 2.500e-03 [m^2]  |                 |                  |                        |               |           |   |                          |
| 10             |                 |                  |                 |                  |                        |               |           |   |                          |
| 11             | Volume 2 m      |                  | 5.982e-02       | $0.000e + 00$    | 1.465e-03              |               |           |   |                          |
| 12             | Volume acima 2m |                  | 1.548e-03       | 6.618e-04        | 1.452e-03              |               |           |   |                          |
| 13             |                 |                  |                 |                  |                        |               |           |   |                          |
| 14             |                 |                  |                 |                  |                        |               |           |   |                          |
| 15             |                 |                  |                 |                  |                        |               |           |   |                          |
| 16             |                 |                  |                 |                  |                        |               |           |   |                          |
| 17             |                 |                  |                 |                  |                        |               |           |   |                          |
| 18             |                 |                  |                 |                  |                        |               |           |   |                          |
| 19             |                 |                  |                 |                  |                        |               |           |   |                          |
| 20             |                 |                  |                 |                  |                        |               |           |   | $\overline{\phantom{a}}$ |
| $\overline{ }$ |                 | Ш                |                 |                  |                        |               |           |   | r.                       |

Figura 4.86 - Valores obtidos para cálculo da eficácia de ventilação do Espaço 5 b) (CFD-Post)

Não existem velocidades superiores a 0,2 m/s em nenhum ponto da zona ocupada (figura 4.87).

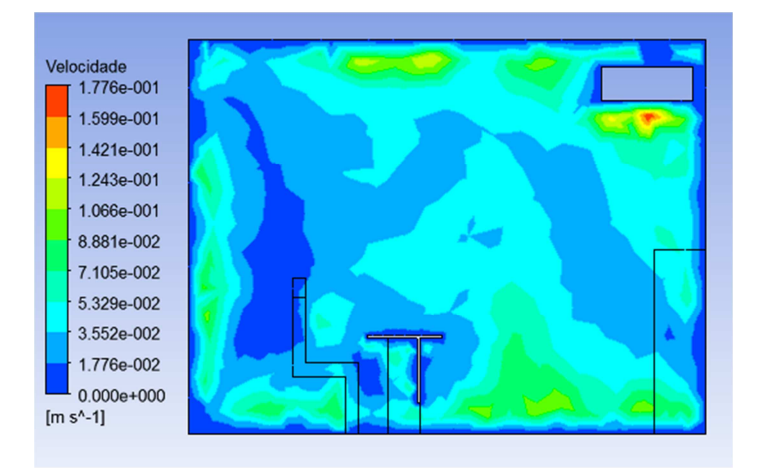

Figura 4.87 – Velocidade do ar no plano da Gi2 do Espaço 5 b) - contornos (CFD-Post)

A concentração de  $CO<sub>2</sub>$  é neste caso mais uniforme, devido à menor difusão térmica, dado que as temperaturas das superfícies e do ar insuflado são mais próximas (figura 4.88). O valor médio de concentração abaixo dos 2 m é inferior ao limite máximo de 1500 ppmm.

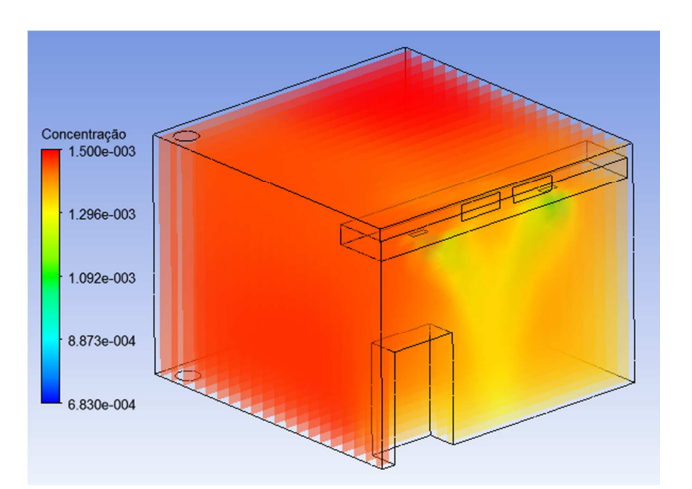

Figura 4.88 – Concentração de  $CO<sub>2</sub>$  no Espaço 5 b) inverno (CFD-Post)

#### c) Sala de desenho, tampo superior, Verão

Para eliminar a existência de reversed flow foi alterado o posicionamento da conduta de forma a impedir a passagem de ar insuflado para a extração ou o retorno de ar viciado para o escoamento principal. Neste caso a conduta de insuflação de ar novo foi encostada à parede, com a face superior coincidente com a aresta inferior da grelha de extração. Podem existir restrições de ordem técnica na colocação da conduta nesta posição, mas esta situação pode ser replicada se colocado um tampo, alinhado com a face superior da conduta (figura 4.89).

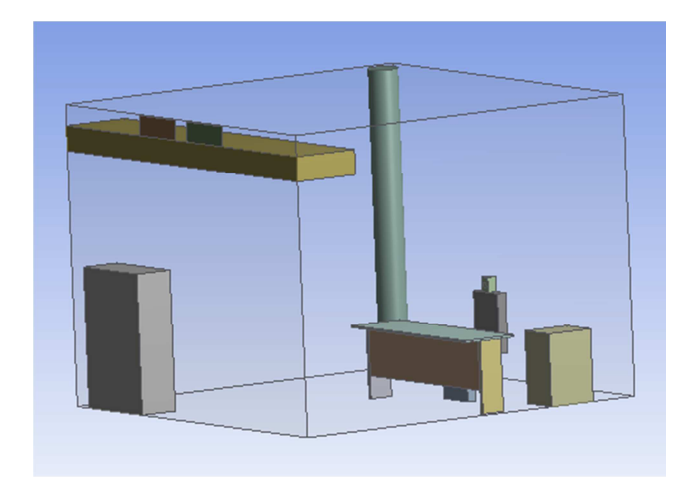

Figura 4.89 – Sala de desenho com conduta encostada à parede (DesignModeler)

A malha foi gerada em modo automático, com refinamento nas grelhas de extração e na superfície representativa da boca do ocupante, com utilização da função Sizing: On Curvature. Foram gerados mais de 67 mil volumes, com refinamento localizado nos pontos com geometria mais específica.

Na figura 4.90 é possível identificar que a conduta de ar, a secretária e o ocupante foram suprimidos, para gerar a malha apenas para o ar. É notório o refinamento localizado criado ao redor da boca do ocupante.

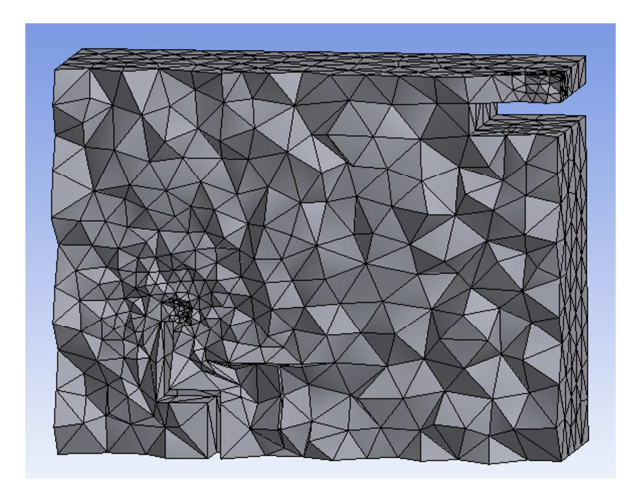

Figura 4.90 – Aspeto da malha do Espaço 5 c) em corte (Meshing)

Apesar de o Skewness máximo ter sido de 1,000 apenas uns 300 volumes tinham valor superior a 0,9. Esses volumes encontram-se em redor da secretária, sugerindo que se devia ter criado um método de refinamento específico junto a este sólido. O valor médio do Skewness foi de 0,254 (figura 4.91). O valor médio da métrica Aspect Ratio foi de 1,98 para mais de 96% dos elementos da malha, apesar de existirem elementos com Aspect Ratio de 91.

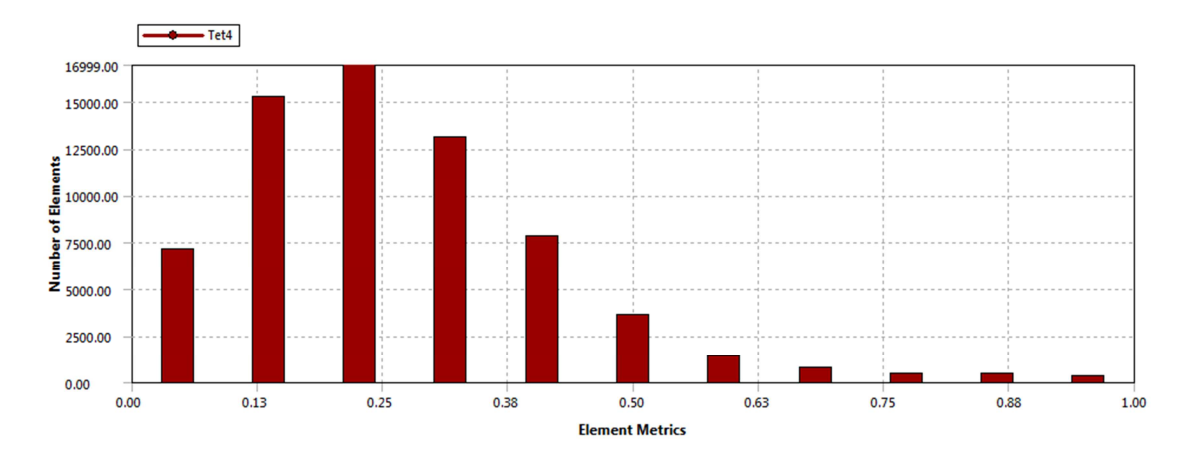

Figura 4.91 – Análise da qualidade da malha: Skewness (Meshing)

As condições iniciais consideradas para a simulação do espaço (dados de entrada no FLUENT) foram as mesmas do caso 5 a) e apresentadas na tabela 4.12. Os modelos utilizados no FLUENT foram o modelo da energia, o modelo das espécies e o modelo de viscosidade k-ε RNG. Os fatores de relaxação utilizados foram: 0,3 para a pressão, densidade, força dos corpos, quantidade de movimento, energia cinética turbulenta, viscosidade turbulenta e taxa de dissipação turbulenta; 1 para a energia e 0,9 para as espécies. A razão pela qual surge uma concentração de CO<sub>2</sub> elevada junto das grelhas de extração deve-se à existência de reversed flow.

Não foi considerada a geração de calor devido à presença do ocupante. A insuflação de ar foi feita a 45º de encontro à parede mais próxima para evitar velocidades do ar elevadas abaixo dos 2 m de altura.

A utilização dos valores da concentração de  $CO<sub>2</sub>$  obtidos na simulação do Espaço 5 a) e 5b) para cada uma das grelhas de extração (como condição inicial) revelou-se indicada, não tendo sido necessário iterar mais vezes.

Apesar da nova geometria o reversed flow não desapareceu. O escoamento no plano da Gi1 é perturbado pela presença de um móvel na linha de lançamento tendo este tendência a perder energia (sob a forma de velocidade). Apesar disso e da existência de uma recirculação provocada pela insuflação, junto ao solo o ar sobe na vertical (figura 4.92). Verifica-se a existência de apenas dois focos com velocidade do ar mais baixa não se podendo concluir que exista estagnação ou permanência deste nesses locais.
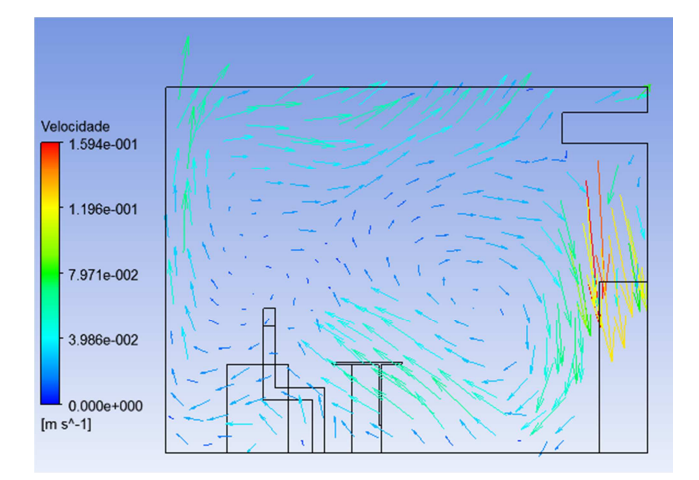

Figura 4.92 - Grelha de insuflação 1 do Espaço 5 c) (CFD-Post)

No plano da Gi2 passa-se algo semelhante; o ar é defletido no pavimento e é conduzido por debaixo da secretária até à parte posterior da sala. O ocupante encontra-se numa zona com menor arejamento ou velocidade do ar devido à obstrução provocada pelo tampo da secretária, o vórtice acima da sua cabeça deslocou-se para cima, melhorando a qualidade do ar em redor da cabeça, reduzindo-se o tempo de permanência do ar que este respira no espaço (figura 4.93).

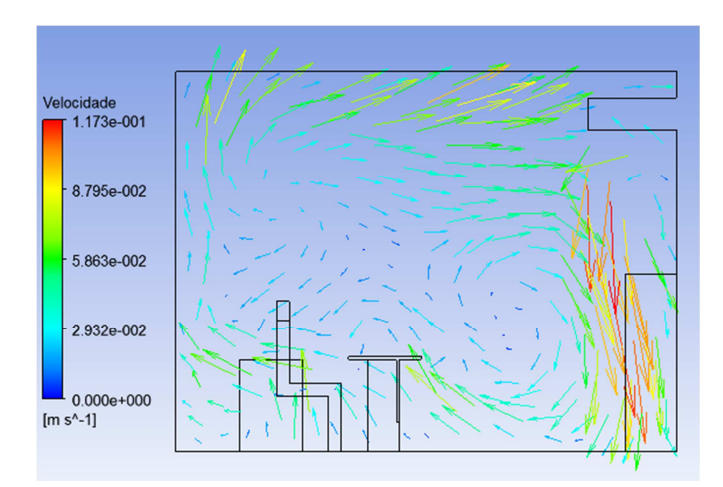

Figura 4.93 - Grelha de insuflação 2 do Espaço 5 c) (CFD-Post)

A eficácia de ventilação obtida foi de 84% (figura 4.94), tendo piorado bastante em relação ao valor obtido na simulação do caso 5 a).

|                | A                | B               | c                | D                | E                | F             | G         | н | $I^*$                    |
|----------------|------------------|-----------------|------------------|------------------|------------------|---------------|-----------|---|--------------------------|
| $\mathbf{1}$   |                  | massa           | max co2 (mass fr | min co2 (mass fr | aver co2 (mass f | media         | eficacia  |   | F                        |
| $\overline{2}$ | caudal gi1       |                 | 6.830e-04        | 6.830e-04        | 6.830e-04        |               |           |   |                          |
| 3              | caudal gi2       |                 | 6.830e-04        | 6.830e-04        | 6.830e-04        |               |           |   |                          |
| 4              | caudal ge1       |                 | 1.337e-03        | 1.205e-03        | 1.285e-03        | $1.297e + 03$ | 8.446e-01 |   |                          |
| 5              | caudal ge2       |                 | 1.351e-03        | 1.256e-03        | 1.309e-03        |               |           |   |                          |
| 6              | caudal boca      |                 | 5.750e-02        | 5.750e-02        |                  |               |           |   |                          |
| $\overline{7}$ | area boca        | 2.500e-03 [m^2] |                  |                  |                  |               |           |   |                          |
| 8              |                  |                 |                  |                  |                  |               |           |   |                          |
| 9              | volume abaixo 2m |                 | 5.659e-02        | 1.016e-03        | 1.410e-03        |               |           |   |                          |
| 10             | volume acima 2m  |                 | 1.792e-03        | 6.506e-04        | 1.206e-03        |               |           |   |                          |
| 11             |                  |                 |                  |                  |                  |               |           |   |                          |
| 12             |                  |                 |                  |                  |                  |               |           |   |                          |
| 13             |                  |                 |                  |                  |                  |               |           |   |                          |
| 14             |                  |                 |                  |                  |                  |               |           |   |                          |
| 15             |                  |                 |                  |                  |                  |               |           |   |                          |
| 16             |                  |                 |                  |                  |                  |               |           |   |                          |
| 17             |                  |                 |                  |                  |                  |               |           |   |                          |
| 18             |                  |                 |                  |                  |                  |               |           |   |                          |
| 19             |                  |                 |                  |                  |                  |               |           |   |                          |
| 20             |                  |                 |                  |                  |                  |               |           |   | $\overline{\phantom{a}}$ |

Figura 4.94 - Valores obtidos para cálculo da eficácia de ventilação do Espaço 5 c) (CFD-Post)

Como é possível observar na figura 4.95 não existem velocidades do ar superiores a 0,2 m/s em nenhum ponto da zona ocupada. A concentração de  $CO<sub>2</sub>$  é bastante uniforme em todo o espaço, com exceção da zona onde se encontra o ocupante. Devido à diferença de temperaturas das superfícies facilmente se obtém uma boa difusão dos poluentes (figura 4.96). O valor médio de concentração abaixo dos 2 m é inferior ao limite máximo de 1500 ppmm.

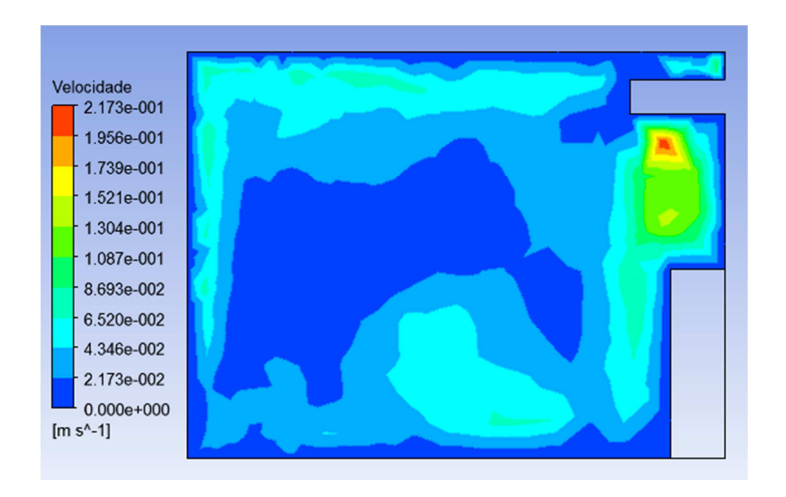

Figura 4.95 – Velocidade do ar no plano da Gi1 do Espaço 5 c) - contornos (CFD-Post)

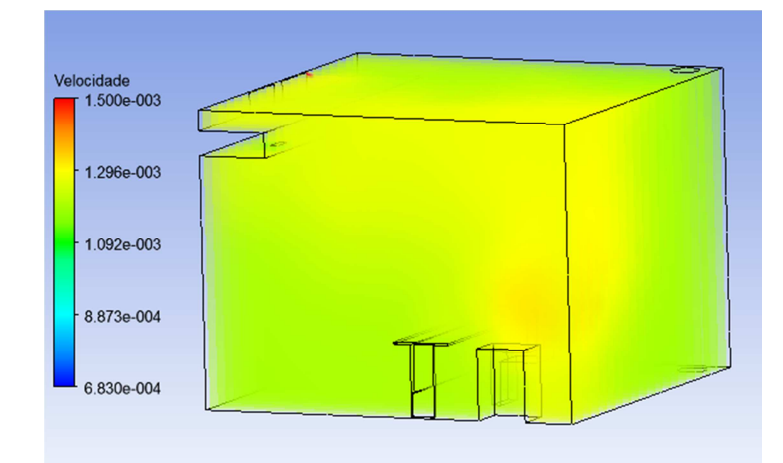

Figura 4.96 - Concentração de  $CO<sub>2</sub>$  no Espaço 5 c) – Verão (CFD-Post)

## d) Sala de desenho, tampo superior, Inverno

A geometria apresentada no caso anterior foi também estudada em condições de aquecimento. As condições iniciais consideradas para a simulação do espaço (dados de entrada no FLUENT) são as do caso 5 b) e já apresentadas na tabela 4.13. A malha, os modelos e os parâmetros utilizados no FLUENT foram os mesmos do caso anterior.

O escoamento no plano da Gi1 é perturbado pela presença de um móvel na linha de lançamento e tende a perder energia (velocidade). No plano da Gi2 a velocidade é mais uniforme por não existirem perturbações de maior ao escoamento. Como é possível observar nas figuras 4.97 e 4.98 não existem velocidades do ar superiores a 0,2 m/s em nenhum ponto da zona ocupada.

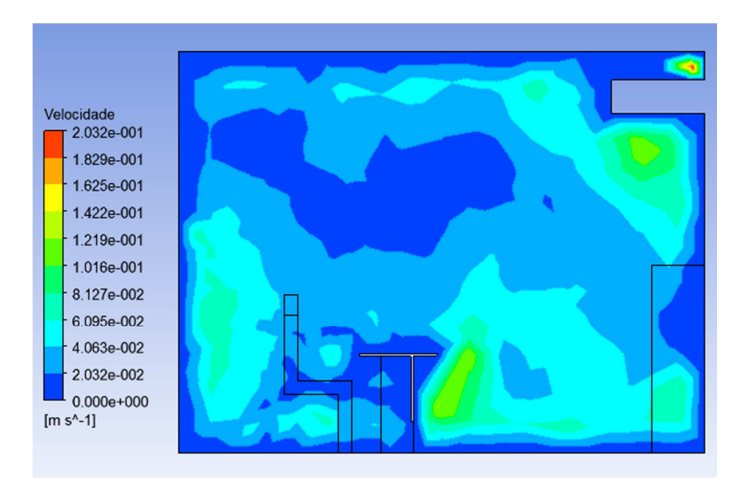

Figura 4.97 – Velocidade do ar no plano da Gi2 do Espaço 5 d) - contornos (CFD-Post)

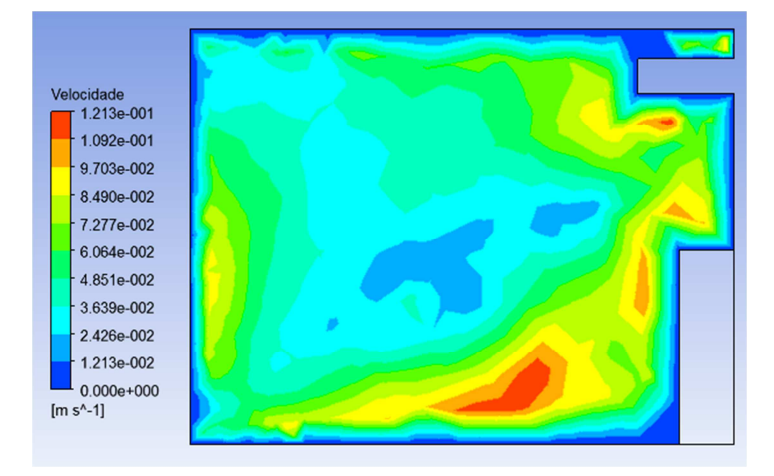

Figura 4.98 – Velocidade do ar no plano da Gi2 do Espaço 5 d) - contornos (CFD-Post)

A eficácia de ventilação obtida foi de 79% (figura 4.99) sendo inferior ao caso estudado na situação de arrefecimento, tal como se previa.

|                | A                | В                | c         | D                                | Ε              | F             | G         | H | $I^{\prime}$             |
|----------------|------------------|------------------|-----------|----------------------------------|----------------|---------------|-----------|---|--------------------------|
| 1              |                  | massa            |           | max CO2 (mass f min CO2 (mass fr | aver CO2 (mass | media         | eficacia  |   | E                        |
| $\overline{2}$ | caudal gi1       | 8.144e-03 [kg s  | 6.830e-04 | 6.830e-04                        | 6.830e-04      |               |           |   |                          |
| 3              | caudal gi2       | 8.144e-03 [kg s  | 6.830e-04 | 6.830e-04                        | 6.830e-04      |               |           |   |                          |
| $\overline{4}$ | caudal ge1       | -3.606e-03 [kg s | 1.368e-03 | 1.198e-03                        | 1.290e-03      | $1.292e + 03$ | 7.889e-01 |   |                          |
| 5              | caudal ge2       | -1.275e-02 [kg s | 1.350e-03 | 1.255e-03                        | 1.294e-03      |               |           |   |                          |
| 6              | caudal boca      | 1.559e-04 [kg s  | 5.750e-02 | 5.750e-02                        | 5.750e-02      |               |           |   |                          |
| 7              | area boca        | 2.500e-03 [m^2]  |           |                                  |                |               |           |   |                          |
| 8              |                  |                  |           |                                  |                |               |           |   |                          |
| 9              | volume abaixo 2m |                  | 5.743e-02 | 1.018e-03                        | 1.455e-03      |               |           |   |                          |
| 10             | volume acima 2m  |                  | 1.959e-03 | 6.674e-04                        | 1.238e-03      |               |           |   |                          |
| 11             |                  |                  |           |                                  |                |               |           |   |                          |
| 12             |                  |                  |           |                                  |                |               |           |   |                          |
| 13             |                  |                  |           |                                  |                |               |           |   |                          |
| 14             |                  |                  |           |                                  |                |               |           |   |                          |
| 15             |                  |                  |           |                                  |                |               |           |   |                          |
| 16             |                  |                  |           |                                  |                |               |           |   |                          |
| 17             |                  |                  |           |                                  |                |               |           |   |                          |
| 18             |                  |                  |           |                                  |                |               |           |   |                          |
| 19             |                  |                  |           |                                  |                |               |           |   |                          |
| 20             |                  |                  |           |                                  |                |               |           |   | $\overline{\phantom{a}}$ |
| $\overline{ }$ |                  | m.               |           |                                  |                |               |           |   |                          |

Figura 4.99 - Valores obtidos para cálculo da eficácia de ventilação do Espaço 5 d) (CFD-Post)

A concentração de  $CO<sub>2</sub>$  é bastante uniforme em todo o espaço com exceção da zona onde se encontra o ocupante. Devido à menor diferença de temperaturas das superfícies os poluentes tendem a concentrar-se em redor da fonte (figura 4.100). O valor médio de concentração abaixo dos 2 m é inferior ao limite máximo de 1500 ppmm.

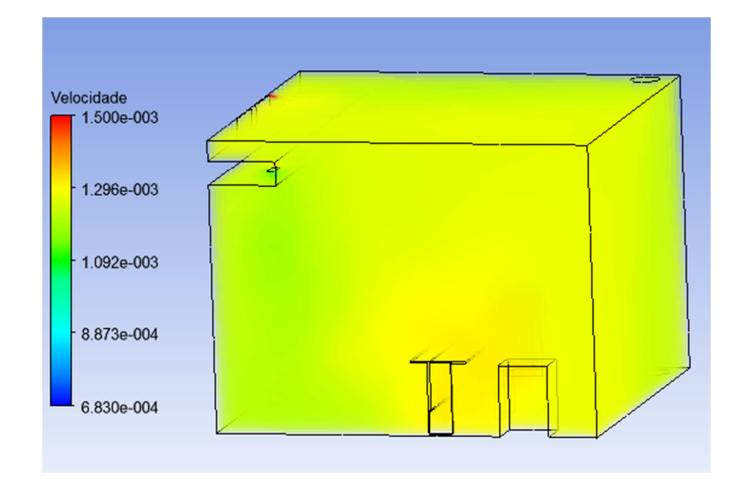

Figura 4.100 - Concentração de CO<sub>2</sub> no Espaço 5 d) - Inverno (CFD-Post)

## e) Sala de desenho, tampo inferior, Verão

Para eliminar o reversed flow uma outra alteração do posicionamento da conduta foi estudada. Neste caso foi colocado um tampo, alinhado com a face inferior da conduta (figura 4.101), prolongando-se este até à parede.

A malha foi gerada utilizando o método Patch Conforming (sem propriedades adicionais), com refinamento na superfície representativa da boca do ocupante. Foram gerados mais de 45 mil volumes. Na figura 4.102 é possível identificar que a conduta de ar, o tampo, a secretária e o ocupante foram suprimidos, para se gerar a malha apenas para o ar. É notório o refinamento localizado criado ao redor da boca do ocupante.

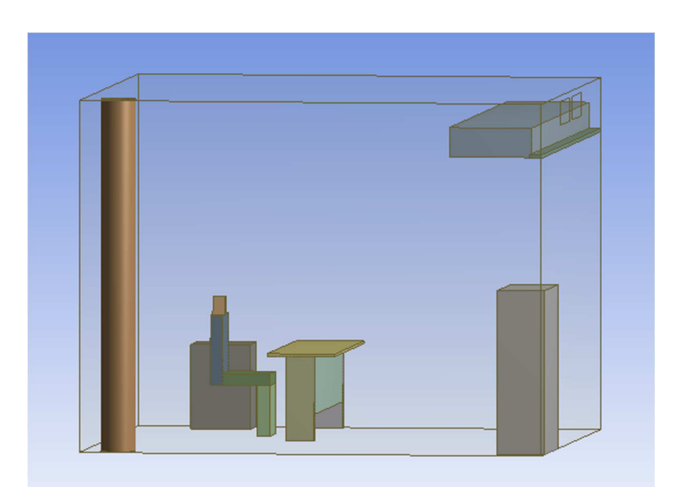

Figura 4.101 – Sala de desenho com conduta encostada à parede (DesingModeler)

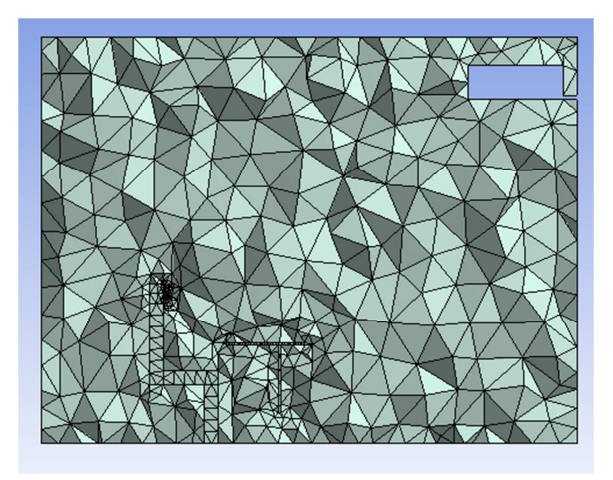

Figura 4.102 – Aspeto da malha do Espaço 5 e) em corte (Meshing)

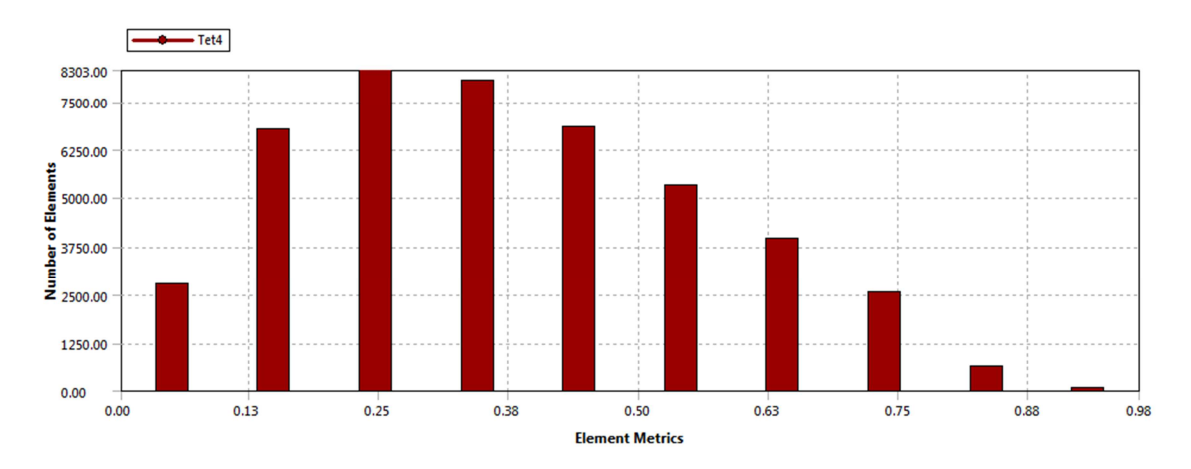

O valor de Skewness máximo obtido foi 0,982 e o valor médio foi 0,373 (figura 4.103).

Figura 4.103 – Análise da qualidade da malha: Skewness (Meshing)

O valor médio da métrica Aspect Ratio foi de 1,18 para quase 80% dos elementos da malha, não foram gerados elementos com Aspect Ratio superior a 11 o que significa que a malha é de elevada qualidade.

As condições iniciais consideradas para a simulação do espaço (dados de entrada no FLUENT) foram as mesmas do caso 5 b) e já apresentadas na tabela 4.12. Os modelos utilizados no FLUENT foram o modelo da energia, o modelo das espécies e o modelo de viscosidade k-ε RNG. Os fatores de relaxação utilizados foram os mesmos do caso anterior. A razão pela qual surge uma concentração de  $CO<sub>2</sub>$  elevada junto das grelhas de extração devese à existência de reversed flow.

Não foi considerada a geração de calor devido à presença do ocupante. A insuflação de ar

foi feita a 45º de encontro à parede mais próxima para evitar velocidades do ar elevadas abaixo dos 2 m de altura.

A utilização dos valores da concentração de CO<sub>2</sub> obtidos na simulação do Espaço 5 a) e 5 b) para cada uma das grelhas de extração (como condição inicial) revelou-se indicada, não tendo sido necessário iterar mais vezes. Apesar da nova geometria o reversed flow não desapareceu.

O escoamento no plano da Gi1 é perturbado pela presença de um móvel na linha de lançamento e este tende a perder velocidade. Cria-se uma recirculação no centro do espaço, provocada pela insuflação, mas sem estagnação de ar significativa. Junto ao solo e junto da superfície exterior o ar sobe na vertical em modo de ventilação por deslocamento puro (figura 4.104).

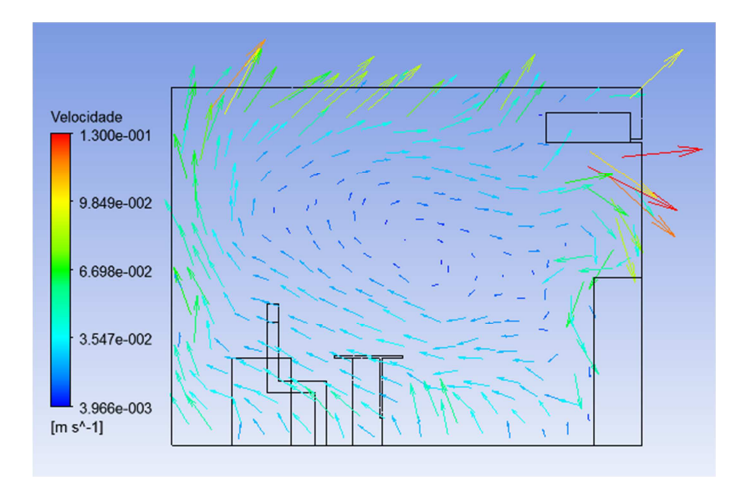

Figura 4.104 - Grelha de insuflação 1 do Espaço 5 e) (CFD-Post)

No plano da Gi2 o ar embate no pavimento com uma velocidade superior, é defletido e percorre todo o espaço. Existe um vórtice junto á zona onde o ar é obrigado a mudar de direção, junto ao pavimento, mas sem se verificar uma zona de ar enclausurado. Neste plano há uma renovação de ar efetiva, melhor que no plano da Gi1. O ocupante encontra-se no local adequado para não receber ar com velocidade elevada e sem se encontrar numa zona de ar estagnado (figura 4.105).

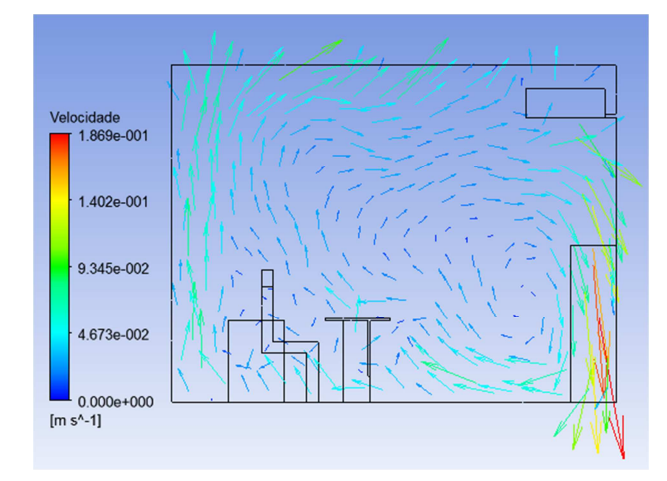

Figura 4.105 - Grelha de insuflação 2 do Espaço 5 e) (CFD-Post)

A eficácia de ventilação obtida foi de 97% (figura 4.106), ligeiramente pior que o caso base mas muito superior ao caso anterior.

|                          | А               | в                | c               | D                | Ε                      | F             | G         | н | $I^{\sim}$ |
|--------------------------|-----------------|------------------|-----------------|------------------|------------------------|---------------|-----------|---|------------|
| 1                        |                 |                  |                 |                  |                        |               |           |   | 9          |
| 2                        |                 |                  |                 |                  |                        |               |           |   |            |
| 3                        |                 | Massa            | Max Co2 (mass f | Min Co2 (mass fr | Aver Co2 (mass f media |               |           |   |            |
| $\overline{4}$           | Caudal vi1      | 5.957e-03 [kg s  | 6.830e-04       | 6.830e-04        | 6.830e-04              |               |           |   |            |
| 5                        | Caudal gi2      | 5.957e-03 [kg s  | 6.830e-04       | 6.830e-04        | 6.830e-04              |               |           |   |            |
| 6                        | Caudal pout1    | -7.050e-03 [kg s | 1.399e-03       | 1.300e-03        | 1.349e-03              | $1.364e + 03$ | 9.687e-01 |   |            |
| 7                        | Caudal pout2    | -4.978e-03 [kg s | 1.412e-03       | 1.350e-03        | 1.378e-03              |               |           |   |            |
| 8                        | Caudal boca     | 1.570e-04 [kg s  | 5.750e-02       | 5.750e-02        | 5.750e-02              |               |           |   |            |
| 9                        | Area boca       | 2.500e-03 [m^2]  |                 |                  |                        |               |           |   |            |
| 10                       |                 |                  |                 |                  |                        |               |           |   |            |
| 11                       | Volume 2 m      |                  | 5.718e-02       | 4.140e-04        | 1.386e-03              |               |           |   |            |
| 12                       | Volume acima 2m |                  | 1.812e-03       | 6.661e-04        | 1.408e-03              |               |           |   |            |
| 13                       |                 |                  |                 |                  |                        |               |           |   |            |
| 14                       |                 |                  |                 |                  |                        |               |           |   |            |
| 15                       |                 |                  |                 |                  |                        |               |           |   |            |
| 16                       |                 |                  |                 |                  |                        |               |           |   |            |
| 17                       |                 |                  |                 |                  |                        |               |           |   |            |
| 18                       |                 |                  |                 |                  |                        |               |           |   |            |
| 19                       |                 |                  |                 |                  |                        |               |           |   |            |
| 20                       |                 |                  |                 |                  |                        |               |           |   | ۰          |
| $\overline{\phantom{a}}$ |                 | m                |                 |                  |                        |               |           |   |            |

Figura 4.106 - Valores obtidos para cálculo da eficácia de ventilação Espaço 5 e) (CFD-Post)

Como é possível observar na figura 4.107 não existem velocidades do ar superiores a 0,2 m/s em nenhum ponto da zona ocupada.

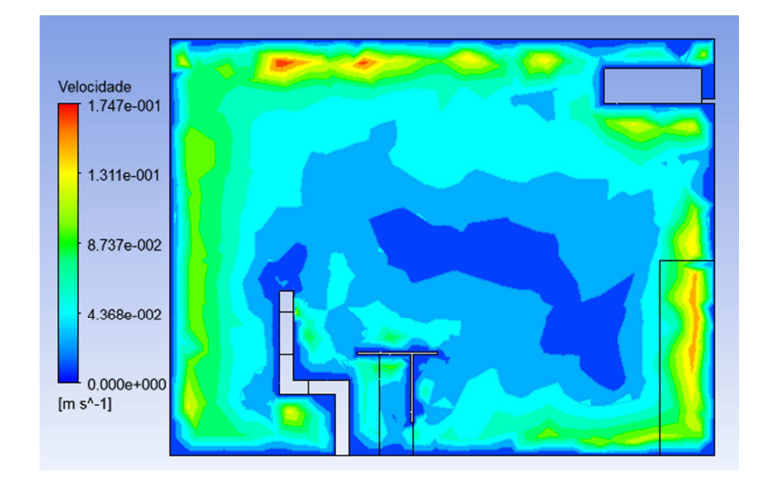

Figura 4.107 – Velocidade do ar no plano do ocupante Espaço 5 e) - contornos (CFD-Post)

A concentração de  $CO<sub>2</sub>$  é bastante uniforme em todo o espaço devido à diferença de temperatura das superfícies. Foi possível obter-se uma boa difusão dos poluentes para este espaço (figura 4.108), com o valor médio de concentração abaixo dos 2 m inferior ao limite máximo regulamentar de 1500 ppmm.

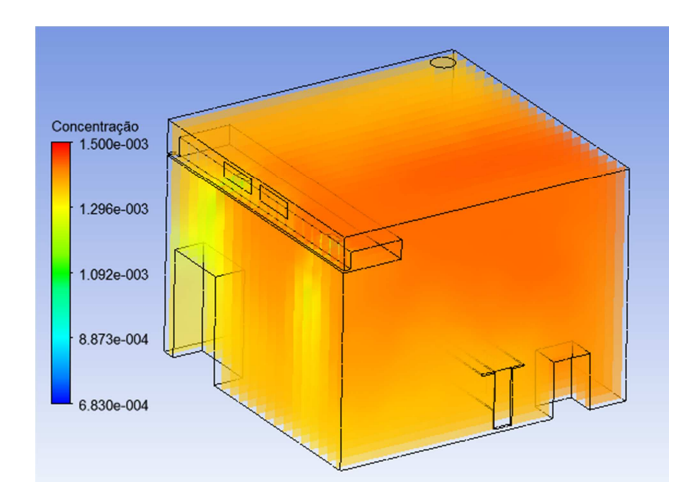

Figura 4.108 - Concentração de  $CO<sub>2</sub>$  no Espaço 5 e) – Verão (CFD-Post)

## f) Sala de desenho, tampo superior, Inverno

A geometria apresentada no caso anterior foi também estudada em condições de aquecimento. As condições iniciais consideradas para a simulação do espaço (dados de entrada no FLUENT) são as do caso 5 b) e já apresentadas na tabela 4.13. A malha, os modelos e os parâmetros utilizados no FLUENT foram os mesmos do caso anterior.

O escoamento no plano da Gi1 é perturbado pela presença de um móvel na linha de

lançamento e tende a perder energia (velocidade). No plano da Gi2 é possível observar dois escoamentos distintos. O primeiro forma-se a partir do solo, após a deflexão do escoamento insuflado neste, dirigindo-se para o vértice oposto, na diagonal. O segundo escoamento desloca-se pelo pavimento até atingir a parede exterior (oposta) e começar a subir até ao teto. Como é possível observar nas figuras 4.109 e 4.110 não existem velocidades do ar superiores a 0,2 m/s abaixo dos 2 m.

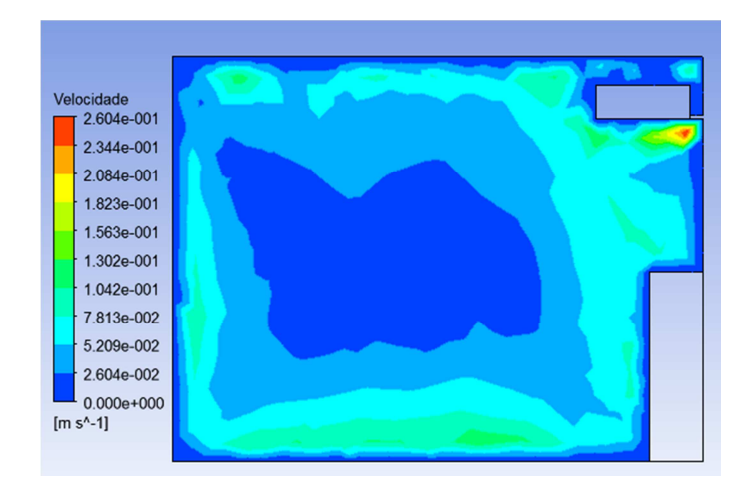

Figura 4.109 – Velocidade do ar no plano da Gi1 do Espaço 5 f) - contornos (CFD-Post)

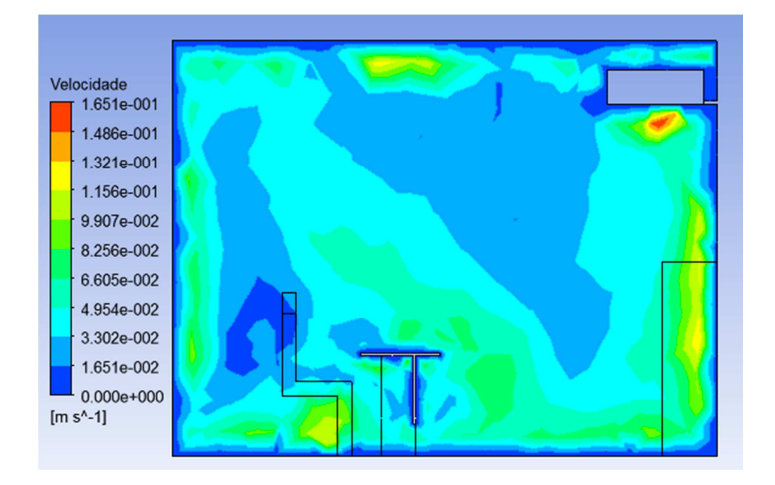

Figura 4.110 – Velocidade do ar no plano da Gi2 do Espaço 5 f) - contornos (CFD-Post)

A eficácia de ventilação obtida foi de 92% (figura 4.111) sendo inferior ao caso estudado na situação de arrefecimento, tal como se previa. A concentração de  $CO<sub>2</sub>$  é uniforme em todo o espaço. O valor médio de concentração de CO<sub>2</sub> abaixo dos 2 m é inferior ao limite máximo de 1500 ppmm (figura 4.112).

|                | A               | в                | c               | D                | Ε                      | F             | G         | н | $\sim$ 1 |                          |
|----------------|-----------------|------------------|-----------------|------------------|------------------------|---------------|-----------|---|----------|--------------------------|
| $\mathbf{1}$   |                 |                  |                 |                  |                        |               |           |   | 듸        |                          |
| $\overline{2}$ |                 |                  |                 |                  |                        |               |           |   |          |                          |
| 3              |                 | Massa            | Max Co2 (mass f | Min Co2 (mass fr | Aver Co2 (mass f media |               | eficacia  |   |          |                          |
| 4              | Caudal vi1      | 5.896e-03 [kg s  | 6.830e-04       | 6.830e-04        | 6.830e-04              |               |           |   |          |                          |
| 5              | Caudal gi2      | 5.896e-03 [kg s  | 6.830e-04       | 6.830e-04        | 6.830e-04              |               |           |   |          |                          |
| 6              | Caudal pout1    | -6.292e-03 [kg s | 1.433e-03       | 1.300e-03        | 1.361e-03              | $1.366e + 03$ | 9.155e-01 |   |          |                          |
| 7              | Caudal pout2    | -5.630e-03 [kg s | 1.398e-03       | 1.350e-03        | 1.370e-03              |               |           |   |          |                          |
| 8              | Caudal boca     | 1.570e-04 [kg s  | 5.750e-02       | 5.750e-02        | 5.750e-02              |               |           |   |          |                          |
| 9              | Area boca       | 2.500e-03 [m^2]  |                 |                  |                        |               |           |   |          |                          |
| 10             |                 |                  |                 |                  |                        |               |           |   |          |                          |
| 11             | Volume 2 m      |                  | 5.759e-02       | 2.847e-04        | 1.429e-03              |               |           |   |          |                          |
| 12             | Volume acima 2m |                  | 1.468e-03       | 6.795e-04        | 1.416e-03              |               |           |   |          |                          |
| 13             |                 |                  |                 |                  |                        |               |           |   |          |                          |
| 14             |                 |                  |                 |                  |                        |               |           |   |          |                          |
| 15             |                 |                  |                 |                  |                        |               |           |   |          |                          |
| 16             |                 |                  |                 |                  |                        |               |           |   |          |                          |
| 17             |                 |                  |                 |                  |                        |               |           |   |          |                          |
| 18             |                 |                  |                 |                  |                        |               |           |   |          |                          |
| 19             |                 |                  |                 |                  |                        |               |           |   |          |                          |
| 20             |                 |                  |                 |                  |                        |               |           |   |          | $\overline{\phantom{a}}$ |
| $\overline{a}$ |                 | m.               |                 |                  |                        |               |           |   |          |                          |

Figura 4.111 - Valores obtidos para cálculo da eficácia de ventilação do Espaço 5 f) – Inverno (CFD-Post)

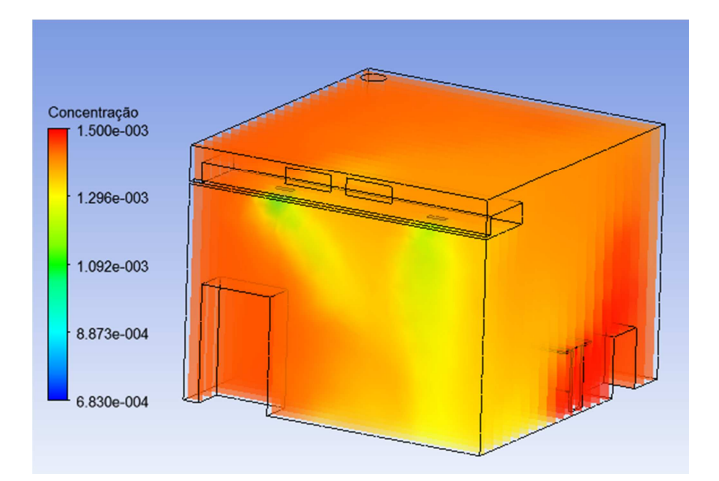

Figura 4.112 - Concentração de CO<sub>2</sub> no Espaço 5 f) – Inverno (CFD-Post)

#### 4.3.2.3. Espaço 6

O espaço 6 é geometricamente o mesmo que o Espaço 5 na versão base, mas neste caso simulado como gabinete (definição segundo RSECE). Um gabinete tem como requisito de ar novo mínimo um caudal de 35 m $3$ /h.ocupante. Foi simulado com apenas um ocupante uma vez que interessa verificar a eficácia de ventilação do espaço por ocupante (fonte de emissão de poluentes). Este é o pior cenário; caso o caudal de ar a insuflar seja maior (fator área do pavimento) está garantida a qualidade do ar e existe a certeza de que os valores de concentração máxima atingidos serão inferiores aos apresentados com este caudal (maior

diluição). Poderão ser comparados os casos 6 a) e 6 b) com os casos 5 a) e 5 b) respetivamente.

### a) Gabinete, condições de Verão

Este é um espaço comum nos edifícios de serviços. Neste espaço poderão ou não existir aparelhos eletrónicos como computadores, impressoras, etc. dependendo da utilização dada ao gabinete. Não foi neste caso contabilizada a geração de calor por este tipo de equipamentos. Este espaço difere ainda do Espaço 5 por ter sido considerada a geração de calor devido à presença do ocupante.

A malha utilizada foi a mesma do Espaço 5, o método utilizado para a geração da malha foi o dos tetraedros com o algoritmo Patch Conforming, num total de 47 mil volumes, com refinamento em redor da superfície que representa a boca do ocupante. A qualidade da malha é a mesma do caso anterior, não tendo havido alterações a nível da geração da malha.

As condições iniciais consideradas para a simulação do espaço (dados de entrada no FLUENT) são apresentadas na tabela 4.14. Os modelos utilizados no FLUENT foram o modelo da energia, o modelo das espécies e o modelo de viscosidade k-ε RNG com as funções de parede típicas. Os fatores de relaxação utilizados foram: 0,3 para a pressão, densidade e força dos corpos, quantidade de movimento, energia cinética turbulenta, viscosidade turbulenta e taxa de dissipação turbulenta; 1 para a energia e 0,9 para as espécies. A razão da concentração de CO<sub>2</sub> ser elevada junto das grelhas de extração deve-se à existência de reversed flow.

| <b>Fronteira</b>      | Valor            | Variável                                |
|-----------------------|------------------|-----------------------------------------|
|                       | 0,4403 m/s @ 45° | Velocidade do ar                        |
| Grelhas de insuflação | 290,15 K         | Temperatura do ar                       |
|                       | 23,16 %          | Concentração mássica de oxigénio        |
|                       | 683 ppmm         | Concentração mássica de CO <sub>2</sub> |
|                       | 296,45 K         | Temperatura do ar                       |
| Grelhas de extração   | 23,1 %           | Concentração mássica de oxigénio        |
|                       | 1300/1350 ppmm   | Concentração mássica de CO <sub>2</sub> |
|                       | $0.0533$ m/s     | Velocidade do ar                        |
| Fonte de poluentes    | 303,15 K         | Temperatura do ar expirado              |
|                       | 17,48 %          | Concentração mássica de oxigénio        |
|                       | 5,75 %           | Concentração mássica de CO <sub>2</sub> |
| Envolvente exterior   | 299,15K          | Temperatura da superfície               |
| Envolvente interior   | 296,45K          | Temperatura da superfície               |
| Pavimento             | 295,15K          | Temperatura da superfície               |
| Ocupante              | 308,15K          | Temperatura da superfície               |

Tabela 4.14 – Parâmetros de entrada da simulação do espaço 6 a)

A existência de reversed flow significa que nesta fronteira existem vetores velocidade que entram e outros que saem do volume de controlo. O mesmo é dizer que existe retorno de ar viciado no espaço. A utilização dos valores obtidos nos casos anteriores, logo como condição inicial da solução revelou-se acertada. A insuflação de ar foi feita a 45º de encontro à parede mais próxima, para evitar velocidades do ar elevadas abaixo dos 2 m de altura.

Não surgiram diferenças significativas em relação ao escoamento do Espaço 5 a), apenas a maior velocidade do ar, em virtude de ter sido utilizada a mesma grelha de insuflação (230 x 80 mm) e consequentemente ter aumentado a velocidade de insuflação. O escoamento é dominado pelas forças cinéticas, tendo-se acentuado neste caso a tendência de o ar se deslocar na diagonal para o canto oposto aquele onde o ar é defletido pelo pavimento e pelo móvel. O gradiente térmico entre o pavimento e a insuflação no modo de arrefecimento é de 5ºC, acresce ainda a carga térmica da superfície do ocupante. A recirculação existente no centro do espaço é provocada pela insuflação, por arrastamento (figura 4.113).

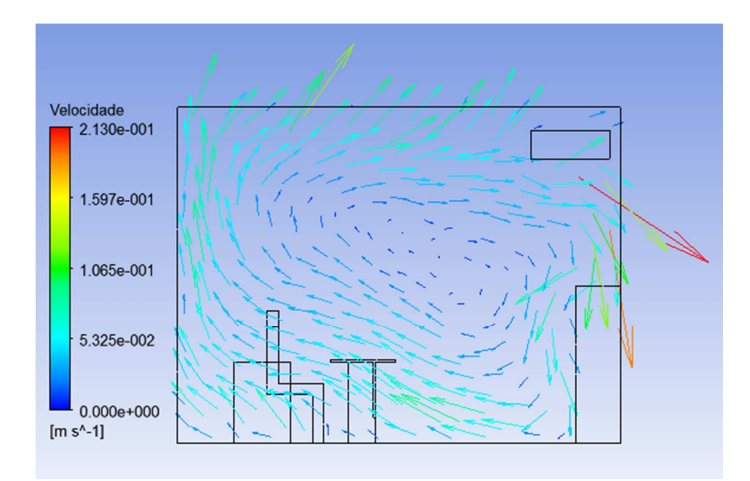

Figura 4.113 - Grelha de insuflação 1 do Espaço 6 a) (CFD-Post)

A inexistência de obstáculos à insuflação de ar no plano da Gi2 é uma vantagem, afastando-se a recirculação para junto do pavimento e verificando-se um deslocamento vertical do ar na metade posterior do espaço – em deslocamento puro (figura 4.114).

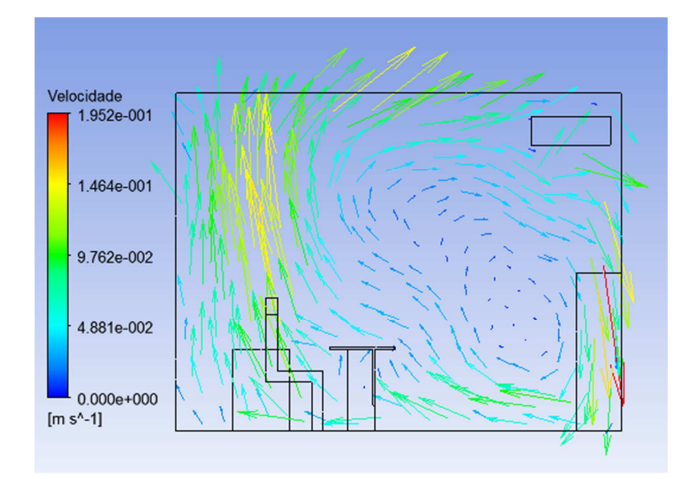

Figura 4.114 - Grelha de insuflação 2 do Espaço 6 a) (CFD-Post)

A eficácia de ventilação obtida neste modo de climatização foi de 106% (figura 4.115).

|                          | A               | B                | с               | D                | E                      | F             | G             | H | $I^{\sim}$               |
|--------------------------|-----------------|------------------|-----------------|------------------|------------------------|---------------|---------------|---|--------------------------|
| 1                        |                 |                  |                 |                  |                        |               |               |   | Ξ                        |
| 2                        |                 |                  |                 |                  |                        |               |               |   |                          |
| 3                        |                 | Massa            | Max Co2 (mass f | Min Co2 (mass fr | Aver Co2 (mass f media |               | eficacia      |   |                          |
| 4                        | Caudal vi1      | 6.942e-03 [kg s  | 6.830e-04       | 6.830e-04        | 6.830e-04              |               |               |   |                          |
| 5                        | Caudal gi2      | 6.942e-03 [kg s  | 6.830e-04       | 6.830e-04        | 6.830e-04              |               |               |   |                          |
| 6                        | Caudal pout1    | -8.660e-03 [kg s | 1.349e-03       | 1.300e-03        | 1.336e-03              | $1.340e + 03$ | $1.063e + 00$ |   |                          |
| $\overline{7}$           | Caudal pout2    | -5.332e-03 [kg s | 1.350e-03       | 1.330e-03        | 1.343e-03              |               |               |   |                          |
| 8                        | Caudal boca     | 1.567e-04 [kg s  | 5.750e-02       | 5.750e-02        | 5.750e-02              |               |               |   |                          |
| 9                        | Area boca       | 2.500e-03 [m^2]  |                 |                  |                        |               |               |   |                          |
| 10                       |                 |                  |                 |                  |                        |               |               |   |                          |
| 11                       | Volume 2 m      |                  | 6.075e-02       | $0.000e + 00$    | 1.301e-03              |               |               |   |                          |
| 12                       | Volume acima 2m |                  | 1.438e-03       | 6.842e-04        | 1.327e-03              |               |               |   |                          |
| 13                       |                 |                  |                 |                  |                        |               |               |   |                          |
| 14                       |                 |                  |                 |                  |                        |               |               |   |                          |
| 15                       |                 |                  |                 |                  |                        |               |               |   |                          |
| 16                       |                 |                  |                 |                  |                        |               |               |   |                          |
| 17                       |                 |                  |                 |                  |                        |               |               |   |                          |
| 18                       |                 |                  |                 |                  |                        |               |               |   |                          |
| 19                       |                 |                  |                 |                  |                        |               |               |   |                          |
| 20                       |                 |                  |                 |                  |                        |               |               |   | $\overline{\phantom{a}}$ |
| $\overline{\phantom{a}}$ |                 | m.               |                 |                  |                        |               |               |   | ×.                       |

Figura 4.115 - Valores obtidos para cálculo da eficácia de ventilação do Espaço 6 a) (CFD-Post)

Nas figuras 4.116 e 4.117 é possível observar a implicação do móvel no plano da Gi1 e a não existência de velocidades superiores a 0,2 m/s em nenhum ponto da zona ocupada (abaixo dos 2 m).

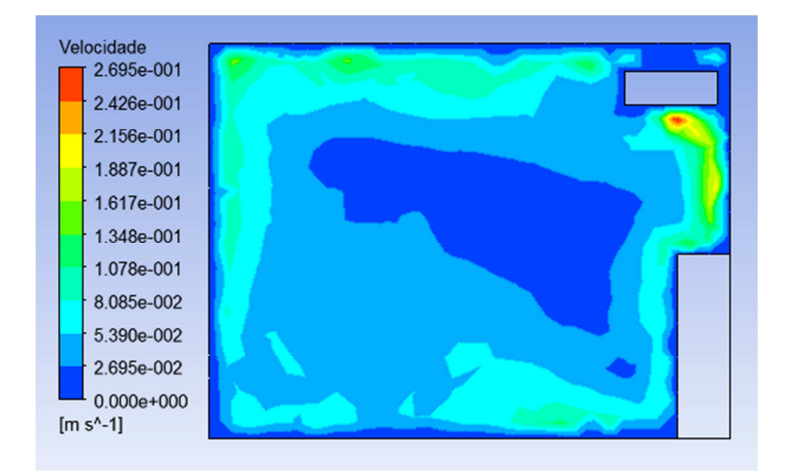

Figura 4.116 – Velocidade do ar no plano da Gi1 do Espaço 6 a) - contornos (CFD-Post)

Mesmo que se considere todo o volume do espaço apenas alguns pontos tomam valores superiores a 0,2 m/s mas em locais por onde não é habitual o ocupante passar. No plano do ocupante (figura 4.117) observam-se alguns valores acima dos 0,2 m/s abaixo dos 2 m de altura por não existir qualquer barreira à insuflação de ar, que lhe retire energia; contudo, estes valores estão bem próximo da envolvente interior, zona que não será frequentada pelo ocupante. Verifica-se neste caso que não existem velocidades demasiado baixas e indicativas de estagnação de ar ou menor renovação.

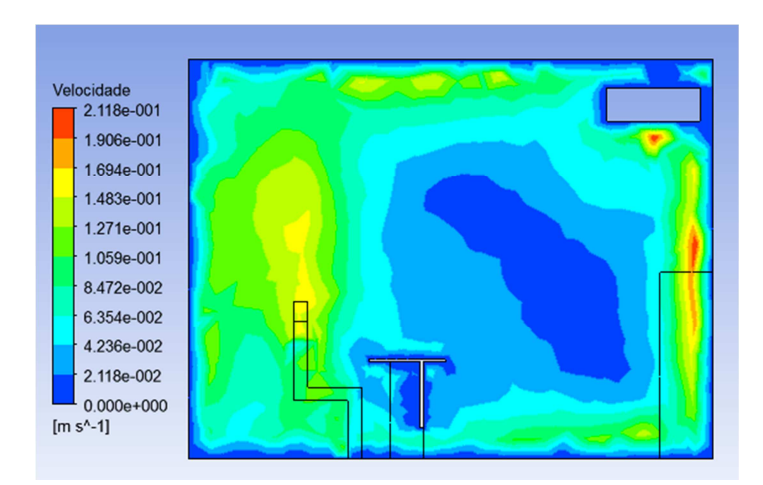

Figura 4.117 – Velocidade do ar no plano do ocupante do Espaço 6 a) - contornos (CFD-Post)

Fruto da maior eficácia de ventilação (superior a 1) a concentração de  $CO<sub>2</sub>$  é maior na zona acima dos 2 m que no volume abaixo desse plano. O local onde se encontra o ocupante tem um valor baixo de concentração de  $CO<sub>2</sub>$  (figura 4.118).

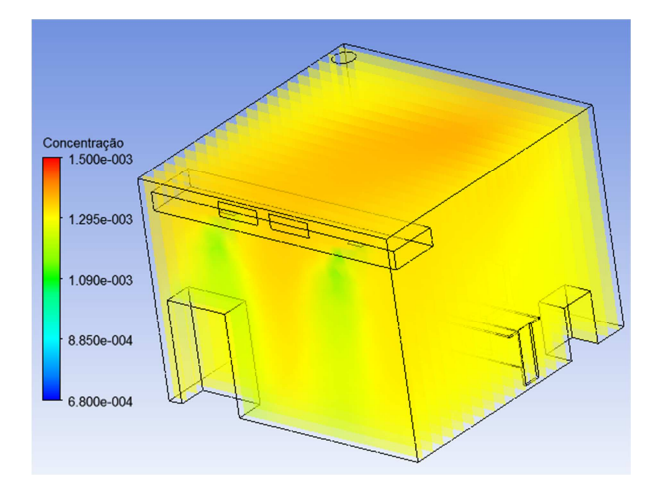

Figura 4.118 – Concentração de CO<sub>2</sub> no Espaço 6 a) – Verão (CFD-Post)

## b) Gabinete, condições de Inverno

A partir do caso 6 a) simulou-se este espaço em condições de aquecimento. Não existe alteração da malha, da qualidade desta ou das condições iniciais para a simulação do espaço. Os dados de entrada no FLUENT são apresentadas na tabela 4.15. Os modelos utilizados no FLUENT foram o modelo da energia, o modelo das espécies e o modelo de viscosidade  $k$ - $\varepsilon$ RNG. Os fatores de relaxação utilizados foram os mesmos do caso anterior. A razão da elevada concentração de  $CO<sub>2</sub>$  junto das grelhas de extração deve-se à existência de reversed flow.

| <b>Fronteira</b>      | Valor                     | Variável                                |
|-----------------------|---------------------------|-----------------------------------------|
|                       | 0,4403 m/s @ $45^{\circ}$ | Velocidade do ar                        |
| Grelhas de insuflação | 293,15K                   | Temperatura do ar                       |
|                       | 23,16 %                   | Concentração mássica de oxigénio        |
|                       | 683 ppmm                  | Concentração mássica de CO <sub>2</sub> |
|                       | 295,65 K                  | Temperatura do ar                       |
| Grelhas de extração   | 23,1/23,095 %             | Concentração mássica de oxigénio        |
|                       | 1300/1350 ppmm            | Concentração mássica de CO <sub>2</sub> |
|                       | $0.0533$ m/s              | Velocidade do ar                        |
| Fonte de poluentes    | 303,15 K                  | Temperatura do ar                       |
|                       | 17,48 %                   | Concentração mássica de oxigénio        |
|                       | 5,75 %                    | Concentração mássica de CO <sub>2</sub> |
| Envolvente exterior   | 294,15K                   | Temperatura da superfície               |
| Envolvente interior   | 295,65 K                  | Temperatura da superfície               |
| Pavimento             | 296,15K                   | Temperatura da superfície               |
| Ocupante              | 307,15 K                  | Temperatura da superfície               |

Tabela 4.15 – Parâmetros de entrada da simulação do espaço 6 b)

A utilização dos valores da concentração de CO<sub>2</sub> obtidos na simulação do Espaço 6 a), para cada uma das grelhas de extração, como condição inicial, neste caso revelou-se indicada, não tendo sido necessário iterar mais vezes.

Neste caso, as temperaturas mais baixas das superfícies do espaço fazem com que apenas haja subida do ar no centro do espaço (figura 4.119). O pavimento está 3 ºC mais quente que o ar insuflado, enquanto todas as superfícies têm temperaturas abaixo da temperatura do pavimento. Este movimento do ar não tem de ser visto como um efeito negativo uma vez que não existe recirculação de ar.

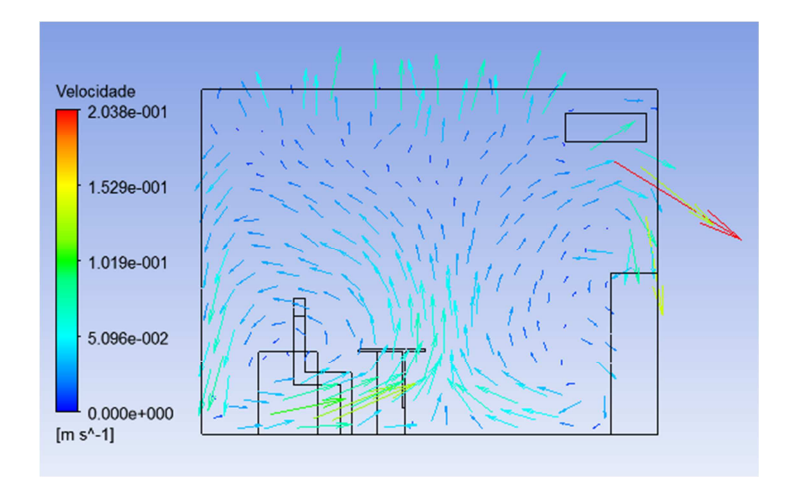

Figura 4.119 - Grelha de insuflação 1 do Espaço 6 b) (CFD-Post)

No plano da Gi2 observa-se a contribuição da presença do ocupante em termos de geração de calor (apenas a alguns centímetros deste plano). A temperatura da superfície do ocupante faz com que a velocidade mais elevada de movimentação do ar seja em seu redor, sem ultrapassar os valores limite (figura 4.120).

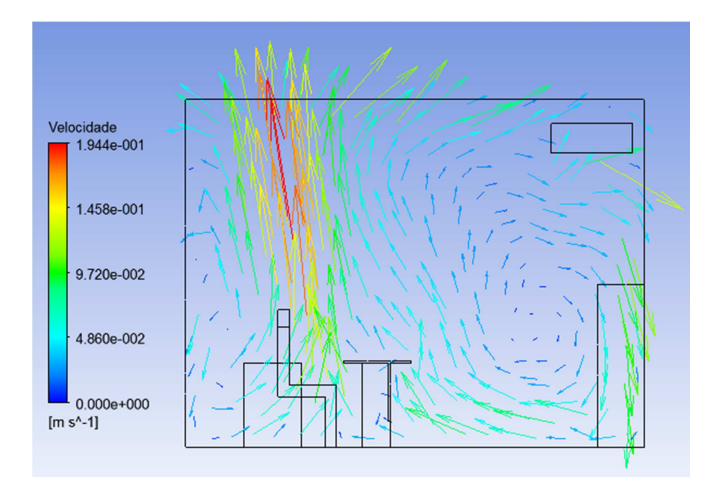

Figura 4.120 - Grelha de insuflação 2 do Espaço 6 b) (CFD-Post)

A recirculação que se observa é inevitável em função da movimentação de dois caudais de ar na mesma direção mas em sentidos opostos. A velocidade do ar em torno do ocupante garante a boa renovação de ar e uma boa remoção dos poluentes. A eficácia de ventilação obtida foi de 100% (figura 4.121).

|                          | A               | В                | c               | D                | E                      | F             | G             | н | $I^{\sim}$                             |
|--------------------------|-----------------|------------------|-----------------|------------------|------------------------|---------------|---------------|---|----------------------------------------|
| 1                        |                 |                  |                 |                  |                        |               |               |   | $\begin{bmatrix} 1 \\ 1 \end{bmatrix}$ |
| $\overline{2}$           |                 |                  |                 |                  |                        |               |               |   |                                        |
| $\mathbf{3}$             |                 | Massa            | Max Co2 (mass f | Min Co2 (mass fr | Aver Co2 (mass f media |               | eficacia      |   |                                        |
| $\overline{4}$           | Caudal vi1      | 6.871e-03 [kg s  | 6.830e-04       | 6.830e-04        | 6.830e-04              |               |               |   |                                        |
| 5                        | Caudal gi2      | 6.871e-03 [kg s  | 6.830e-04       | 6.830e-04        | 6.830e-04              |               |               |   |                                        |
| 6                        | Caudal pout1    | -7.282e-03 [kg s | 1.360e-03       | 1.300e-03        | 1.334e-03              | $1.343e + 03$ | $1.002e + 00$ |   |                                        |
| $\overline{7}$           | Caudal pout2    | -6.578e-03 [kg s | 1.354e-03       | 1.350e-03        | 1.352e-03              |               |               |   |                                        |
| 8                        | Caudal boca     | 1.567e-04 [kg s  | 5.750e-02       | 5.750e-02        | 5.750e-02              |               |               |   |                                        |
| 9                        | Area boca       | 2.500e-03 [m^2]  |                 |                  |                        |               |               |   |                                        |
| 10                       |                 |                  |                 |                  |                        |               |               |   |                                        |
| 11                       | Volume 2 m      |                  | 6.083e-02       | $0.000e + 00$    | 1.342e-03              |               |               |   |                                        |
| 12                       | Volume acima 2m |                  | 1.519e-03       | 6.998e-04        | 1.373e-03              |               |               |   |                                        |
| 13                       |                 |                  |                 |                  |                        |               |               |   |                                        |
| 14                       |                 |                  |                 |                  |                        |               |               |   |                                        |
| 15                       |                 |                  |                 |                  |                        |               |               |   |                                        |
| 16                       |                 |                  |                 |                  |                        |               |               |   |                                        |
| 17                       |                 |                  |                 |                  |                        |               |               |   |                                        |
| 18                       |                 |                  |                 |                  |                        |               |               |   |                                        |
| 19                       |                 |                  |                 |                  |                        |               |               |   |                                        |
| 20                       |                 |                  |                 |                  |                        |               |               |   | $\overline{\phantom{a}}$               |
| $\overline{\phantom{a}}$ |                 | m.               |                 |                  |                        |               |               |   |                                        |

Figura 4.121 - Valores obtidos para cálculo da eficácia de ventilação do Espaço 6 b) (CFD-Post)

Para além de a concentração de poluentes ser maior acima dos 2 m do que abaixo, também não existem velocidades superiores a 0,2 m/s em nenhum ponto da zona ocupada (figura 4.122). A presença de velocidades acima de 0,2 m/s localizadas junto da boca do ocupante são apenas isso mesmo – localizadas. Este valor dever-se-á à velocidade de expiração, em conjunto com a velocidade do ar devido à convecção natural, provocada pela temperatura do corpo e ainda pela velocidade de insuflação do ar residual.

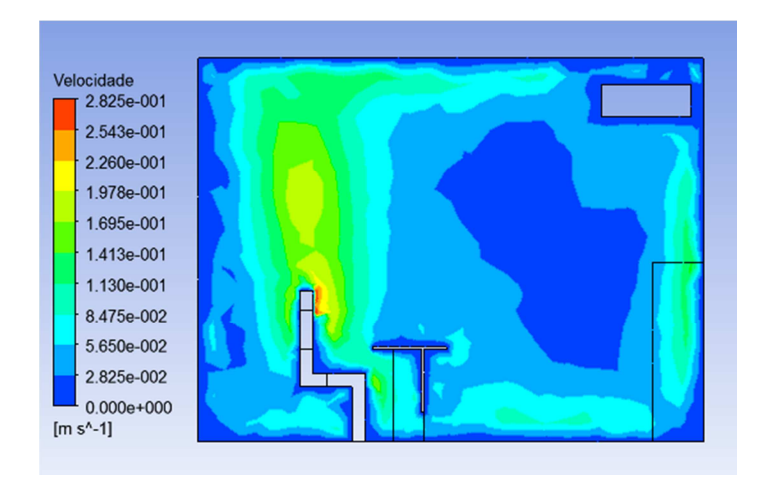

Figura 4.122 – Velocidade do ar no plano do ocupante no Espaço 6 b) - contornos (CFD-Post)

A concentração de  $CO<sub>2</sub>$  é neste caso mais acentuada na parte posterior da sala e acima do plano dos 2 m de altura (como é notório na figura 4.123). A menor difusão térmica em condições de aquecimento fez baixar a eficácia de ventilação. O valor médio de concentração abaixo dos 2 m é inferior ao limite máximo de 1500 ppmm.

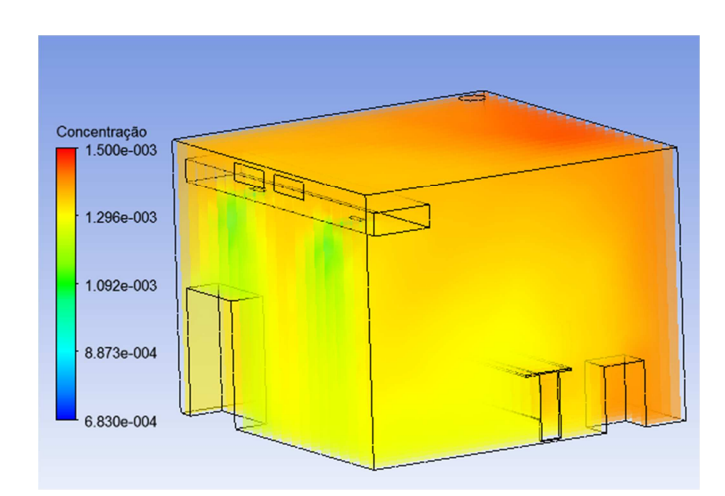

Figura 4.123 – Concentração de CO<sub>2</sub> no Espaço 6 b) - Inverno (CFD-Post)

# **Capítulo 5 – Resultados**

Neste capítulo apresentam-se os resultados do trabalho de simulação desenvolvido e apresentado no capítulo anterior. Como resultados entenda-se valores finais com significativa importância para cada um dos casos. Esses resultados são apresentados de uma forma compacta, sendo acompanhados apenas por uma breve introdução e um breve comentário, uma vez que no capítulo 6 se apresentam as conclusões acerca destes resultados. Os resultados do subcapítulo 5.1 e do subcapítulo 5.2 devem coincidir uma vez que as duas partes do estudo foram feitas em consonância. Qualquer discrepância existente nesse particular é justificada no capítulo 6, no respetivo subcapítulo.

# **5.1. Cálculo de cargas térmicas**

O programa EnergyPlus permite obter uma inumerável quantidade de resultados após cálculo das cargas térmicas. O DesignBuilder como interface gráfico desse motor de cálculo explora ao limite esses resultados, disponibilizando todo e qualquer valor pretendido sob diversas formas. É possível obter dados anuais, mensais, diários, horários e sub-horários, apresentados em tabelas ou em gráficos. É possível, após seleção do dado ou tipo de dados desejados, escolher a representação gráfica no intervalo de tempo pretendido, para sua análise ou apresentação. Neste estudo pretendia-se sobretudo determinar as cargas térmicas máximas expectáveis no piso simulado (piso 3), determinar a potência térmica necessária em cada espaço em condições de projeto e verificar o nível de conforto obtido com este sistema partindo do princípio de que este é um sistema capaz em qualquer período.

Na figura 5.1 são apresentados os valores de pico das cargas térmicas expectáveis no edifício. Obteve-se um valor máximo de 48,12 kW em aquecimento no dia 7 de Janeiro às 10h da manhã. Existem apenas mais 3 dias durante o ano em que são necessários mais de 40 kW térmicos de aquecimento. Quanto ao arrefecimento, tem-se uma necessidade máxima às 13h do dia 23 de Julho, no valor de 56,19 kW. Contudo, apenas em 19 horas no ano inteiro se ultrapassam os 51,4 kW de arrefecimento que a bomba selecionada fornece. Como é satisfatório ter uma instalação que cumpra as condições de conforto em 97,5% do tempo (intervalo usado para o dimensionamento das instalações), esta bomba é adequada. Obtém-se neste caso, uma satisfação das necessidades de 99,8% com os 51,4 kW de produção de energia térmica em arrefecimento da bomba de calor geotérmica.

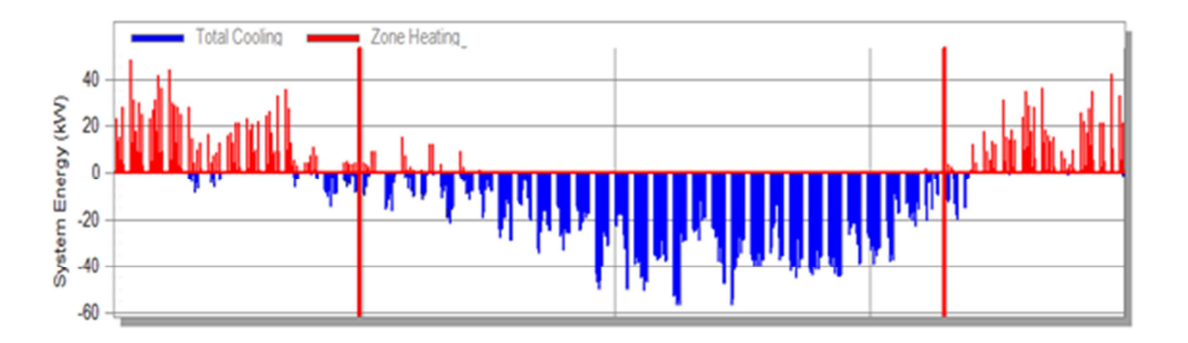

Figura 5.1 – Valor das cargas térmicas ao longo do ano – base horária (DesignBuilder)

Esta bomba irá fornecer 54,5 kW de energia térmica em aquecimento, dado o CoP ser superior ao EER. As necessidades térmicas de aquecimento são portanto satisfeitas na totalidade. Poder-se-ia ter selecionado uma bomba de calor com menor capacidade de arrefecimento, limitando a potência máxima àquela que garantisse o conforto em 97,5% das horas, mas o objetivo do projeto era a implementação de uma bomba de calor geotérmica com cerca de 50 kW em modo de arrefecimento.

O controlo da temperatura interior escolhido para a simulação do edifício foi o controlo pela temperatura média do ar. Assim, para uma semana de Inverno teremos os resultados apresentados na figura 5.2, com a temperatura ambiente nos 20ºC, a temperatura radiante a variar entre os 10ºC e os 18ºC ao longo do dia e a temperatura operativa tomando valores intermédios entre as duas primeiras temperaturas referidas. A humidade relativa oscila em torno dos 50%. Estes valores apenas são garantidos durante o período de ocupação.

Os resultados referentes ao conforto apenas são interessantes se for analisado um único espaço e um índice de conforto de cada vez, isto se apenas se usar um valor de clo para todo o ano. Caso se analise todo o piso (simultaneidade de conforto em todos os espaços) dificilmente se verificam condições de conforto. Quando se analisam vários índices de conforto ou se usam dois valores de clo (0,5 no Verão e 1 no Inverno, por exemplo), também não se obtém valores interessantes.

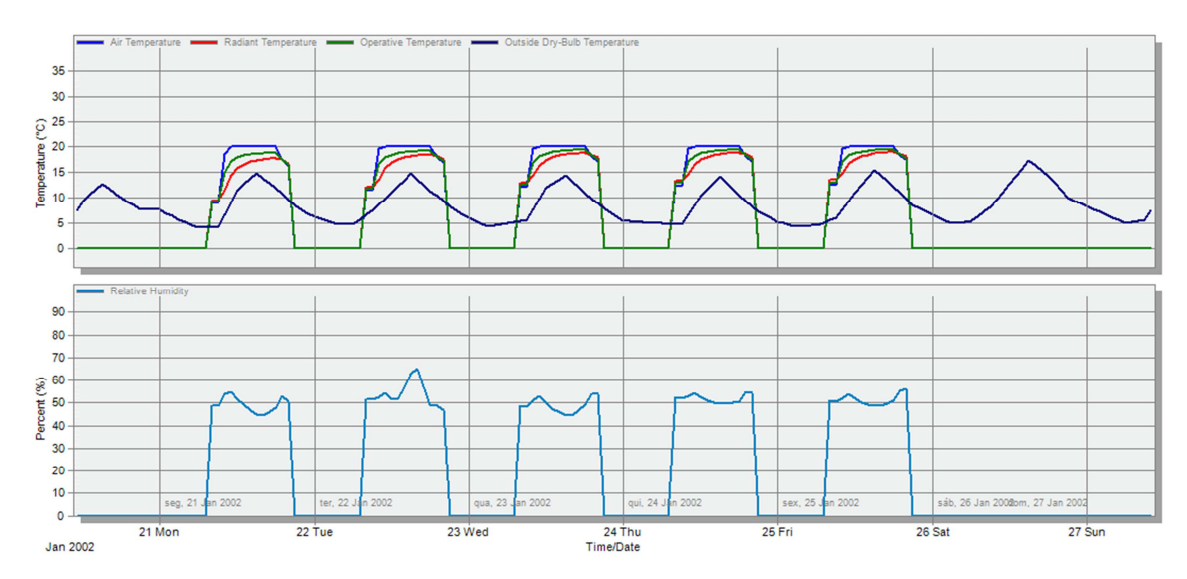

Figura 5.2 – Evolução das temperaturas e da humidade relativa no interior do piso 3 (DesignBuilder)

Na estação de arrefecimento, de Junho a Setembro, os resultados obtidos são os desejados, 25ºC de temperatura do ar e 50% de humidade relativa. Apresenta na figura 5.3 a semana em que há maior necessidade de arrefecimento; o sistema garante a temperatura de conforto, exceto no arranque e paragem (devido à forma de climatização escolhida).

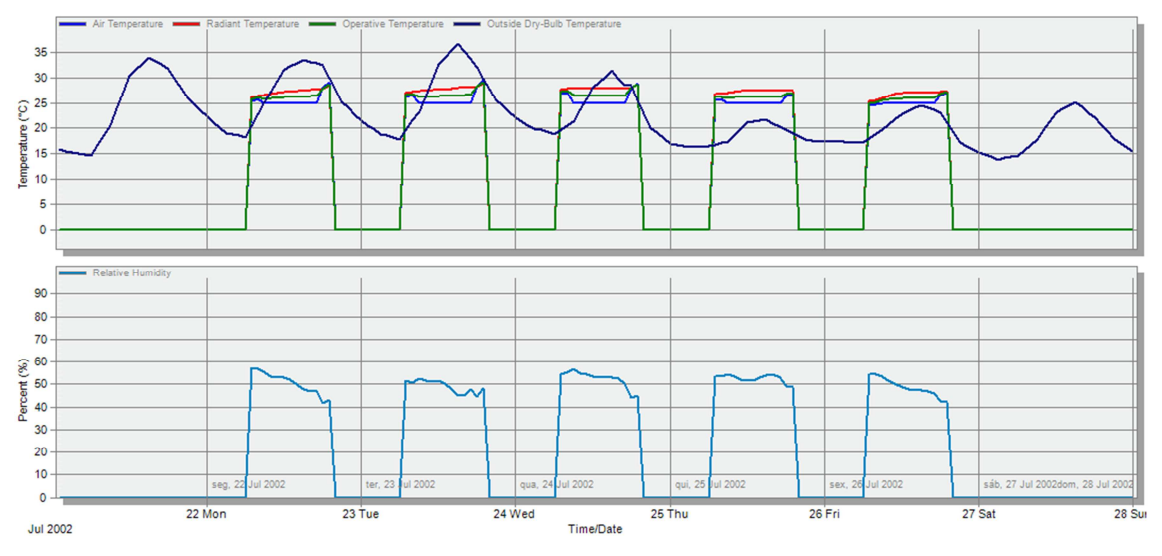

Figura 5.3 - Evolução das temperaturas e da humidade relativa no piso 3, semana de 22 a 26 de Julho (DesignBuilder)

Numa situação em que o desequilíbrio de caudais entre a insuflação e a extração não seja suficiente para evitar a infiltração de ar no edifício, obtêm-se renovações de ar ligeiramente superiores a uma por hora, em qualquer mês do ano (figura 5.4). Este valor engloba a infiltração de ar exterior, a insuflação mecânica e a ventilação natural (inexistente neste caso). A energia gasta com o ar introduzido no edifício de forma voluntária e involuntária é também apresentada na figura 5.4.

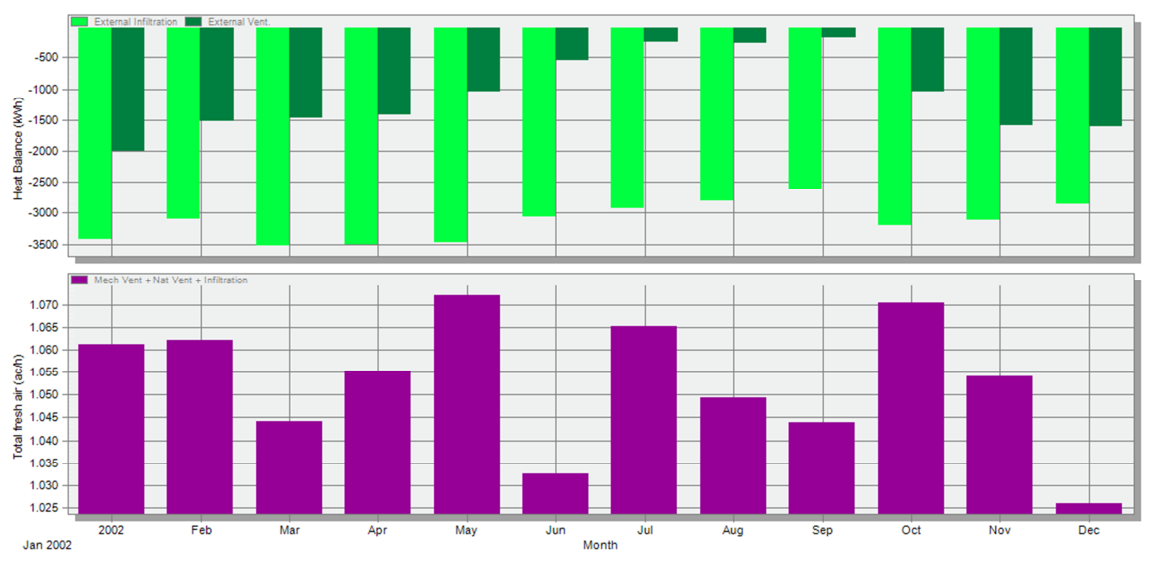

Figura 5.4 – Renovação de ar novo e energia gasta com a introdução de ar no edifício (DesignBuilder)

É importante verificar que quanto mais próxima é a temperatura interior da temperatura do ambiente exterior menores são as infiltrações e também a energia gasta para climatizar o ar insuflado. Conclui-se que a maior parte da energia gasta nos meses quentes do ano é gasta no combate das cargas internas enquanto nos meses de aquecimento é gasta na neutralização do ar exterior.

Na figura 5.5 são mostrados os ganhos internos do piso simulado, por tipo e numa base mensal. Verifica-se que os ganhos internos que dominam este tipo de edifício são os equipamentos e a iluminação. Se nos meses mais frios estes ganhos minimizam o consumo de energia para aquecimento, são também eles os responsáveis pelo enorme consumo de energia para arrefecimento.

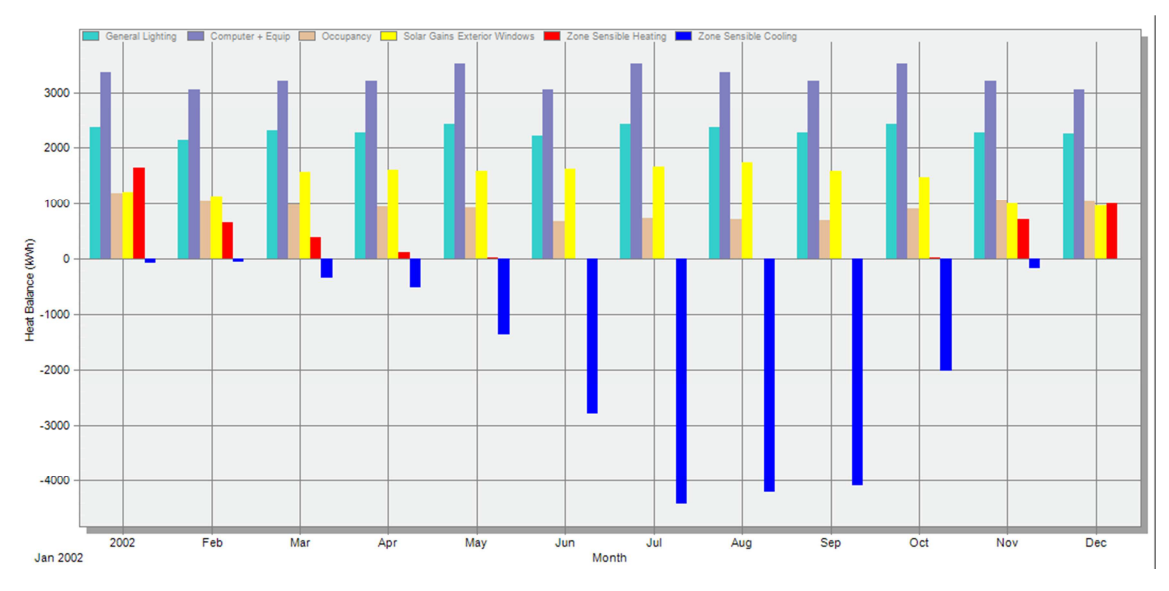

Figura 5.5 – Ganhos internos e energia térmica gastos para colmatar necessidades adicionais ou resultantes (DesignBuilder)

O baixo fator solar dos envidraçados reflete-se em moderados ganhos térmicos nos meses de maior irradiação e numa contribuição bastante significativa nos meses em que a altura solar é menor. A ocupação não tem um impacto significativo em nenhum dos períodos do ano. São as paredes da envolvente exterior e o teto do piso 3 os principais responsáveis por perdas de calor no período em que a temperatura exterior é baixa (figura 5.6).

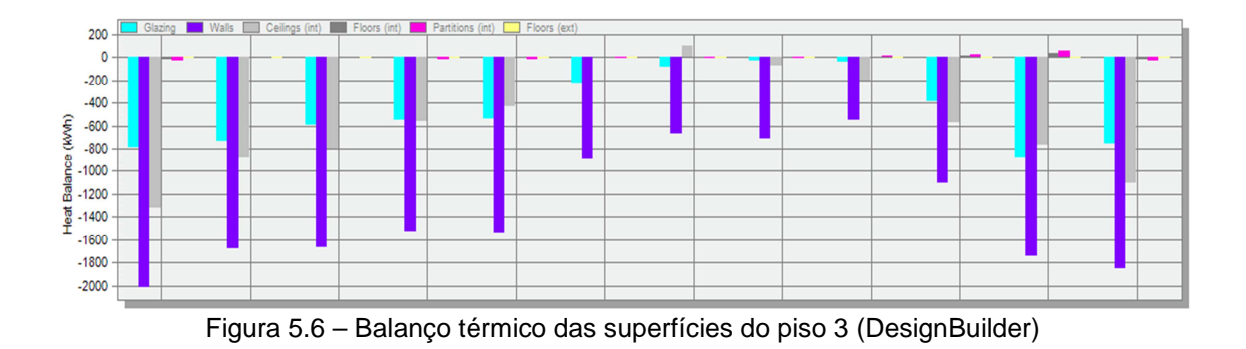

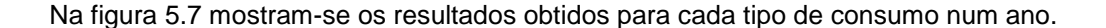

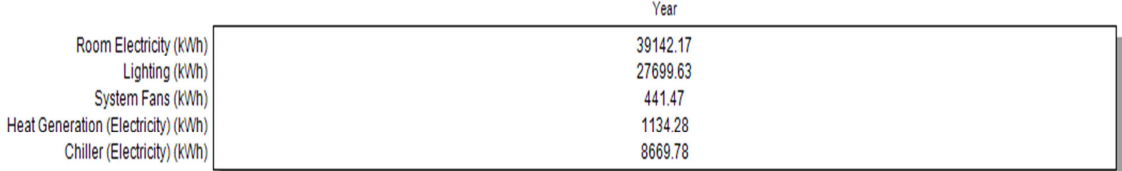

Figura 5.7 – Consumo estimado anual com utilização de bomba de calor convencional

O consumo anual de eletricidade expectável é de 77087 kWh. A energia elétrica gasta em arrefecimento representa cerca de 88% da energia gasta na climatização do edifício enquanto a energia gasta em aquecimento representa os restantes 12%. A energia gasta em ventiladores (dos ventiloconvectores) representa apenas 0,5%.

A utilização de uma bomba de calor geotérmica permitiria poupar 5503 kWh/ano, o que representa em termos médios uma poupança de 762 €. O valor obtido no dimensionamento da potência para cada uma das unidades terminais está listada na tabela 5.1.

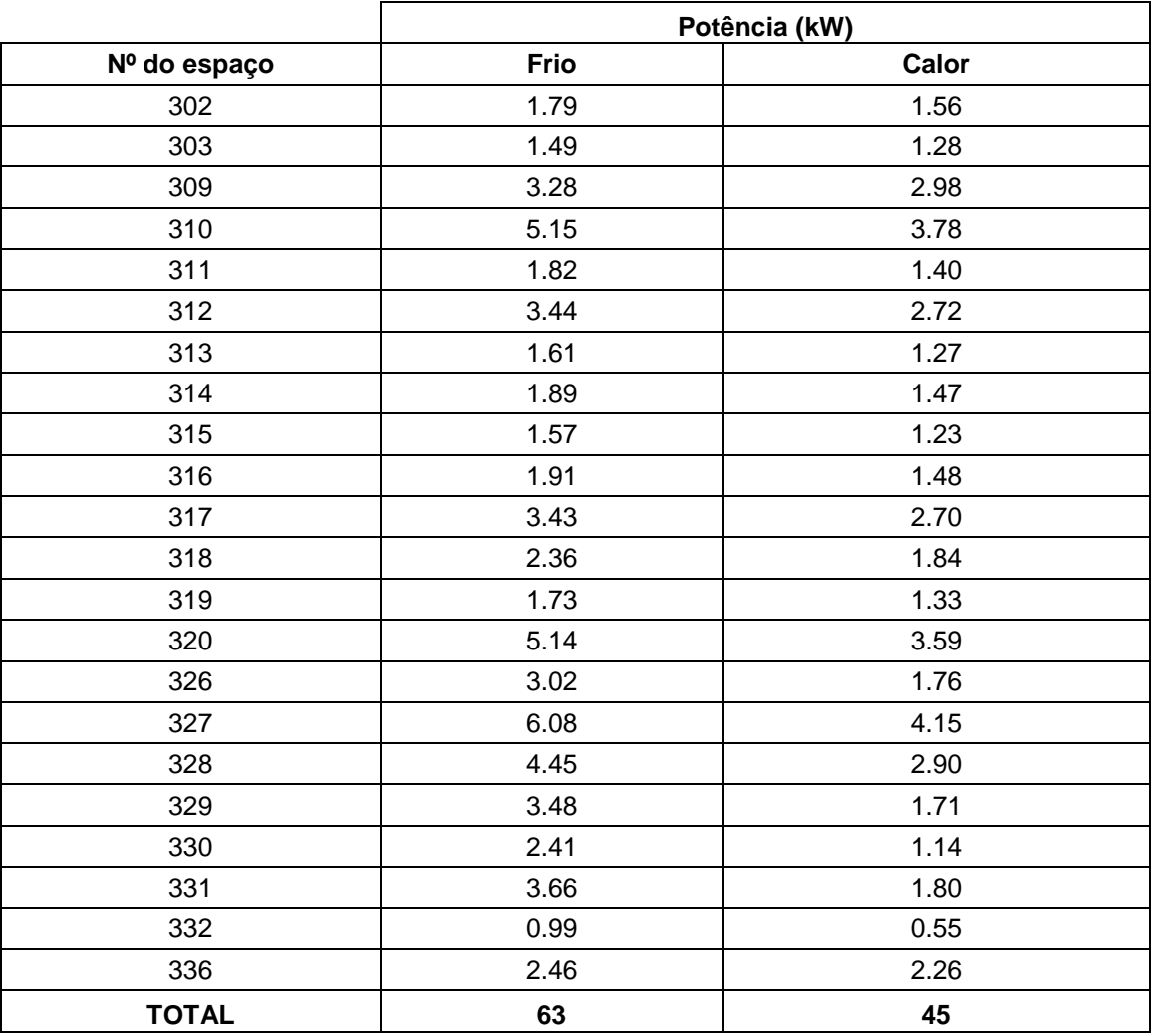

Tabela 5.1 – Potência de projeto, por modo de climatização, das unidades terminais dos espaços climatizados

O valor obtido é inferior ao previsto para instalação já que não existem unidades terminais de todas as potências calculadas (potência exata). Poder-se-á optar pela unidade com potência inferior à calculada, desde que esse valor não corresponda a um coeficiente de projeto inferior a 1, em espaços onde a falta de conforto durante alguns momentos e no início dos períodos de trabalho não seja preocupante.

# **5.2. Geotermia**

Os resultados obtidos no programa EED não se classificam como corretos ou incorretos. Ao invés disso é preferível dizer que os resultados obtidos são válidos para determinadas condições e em função do desejo do utilizador ou projetista.

Utilizando a configuração nº6 para os furos, que consiste em 7 furos em linha de 125 m (total de 875 m), espaçados de 5 metros entre eles, foi testada a utilização de água como fluido térmico, com os furos em paralelo e um caudal total de 2,73 l/s (figura 5.8). Este caudal foi obtido a partir de equações fornecidas pelo fabricante da bomba de calor geotérmica a instalar.

Esta opção resultava num escoamento turbulento e num bom valor de troca de calor por metro linear.

Nota: A utilização de algumas configurações com água como fluido térmico pode resultar em congelamento do fluido, uma vez que o programa não permite a introdução de isolamento na tubagem nos primeiros metros abaixo do solo. Nesses casos é aconselhável a utilização de um fluido anticongelante como por exemplo o monoetilenoglicol.

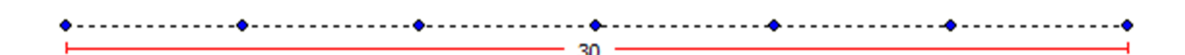

Figura 5.8 – Configuração nº 6 dos furos no programa EED

A figura 5.9 mostra a temperatura média, máxima e mínima registada para o fluido térmico em cada mês do último ano de simulação. Estas temperaturas referem-se à média da temperatura no circuito primário, entre a ida e o retorno. Foram usados os limites de temperatura por defeito.

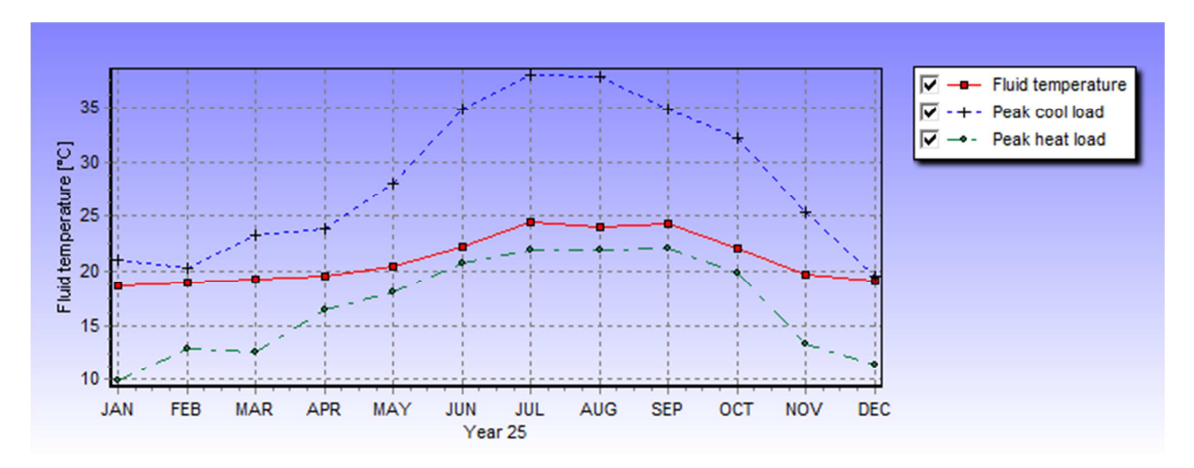

Figura 5.9 – Temperatura da água nos furos – 1º método (EED)

Na figura 5.10 é possível verificar qual o impacto da utilização do solo como reservatório de energia, neste caso apenas existiria uma ligeira subida de temperatura.

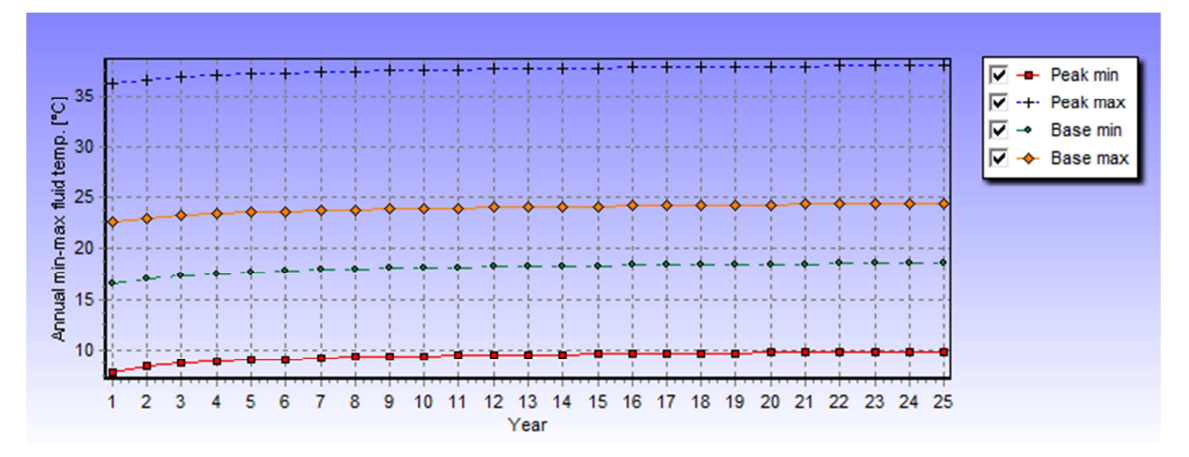

Figura 5.10 – Evolução da temperatura do fluido ao longo de 25 anos – 1º método (EED)

O custo desta solução seria de 35 mil euros (40 €/m) para o comprimento total dos furos. Utilizando a mesma configuração e as mesmas opções, mas aplicando o método da profundidade resultava no congelamento do fluido térmico pois por este método apenas seriam necessários 58 metros por furo. Contudo este método eleva a temperatura do fluido para lá dos limites desejados quando se utiliza uma bomba de calor geotérmica. Alterou-se então o fluido para monoetilenoglicol a 25% mas a sua viscosidade conduziu a escoamento laminar com número de Reynolds igual a 1794 (indesejável). Foi necessário colocar os furos em série para se obter um escoamento turbulento. Esta situação leva na realidade a um consumo superior de energia elétrica devido às perdas em linha associadas ao circuito. Esta não é no entanto uma condição do programa.

 A opção mais acertada é impor limites ao fluido de acordo com os valores obtidos no 1º método e para a gama de funcionamento da bomba de calor geotérmica. Esses limites foram 9,5 °C para a temperatura mínima e 37,5 ºC para a t emperatura máxima. Só assim se podem obter valores idênticos pelo 2º método. Voltou a usar-se água como fluido de transporte de energia.

A profundidade total neste caso seria de 900 m, 7 furos de 128,6 m cada, aumentando os custos em apenas 1000 €.

A figura 5.11 mostra a temperatura média, máxima e mínima registada para o fluido térmico nestas condições. As temperaturas obtidas para o fluido térmico coincidem com as do primeiro método.

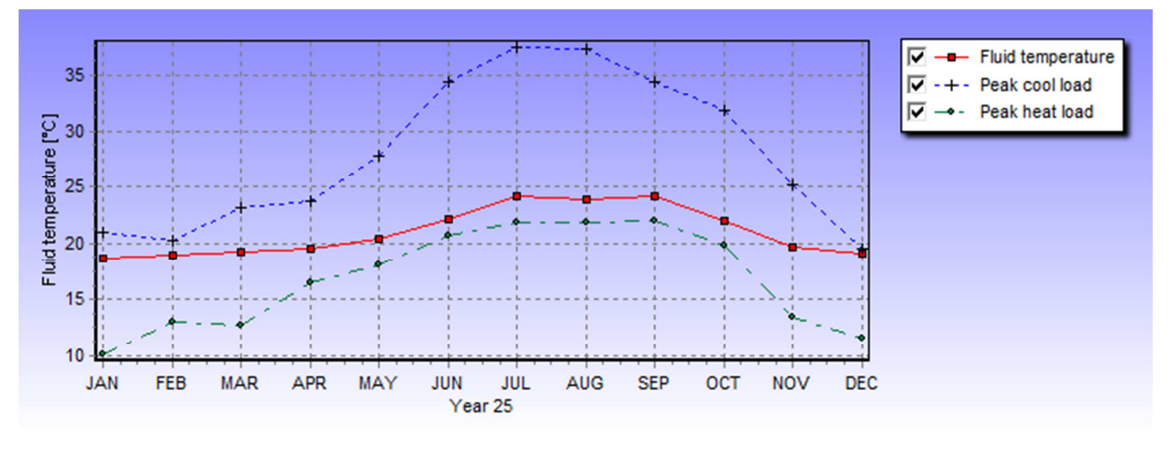

Figura 5.11 – Temperatura da água nos furos – 2º método (EED)

Na figura 5.12 é possível verificar qual o impacto da utilização do solo como reservatório de energia. Haveria uma ligeira subida de temperatura nos primeiros anos.

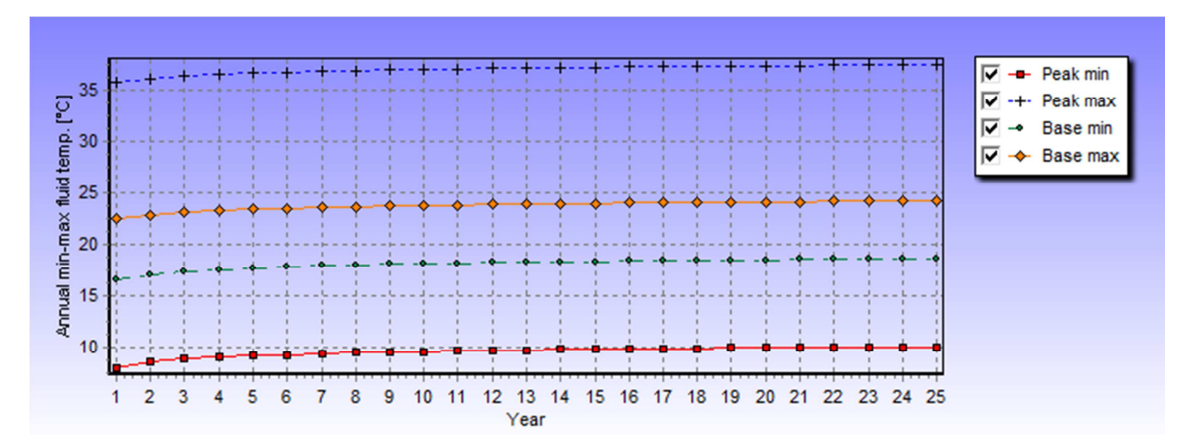

Figura 5.12 – Evolução da temperatura do fluido ao longo de 25 anos – 2º método (EED)

A metodologia da potência de pico foi usada indicando-se apenas uma hora diária nessas condições, contudo a simulação mostrou que em alguns dos dias mais quentes esse valor persistia por cerca de 4 horas. Sendo evidente que a temperatura do fluido é mais sensível aos picos que a cargas constantes, nesse caso a temperatura do fluido térmico iria disparar obrigando à utilização de outros fluidos.

Utilizando o método de otimização foi possível obter 99 configurações interessantes para análise. O custo variava entre os 35 mil € e os 39 mil euros, com entre 5 a 20 furos em diferentes arranjos, variando a profundidade por furo de 45 a 187 m de profundidade, mas sendo a profundidade total entre 884 e 967 metros (mantendo o espaçamento de 5 m entre eles). Apenas podem ser avaliadas soluções com o fluido em série por todos os furos (circuito único em série).Os valores de simulação estavam compreendidos entre estes intervalos.

Só para recuperar o investimento relativamente aos furos seria necessário operar a instalação por mais de 46 anos no primeiro dos casos e mais de 51 anos no segundo caso.

A esse investimento acresce o custo de manutenção embora reduzido e o equipamento

de climatização como a bomba de calor geotérmica (GSHP).

Em termos técnicos deverá ser dada especial atenção à temperatura de funcionamento da bomba de calor pois neste caso, por se tratar de um sistema de temperatura moderada, os custos disparam.

# **5.3. Computational fluid dynamics**

Neste subcapítulo apresenta-se de forma resumida os resultados obtidos nas simulações dos espaços 4, 5 e 6, espaços para os quais foram feitas simulações em diversos cenários para obtenção da eficácia de ventilação. Essas simulações encontram-se descritas no subcapítulo 4.3. Serve este ponto para permitir ao leitor ou ao projetista AVAC uma consulta rápida da eficácia de ventilação de cada variante dos espaços estudados, para a geometria e condições descritas. O formato deste subcapítulo poderá parecer estranho mas foi escolhido de propósito, para facilitar a referida consulta, sem sequer ser necessário ler nada do que foi dito anteriormente neste documento.

A colocação de cada um dos casos simulados numa folha, num total de 12 cenários para os 3 espaços, com uma figura com a geometria seguida da tabela com as condições de funcionamento e do resultado da eficácia de ventilação permite consultar os resultados rapidamente, a quem não precise de saber como estes foram feitos (sem conhecimentos de CFD por exemplo).

As figuras e tabelas que se encontram neste subcapítulo não têm legendas, também propositadamente e por se tratarem das mesmas tabelas e figuras que aparecem no subcapítulo 4.3, na descrição do caso correspondente. Com isto pretendeu-se evitar o aumento da lista de figuras e da lista das tabelas, bem como permitir a inclusão da informação toda numa só página. Feito este aviso pensa-se que é compreensível a opção tomada e que todos acharão desnecessária a duplicação de informação.

Estes resultados, neste formato, poderiam muito bem vir nos anexos mas dada a sua importância e sendo que foram criados desta forma propositadamente para fins de consulta e utilização, estão aqui listados neste subcapítulo.

A dimensão dos espaços e das grelhas foram descritas no capítulo 4, para obter esses valores consultar o subcapítulo 4.3.

## Espaço 4 a) - Sala de aulas padrão – variante 1

A geometria deste espaço corresponde à de uma sala de aulas padrão, existente em diversas escolas em Portugal (anos 90). Os dispositivos de ventilação mecânica foram adicionados da forma que pareceu adequada. A razão da colocação das grelhas de extração e de insuflação em lados opostos da sala tem que ver com a possibilidade de captação de ar novo do exterior, por unidades de climatização individuais e a extração do ar viciado para os corredores por convecção natural.

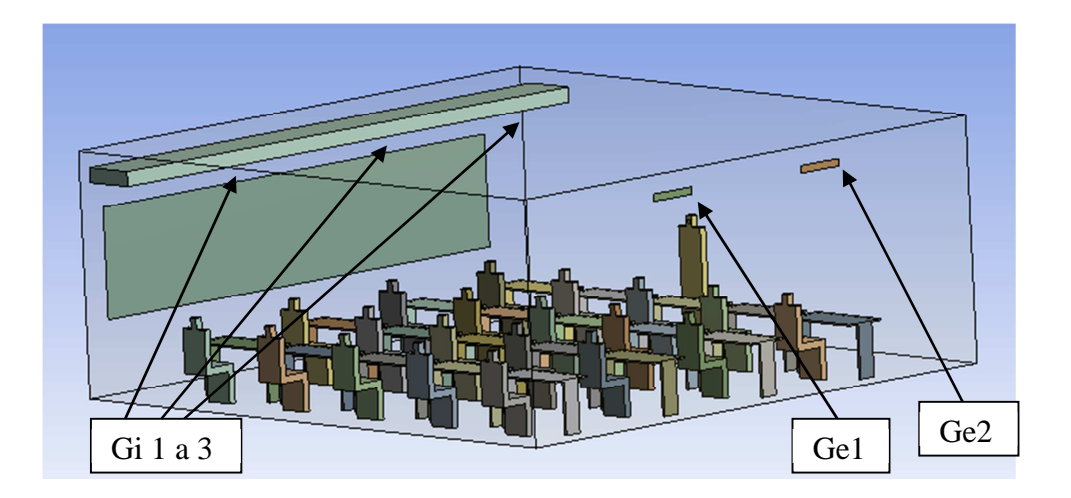

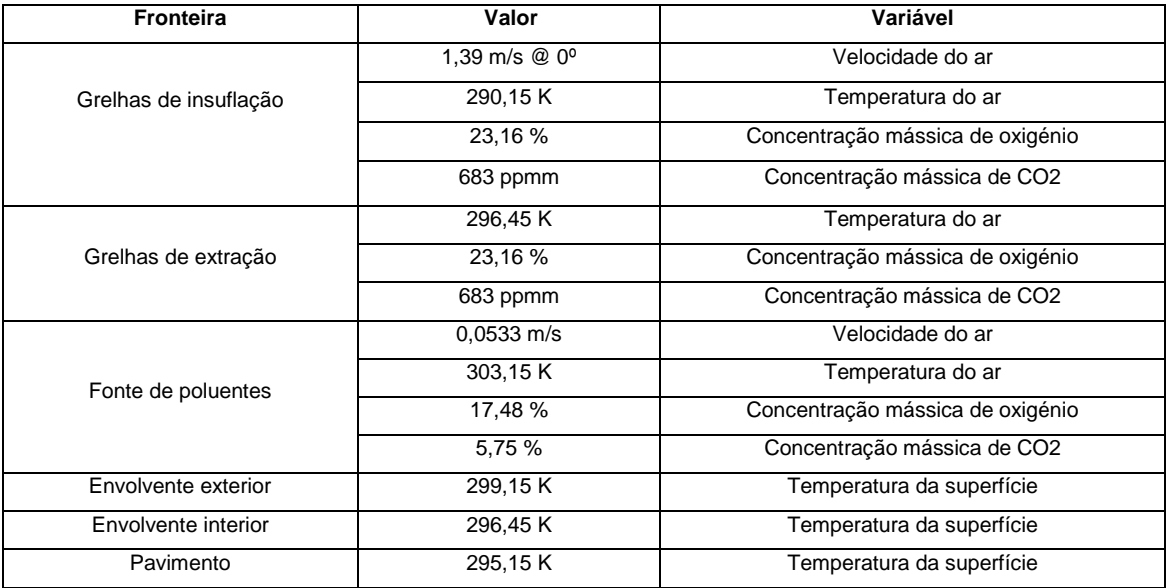

Eficácia de ventilação:

0,66

#### Espaço 4 b) - Sala de aulas padrão – variante 2

A geometria deste espaço corresponde à de uma sala de aulas padrão, existente em diversas escolas em Portugal (anos 90). Os dispositivos de ventilação mecânica foram adicionados da forma que pareceu adequada. A razão da colocação das grelhas de extração e de insuflação em lados opostos da sala tem que ver com a possibilidade de captação de ar novo do exterior, por unidades de climatização individuais e a extração do ar viciado para os corredores por convecção natural. As grelhas de extração foram neste caso deslocadas para a parte posterior da sala na tentativa de melhorar a eficácia de ventilação da sala.

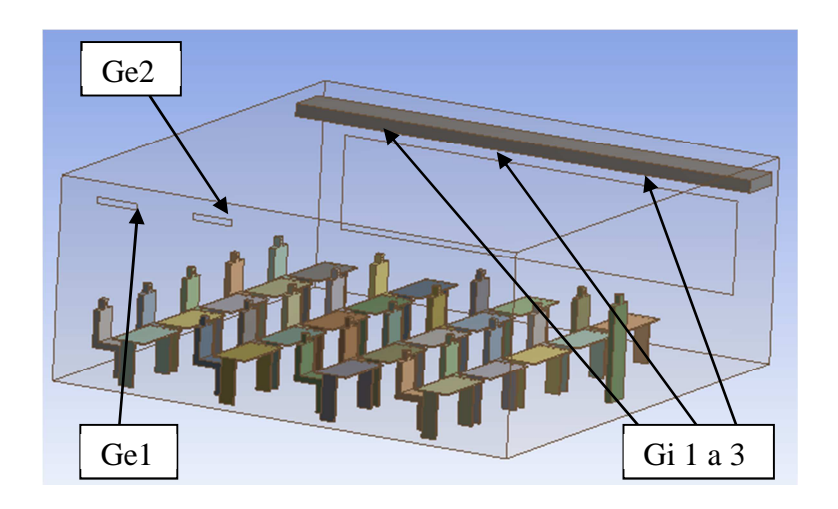

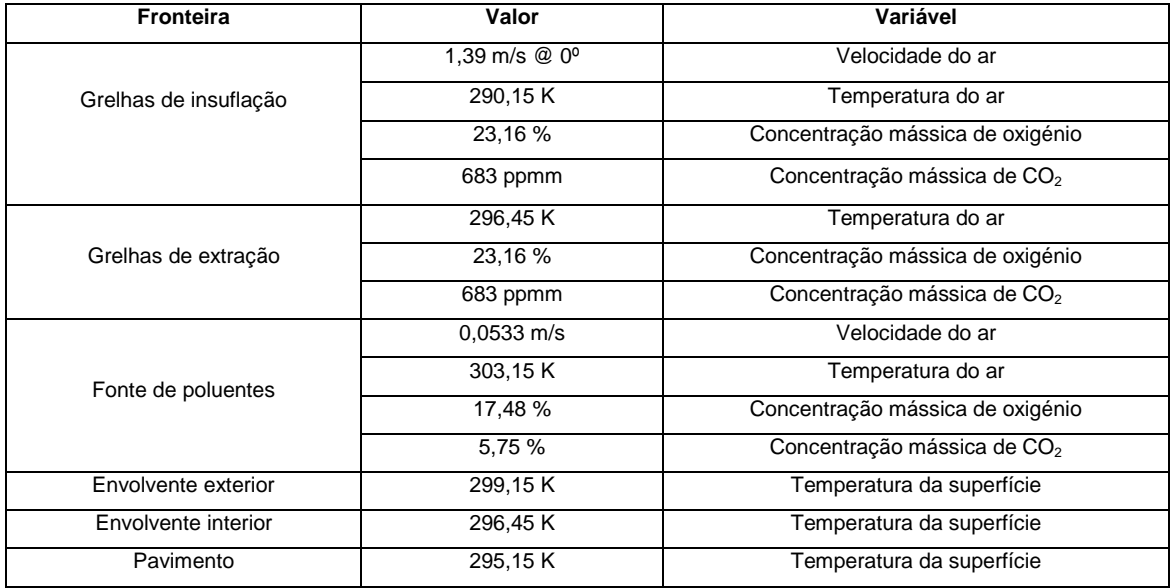

Eficácia de ventilação:

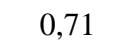

#### Espaço 4 c) - Sala de aulas padrão – variante 2 - Verão

A geometria deste espaço corresponde à de uma sala de aulas padrão, existente em diversas escolas em Portugal (anos 90). Os dispositivos de ventilação mecânica foram adicionados da forma que pareceu adequada. A razão da colocação das grelhas de extração e de insuflação em lados opostos da sala tem que ver com a possibilidade de captação de ar novo do exterior, por unidades de climatização individuais e a extração do ar viciado para os corredores por convecção natural. As grelhas de extração foram neste caso deslocadas para a parte posterior da sala na tentativa de melhorar a eficácia de ventilação da sala. Esta simulação foi feita para as condições padrão de arrefecimento do sistema AdvanClim.

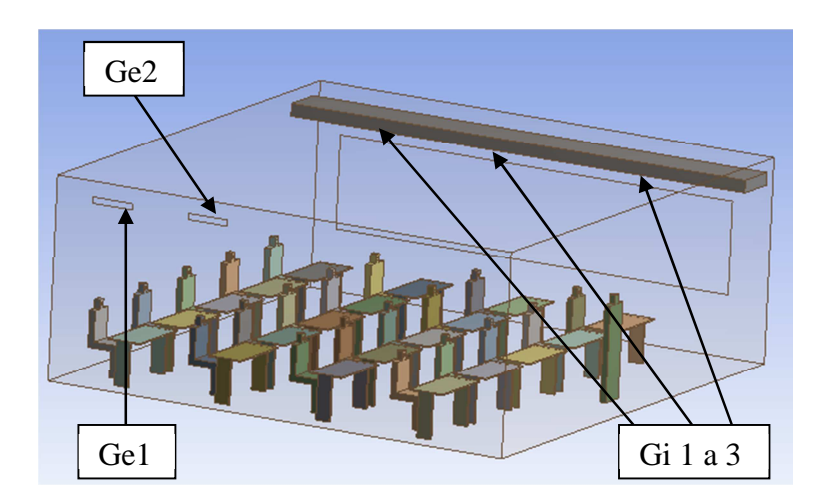

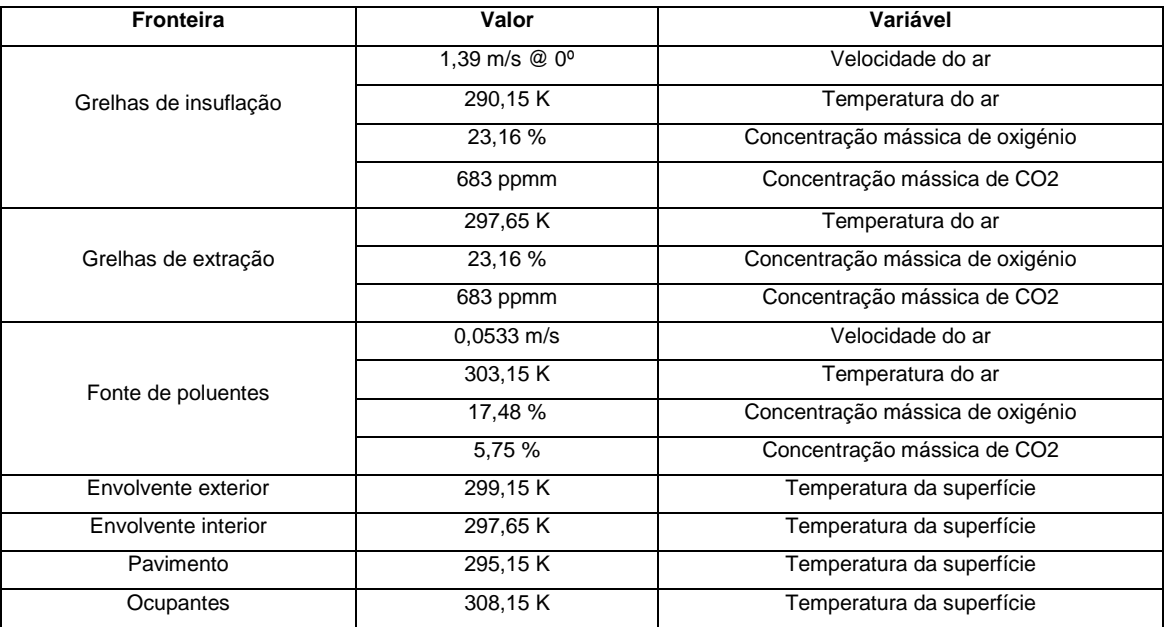

## Eficácia de ventilação:

0,85

## Espaço 4 d) - Sala de aulas padrão – variante 2 - Inverno

A geometria deste espaço corresponde à de uma sala de aulas padrão, existente em diversas escolas em Portugal (anos 90). Os dispositivos de ventilação mecânica foram adicionados da forma que pareceu adequada. A razão da colocação das grelhas de extração e de insuflação em lados opostos da sala tem que ver com a possibilidade de captação de ar novo do exterior por unidades de climatização individuais e a extração do ar viciado para os corredores por convecção natural. As grelhas de extração foram neste caso deslocadas para a parte posterior da sala na tentativa de melhorar a eficácia de ventilação da sala. Esta simulação foi feita para as condições padrão de aquecimento do sistema de climatização.

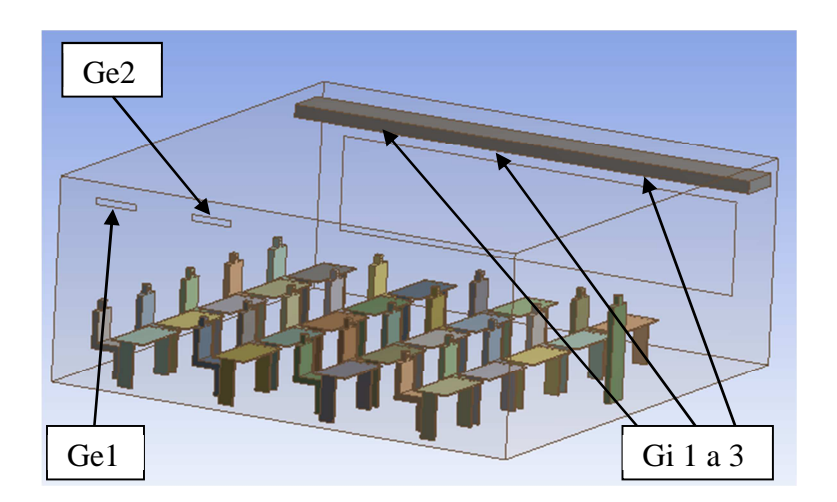

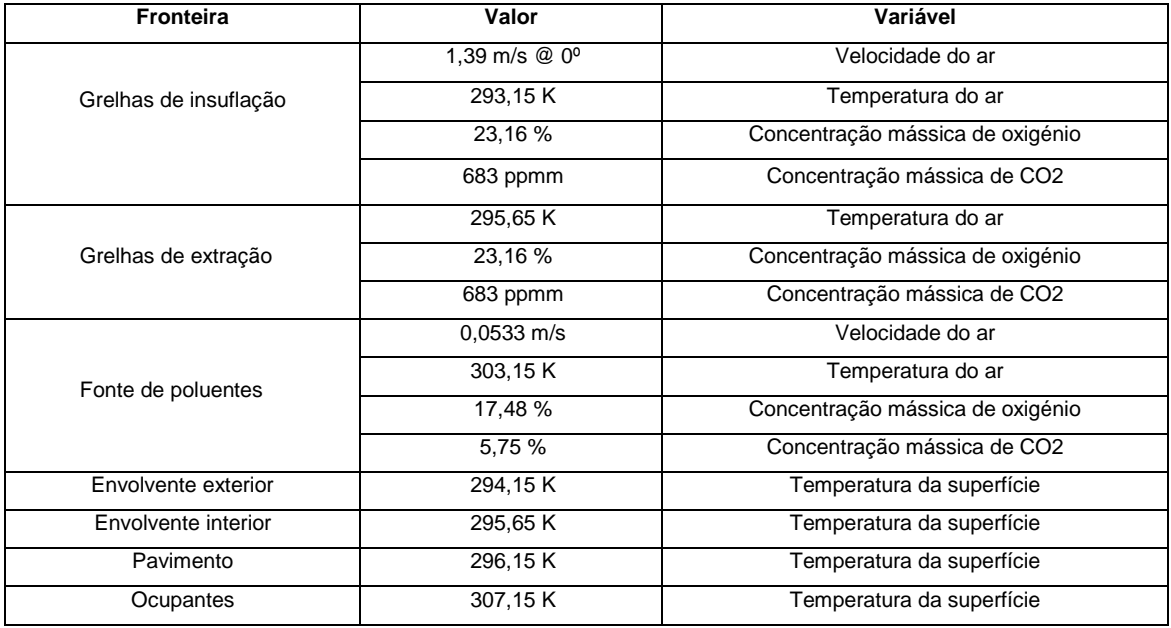

Eficácia de ventilação:  $\vert$  0,85
# Espaço 5 a) - Sala de desenho, solução base, condições de Verão

A geometria deste espaço corresponde à de uma sala ou gabinete (com insuflação de 30 m<sup>3</sup>/h.ocupante), existente em quase todos os edifícios de serviços em Portugal. A colocação das grelhas de extração e de insuflação está de acordo com o padronizado para o sistema de climatização AdvanClim. Esta simulação foi feita para as condições padrão de arrefecimento deste sistema de climatização.

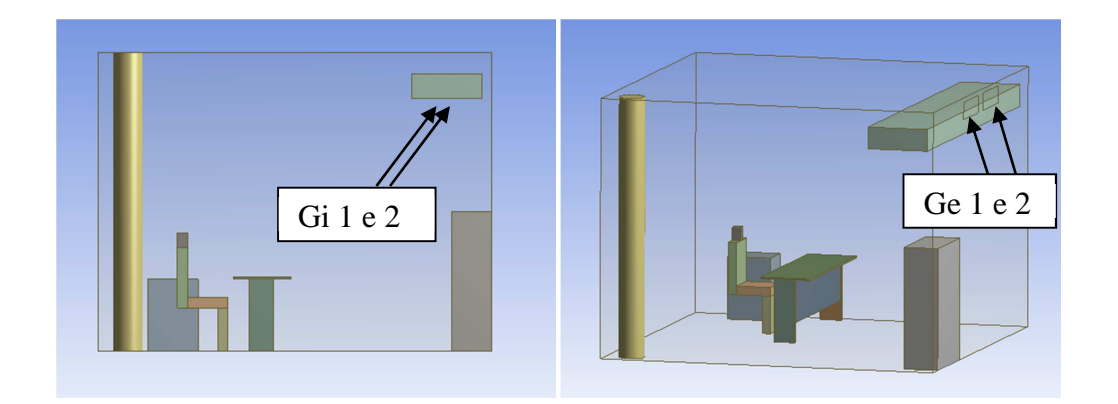

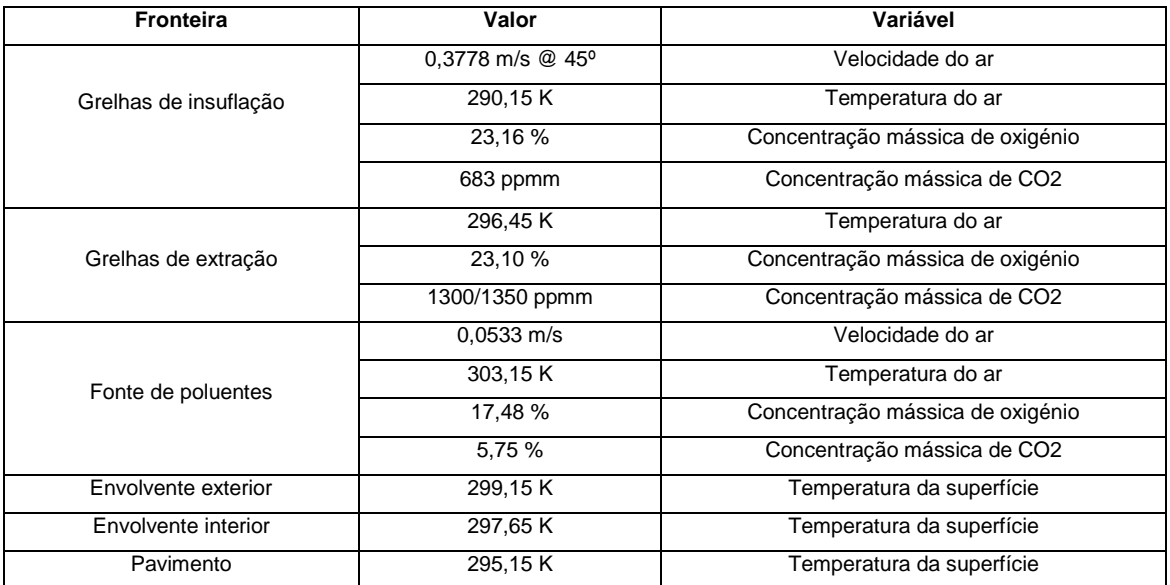

Eficácia de ventilação:

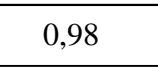

## Espaço 5 b) - Sala de desenho, solução base, condições de Inverno

A geometria deste espaço corresponde à de uma sala ou gabinete (com insuflação de 30 m<sup>3</sup>/h.ocupante), existente em quase todos os edifícios de serviços em Portugal. A colocação das grelhas de extração e de insuflação está de acordo com o padronizado para o sistema de climatização AdvanClim. Esta simulação foi feita para as condições padrão de aquecimento deste sistema de climatização.

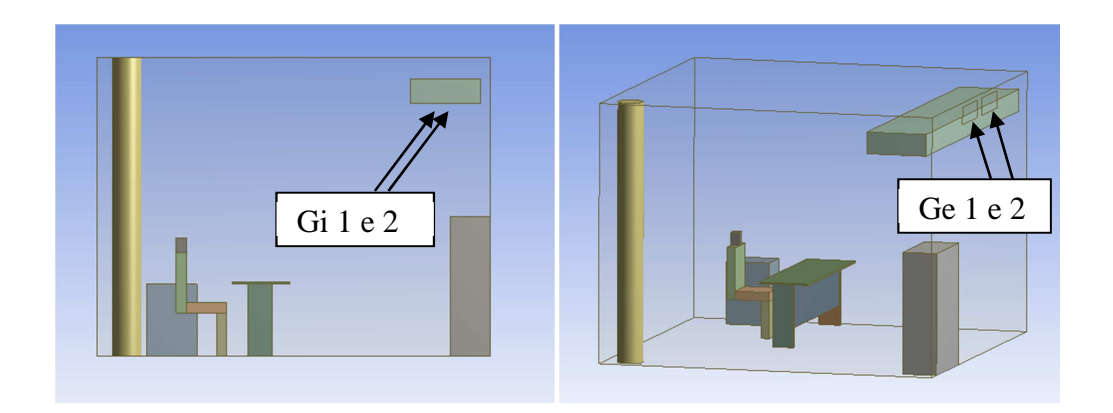

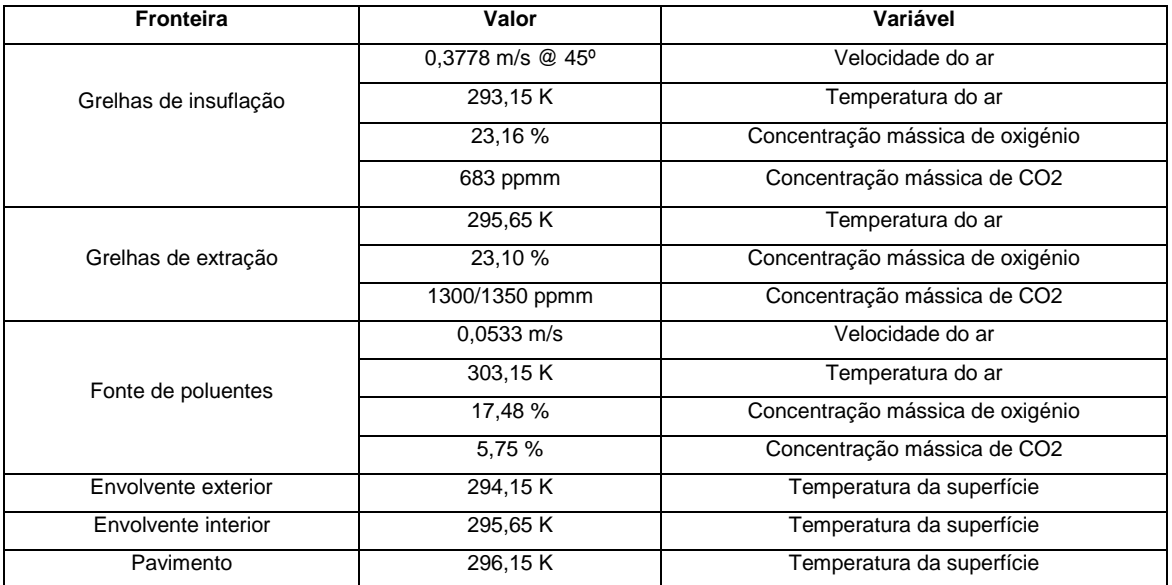

Eficácia de ventilação:

0,87

### Espaço 5 c) - Sala de desenho, tampo superior, Verão

A geometria deste espaço corresponde à de uma sala ou gabinete (com insuflação de 30 m<sup>3</sup>/h.ocupante), existente em quase todos os edifícios de serviços em Portugal, com a colocação de um tampo entre a conduta e a parede, para evitar curto-circuito de ar insuflado para a extração, alinhando-o com a face superior desta. A colocação das grelhas de extração e de insuflação está de acordo com o padronizado para o sistema de climatização AdvanClim. Esta simulação foi feita para as condições padrão de arrefecimento deste sistema de climatização.

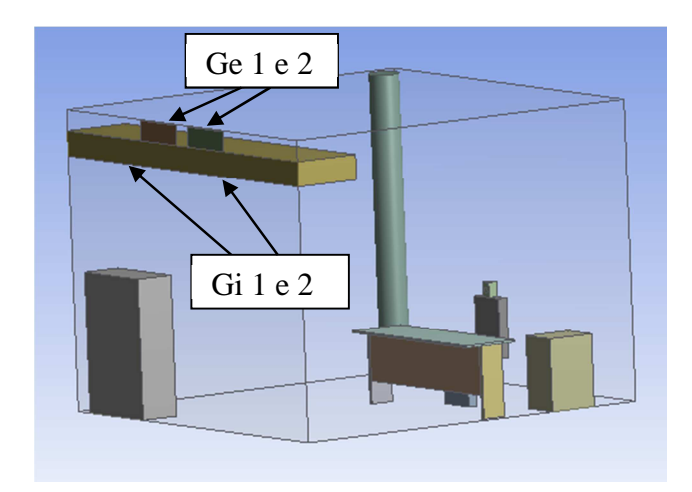

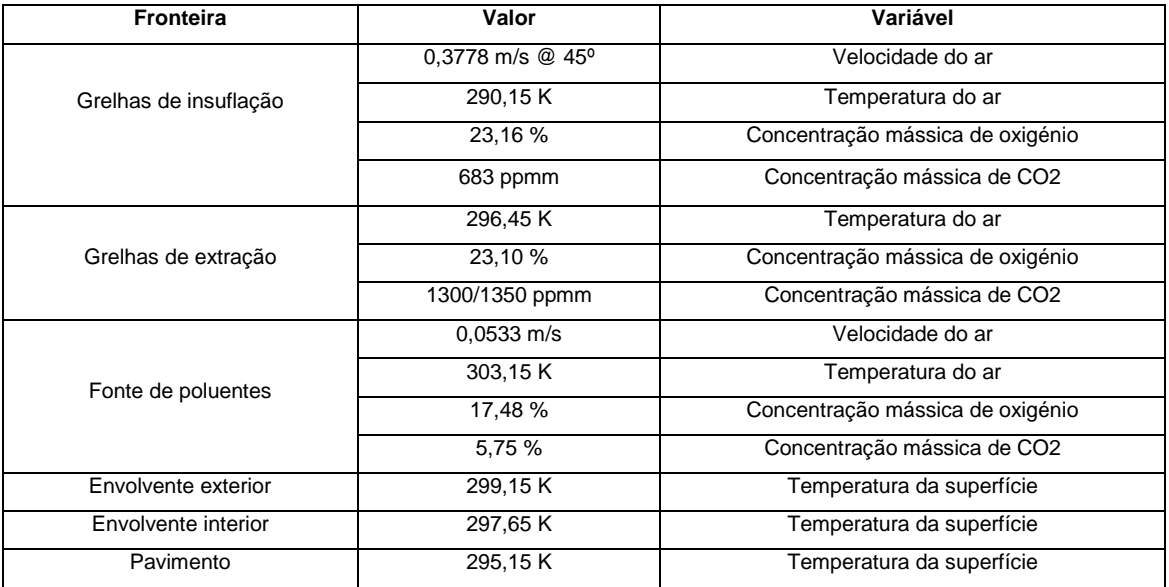

## Eficácia de ventilação:

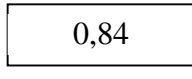

### Espaço 5 d) - Sala de desenho, tampo superior, Inverno

A geometria deste espaço corresponde à de uma sala ou gabinete (com insuflação de 30 m<sup>3</sup>/h.ocupante), existente em quase todos os edifícios de serviços em Portugal, com a colocação de um tampo entre a conduta e a parede, para evitar curto-circuito de ar insuflado para a extração, alinhando-o com a face superior desta. A colocação das grelhas de extração e de insuflação está de acordo com o padronizado para o sistema de climatização AdvanClim. Esta simulação foi feita para as condições padrão de aquecimento deste sistema de climatização.

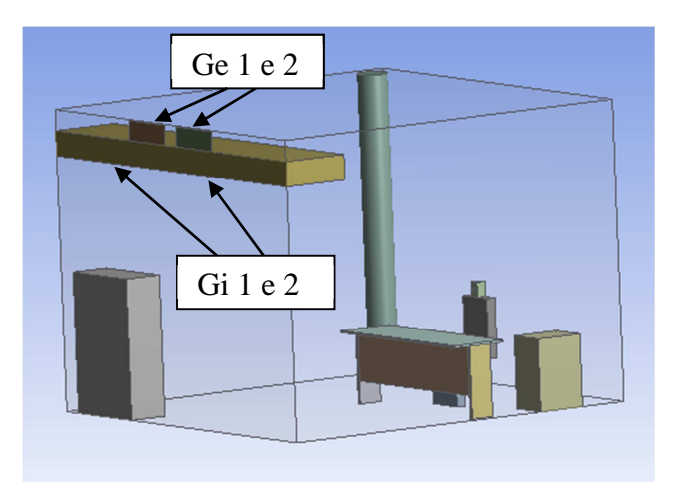

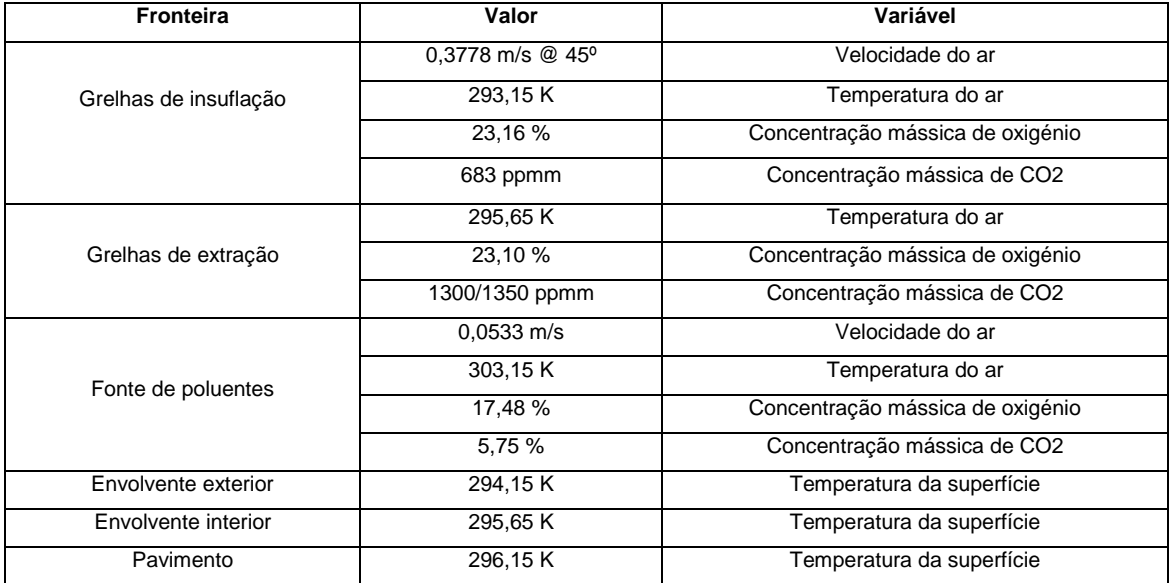

#### Eficácia de ventilação:

0,79

## Espaço 5 e) - Sala de desenho, tampo inferior, Verão

A geometria deste espaço corresponde à de uma sala ou gabinete (com insuflação de 30 m<sup>3</sup>/h.ocupante), existente em quase todos os edifícios de serviços em Portugal, com a colocação de um tampo entre a conduta e a parede, para evitar curto-circuito de ar insuflado para a extração, alinhando-o com a face inferior desta. A colocação das grelhas de extração e de insuflação está de acordo com o padronizado para o sistema de climatização AdvanClim. Esta simulação foi feita para as condições padrão de arrefecimento deste sistema de climatização.

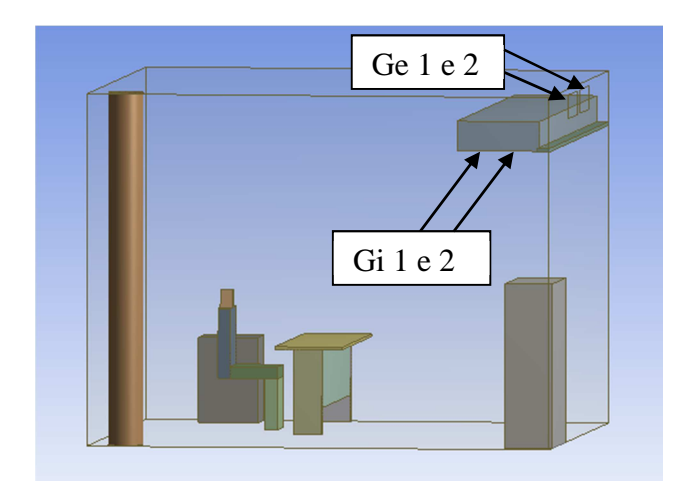

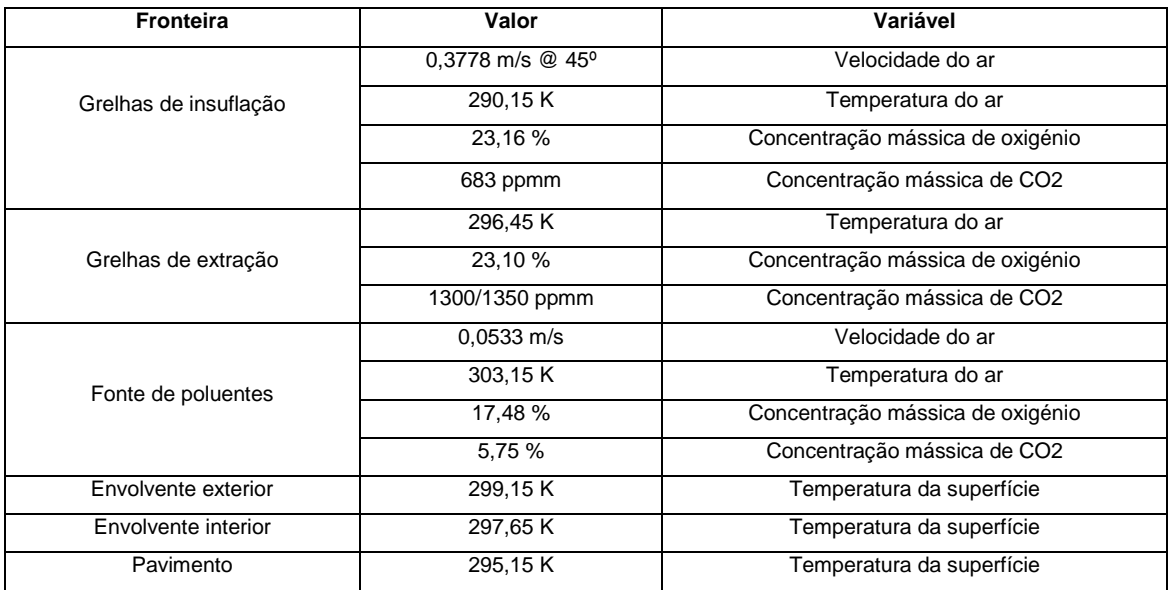

Eficácia de ventilação: 0,97

### Espaço 5 f) - Sala de desenho, tampo inferior, Inverno

A geometria deste espaço corresponde à de uma sala ou gabinete (com insuflação de 30 m<sup>3</sup>/h.ocupante), existente em quase todos os edifícios de serviços em Portugal, com a colocação de um tampo entre a conduta e a parede, para evitar curto-circuito de ar insuflado para a extração, alinhando-o com a face inferior desta. A colocação das grelhas de extração e de insuflação está de acordo com o padronizado para o sistema de climatização AdvanClim. Esta simulação foi feita para as condições padrão de aquecimento deste sistema de climatização.

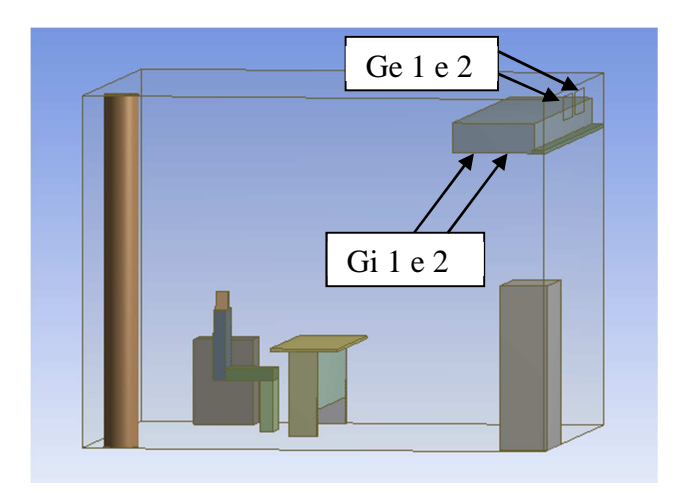

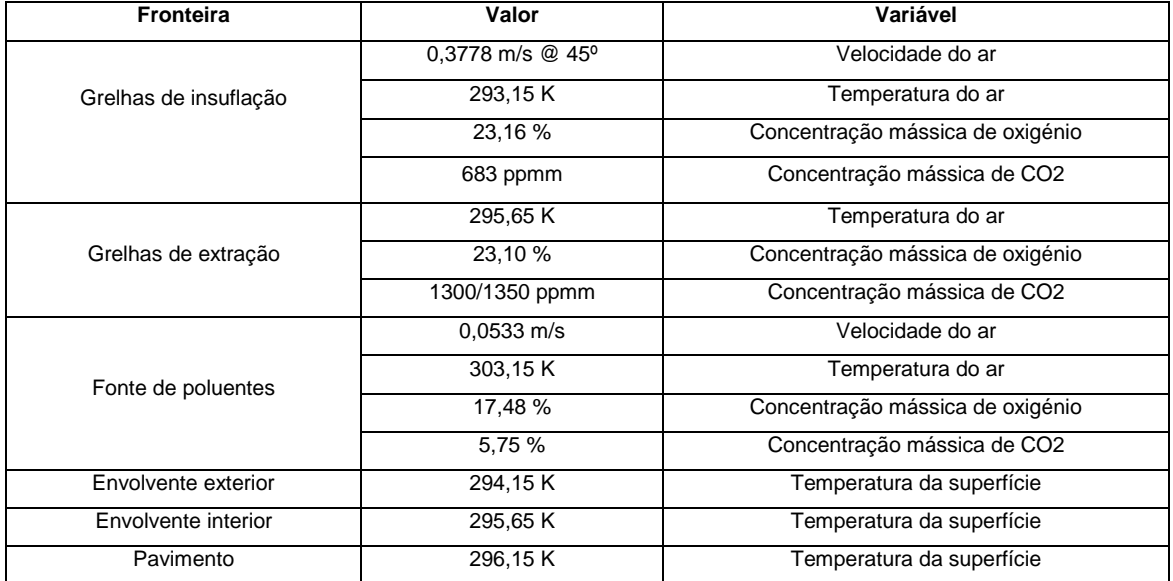

#### Eficácia de ventilação:

0,92

### Espaço 6 a) - Gabinete, condições de Verão

A geometria deste espaço corresponde à de um gabinete, existente em quase todos os edifícios de serviços em Portugal, com um caudal de insuflação de ar de 35 m<sup>3</sup>/h.ocupante. A colocação das grelhas de extração e de insuflação está de acordo com o padronizado para o sistema de climatização AdvanClim. Esta simulação foi feita para as condições padrão de arrefecimento deste sistema de climatização. Esta simulação para lá da velocidade de insuflação difere da simulação 5 a) por incluir a geração de calor libertada pelo ocupante.

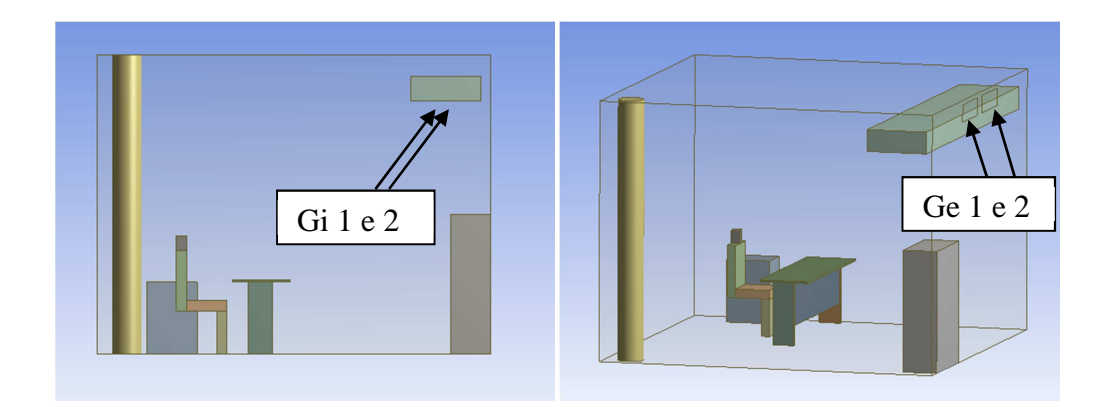

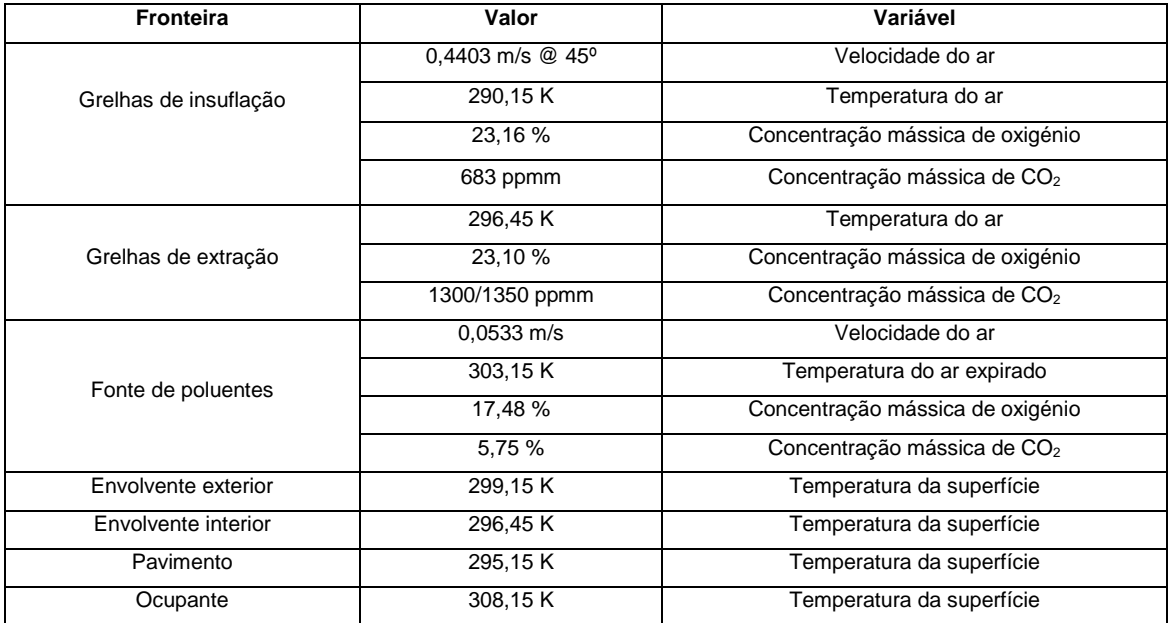

Eficácia de ventilação:

1,06

## Espaço 6 b) - Gabinete, condições de Inverno

A geometria deste espaço corresponde à de um gabinete, existente em quase todos os edifícios de serviços em Portugal, com um caudal de insuflação de ar de 35 m<sup>3</sup>/h.ocupante. A colocação das grelhas de extração e de insuflação está de acordo com o padronizado para o sistema de climatização AdvanClim. Esta simulação foi feita para as condições padrão de aquecimento deste sistema de climatização. Esta simulação para lá da velocidade de insuflação difere da simulação 5 b) por incluir a geração de calor libertada pelo ocupante.

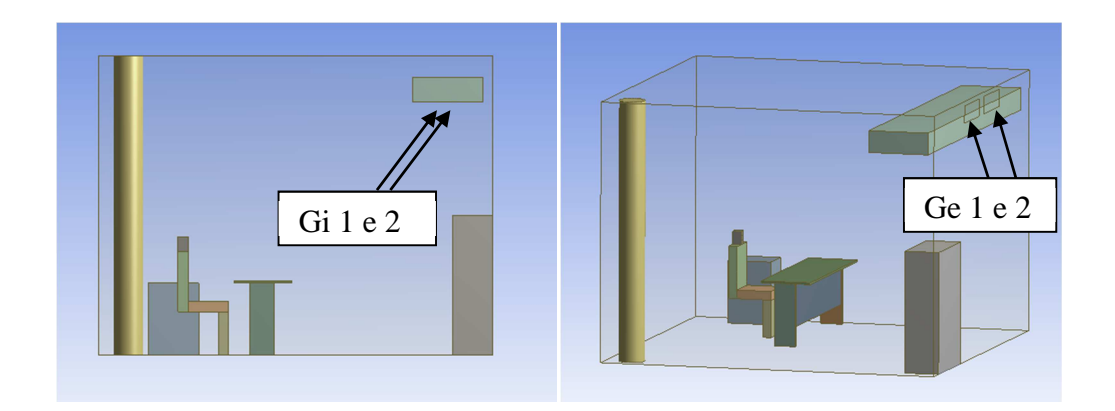

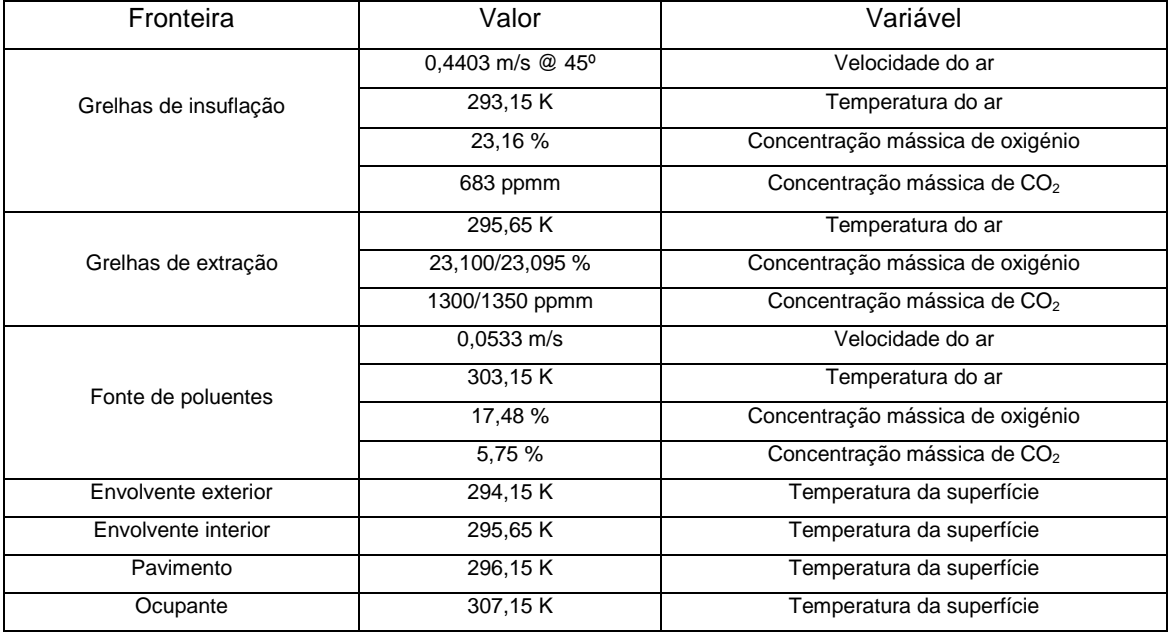

Eficácia de ventilação:

1,00

# **Capítulo 6 – Conclusões**

Neste capítulo apresentam-se as conclusões relativamente a cada um dos trabalhos de simulação desenvolvidos e apresentados no capítulo 4. Estas conclusões foram produzidas a partir dos resultados apresentados no capítulo 5 (em cada um dos subcapítulos). Referem factos curiosos identificados neste estudo, indicam alguns dos fatores que fugiram ao controlo ou a confirmação de expectativas iniciais com base no conhecimento teórico do assunto. Neste capítulo faz-se o encerramento de cada um dos casos de estudo, podendo o autor da tese emitir uma opinião pessoal sobre o trabalho desenvolvido, como incentivo à replicação dos casos estudados por outros indivíduos, quer seja em aplicações académicas ou no mundo empresarial.

# **6.1. Cálculo de cargas térmicas**

O estudo das cargas térmicas no edifício correu dentro da normalidade não tendo surgido qualquer complicação durante a simulação e sem ter aparecido qualquer fator estranho, que possa pôr em causa os resultados.

A modelação de um edifício pode ser tão pormenorizada quanto desejável e necessário. A experiência em simulação no EnergyPlus dá-nos a garantia de que é possível obter resultados muito próximos dos reais, quando se simula um edifício existente, com consumos e padrões de funcionamento conhecidos. Por vezes deparamo-nos com situações que limitam um pouco os resultados logo à partida. Neste caso os envidraçados eram de características desconhecidas e a constituição do telhado também não pôde ser confirmada no local. Ainda assim e sendo que numa primeira fase foi testado todo o edifício, confirmou-se a coerência entre consumos e simulação, para o edifício no seu todo.

Os programas de simulação aprovados pela ASHRAE 140-2004 (utilizados na simulação termodinâmica de edifícios de acordo com o SCE) já provaram ser bastante bons a prever cargas térmicas e consumos de energia. O EnergyPlus em particular tem nota máxima no que toca a potencialidades de simulação energética. Este programa incorpora todos os modelos e teorias de transferência de calor conhecidos, permite assim adequar a simulação ao caso em estudo.

Mais do que utilizar um programa de simulação para cálculo de cargas térmicas e para determinar o consumo de energia, cada vez mais se pretende um programa que possibilite a realização de estudos paramétricos, para proceder a melhorias nos edifícios existentes e para projetar edifícios novos, cada vez mais próximos da filosofia NZEB.

O EnergyPlus, por ser um programa completo, permite a análise de todos os dados gerados em diversos formatos como gráficos, tabelas e folhas de cálculo. É possível traçar vários cenários, impondo limites a alguns parâmetros e excluindo os outliers existentes, para projetar os sistemas de climatização e ventilação.

Apesar de já existirem alguns estudos de comparação entre os diversos programas de simulação energética do mercado, é impossível assumir os resultados obtidos em qualquer desses estudos como fidedignos. As inúmeras variáveis envolvidas, a necessária simplificação e adaptação do edifício ao programa tornam os resultados distorcidos entre programas.

 No caso do EnergyPlus será importante o utilizador ter um conhecimento profundo da importância de cada parâmetro e da consequência que uma opção provoca nos resultados finais. A utilização de interfaces gráficas, mascara no caso do EnergyPlus a maioria das suas valências; só é possível aceder a todas as suas potencialidades através da plataforma EP-Launch.

Para a realização de estudos técnicos não é necessário usar mais opções que as disponibilizadas num dos seus interfaces gráficos. Lembra-se que o programa DesignBuilder é um pouco limitado, no contexto português, no que se refere aos sistemas de climatização (a maioria das opções são sistemas comuns nos Estados Unidos da América). Nesse sentido foi já lançada uma nova versão do DesignBuilder, mais avançada e que o deve coloca-lo ao nível dos restantes programas disponíveis no mercado (programas dos fabricantes de equipamento AVAC). Os testes realizados a esta nova versão demonstraram a existência de limitações e produziram alguns erros; é preferível continuar a usar a versão anterior, que já deu provas de funcionalidade.

Para fins académicos (estudos paramétricos e avaliação da funcionalidade) recomenda-se a utilização do programa DesignBuilder apenas para criação da geometria, introdução de perfis e parâmetros de funcionamento dos sistemas AVAC. Deve depois proceder-se às correções que se acharem pertinentes na interface EP-Launch, com base na informação que consta do guia de referências de engenharia (EnergyPlus Enginnering References).

Alguns estudos por mim realizados mostraram que a utilização de diferentes métodos ou teorias de transferência de calor se traduz em diferenças significativas nos resultados ao nível de uma zona. Seria necessário estudar o impacte dessas opções no edifício como um todo e quantificar a sua importância.

# **6.2. Geotermia**

Existem no mercado diversos programas de simulação de sistemas geotérmicos para avaliação das trocas de calor com o solo, especialmente úteis para dimensionamento de sistemas GSHP. A grande dificuldade de seleção de um deles deve-se ao desconhecimento da forma como cada um trata a interação entre o fluido térmico e o solo. Os manuais de utilização não vão para lá da descrição dos menus de entrada e saída de dados. No caso do programa utilizado (EED) ficam por conhecer as funções g descritas. É claro que sempre se poderá recorrer à literatura indicada na bibliografia do manual e analisar a teoria em volta do código do programa. No entanto, este programa parece ser mais uma espécie de motor de busca de soluções previamente estudadas, com capacidade de interpolar e extrapolar esses valores, do que uma ferramenta de cálculo numérico.

Acontece que o estudo da dissipação das cargas térmicas do edifício e captação de energia para aquecimento não era o principal tema desta tese e como tal, não foi possível nem fundamental, explorar o tema muito mais para lá da utilização do programa de simulação EED.

A geotermia é um tema complexo e ainda em desenvolvimento, como tal uma clara compreensão do tema só pode ser conseguida com um estudo aprimorado e tempo dedicado em exclusividade ao tema, o que pode acontecer no desenvolvimento de uma tese sobre este assunto.

O estudo apresentado pode ter uma dupla interpretação, por um lado pode-se pensar que não há coerência entre os dois métodos estudados, por outro pode-se concluir que a quantidade e profundidade dos furos se podem decidir apenas com base no fator temperatura de funcionamento pretendido.

Este estudo serviu para avaliação deste programa de cálculo de furos geotérmicos, ficando a vontade de utilizar outros programas para se poder alargar a compreensão desta temática. Foi possível obter resultados aceitáveis e muito próximos dos definidos pela equipa do projeto GroundMed, concluindo-se que qualitativamente o programa EED produz valores muito consistentes.

Apesar de este caso não ser motivador de um crescente interesse por este tipo de sistemas, de aproveitamento de energia renovável, devido à reduzida poupança energética obtida, sempre é possível optar por um sistema GSHP dada a sua disponibilidade em qualquer parte do globo. Com o crescente interesse por parte das entidades oficiais europeias em desenvolver edifícios verdes ou NZEB, estes sistemas são uma opção a ter em conta, já que permitem anular grande parte da emissão de  $CO<sub>2</sub>$  do edifício. No caso estudado seria possível evitar o consumo de cerca de 12% da energia elétrica utilizada naquele piso.

A geotermia é uma área em forte desenvolvimento em toda a Europa do norte; é utilizada principalmente em aquecimento em países com temperaturas do solo mais baixas que Portugal. Como tal e mais uma vez temos o potencial, falta apenas arranjar os argumentos válidos para a sua utilização (não nos parece que deva ser o fator económico).

Estes sistemas podem ser usados para permitir subir consideravelmente a classe energética de um edifício existente com mau desempenho ao nível dos consumos.

O programa EED já foi devidamente testado, quer pelos investigadores que o desenvolveram quer por outras entidades e foi objeto de diversas teses de doutoramento. Em confrontação com resultados experimentais precisos provou ser bastante rigoroso. Resta então saber fazer bom uso dele, ter sentido crítico em relação aos resultados e principalmente ter um conhecimento alargado sobre os sistemas de geotermia.

Os testes até agora realizados pela equipa de investigação em energia, da Escola Superior de Tecnologia de Setúbal, permitiram confirmar o potencial do programa e serviram para a completa compreensão do seu funcionamento.

# **6.3. Computational fluid dynamics**

Estava confirmado que o FLUENT é uma ferramenta muito válida para o estudo de escoamento de fluidos, reafirmou-se no entanto aqui a sua capacidade de prever o movimento do ar no interior de espaços, mesmo que este seja condicionado por diversos fatores como cargas internas e superfícies radiantes. Embora existam programas da ANSYS efetivamente desenvolvidos para o efeito (como o AirPak) nem sempre é possível dispor de todas as licenças; o FLUENT embora uma aplicação CFD mais genérica, dá ainda assim uma boa resposta aos problemas mais comuns em escoamento de fluidos.

Apesar de se ter alguma experiência com o software FLUENT, a utilização do pacote de funcionalidades ANSYS obriga a um período de adaptação. Neste documento apresentaram-se todas as fases do processo e todos os resultados obtidos, sem esquecer as adaptações tão características em estudos iterativos. Os casos apresentados correspondem em rigor ao decorrer dos trabalhos, não se tendo ocultado qualquer informação que parecesse menos própria. Apesar de ter sido necessário efetuar várias modificações aos casos de estudo (à medida que iam surgindo resultados menos positivos), na verdade as primeiras simulações servem também para perceber o andamento da solução.

Quanto ao processo de cálculo numérico propriamente dito, foi possível comprovar a precisão do FLUENT numa base qualitativa, a partir dos ensaios com fumos realizados nos 3 primeiros espaços aqui apresentados.

Em termos de modelos utilizados no estudo da eficácia de ventilação, recomenda-se a utilização do modelo turbulento  $k-\omega$  SST em qualquer estudo de ventilação, sempre que se justifique um nível de detalhe elevado. Esse modelo é mais rigoroso no tratamento das células junto à fronteira. Isso requer no entanto uma capacidade de processamento elevada e indisponível na maioria das situações. Este modelo aumenta bastante o tempo de simulação e dada a natureza do estudo (processo iterativo), a espera por resultados pode ser incomportável. Os resultados não são comprometidos pelo tipo de modelo de turbulência usado pois apenas a lei de parede difere entre os dois modelos utilizados nos casos aqui apresentados.

O problema encontrado na representação gráfica dos Espaços 4 a 6 aconteceu no pósprocessamento de dados e não na fase de cálculo. É possível obter o mesmo tipo de representação apresentada nos casos 1 a 3 diretamente do FLUENT; tal não foi possível neste caso por falta de recursos físicos. O pós-processador da ANSYS (CFD-Post) faz a representação gráfica a partir de cálculos próprios e não a partir dos resultados do FLUENT.

A utilização de programas de CFD permite o estudo em fase de projeto da ventilação de espaços, identificando potenciais curto-circuitos entre a insuflação e a extração ou pontos de estagnação do ar interior. A resolução destes problemas pode ser feita através da alteração da inclinação das lâminas das grelhas de insuflação, alterando a geometria do espaço ou o local de colocação de objetos no seu interior. É possível identificar o impacto de objetos ou divisórias no caminho do ar insuflado, de forma a reduzir a dissipação de energia do escoamento e contribuir para o aumento de turbulência no espaço melhorando a renovação de ar. É possível estudar a melhor configuração para a ventilação, obtendo-se a posição ideal quer da insuflação quer da extração.

Foi possível com este estudo provar que a extração natural dos espaços, sem recurso a ventiladores mecânicos é possível. Para tal deve o edifício estar ou ser preparado para provocar um efeito chaminé no seu interior (ou centro).

Conclui-se também que a temperatura radiante das superfícies, as cargas térmicas e a temperatura de insuflação de ar são extremamente importantes na ventilação no espaço. Quanto maior for o gradiente térmico existente entre as superfícies radiantes e o ar insuflado melhor será a eficácia de ventilação. O efeito térmico melhora a renovação do ar da sala. Obteve-se uma eficácia de ventilação maior em modo de arrefecimento do que em modo de aquecimento, confirmando-se a teoria sobre ventilação por deslocamento. A eficácia de ventilação do sistema AdvanClim encontra-se entre os valores preconizados para os sistemas de ventilação por mistura e os sistemas de deslocamento puro.

Verificou-se que uma maior rotação do escoamento aumenta a mistura de ar e desde que a vorticidade do escoamento não signifique o encerramento de poluentes no interior dos turbilhões, ou velocidades superiores ao regulamentar, nada impede a existência e até exploração deste efeito. Quanto ao sistema AdvanClim, não sendo este um sistema de ventilação por deslocamento típico, não é obrigatório que a ventilação do espaço seja por varrimento vertical e de baixo para cima (efeito pluma).

Concluiu-se que a posição relativa entre as grelhas de insuflação e as grelhas de extração é crítica para assegurar uma elevada eficácia de ventilação. Será necessário estudar a posição relativa das diferentes grelhas em cada tipo de espaço, principalmente quando as grelhas de extração e de insuflação estão colocadas no mesmo lado do espaço. Deverá ter-se em atenção a perturbação dos diversos escoamentos, provenientes das diferentes grelhas de insuflação, pelos escoamentos contíguos. Por vezes, o facto de a grelha de extração estar demasiado afastada da grelha de insuflação, principalmente quando ambas se encontram do mesmo lado do espaço, poderá provocar um curto-circuito de ar. Este poderá ser evitado caso exista uma maior proximidade entre elas; a quantidade de movimento existente na zona de proximidade poderá ser suficiente para afastar o escoamento da grelha de extração, dirigindo-se para a grelha de extração, apenas após percorrer a maioria do volume do espaço. Para que tal aconteça é necessário ter em conta a velocidade de insuflação do ar, a sua direção de insuflação e a direção da grelha de extração. Embora seja desejável insuflar ar a baixas velocidades, devendo-se para isso utilizar grelhas de insuflação de maiores dimensões, é necessário ter em atenção que a menor quantidade de movimento resultante pode não ser suficiente para afastar o escoamento da saída.

# **Capítulo 7 – Desenvolvimento Futuro**

Cada um dos pontos aqui apresentados corresponde a um dos estudos realizados.

- 1. No que se refere à simulação de cargas térmicas dos edifícios e do seu consumo energético, a utilização do EnergyPlus exige do utilizador um profundo conhecimento da teoria por detrás da modelação. Sendo o EnergyPlus o software com mais capacidades e mais rigor (na minha opinião) para este tipo de estudos, o caminho será explorar a teoria subjacente ao código do EnergyPlus, presente no manual de referência de engenharia (EnergyPlus Engineering References). De futuro pretende-se ir testando as novas versões do DesignBuilder, para avaliar as alterações introduzidas; bem como utilizar o EnergyPlus, para efetuar estudos paramétricos no projeto de novos edifícios, na análise de melhorias para edifícios existentes, partindo sempre da criação do modelo em DesignBuilder. Certamente serão feitos testes à variação dos resultados fruto da utilização de diferentes parâmetros de transferência de calor.
- 2. A utilização de sistemas geotérmicos em Portugal está longe de ser significativa. Portugal deverá apostar em projetos de desenvolvimento e investigação nesta área para aumentar a implantação dos sistemas GSHP. A utilização de programas de simulação é quase obrigatória no projeto dos furos geotérmicos. Dada a atual situação económica que a Europa atravessa não será fácil utilizar outros programas idênticos para comparação de funcionalidades. Pretende-se continuar a utilizar o EED, tentando melhorar os conhecimentos teóricos sobre os fenómenos envolvidos, de forma a se poder decidir com segurança pela melhor solução estudada. Seria interessante que esses estudos fossem feitos para casos reais.
- 3. Muito há a fazer no campo da dinâmica de fluidos. Um objetivo a curto prazo é efetuar estudos CFD no DesignBuilder para verificar as capacidades do EnergyPlus neste domínio. Estão previstos também estudos da eficácia de ventilação para espaços de outras tipologias e que utilizam o sistema de climatização AdvanClim. No que se refere à utilização do FLUENT pretendo desenvolver mais competências teóricas e alargar o leque de experimentos.

# **Capítulo 8 – Bibliografia**

- [1] DIRECTIVA 2009/28/CE, PARLAMENTO EUROPEU E DO CONSELHO, 2009.
- [2] DIRECTIVA 2010/31/EU, PARLAMENTO EUROPEU, 2010.
- [3] Decreto-Lei nº 79/2006, MINISTÉRIO DAS OBRAS PÚBLICAS TRANSPORTES E COMUNICAÇÕES, 2006.
- [4] Efficient Ventilation Systems for buildings, 1999.
- [5] IEA, World Energy Outlook, International Energy Agency, 2010 Executive Summary, ISBN: 978-92-64-08624-1.
- [6] 2009 ASHRAE Handbook Fundamentals (SI Edition), ASHRAE, 2009, Chapter 10, ISBN: 1933742550.
- [7] Decreto-Lei nº 80/2006, MINISTÉRIO DAS OBRAS PÚBLICAS, TRANSPORTES E COMUNICAÇÕES, 2006.
- [8] Standard Method of Test for the Evaluation of Building Energy Analysis Computer Programs, ANSI/ASHRAE, 2004.
- [9] Decreto-Lei nº 78/2006, MINISTÉRIO DAS OBRAS PÚBLICAS TRANSPORTES E COMUNICAÇÕES, 2006.
- [10] ADENE, Perguntas & Respostas sobre o RSECE Energia, Agência para a Energia, 2008.
- [11] prEN 15251 Indoor environmental input parameters for design and assessment of energy performance of buildings addressing indoor air quality, thermal environment, lighting and acoustics, 2010, European Standard.
- [12] Recursos Geotérmicos em Portugal Continental baixa entalpia, 1998, ISBN: 972- 95452-4-3.
- [13] RENEWABLE ENERGY in Europe, second edition, Earthscan, 2010, p. 62-87, ISBN:978-1-84407- 875-2.
- [14] 2008 ASHRAE Handbook HVAC HVAC Systems and Equipment (SI Edition), ASHRAE, 2008, Chapter 8, ISBN: 978-1933742342.
- [15] GEHLIN, S. "Thermal Response Test Method Development and Evaluation", Lulea University of Technology, 2002.
- [16] prEN 15241 Ventilation for buildings Calculation methods for energy losses due to ventilation and infiltration in commercial buildings, 2006, European Standard.
- [17] Ground Source Heat Pumps The GROUND-REACH project, 2007, ISBN: 978-960- 89956-0-4.
- [18] BURKHARD, J. G. "Development and Demonstration of Ground Coupled Heat Pumps of High Technology", Proceedings World Geothermal Congress 2010 Bali - Indonesia, 25-29 April 2010, v. 1, p. 8, 2010.
- [19] SANNER, B. "GUIDELINES, STANDARDS, CERTIFICATION AND LEGAL PERMITS FOR GROUND SOURCE HEAT PUMPS IN THE EUROPEAN UNION", 9th International IEA Heat Pump Conference, v. 1, p. 9, 2008, Zürich - Switzerland.
- [20] I-PING, D. D.-R. "Using numerical simulation to predict ventlation efficiency in a model room", Energy and Buildings, v. 28, p. 43-50, 1998.
- [21] NIELSEN, P. V. "Eficácia de ventilação", rehva, 2005, ISBN: 972-98487-9-3.
- [22] 2009 ASHRAE Handbook Fundamentals (SI Edition), ASHRAE, 2009, Chapter 16, ISBN: 1933742550.
- [23] ADENE, Metodologia para auditorias periódicas de QAI em edifícios de serviços existentes no âmbito do RSECE, Agência para a Energia.
- [24] EN 13779 Ventilation for non-residential buildings Performance requirements for ventilation and room-conditioning systems, EUROPEAN COMMITTEE FOR STANDARDIZATION, 2007, European Standard.
- [25] Ventilation for Acceptable Indoor Air Quality, ANSI/ASHRAE, 2004, ISSN: 1041 2336.
- [26] Mean age of air in a naturally ventilated office: Experimental data and simulations,

Energy and Buildings, v. 1, Energy and Buildings 43, p. 7, 2011.

- [27] YANG-CHENG, O. W. "Dynamic airflow simulation within an isolation room", Building and Environment, v. 42, p. 3194–3209, 2007.
- [28] prEN 15242 Ventilation for buildings Calculation methods for the determination of air flow rates in buildings including infiltration, 2006, European Standard.
- [29] BEHNE, M. "Indoor air quality in rooms with cooled ceilings. Mixing ventilation or rather displacement ventilation?", Energy and Buildings, v. 30, p. 12, 1999.
- [30] 2009 ASHRAE Handbook Fundamentals (SI Edition), ASHRAE, 2009, Chapter 9, ISBN: 1933742550.
- [31] 2009 ASHRAE Handbook Fundamentals (SI Edition), ASHRAE, 2009, Chapter 11, ISBN: 1933742550.
- [32] XIAOFENG, G. W.; HU, S. "Study on effect of fresh air mode on indoor pollutant dispersion", International Conference on Energy and Environment Technology, v. 1, p. 4, 2009.
- [33] MARTINHO, N. A. "O papel da modelação matemática na optimização da climatização de edifícios", v. 1, p. 10, comunicação.
- [34] ZHANG, T.; CHEN, Q. "A simplified approach to describe complex diffusers in displacement ventilation for CFD simulations", Indoor Air, v. 19, p. 255-257, 2009.
- [35] 2007 ASHRAE Handbook HVAC Applications (SI Edition), ASHRAE, 2007, Chapter 56, ISBN: 978-1-933742-15-1.
- [36] XIN, L. T. "Correlation between indoor air distribution and pollutants in natural ventilation", IEEE, v. 1, n. 978-1-4244-4713-8, p. 4, 2010.
- [37] J., D. D.-R. "Measurement and prediction of indoor air flow in a model room, Energy and Buildings, v. 35, p. 515-526, 2003.
- [38] SAMUEL, A. A. "CO<sub>2</sub>-dispersion studies in an operation theatre under transient conditions", Energy and Buildings, v. 40, p. 231–239, 2008.

[39] PITARMA, R. A. "ESTUDO COMPARATIVO DO DESEMPENHO DE CÓDIGOS DE

DFC NA MODELAÇÃO DE EQUIPAMENTOS DE REFRIGERAÇÃO ABERTOS", VII Congresso de Mecânica Aplicada e Computacional - Universidade de Évora, v. 1, p. 10, 2003, comunicação.

- [40] DESIGNBUILDER, DesignBuilder EnergyPlus Simulation Documentation, DesignBuilder Documentation.
- [41] ENERGYPLUS, EnergyPlus Engineering Reference, US Department of Energy, The Reference to EnergyPlus Calculations, 2010.
- [42] EED 3.0 Earth Energy Designer, 2008, Software within building physics and ground heat storage.
- [43] G., B. H. "Software for dimensioning of deep boreholes for heat extraction", Paper from conference Calorstock 1994 - Finland, v. 1, p. 1-8, 1994.
- [44] G., B. H. "PC-programs and modelling for borehole heat exchanger design", Paper from International Geothermal Days - Germany, v. 1, p. 1-10, 2001.
- [45] G., B. H. "Experiences with the borehole heat exchanger software EED", Paper from conference Megastock - Japan, v. 1, p. 1-7, 1997.
- [46] Training Manual Introduction to FLUENT, 2009, Release: 12.0.
- [47] Training Manual Meshing Application Introduction, 2009, Release: 12.0.
- [48] ANSYS FLUENT 12.0/12.1 Documentation, 2009, Release: 12.1.
- [49] ADENE, Coeficientes de transmissão térmica de elementos opacos da envolvente dos edifícios, Agência para a Energia.

# **ANEXOS**

# **Anexo I**

# **Método de cálculo - bombas de calor**

Neste anexo apresentam-se as equações que permitirão determinar a parcela de energia térmica, produzida por bombas de calor, que será considerada como energia renovável.

#### ANEXO VII

#### Cálculo da energia obtida a partir de hombas de calor

A quantidade de energia aerotérmica, geotérmica ou hidrotérmica captada por bombas de calor que deve ser considerada<br>como energia proveniente de fontes renováveis para efeitos da presente directiva, E<sub>ner</sub> é calculada pela

 $E_{\rm RSS} = Q_{\rm model} * (1 - 1/SPP)$ 

PT

em que

- $-$  Q<sub>ueste</sub> = o total de calor utilizável estimado produzido por bombas de calor conformes aos critérios referidos no n.º 4 do artigo 5.º, aplicado da seguinte forma Só as bombas de calor para as quais SPF > 1,15°1/η são
- SPF = factor médio de desempenho suzonal estimado para as referidas bombas de calor;
- $\eta$  é o rácio entre a produção total bruta de electricidade e o consumo de energia primária para a produção de electricidade, e é calculado enquanto média da UE com base em dados do Eurostat.

Até 1 de Janeiro de 2013, a Comissão emite directrizes sobre a forma como os Estados-Membros devem estimar os valores de Quasa e de SPF para as diferentes tecnologias e aplicações de bombas de cando em contra as diferença

# **Anexo II**

# **Artigo científico**

Neste anexo apresenta-se a primeira página de um artigo científico no qual participou o autor desta tese e publicado com o nº 390 no Renewable Energy and Power Quality Journal, No.9, 12th May 2011. Este artigo foi realizado para a conferência sobre energias renováveis e qualidade da energia INTERNATIONAL CONFERENCE ON RENEWABLE ENERGIES AND POWER QUALITY (ICREPQ'11). O artigo pode ser consultado online na página da conferência.

#### Ground Source Heat Pump on Building Acclimatization in Coimbra, Portugal

L. Coelho<sup>1</sup>, J. Garcia<sup>1</sup>, A. Almeida<sup>2</sup>, N. Tavares<sup>1</sup>, R. Cerdeira<sup>1</sup>, K. Karytsas<sup>3</sup>, D. Mendrinos<sup>3</sup>, B. Samner<sup>4</sup> and E. Auzenet<sup>5</sup>

> <sup>1</sup> Polytechnic Institute of Setúbal, Escola Superior de Tecnologia de Setúbal Campus do IPS, 2910-761 Setúbal, Portugal Phone number: +351 265 790 000, e-mail: Inis.coelho@estsetubal.ips.pt

<sup>2</sup> Instituto de Sistemas e Robótica, Departamento de Engenharia Electrotécnica - Polo II, Universidade de Coimbra

<sup>3</sup> Centre for Renewable Energy Sources

<sup>4</sup> European Geothermal Energy Council (EGEC)

 $^3$  CIAT

Abstract. The purpose of this paper was the study of current scenarios to the development of the Portuguese demonstration site of GROUND-MED project. This is one of the eight demo-sites in this project which runs under the Seventh Research Programme. The analyses done to the building regards only the energetic component. The first p ut of the work consists on the thermal simulation of the buildings third floor, done to help in the dimensioning and selection of HVAC components based on the demand of cooling and heating. The second part of this paper concerns the type of boreholes and boreholes heat exchangers selection, taking into account the soil characteristics and acclimatization needs. The simulation of thermal needs was performed in EnergyPlus and the geothermal calculations with the Earth Energy Designer (EED). Many configuration and dimensions are suggested, aiming economical benefits and thermal maximization for the local ground conditions. According to the EnergyPlus calculations, the studied space annual thermal needs totalize 26 MWh in cooling mode and 4.5 MWh in heating mode. The power demand peak is about 48 kW in January and 56 kW in<br>July. To this needs EED calculations showed that 4 boreholes heat exchangers with 107m each are sufficient.

#### **Key words**

Ground Source Heat Pumps, Acclimatization,<br>Geothermal Energy, Borehole Heat Exchanger

#### 1. Introduction

The Advanced Ground Source Heat Pump Systems, for Heating and Cooling in Mediterranean climate (the GROUND-MED project), aims to demonstrate the<br>effectiveness of next generation geothermal heat pump (GSHP) systems for heating and cooling in 8 different demonstration sites across South of Europe [1].

One of the GROUND-MED project objectives is to design and monitor a high efficient ground source heat pump, with a measured seasonal performance (SPF) higher than 5 considering operating conditions imposed

by both the ground heat exchanger and the building heating/cooling system.

The Portuguese site is located at the northeast bank of Mondego River in Coimbra, a few meters from the margin. The selected building was an old milling factory, converted into the Regional Hydrographic Authority building (ARH), and is mainly composed by offices and laboratories

Figure 1 shows the building location.

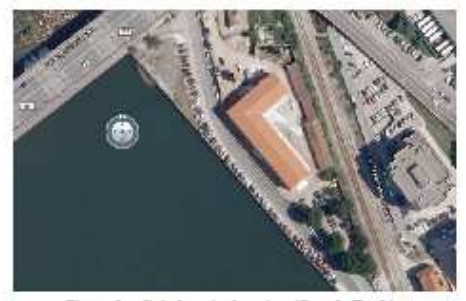

Figure 1 - Coimbra site location (Google Earth)

A notable aspect of this building is its particular characteristics, due to the fact of being a recovered old building, with limestone walls which thickness goes from 0.6 to 1.1 meters. The third floor has the thickest wall with "only" 0.6 meters wide. The wall layers are showed in figure 2.

The ground source heat pumps that will be used on this demonstration site will be developed by CIAT, as well as the new fan coil, and have being developed to distribute air at moderated temperatures.

# **Anexo III**

# **Tutorial CFD – ANSYS 13**

Neste anexo apresenta-se um manual de simulação CFD, para determinação da eficácia de ventilação de espaços climatizados, em edifícios de serviços. Este manual foi desenvolvido pelo autor da tese, destinando-se a quem já tem alguns conhecimentos no FLUENT e pretende avaliar a eficácia de ventilação de espaços.

# Tutorial

---------------------------------------------

---------------------------------------------

# ANSYS 13

# Simulação da Eficácia de Ventilação em Edifícios

# Julho de 2011

Elaborado: Eng.º Nelson Tavares Coordenação: Prof. Doutor Luís Coelho

## 1. OBJETIVO

Este documento pretende explicar o processo de simulação da eficácia de ventilação de espaços climatizados em edifícios, com recurso a ferramentas de aplicação de CFD (computacional fluid dynamics). Foi utilizado o pacote de software ANSYS 13, que inclui o software FLUENT, largamente conhecido neste domínio e um dos programas mais utilizados a nível mundial, para este tipo de estudos.

Este manual pretende ser simples e básico permitindo a utilizadores de qualquer nível replicar os casos aqui apresentados. São aqui descritos os principais passos a dar na criação dos casos apresentados e na sua simulação, contudo, a obtenção de resultados válidos carece de uma análise rigorosa, que pressupõe experiência em escoamento de fluidos e em cálculo numérico. São no entanto dadas aqui algumas indicações de medidas a tomar para prevenir a divergência da solução.

O objetivo do estudo de casos como estes é a determinação da eficácia de ventilação de espaços climatizados, adaptando cada sistema à geometria do espaço a servir, para melhorar esse parâmetro.

## 2. INTRODUÇÃO

O RSECE refere no ponto 6 do seu 29º Artigo que "Os caudais de ar novo de renovação (…) referem-se a valores efetivamente introduzidos nos espaços ocupados, devendo o dimensionamento dos sistemas ter em conta a eficiência útil de ventilação introduzida." O recurso a ferramentas de CFD na fase de projeto permite a simulação de diferentes opções (estudos paramétricos) e seleção da mais interessante tanto económica como tecnicamente. O objetivo destes estudos prende-se com a necessidade de garantir a qualidade do ar e ao mesmo tempo tentar reduzir a quantidade de ar insuflado, visando um menor consumo de energia.

## 3. CONSTRUÇÃO DOS CASOS DE ESTUDO

O presente estudo foi feito a partir do Workbench, a "bancada de trabalho" da plataforma ANSYS 13. Esta plataforma permite efetuar todo o tipo de estudos CFD, quer a simulação da transmissão de energia térmica, quer a análise de escoamentos de fluidos.

O primeiro passo no Workbench é criar a estrutura de análise. Neste caso, foi usado um sistema de análise FluidFlow (FLUENT), sendo o FLUENT automaticamente selecionado como "solver" do sistema. Para criar o sistema de análise A, basta dar duplo clique no ícone FluidFlow (FLUENT) ou arrastá-lo para a área de trabalho (Project Schematic) até aparecer uma caixa a vermelho (figura 8.1).

| <b>A</b> Unsaved Project - Workbench                  |                                                              |
|-------------------------------------------------------|--------------------------------------------------------------|
| File<br>View Tools Units<br>Help                      |                                                              |
| New Gopen B Save K Save As                            | $\mathbf{m}$ Import<br><b>ED Reconnect P</b> Refresh Project |
| <b>Toolbox</b><br>4<br>$\boldsymbol{\mathsf{x}}$      | <b>Project Schematic</b>                                     |
| 日 Analysis Systems                                    |                                                              |
| Fluid Flow (CFX)<br>O.                                |                                                              |
| Fluid Flow (FLUENT)                                   | A                                                            |
| <b>Component Systems</b><br>田                         | <b>S</b> Fluid Flow (FLUENT)<br>$\mathbf{1}$                 |
| 田 Design Expl Fluid Flow analysis using FLUENT solver | ?.<br>Geometry                                               |
|                                                       | $\circledcirc$<br>3<br>Mesh                                  |
|                                                       | P<br>4<br>Setup                                              |
|                                                       | $\mathbb{P}$<br>5<br>Solution                                |
|                                                       | ? .<br><b>Results</b><br>6                                   |
|                                                       | Fluid Flow (FLUENT)                                          |

Figura 8.1 – Aspeto da área de trabalho do Workbench

O primeiro botão da caixa A é o Geometry, este permite a criação da geometria do espaço a simular. Existem duas opções para o fazer: importar uma geometria em 3D criada em qualquer programa de desenho (desde que este permita gravar o ficheiro com um dos formatos aceites pelo DesignModeler) ou criando uma nova geometria diretamente no DesignModeler. A opção utilizada foi a primeira, tendo sido importada uma geometria do AutoCAD 3D. A importação de geometrias (de formatos aceites pelo DesignModeler) é feita através de um clique com o botão direito do rato, escolhendo o ficheiro (preferencialmente do formato \*.SAT). A figura 8.2 apresenta os formatos aceites pelo DesignModeler.

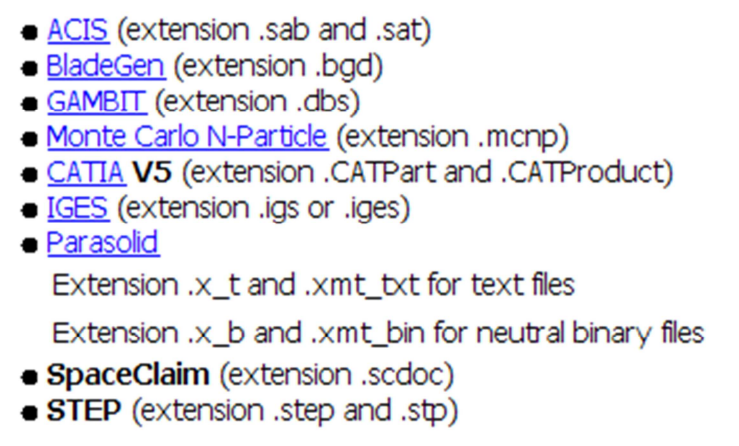

Figura 8.2 – Formato de ficheiros aceite pelo Workbench

A segunda opção não será descrita neste documento, devendo para isso ser consultado, por exemplo, o Training Manual – DesignModeler 2009 – Release 12.0 para obter informação sobre a criação de geometrias no *DesignModeler*. Para usar esta segunda opção é necessário fazer duplo clique no ícone DesignModeler ou escolher essa opção a partir da lista que aparece clicando com o botão direito do rato sobre ele.

NOTA: O DesignModeler é um programa de desenho que faz parte do pacote ANSYS 13. Por ter algumas limitações na construção de geometrias complexas, optou-se pela utilização do programa AutoCAD 3D para a criação das geometrias. Deve no entanto, sempre que possível ser usado o DesignModeler, já que caso se pretenda efetuar alguma alteração na geometria não se perde o trabalho já realizado (o que acontece no caso de esta ser importada de outro programa).

A criação da geometria 3D no AutoCAD deve ser feita face por face (com retângulos), tornando cada face numa região (create region), para que o DesignModeler consiga identificálas. Isto permite ter cada uma das superfícies individualizadas, para possibilitar uma identificação singular na aplicação ANSYS Meshing. Após a importação da geometria no DesignModeler é necessário editá-la, fazendo duplo clique sobre a caixa Geometry ou escolhendo essa opção da lista que surge clicando com o botão direito do rato no ícone.

Os blocos criados no AutoCAD - bodies - pertencentes a um mesmo corpo (por exemplo os blocos que constituem o corpo dos ocupantes ou o mobiliário) devem ser agrupados num só elemento – part. A forma de o fazer é selecionando os vários blocos com o botão esquerdo do rato (mantendo a tecla Ctrl pressionada), de seguida clicar com o botão direito do rato e selecionar a opção Form New Part. O resultado deve ser aquele que se observa na figura 8.3.

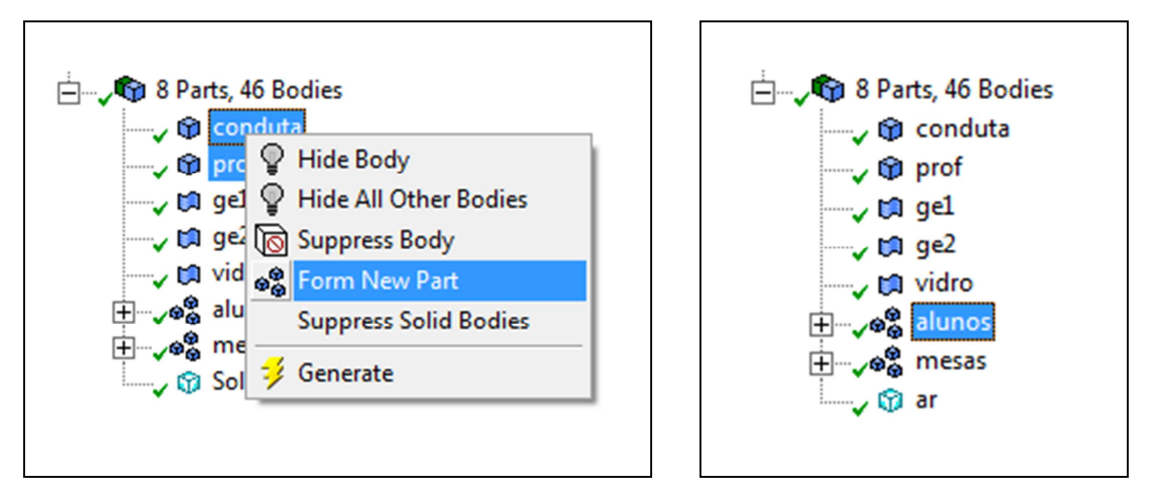

Figura 8.3 – Menu de criação de grupos de corpos (parts) no DesignModeler

Para concluir as operações dentro do programa DesignModeler deve ser gerado o fluido no interior do espaço. Para isso é usado o comando Tools > Fill que faz com que apareça um novo corpo (ar - na imagem da direita na figura 8.3) composto por um fluido. Na criação do Fill devem ser selecionadas no Details View as opções apresentadas na figura 8.4.

| <b>Details View</b><br>Д |                   |  |
|--------------------------|-------------------|--|
| <b>Details of Fill4</b>  |                   |  |
| Fill                     | Fill4             |  |
| <b>Extraction Type</b>   | <b>By Caps</b>    |  |
| <b>Target Bodies</b>     | <b>All Bodies</b> |  |
| Preserve Capping Bodies  | No                |  |
| <b>Preserve Solids</b>   | Yes               |  |
|                          |                   |  |

Figura 8.4 – Criação da solução Fill

Na figura 8.5 apresenta-se (como exemplo) uma sala de aulas, com uma geometria típica em Portugal. Após a criação do volume (opção Fill) a aparência da sala de aulas é a apresentada. São facilmente identificáveis as duas grelhas de extração, o envidraçado localizado na envolvente exterior, a conduta (com grelhas de insuflação na face inferior – não visíveis na figura), as secretárias e os ocupantes (alunos e professor).

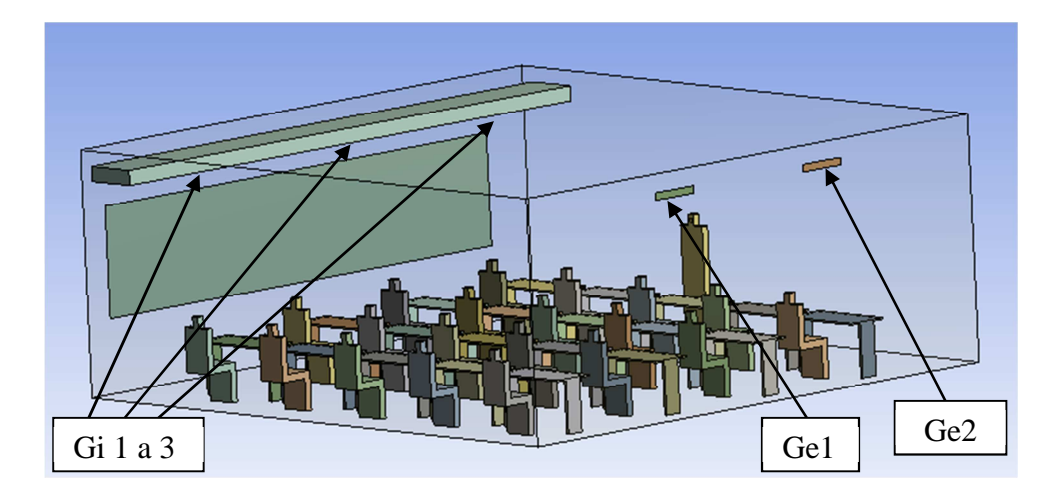

Figura 8.5 – Aspeto da geometria da sala de aulas no DesignModeler

Para abrir a aplicação Meshing basta clicar duas vezes no ícone ou selecionar a opção Edit, da lista que aparece clicando com o botão direito do rato sobre o ícone. A primeira ação a tomar na aplicação Meshing deve ser a supressão de todos os sólidos com exceção do volume de ar. Na figura 8.6 mostra-se o aspeto do volume que vai ser fracionado em volumes finitos e a lista dos volumes suprimidos.

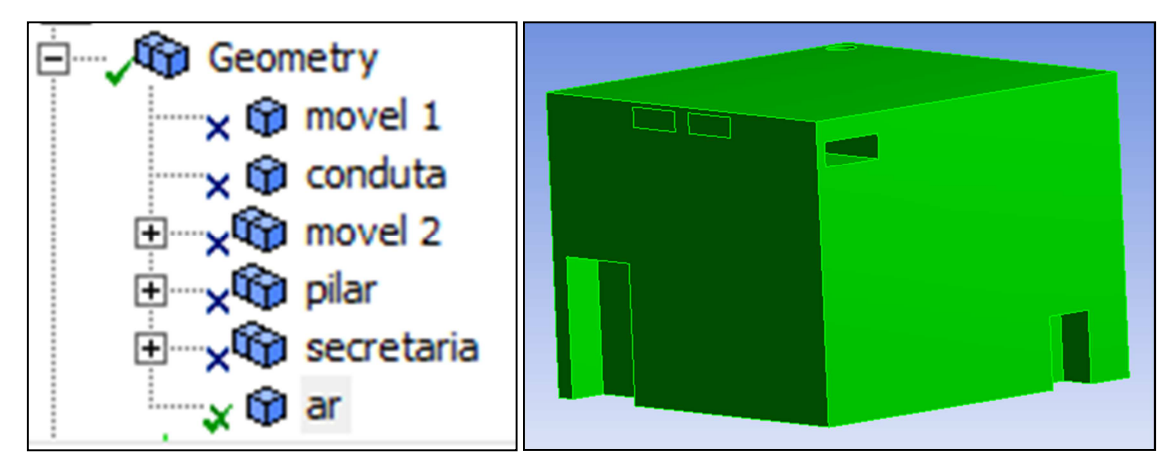

Figura 8.6 – Listagem dos sólidos suprimidos e aspeto do volume a modelar

Para gerar a malha deve ser criado um método (Method) a partir do menu Mesh Control. Seleciona-se a geometria que queremos dividir em volumes finitos e nas definições escolhe-se o método Tetrahedrons. O algoritmo escolhido deverá ser o Patch Conforming, com os elementos intermédios dos nós Dropped. A figura 8.7 pretende demonstrar esta operação.

| <b>Scope</b>                    |                           |
|---------------------------------|---------------------------|
| <b>Scoping Method</b>           | <b>Geometry Selection</b> |
| Geometry                        | 1 Body                    |
| $\Box$ Definition               |                           |
| Suppressed                      | No                        |
| Method                          | <b>Tetrahedrons</b>       |
| Algorithm                       | <b>Patch Conforming</b>   |
| Element Midside Nodes   Dropped |                           |

Figura 8.7 – Definições a selecionar na criação da malha

Adicionalmente pode-se criar um novo método, a partir de determinadas faces, para refinar uma zona específica do volume (criar método Refinement).

Na figura 8.8 apresenta-se a malha gerada para um outro espaço, um gabinete com um ocupante. Na imagem da direita observa-se o resultado do refinamento da malha junto a uma face do sólido. Neste caso a face selecionada representa a boca de um ocupante, sendo importante o seu refinamento, devido a ser esta a superfície a partir da qual será efetuado o lançamento de CO<sub>2</sub>, representativo da geração deste poluente pelos ocupantes.

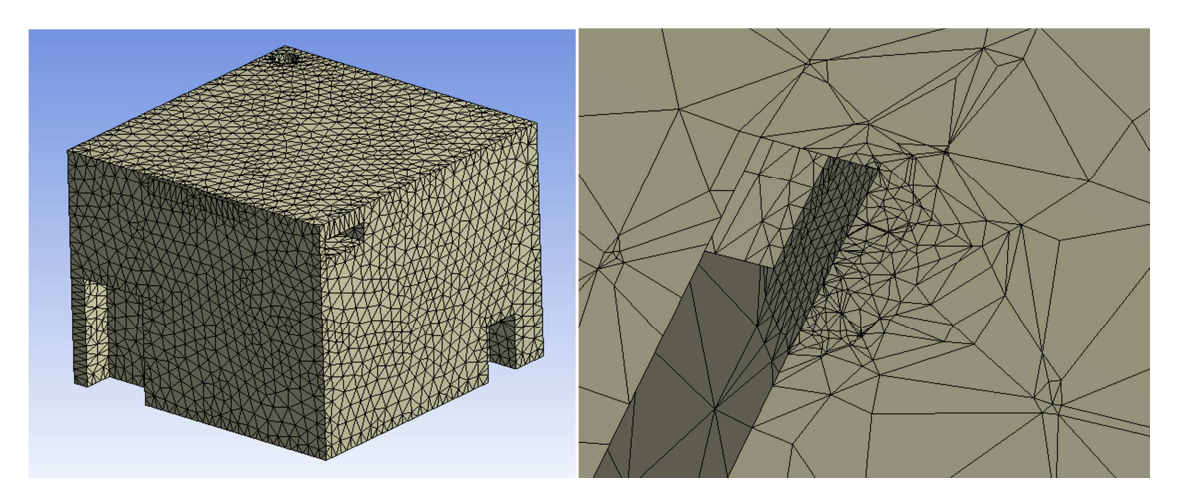

Figura 8.8 – Aspeto da malha e refinamento localizado na face do ocupante

Para definir a tipologia das fronteiras no FLUENT é necessário atribuir na aplicação Meshing nomes a cada uma delas (Named Selections). Apenas aparecem no FLUENT as fronteiras criadas na aplicação Meshing. Para criar essas Named Selections deve-se selecionar a opção Seleção de Faces na barra de ferramentas, clicar na face desejada e com o botão direito do rato fazer aparecer a lista de opções. De seguida seleciona-se a opção Named Selections e atribui-se um nome adequado à superfície em questão. As entradas e saídas de
massa do sistema devem ser chamadas de Velocity\_Inlet e Pressure\_Outlet respetivamente, já que o FLUENT irá detetar e classificar cada uma automaticamente. A aplicação Meshing pode ser encerrada, devendo-se nesta fase guardar o projeto, em local a designar, utilizando a opção Save As da barra de ferramentas. Pode-se agora passar para o próximo item do Workbench, o programa FLUENT. Para abrir o FLUENT basta seguir o procedimento apontado para os programas usados anteriormente. No programa FLUENT devem ser preenchidos todos os campos assinalados na figura 8.9 com uma caixa.

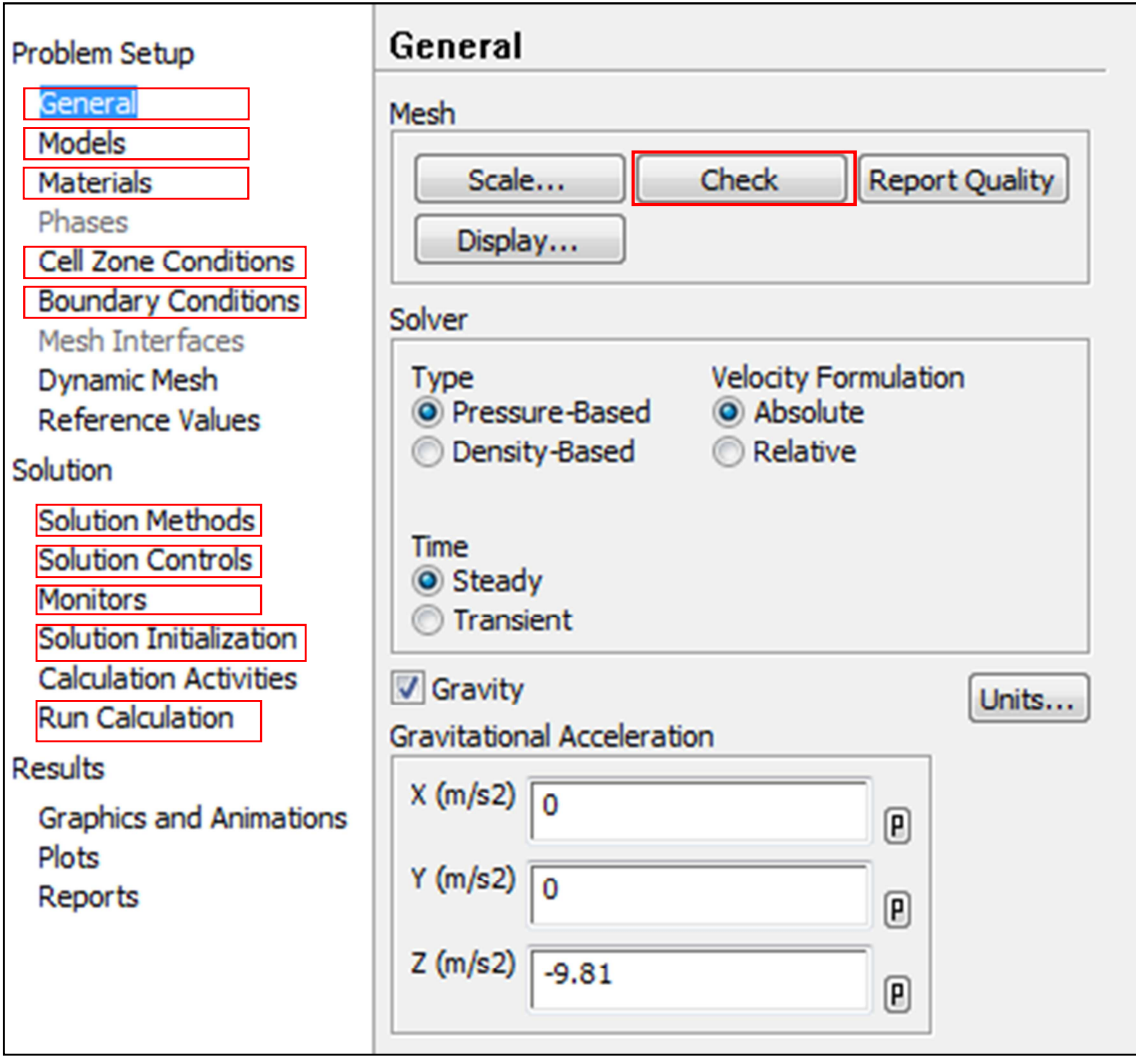

Figura 8.9 – Identificação dos menus a utilizar no FLUENT

Em primeiro lugar deve ser feito Check à malha no separador General. Esta opção permite identificar possíveis erros existentes na geração da malha ou com os ficheiros criados durante a gravação do projeto. Pode também ser feito um Report Quality para avaliar a qualidade da malha, mas essa discussão sai fora do âmbito deste manual.

Ainda no separador General deverá ser ativada a opção Gravity (figura 8.9) e introduzido

o valor 9,807 m/s<sup>2</sup> no eixo correspondente.

Nota: A utilização desta opção depende do tipo de estudo realizado e poderá não ser necessária.

De seguida devem ser criados os materiais a utilizar para as fronteiras (boundaries) e para o fluido presente no espaço. Quanto às fronteiras sólidas, o FLUENT usa por defeito o alumínio, podendo neste caso ser selecionado por exemplo o estuque (gypsum), por ser um revestimento típico do interior da envolvente opaca dos edifícios e se encontrar já na base de dados. O material selecionado para o fluido deve ser a mistura carbon-monoxide-air; esta é constituída por azoto, vapor de água, monóxido de carbono, dióxido de carbono e oxigénio; a constituição usual do ar atmosférico.

No separador Models devem ser ativados os modelo Energy, Viscous e Species. Para ativar o primeiro basta colocar um visto. No modelo Viscous deve ser selecionado um dos modelos de turbulência e um submodelo. Recomenda-se a utilização do modelo de turbulência k-ε RNG ou o modelo k-ω SST (figura 8.10). Os restantes parâmetros do modelo de turbulência viscosa podem ficar por defeito. Quanto ao modelo Species, deve ser selecionado o modelo Species Transport e as opções Inlet Diffusion e Diffusion Energy Source (figura 8.11).

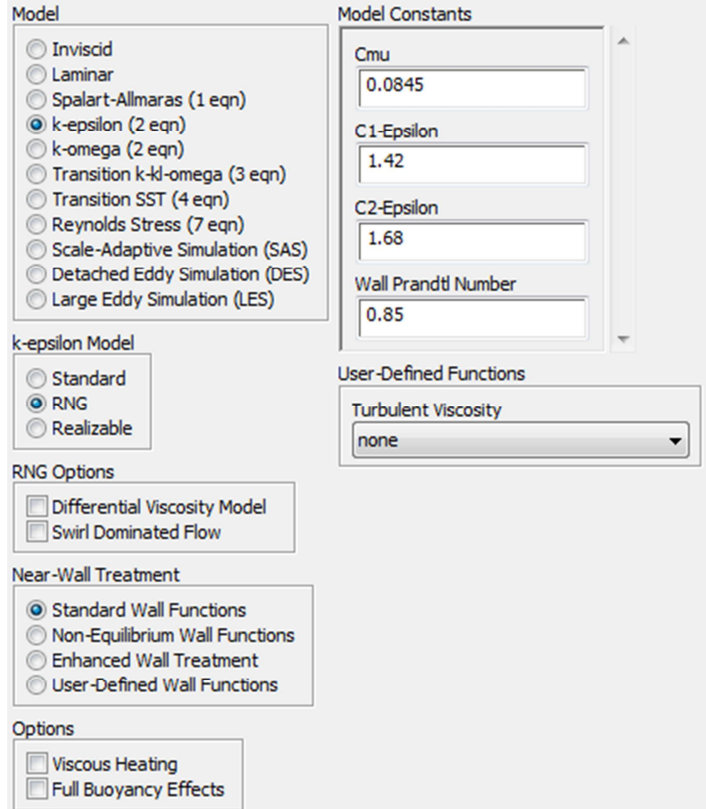

Figura 8.10 – Menu dos modelos de turbulência viscosa

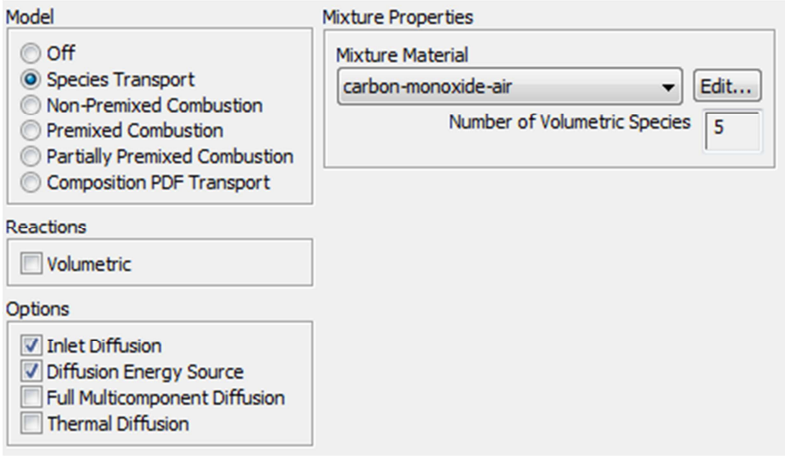

Figura 8.11 – Menu dos modelos de inclusão de espécies

No separador Cell Zone Conditions deverá aparecer apenas uma zona. O parâmetro Type deverá ser do tipo Fluid. Clicando no botão Operating Conditions é aberto um outro menu onde deverá ser introduzida a Operating Temperature (aquela a que se encontra o ar no interior do espaço no instante inicial) e ativada a opção que permite contabilizar a variação da massa volúmica do fluido (figura 8.12).

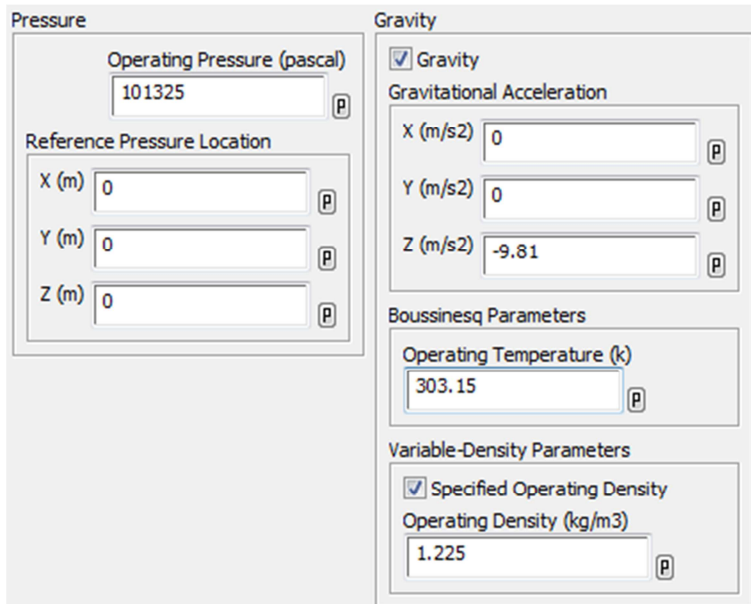

Figura 8.12 – Menu Operating Conditions do separador Cell Zone Conditions

No separador Boundary Conditions deverão aparecer todas as superfícies definidas como Named Selections na aplicação Meshing. As fronteiras do domínio deverão ser editadas uma a uma (exceto a zona interior-ar) e preenchidas com dados como os apresentados na Tabela 8.1 "Resumo de dados de entrada" para cada uma delas. Tomando como exemplo a figura 8.13 serão do tipo Wall as seguintes fronteiras: exterior, ocupante, pavimento e wall-ar.

As saídas do sistema (pressure\_outlet\_x) deverão já estar definidas como sendo do tipo pressure outlet e as entradas (velocity inlet y) deverão já estar definidas como sendo do tipo velocity\_inlet.

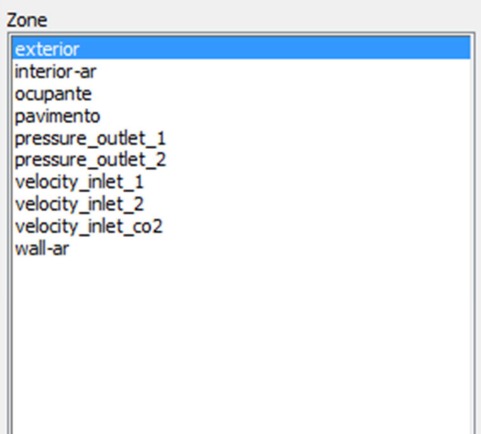

Figura 8.13 – Listagem das fronteiras selecionáveis do domínio estudado

No separador Solution Methods e para a primeira fase da simulação deverá ser usado o esquema do tipo SIMPLE, com o gradiente de discretização Least Square Cell Based, a pressão deverá ser do tipo Standard e para todos os outros parâmetros deverá ser utilizada a opção First Order Upwind. A primeira fase dá-se por concluída quando a solução convergir, ou seja, os resíduos sejam suficientemente pequenos e cumulativamente, qualquer outro tipo de parâmetro de avaliação adotado (tal como a concentração média de poluentes em determinado plano) sejam atingidos. Após a primeira simulação os gradientes de pressão deverão passar ao tipo Second Order e todos os outros parâmetros deverão ser colocados como Second Order Upwind.

O controlo dos fatores de relaxação (Solution Controls) é um dos pontos mais sensíveis na utilização do FLUENT, este parâmetro pode fazer com que a solução divirja e não se consiga recuperar dessa situação. Por uma questão de segurança na convergência da solução chegou-se à conclusão de que estes deverão ser colocados a 0,3 – 0,4 exceto os dos poluentes que poderão ser colocados a 0,6 – 0,7. O fator de relaxação da energia tem que ser pelo menos de 0,9. No separador Monitors deve ser ativada a opção Residuals e a opção Surface Monitors. Na primeira devem selecionar-se as opções indicadas na figura 8.14. O valor dos resíduos poderá ser de 0,001 para todos os resíduos.

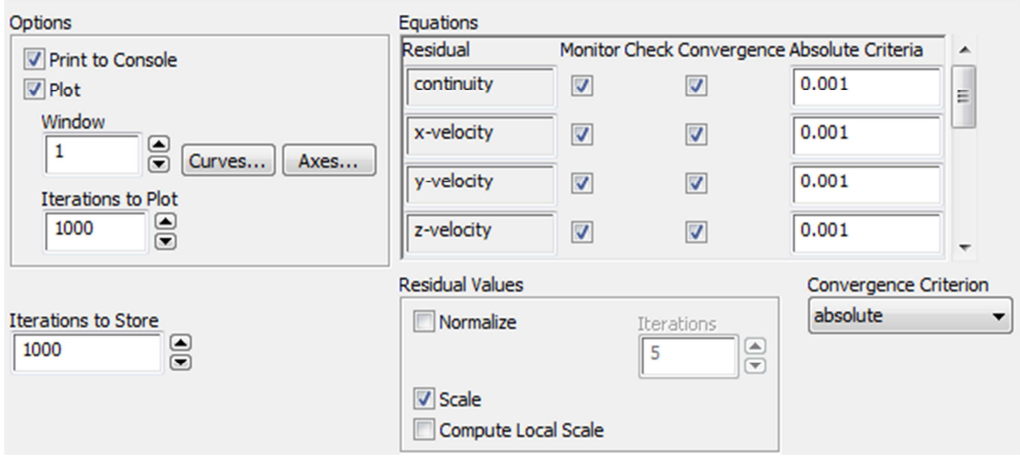

Figura 8.14 – Menu da opção Residual Monitors

A figura 8.15 apresenta as opções que deverão ser selecionadas no menu Surface Monitors. O Report Type a usar deverá ser a média ponderada por área e o valor a obter deverá ser a fração mássica de  $CO<sub>2</sub>$  (espécie). Para isso deve ser criado um novo plano (a aparecer no quadro Surfaces), utilizando a opção New Surface do menu. Para criar essa superfície é dado um nome ao plano e introduzidas as coordenadas desejadas para definir esse plano.

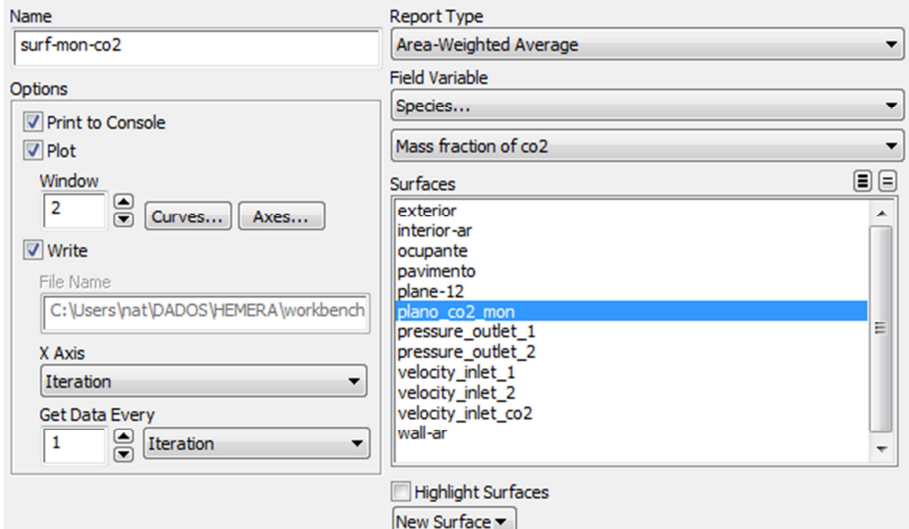

Figura 8.15 - Menu da opção Surface Monitors

De seguida a solução deve ser inicializada. Para isso no separador Solution Initialization deve ser selecionada a zona a partir da qual deverá ser inicializada a solução. As zonas estão listadas na caixa Compute from, de seguida pressiona-se o botão Initialize para proceder à inicialização. A zona escolhida deve ser aquela que tem as caraterísticas mais próximas dos resultados previstos (temperatura, concentração de poluentes, etc.).

Para inicializar o cálculo da solução no separador Run Calculation deve-se clicar no botão Check Case e verificar o tipo de indicações que são dadas pelo programa. Caso alguma delas pareça favorável deve ser aplicada, caso contrário ignoram-se os avisos. Escolhe-se por exemplo 3000 como o número de iterações iniciais e aperta-se o botão Calculate. Dá-se assim início ao processo de cálculo. Para acompanhar a fase de cálculo pode-se usar o botão Arrange Workspace da barra de ferramentas e melhorar a forma como se visualizam em tempo real os resultados.

Os dados de entrada incluem as temperaturas das superfícies, a temperatura do ar, a velocidade do ar e a concentração de  $CO<sub>2</sub>$  do ar de insuflação. As superfícies existentes são a envolvente exterior (pode ser constituída por envolvente opaca e envidraçados como é o caso), o pavimento (neste caso é uma superfície radiante), a superfície dos corpos presentes no espaço e a envolvente interior. Os valores usados para a estação de arrefecimento são apresentados na tabela 8.1.

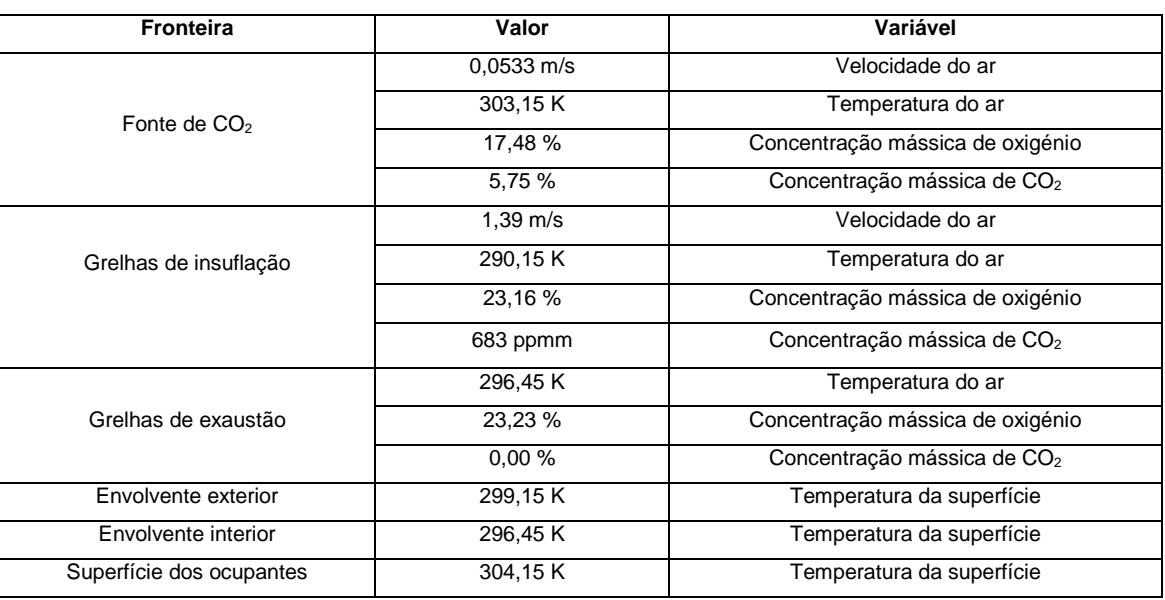

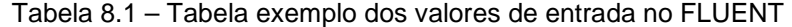

A obtenção da eficácia de ventilação é feita através dos resultados lidos na aplicação CFD-Post. O CFD-Post é acedido a partir do último ícone (Results) do sistema de análise FluidFlow (FLUENT). No programa CFD-Post deve ser criada uma tabela (a partir do botão Table na barra de ferramentas), onde são calculadas as concentrações de  $CO<sub>2</sub>$  (fração mássica) nas superfícies desejadas, mediante a aplicação das expressões disponíveis no programa. Para calcular a eficácia de ventilação do espaço é necessário determinar a concentração de  $CO<sub>2</sub>$  média entre as várias grelhas de extração, bem como a concentração de CO2 média no volume abaixo dos 2 metros de altura (figura 8.16).

|    | A                 | В                | c              | D                | Ε               | F             | G         |
|----|-------------------|------------------|----------------|------------------|-----------------|---------------|-----------|
| 1  |                   |                  |                |                  |                 |               |           |
| 2  |                   |                  |                |                  |                 |               |           |
| 3  |                   | Massa            | Max. CO2 (mass | Min. CO2 (mass f | Aver. CO2 (mass |               |           |
| 4  | Caudal gi1        | 1.167e-01 Rg s   | 6.830e-04      | 6.830e-04        | 6.830e-04       |               |           |
| 5  | Caudal gi2        | 1.167e-01 [kg s  | 6.830e-04      | 6.830e-04        | 6.830e-04       |               |           |
| 6  | Caudal gi3        | 1.167e-01 [kg s  | 6.830e-04      | 6.830e-04        | 6.830e-04       | média ge_x    | Ev        |
| 7  | Caudal ge1        | -1.760e-01 [kg s | 1.273e-03      | $1.164e-03$      | $1.224e-03$     | $1.224e + 03$ | 8.466e-01 |
| 8  | Caudal ge2        | -1.773e-01 [kg s | 1.269e-03      | 1.171e-03        | 1.225e-03       |               |           |
| 9  | Caudal boca       | 3.292e-03 [kg s  | 5.750e-02      | 5.750e-02        | 5.750e-02       |               |           |
| 10 | Area boca         | 5.250e-02 [m^2]  |                |                  |                 |               |           |
| 11 |                   |                  |                |                  |                 |               |           |
| 12 | Volume abaixo 2 m |                  | 6.325e-02      | $0.000e + 00$    | 1.322e-03       |               |           |
| 13 | Volume acima 2 m  |                  | 2.766e-03      | 5.291e-04        | 1.232e-03       |               |           |
| 14 |                   |                  |                |                  |                 |               |           |

Figura 8.16 – Tabela com os valores da concentração de  $CO<sub>2</sub>$  no espaço

Para visualizar o escoamento do ar no interior do espaço devem ser criados planos a partir do botão Locations. Após introduzir a coordenada e o eixo desejados o plano é criado. Este plano pode posteriormente ser usado para visualizar vetores, linhas de corrente e contornos. Cada uma destas opções pode ser gerada a partir dos respetivos botões existentes na barra de ferramentas do programa. A figura 8.17 mostra um exemplo do tipo de representações gráficas possíveis.

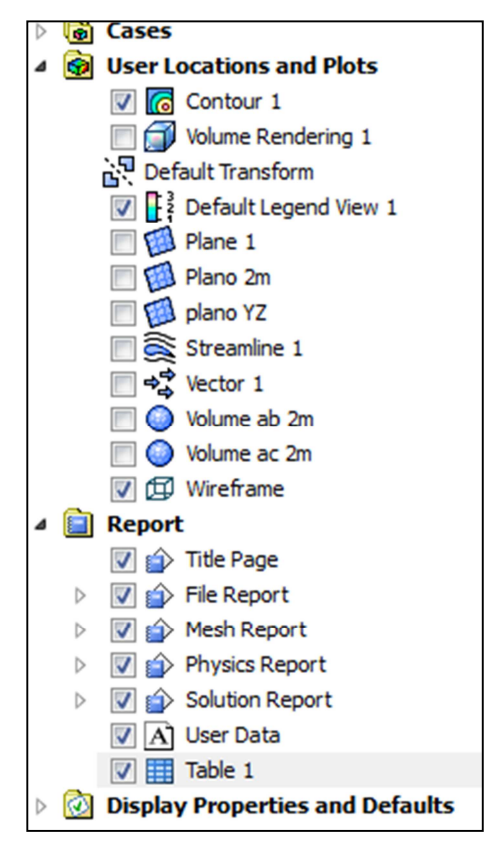

Figura 8.17 – Apresentação das soluções gráficas possíveis no programa CFD-POST

O programa CFD-Post é de fácil utilização e muito intuitivo pelo que não se irá detalhar mais em pormenor a geração de resultados gráficos do CFD-Post neste manual. Para mais detalhe sobre as valências deste programa pode ser consultado o manual CFD-Post Tutorial.

# **Anexo IV**

## **Equipamento de medição**

Neste anexo apresentam-se as características do equipamento de medição utilizado para a validação do modelo CFD dos espaços testados e as tabelas de valores de monitorização dos espaços.

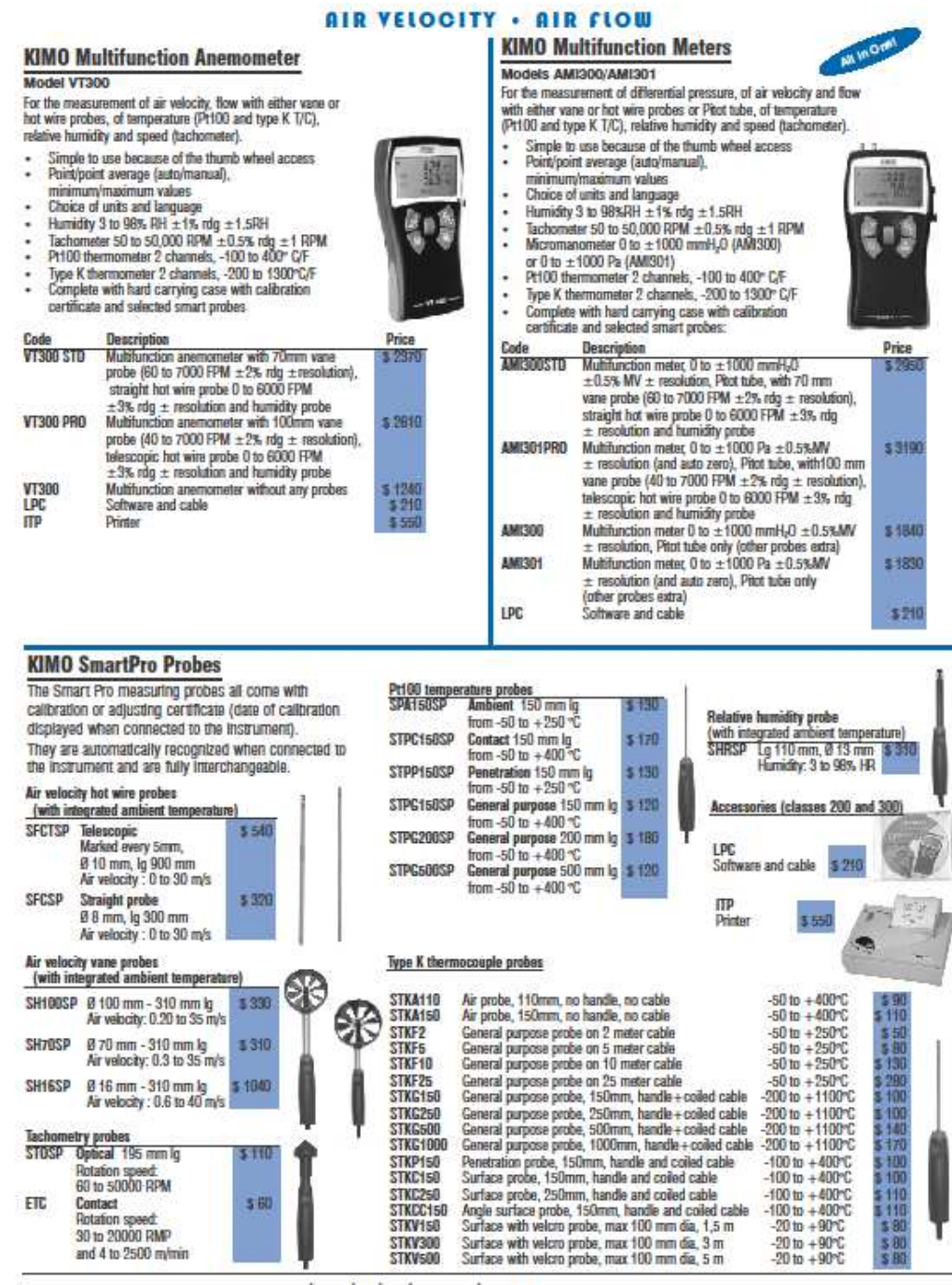

12

www.chevrierinstruments.com

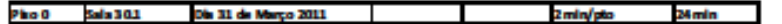

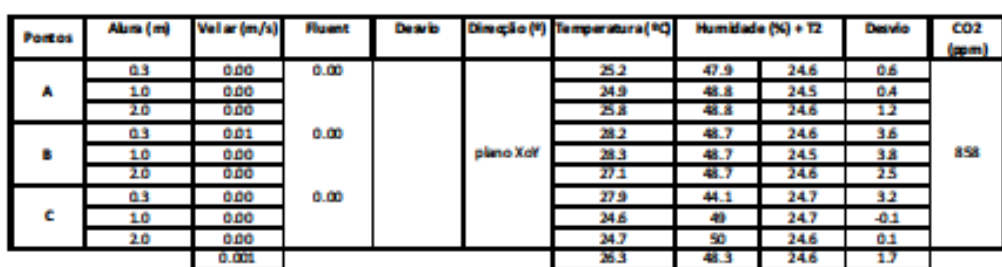

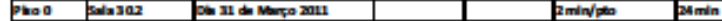

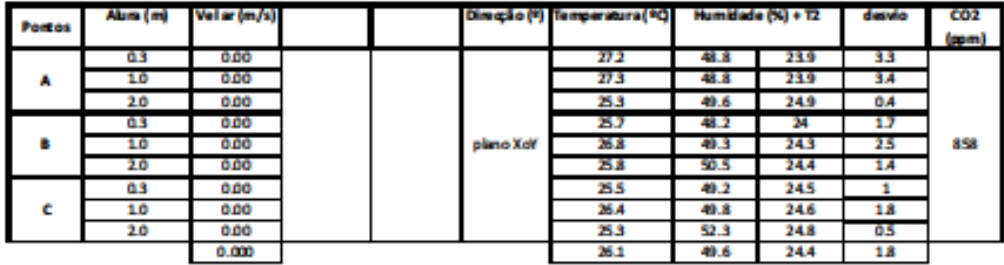

E

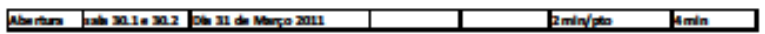

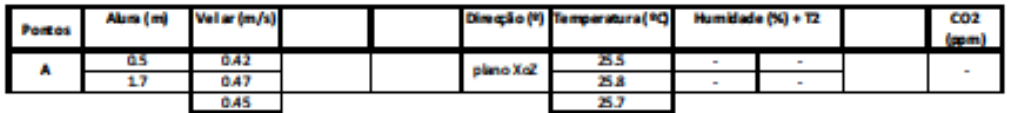

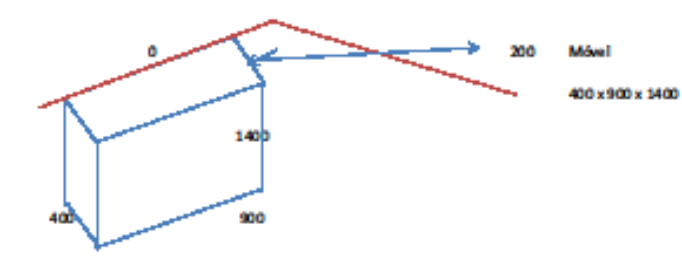

# **Anexo V**

### **Folha de características**

Neste anexo apresentam-se as características de grelhas de insuflação, semelhantes às que se encontravam instaladas nos locais onde se realizaram medições da velocidade do ar. A partir da área efetiva da grelha pode ser calculada a velocidade de passagem do ar.

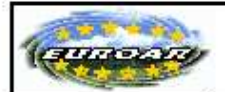

#### **CATÁLOGO TÉCNICO GRELHAS**

#### Grelha Lâminas Fixas a 45° - LF45°A e LF45°L

Grelhas de alumínio com alhetas fixas inclinadas a 45°

- Texto de apoio
	- O Na requisição das grelhas de lâminas fixas devem ser sempre facultada em primeiro lugar a medida horizontal.
	- O Deverá ser solicitada sempre que necessário o registo.
	- O Quando a fixação for efectuada por clips dever-se-á solicitar o marco de montagem.
- · Vantagens
	- o Excelente qualidade e acabamento do produto.
- · Designação
	- o LF45A simples deflexão anodizada
	- o LF45L simples deflexão lacada
- · Campo de Aplicação
	- o Este modelo destina-se ao retorno, podendo esta ser montada em parede ou tecto.
- · Construção
	- o Aro e alhetas em alumínio extrudido
	- o Fixação por clips ou parafusos.
	- o O acabamento pode ser anodizado (A) ou lacado (RAL9010)
- Acessórios
	- o Registo de lâminas opostas
	- o Marco de montagem em aço galvanizado
	- o Pleno para montagem axial ou lateral em aço galvanizado
	- o Registo circular de caudal.

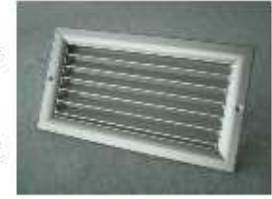

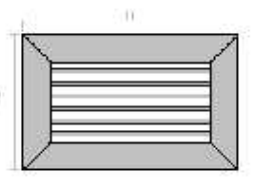

**GEORGIAN CONTROL** 

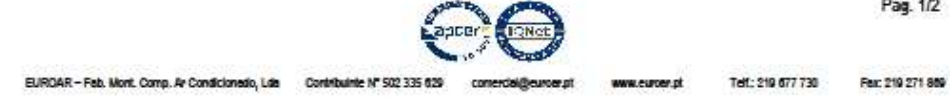

**Extra New** 

### **CATÁLOGO TÉCNICO GRELHAS**

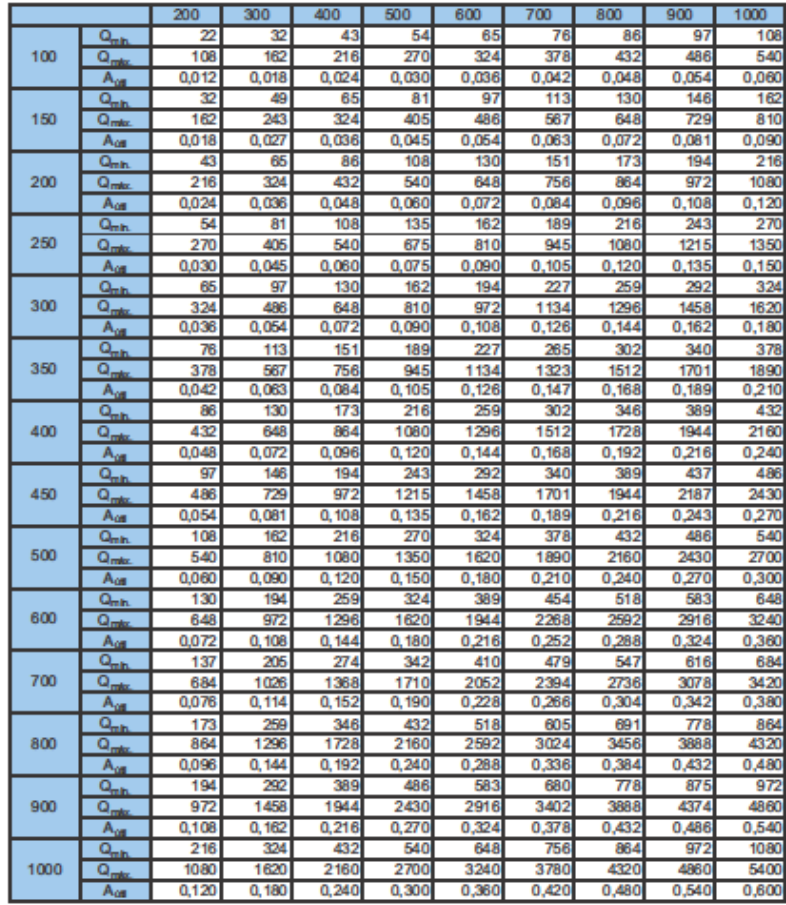

Para a determinação dos caudais máximo e mínimo (m<sup>3</sup>/h) foram tidas em contas as seguintes velocidades de escoamento:

- o Velocidade mínima  $-0.5$  m/s
- o Velocidade máxima 2,5m/s
- o Área úti $-m^2$

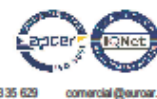

Pág. 2/2

EUROAR - Fab. Mont Comp. Ar Condicionado, Lda Contribuinte Nº 502335 629

www.ouroacpt

Telf: 219677 730 Fac 219271 869

## **Anexo VI**

### **Caudais mínimos – ASHRAE**

Neste anexo apresenta-se a tabela 6.1 da norma ASHRAE 62.1 - 2004. Esta tabela especifica a quantidade de ar a insuflar num espaço mediante dois critérios cumulativos, a quantidade de ocupantes e a área do pavimento.

| <b>Occupancy Category</b>            | <b>People Outdoor Air Rate</b><br>$R_{p}$ |                         | Area Outdoor<br>Air Rate $R_a$ |                 | <b>Notes</b> | Occupant<br><b>Density</b><br>(see Note 4) |              | <b>Combined Outdoor Air</b><br>Rate (see Note 5) | Air<br><b>Class</b>     |
|--------------------------------------|-------------------------------------------|-------------------------|--------------------------------|-----------------|--------------|--------------------------------------------|--------------|--------------------------------------------------|-------------------------|
|                                      | cfm/person                                | L/s <sub>o</sub> person | $cfm/ft^2$                     | $L/s \cdot m^2$ |              | #/1000 ft <sup>2</sup><br>or #/100 $m^2$   | cfm/person   | L/s <sub>eperson</sub>                           |                         |
| <b>Correctional Facilities</b>       |                                           |                         |                                |                 |              |                                            |              |                                                  |                         |
| Cell                                 | 5                                         | 2.5                     | 0.12                           | 0.6             |              | 25                                         | 10           | 4.9                                              | $\overline{\mathbf{c}}$ |
| Day room                             | 5                                         | 2.5                     | 0.06                           | 0.3             |              | 30                                         | $\tau$       | 3.5                                              | 1                       |
| Guard stations                       | 5                                         | 2.5                     | 0.06                           | 0.3             |              | 15                                         | 9            | 4.5                                              | $\mathbf{1}$            |
| Booking/waiting                      | 7.5                                       | 3.8                     | 0.06                           | 0.3             |              | 50                                         | 9            | 4.4                                              | $\overline{2}$          |
| <b>Educational Facilities</b>        |                                           |                         |                                |                 |              |                                            |              |                                                  |                         |
| Daycare (through age 4)              | 10                                        | 5                       | 0.18                           | 0.9             |              | 25                                         | 17           | 8.6                                              | $\mathfrak{D}$          |
| Classrooms (ages 5-8)                | 10                                        | 5                       | 0.12                           | 0.6             |              | 25                                         | 15           | 7.4                                              | 1                       |
| Classrooms (age 9 plus)              | 10                                        | 5                       | 0.12                           | 0.6             |              | 35                                         | 13           | 6.7                                              | $\mathbf{1}$            |
| Lecture classroom                    | 7.5                                       | 3.8                     | 0.06                           | 0.3             |              | 65                                         | 8            | 4.3                                              | $\mathbf{1}$            |
| Lecture hall (fixed seats)           | 7.5                                       | 3.8                     | 0.06                           | 0.3             |              | 150                                        | 8            | 4.0                                              | 1                       |
| Art classroom                        | 10                                        | 5                       | 0.18                           | 0.9             |              | 20                                         | 19           | 9.5                                              | $\overline{c}$          |
| Science laboratories                 | 10                                        | 5                       | 0.18                           | 0.9             | E            | 25                                         | 17           | 8.6                                              | $\overline{a}$          |
| Wood/metal shop                      | 10                                        | 5                       | 0.18                           | 0.9             |              | 20                                         | 19           | 9.5                                              | $\overline{c}$          |
| Computer lab                         | 10                                        | 5                       | 0.12                           | 0.6             |              | 25                                         | 15           | 7.4                                              | 1                       |
| Media center                         | 10                                        | 5                       | 0.12                           | 0.6             | A            | 25                                         | 15           | 7.4                                              | $\mathbf 1$             |
| Music/theater/dance                  | 10                                        | 5                       | 0.06                           | 0.3             |              | 35                                         | 12           | 5.9                                              | 1                       |
| Multi-use assembly                   | 7.5                                       | 3.8                     | 0.06                           | 0.3             |              | 100                                        | 8            | 4.1                                              | $\mathbf{1}$            |
| <b>Food and Beverage Service</b>     |                                           |                         |                                |                 |              |                                            |              |                                                  |                         |
| Restaurant dining rooms              | 7.5                                       | 3.8                     | 0.18                           | 0.9             |              | 70                                         | 10           | 5.1                                              | 2                       |
| Cafeteria/fast food dining           | 7.5                                       | 3.8                     | 0.18                           | 0.9             |              | 100                                        | 9            | 4.7                                              | $\overline{c}$          |
| Bars, cocktail lounges               | 7.5                                       | 3.8                     | 0.18                           | 0.9             |              | 100                                        | $\mathbf{Q}$ | 4.7                                              | 2                       |
| General                              |                                           |                         |                                |                 |              |                                            |              |                                                  |                         |
| Conference/meeting                   | 5                                         | 2.5                     | 0.06                           | 0.3             |              | 50                                         | 6            | 3.1                                              | 1                       |
| Corridors                            | ÷                                         |                         | 0.06                           | 0.3             |              |                                            |              |                                                  | $\mathbf{1}$            |
| Storage rooms                        |                                           |                         | 0.12                           | 0.6             | B            |                                            |              |                                                  | 1                       |
| Hotels, Motels, Resorts, Dormitories |                                           |                         |                                |                 |              |                                            |              |                                                  |                         |
| Bedroom/living Room                  | 5                                         | 2.5                     | 0.06                           | 0.3             |              | 10                                         | 11           | 5.5                                              | 1                       |
| Barracks sleeping areas              | 5                                         | 2.5                     | 0.06                           | 0.3             |              | 20                                         | 8            | 4.0                                              | $\mathbf{1}$            |
| Lobbies/prefunction                  | 7.5                                       | 3.8                     | 0.06                           | 0.3             |              | 30                                         | 10           | 4.8                                              | 1                       |
| Multi-purpose assembly               | 5                                         | 2.5                     | 0.06                           | 0.3             |              | 120                                        | 6            | 2.8                                              | 1                       |

TABLE 6-1 MINIMUM VENTILATION RATES IN BREATHING ZONE<br>(This table is not valid in isolation; it must be used in conjunction with the accompanying notes.)

ANSI/ASHRAE STANDARD 62.1-2004

 $\overline{\phantom{a}}$ 

 $12$ 

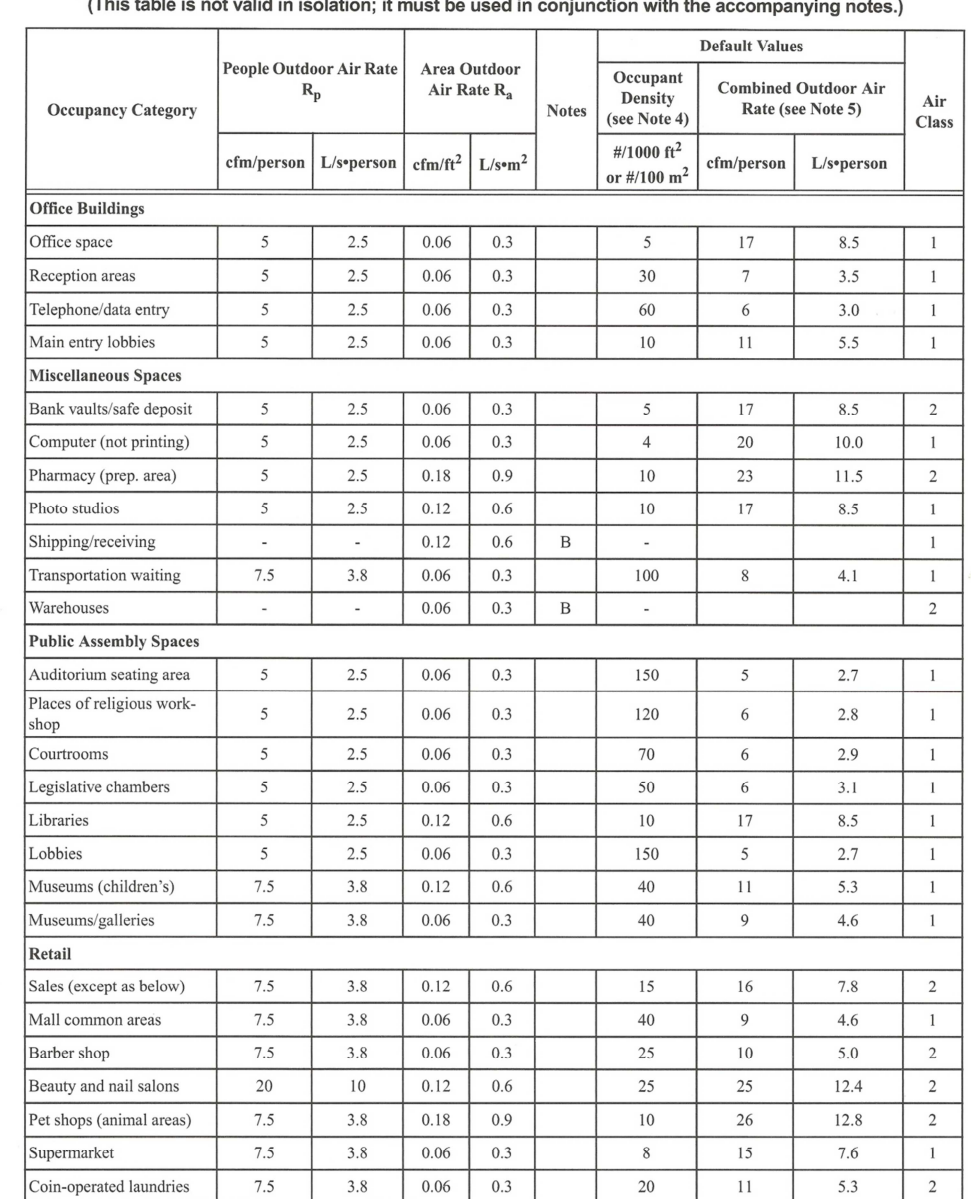

TABLE 6-1 MINIMUM VENTILATION RATES IN BREATHING ZONE (Continued)  $\mathbf{A} = \mathbf{A}$ 

ANSI/ASHRAE STANDARD 62.1-2004

 $13\,$ 

 $\bar{z}$ 

|                                 | <b>People Outdoor Air Rate</b><br>$R_p$ |                          | Area Outdoor<br>Air Rate R <sub>2</sub> |                 | <b>Notes</b>  | <b>Default Values</b>                    |                                                  |                        |                     |
|---------------------------------|-----------------------------------------|--------------------------|-----------------------------------------|-----------------|---------------|------------------------------------------|--------------------------------------------------|------------------------|---------------------|
| <b>Occupancy Category</b>       |                                         |                          |                                         |                 |               | Occupant<br>Density<br>(see Note 4)      | <b>Combined Outdoor Air</b><br>Rate (see Note 5) |                        | Air<br><b>Class</b> |
|                                 | cfm/person                              | L/s•person               | $cfm/ft^2$                              | $L/s \cdot m^2$ |               | #/1000 ft <sup>2</sup><br>or #/100 $m^2$ | cfm/person                                       | L/s <sub></sub> person |                     |
| <b>Sports and Entertainment</b> |                                         |                          |                                         |                 |               |                                          |                                                  |                        |                     |
| Sports arena (play area)        | $\overline{\phantom{a}}$                | $\overline{a}$           | 0.30                                    | 1.5             |               | $\blacksquare$                           |                                                  |                        | 1                   |
| Gym, stadium (play area)        | $\overline{\phantom{0}}$                | $\blacksquare$           | 0.30                                    | 1.5             |               | 30                                       |                                                  |                        | 2                   |
| Spectator areas                 | 7.5                                     | 3.8                      | 0.06                                    | 0.3             |               | 150                                      | 8                                                | 4.0                    | 1                   |
| Swimming (pool & deck)          | $\blacksquare$                          | $\overline{\phantom{a}}$ | 0.48                                    | 2.4             | $\mathcal{C}$ | $\overline{\phantom{a}}$                 |                                                  |                        | $\overline{c}$      |
| Disco/dance floors              | 20                                      | 10                       | 0.06                                    | 0.3             |               | 100                                      | 21                                               | 10.3                   | 1                   |
| Health club/aerobics room       | 20                                      | 10                       | 0.06                                    | 0.3             |               | 40                                       | 22                                               | 10.8                   | 2                   |
| Health club/weight rooms        | 20                                      | 10                       | 0.06                                    | 0.3             |               | 10                                       | 26                                               | 13.0                   | $\overline{2}$      |
| Bowling alley (seating)         | 10                                      | 5                        | 0.12                                    | 0.6             |               | 40                                       | 13                                               | 6.5                    | 1                   |
| Gambling casinos                | 7.5                                     | 3.8                      | 0.18                                    | 0.9             |               | 120                                      | 9                                                | 4.6                    | 1                   |
| Game arcades                    | 7.5                                     | 3.8                      | 0.18                                    | 0.9             |               | 20                                       | 17                                               | 8.3                    | 1                   |
| Stages, studios                 | 10                                      | 5                        | 0.06                                    | 0.3             | D             | 70                                       | 11                                               | 5.4                    | 1                   |

TABLE 6-1 MINIMUM VENTILATION RATES IN BREATHING ZONE (Continued) (This table is not valid in isolation; it must be used in conjunction with the accompanying notes.)

GENERAL NOTES FOR TABLE 6-1

1 Related Requirements: The rates in this table are based on all other applicable requirements of this standard being met.<br>2 Smoking: This table applies to no-smoking areas. Rates for smoking-permitted spaces must be deter

Section 6.2.9 for ventilation requirements in smoking areas. 3 Air Density: Volumetric airflow rates are based on an air density of 0.075  $1b_{dd}/ft^3$  (1.2  $kg_{dd}/m^3$ ), which corresponds to dry air at a barometric pressure of 1 atm (101.3 kPa) and an air temperature of 70°F (21°C). Ra metric pressure of 1 atm (101.3 kPa) and an arr temperature of 70°F (21°C). Rates may be adjusted for actual density but such adjustment<br>is not required for compliance with this standard.<br>4 Default Occupant Density: The d

ITEM-SPECIFIC NOTES FOR TABLE 6-1

The Section and college libraries, use values shown for Public Spaces – Library.<br> **B** Ret hay not be sufficient when stored materials include those having potentially harmful emissions.<br> **B** Rate may not be sufficient when

E No class of air has been established for this occupancy category.

ANSI/ASHRAE STANDARD 62.1-2004

 $14$ 

## **Anexo VII**

### **Tabela da eficácia – ASHRAE**

Neste anexo apresenta-se a tabela 6.2 da norma ASHRAE 62.1 - 2004. Esta tabela define o valor da eficiência de ventilação de um espaço, dado o tipo de sistema de climatização e o modo como o ar é introduzido no espaço.

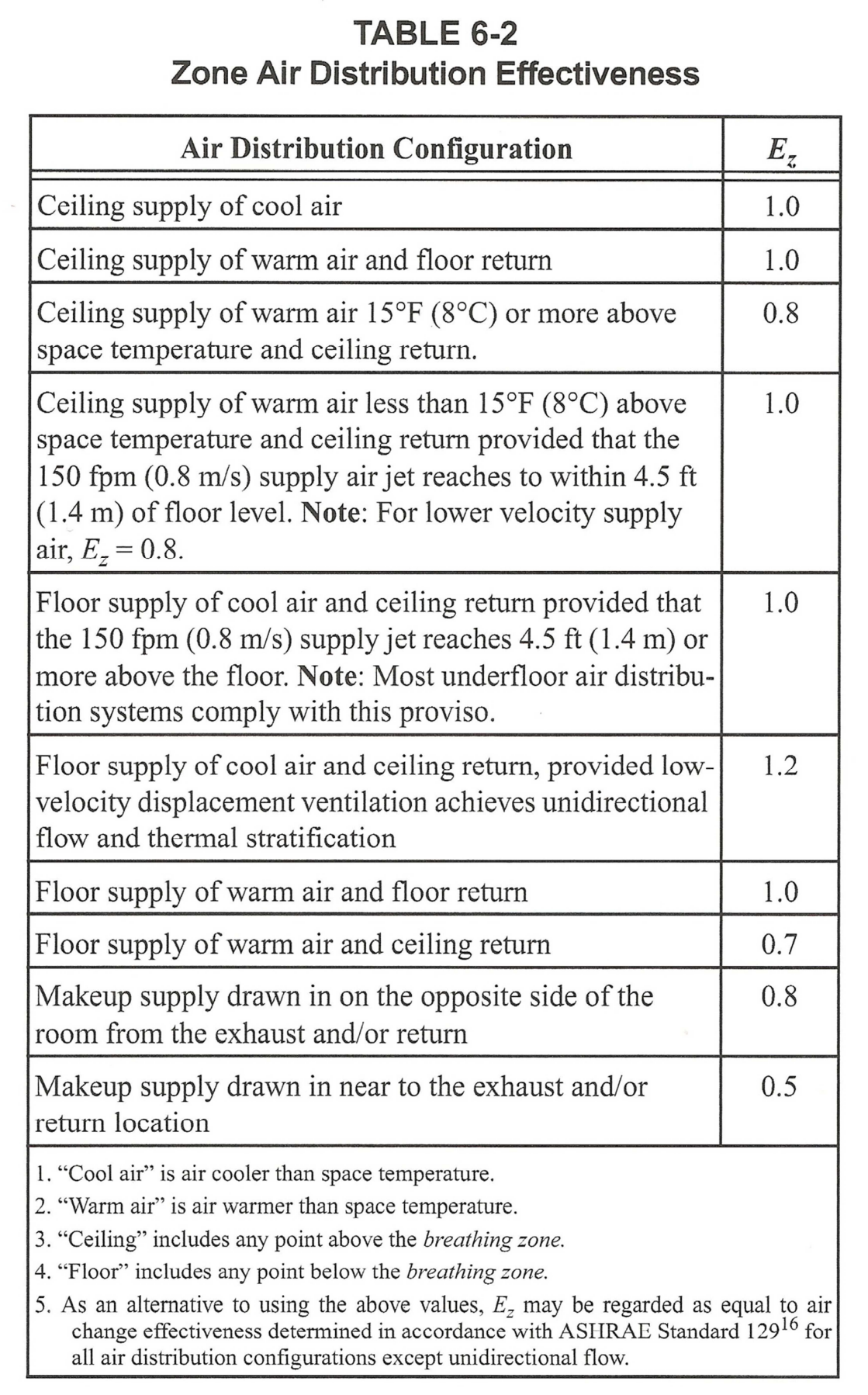